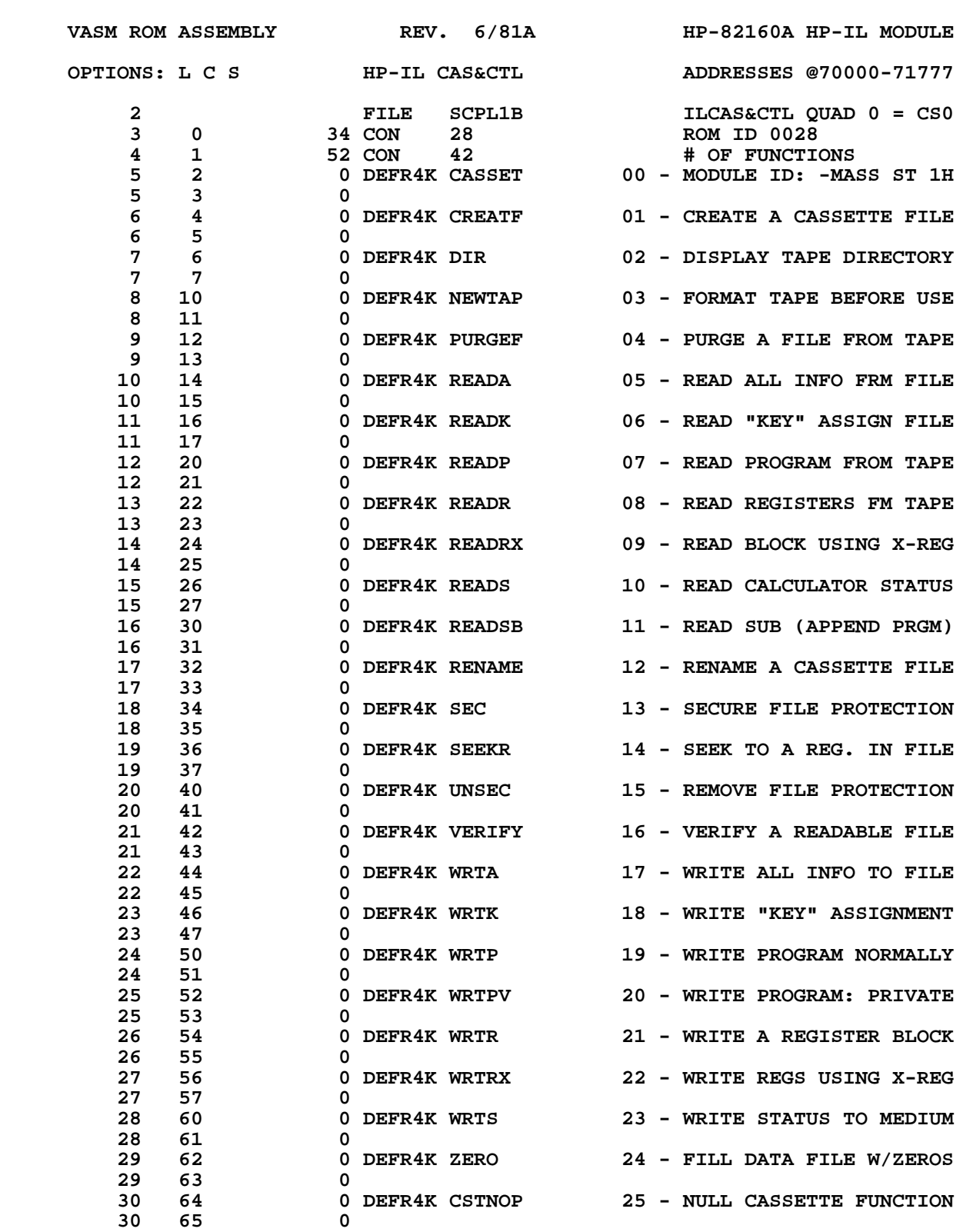

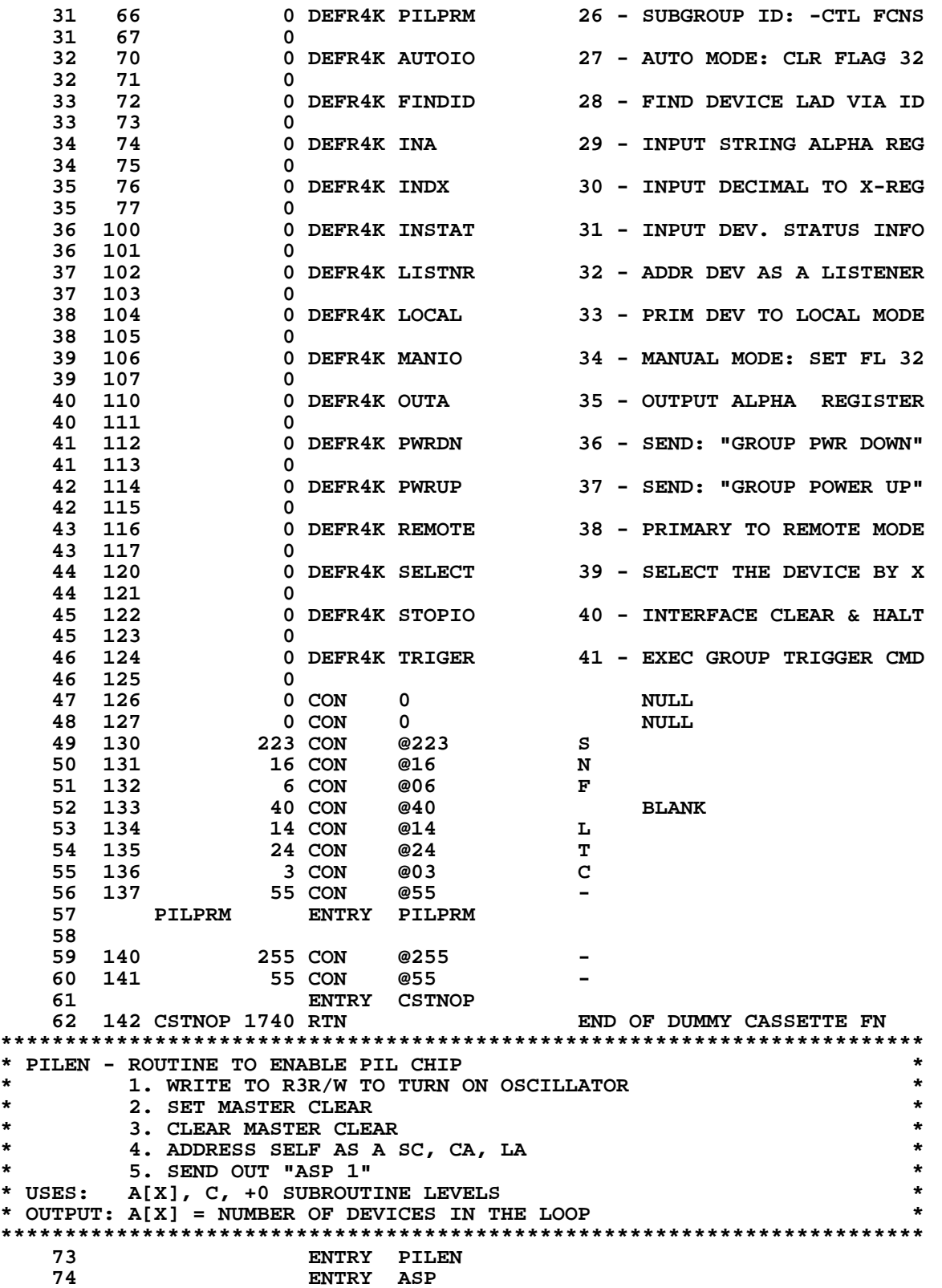

**\***

 **76 143 PILEN 116 C=0 CLEAR ACCUMULATOR 77 144 1110 S9= 1 SET ERROR FLAG 78 145 1160 DADD=C ENABLE CHIP 0 79 146 1670 C=REGN 14 LOAD FLAGS REGISTER 80 147 574 RCR 6 C[13]=FLAGS 32-35 81 150 776 C=C+C S SHIFT FLAG 32 TO CARRY 82 151 776 C=C+C S USER FLAG 33 SET ? 83 152 1540 RTN C YES, DON'T DO ANYTHING 84 153 344 C=HPIL 3 TURN ON CLOCK - P.P. REG 84 154 372 (INSERTED BY ASSEMBLER) 84 155 303 303 (INSERTED BY ASSEMBLER) 85 156 1730 CST EX PARA POLL BITS TO STATUS 86 157 1204 S7= 0 CLEAR OSCILLATOR DISABLE 87 160 1730 CST EX PARA POLL BITS TO C[X] 88 161 1300 HPIL=C 3 WRITE PARALLEL POLL REG 89 162 44 HPL=CH 0 WRITE STATUS REGISTER 90 163 5 CH= @001 SET MASTER CLEAR 91 164 44 HPL=CH 0 WRITE STATUS REGISTER 92 165 1611 CH= @342 SC=CA=TA=1 93 166 1104 S9= 0 CLEAR ERROR FLAG \* SEND OUT AN IDY TO CHECK THE LOOP INTEGRITY. \* TIME OUT ONLY SET FOR 1.21 SECONDS. 96 167 144 HPL=CH 1 WRITE CONTROL INT REGISTER 97 170 1405 CH= @301 IDENTIFY CLASS (BITS 7 & 6) 98 171 1200 HPIL=C 2 WRITE DATA BITS REGISTER 99 172 460 LDI LOAD LOW 12 BITS OF C WITH 100 173 1750 CON 1000 C[X] = 1000 101 174 746 C=C+C X C[X] = 2000 102 175 IDYTST 1146 C=C-1 X TIME OUT YET ? 103 176 247 GOC AAU25 ( 222) YES, SOMETHING WENT WRONG 104 177 354 ORAV? IDY COMES BACK YET ? 105 200 1753 GONC IDYTST ( 175) NOT YET, KEEP CHECKING 106 201 244 C=HPIL 2 READ DATA BITS REGISTER 106 202 272 (INSERTED BY ASSEMBLER) 106 203 203 (INSERTED BY ASSEMBLER) 107 204 0 NOP DO AUTO ADDRESSING ALWAYS 108 205 ASP 144 HPL=CH 1 WRITE CONTROL INT REGISTER 109 206 1005 CH= @201 COMMAND CLASS (BIT 7) 110 207 244 HPL=CH 2 WRITE DATA BITS REGISTER 111 210 1151 CH= @232 AAU - AUTO ADDR UNCONFIGURE 112 211 106 C=0 X SET COUNTER TO 0 113 212 AAU10 354 ORAV? OUTPUT REGISTER AVAILABLE ? 114 213 57 GOC AAU20 ( 220) YES, OUTPUT REG AVAILABLE 115 214 0 NOP NO, REG NOT AVAILABLE YET 116 215 1046 C=C+1 X TIME OUT YET ? 117 216 47 GOC AAU25 ( 222) YES, ERROR IF C[X] > FFF 118 217 1733 GOTO AAU10 ( 212) NO, KEEP TRYING OUTPUT REG 119 220 AAU20 1154 FRNS? FRAME RETURN SAME AS SENT ?** 120 221 33 GONC ASP00 (224) YES, SAME FRAME RETURNED<br>121 222 AAU25 6 A=0 X NO, SOMETHING WENT WRONG  **121 222 AAU25 6 A=0 X NO, SOMETHING WENT WRONG 122 223 633 GOTO SCMDER ( 306) INDICATE AN ERROR 123 224 ASP00 144 HPL=CH 1 WRITE CONTROL INT REGISTER 124 225 1205 CH= @241 READY CLASS (BITS 7 & 5) 125 226 244 HPL=CH 2 WRITE DATA BITS REGISTER 126 227 1005 CH= @201 ASP 1 (ASSIGN ADDRS FROM 1) 127 230 106 C=0 X INITIALIZE TIMER** 124 225 1205 CH= 0241<br>
124 225 1205 CH= 0241<br>
125 226 244 HPL=CH 2<br>
126 227 1005 CH= 0201<br>
127 230 106 C=0 x<br>
128 ENTRY ASP10  **129 231 ASP10 354 ORAV? FRAME COMES BACK YET? 130 232 57 GOC ASP30 ( 237) YES, FRAME HAS RETURNED**

**131 233 0 NOP NO, REGISTER STILL BUSY**<br>132 234 1046 C=C+1 X TIME OUT YET ? **131 233**<br>**132 234 1046 C=C+1 X**<br>**133 235 1657 GOC AAU25 133 235 1657 GOC AAU25 ( 222) YES, ERROR IF C[X] > FFF 134 236 1733 GOTO ASP10 ( 231) NOT YET, KEEP TRYING** 135 237 ASP30 1154 FRNS?<br>136 240 63 GONC **136 240 63 GONC ASP50 (246) YES, NOBODY OUT THERE<br>137 241 ASP40 244 C=HPIL 2 READ THE RETURN FRAME<br>137 242 272 (INSERTED BY ASSEMBLEE** 244 C=HPIL 2<br>272  **137 242 272 (INSERTED BY ASSEMBLER) 137 243 203** (INSERTED BY ASSEMBLER)<br>138 244 1146 C=C-1 X C[X]= # OF DEV ON LOOP  **138 244 1146 C=C-1 X C[X]= # OF DEV ON LOOP 139 245 23 GONC ASP60 ( 247) SAVE NUMBER OF DEVICES 140 246 ASP50 106 C=0 X NO DEVICES ON LOOP 141 247 ASP60 1730 CST EX MOVE C[1:0] TO STATUS 142 250 1204 S7= 0 SWITCH OFF BIT 7 143 251 1730 CST EX MOVE STATUS TO C[1:0]**<br>**144 252 406 A=C X A[X] = # OF DEVICES**<br>**145 253 1740 RTN END OF ENABLE PIL CHI 144 252 406 A=C X A[X] = # OF DEVICES 145 253 1740 RTN END OF ENABLE PIL CHIP \*\*\*\*\*\*\*\*\*\*\*\*\*\*\*\*\*\*\*\*\*\*\*\*\*\*\*\*\*\*\*\*\*\*\*\*\*\*\*\*\*\*\*\*\*\*\*\*\*\*\*\*\*\*\*\*\*\*\*\*\*\*\*\*\*\*\*\*\*\*\*\* \* SCMD - ROUTINE TO SEND OUT A COMMAND \* \* \* \* USES C ONLY \* UNL - SEND UNLISTEN COMMAND**<br> **UNT - SEND UNTALK COMMAND \* UNT - SEND UNTALK COMMAND \* TAD - SEND TALKER ADDRESS (TALKER ADDRESS IN C[X])**<br>LAD - SEND LISTENER ADDR (LISTENER ADDRESS IN C[X] **\* LAD - SEND LISTENER ADDR (LISTENER ADDRESS IN C[X]) \*** - SAME AS LAD EXCEPT LISTENER IN A[X] (REMOVED?) \* **\* SNDATA - SEND SEC. CMD - "SEND DATA" \* \* TALKER - ADDRESS DEVICE AS A TALKER (TAD IN R5) \*** LISTEN - ADDRESS DEVICE AS LISTENER (LAD IN R6) **\* SRCHFL - MAKE IT A LISTENER & SEND "SEARCH" (REMOVED?) \* \* DTFLOW - SEND SEC. CMD - "DATA FOLLOW" \* \* \* \* TIME OUT = 4.4 SECONDS FOR ALL FOLLOWING COMMAND FRAMES \* \* \* \*\*\*\*\*\*\*\*\*\*\*\*\*\*\*\*\*\*\*\*\*\*\*\*\*\*\*\*\*\*\*\*\*\*\*\*\*\*\*\*\*\*\*\*\*\*\*\*\*\*\*\*\*\*\*\*\*\*\*\*\*\*\*\*\*\*\*\*\*\*\*\* 164 ENTRY TALKER \* 166 ENTRY SCMD 167 ENTRY SCMD15 168 ENTRY SCMD20**<br>169 ENTRY SCMD30  **169 ENTRY SCMD30 170 ENTRY SCMDER 171 ENTRY SFRMC 172 ENTRY TAD 173 ENTRY UNL 174 ENTRY UNT \*** 176 254 UNT 460 LDI SEND UNTALK COMMAND<br>177 255 137 CON @137 0137 = UNTALK 177 255<br>178 256  **178 256 143 GOTO SCMD ( 272) SEND IT 179 257 UNL 460 LDI SEND UNLISTEN COMMAND** 180 260 77 CON @077 **6017 2612**<br>181 261 113 GOTO SCMD (272) SEND IT  **181 261 113 GOTO SCMD ( 272) SEND IT 182 262 TALKER 544 C=HPIL 5 GET DEVICE ADDRESS 182 263 572 (INSERTED BY ASSEMBLER) 182 264 503 (INSERTED BY ASSEMBLER) 183 265 TAD 44 HPL=CH 0 WRITE STATUS REGISTER 184 266 1501 CH= @320 SET SC, CA, LA = 1 185 267 1730 CST EX DEV ADDR IN C[X] TO STATUS 186 270 510 S6= 1 TURN ADDR N INTO TAD.N**

 **187 271 1730 CST EX C[X] NOW HAS TALKER ADDR 188 272 SCMD 144 HPL=CH 1 WRITE CONTROL INT REGISTER 189 273 1005 CH= @201 COMMAND CLASS (BIT 7) 190 274 SFRMC 1200 HPIL=C 2 WRITE BYTE C[1:0] TO R2W** 190 274 SERMU 1200 BE11-0 2<br>191 275 SCMD15 106 C=0 X INITIALIZE TIMER \*CAUT<br>192 276 SCMD20 354 ORAV? FRAME COMES BACK YET? 192 276 SCMD20 354 ORAV?  **193 277 167 GOC SCMD30 ( 315) YES, CHECK FRAME INTEGRITY 194 300 0 NOP WAIT** 194 300 0 NOP WAIT<br>195 301 0 NOP WAIT<br>196 302 0 NOP WAIT 196 302 0 NOP WAIT<br>197 303 0 NOP WAIT  **197 303 0 NOP WAIT 198 304 1046 C=C+1 X TIME OUT YET ? 199 305 1713 GONC SCMD20 ( 276) NOT YET, KEEP CHECKING 200 306 SCMDER 1110 S9= 1 SET ERROR FLAG 201 307 244 C=HPIL 2 RESET FRNS 201 310 272 (INSERTED BY ASSEMBLER) 201 311 203 (INSERTED BY ASSEMBLER) 202 312 SCMD26 144 HPL=CH 1 WRITE CONTROL INT REGISTER 203 313 1 CH= @000 TURN OFF FLAG ENABLE 204 314 1740 RTN RETURN FROM SCMD ROUTINE 205 315 SCMD30 1154 FRNS? FRAME RETURN NOT AS SENT ? 206 316 1743 GONC SCMD26 ( 312) NO, NO TRANSMIT ERROR 207 317 1673 GOTO SCMDER ( 306) YES, INDICATE AN ERROR ENTRY SNDATA 209 ENTRY DTFLOW 210 ENTRY LISTEN 211 ENTRY WRTDAT 212 ENTRY SEKSUB 213 ENTRY SRWRT ENTRY DDT0 216 320 DDT0 460 LDI DEVICE DEPENDENT TALKER 0 217 321 300 CON @300 DDT 0 = READ BUFFER 0 218 322 1503 GOTO SCMD ( 272) SEND IT 219 323 SRWRT 460 LDI DEVICE DEPENDENT LISTENER 2 220 324 242 CON @242 DDL 2 = WRITE 221 325 1453 GOTO SCMD ( 272) SEND IT 222 326 SEKSUB 1 GOSUB SEEKN SEEK TO RECORD, REC # IN N 222 327 0 \*ILCAS&CTL: CS3, @1562 223 330 WRTDAT 1 GOSUB SRWRT SEND DDL 2 COMMAND (WRITE) 223 331 0 \*ILCAS&CTL: CS0, @0323 224 332 DTFLOW 460 LDI DEVICE DEPENDENT LISTENER 0 225 333 240 CON @240 DDL0 = WRITE BUFFER 0 226 334 1363 GOTO SCMD (272) SEND IT<br>
227 335 LISTEN 44 HPL=CH 0 WRITE STATUS REGISTER<br>
228 336 1601 CH= @340 SELF AS SC, CA, TA 227 335 LISTEN 44 HPL=CH 0 WRITE STATUS REGISTER 228 336 1601 CH= @340 SELF AS SC, CA, TA 229 337 544 C=HPIL 5 GET DEVICE NUMBER 229 340 572 (INSERTED BY ASSEMBLER) 229 341 503 (INSERTED BY ASSEMBLER) 230 ENTRY LAD 231 342 LAD 1730 CST EX DEV ADDR IN C[X] TO STATUS**<br>232 343 210 S5= 1 MAKE IT A LISTENER ADDRESS<br>233 344 1730 CST EX C[X] NOW HAS LISTENER ADDR  **232 343 210 S5= 1 MAKE IT A LISTENER ADDRESS 233 344 1730 CST EX C[X] NOW HAS LISTENER ADDR 234 345 1253 GOTO SCMD ( 272) SEND IT 235 346 SNDATA 460 LDI DEVICE DEPENDENT TALKER 0 236 347 300 CON @300 DDT0 = READ BUFFER 0 237 350 1 GOSUB SCMD SEND COMMAND TO DEVICE 237 350 1 GOSUB SCMD SEND COMMAND TO DEVICE**<br>**237 351** 0 **\*ILCAS&CTL: CS0, @0272 \* FALL INTO ROUTINE TO SEND NAT \*\*\*\*\*\*\*\*\*\*\*\*\*\*\*\*\*\*\*\*\*\*\*\*\*\*\*\*\*\*\*\*\*\*\*\*\*\*\*\*\*\*\*\*\*\*\*\*\*\*\*\*\*\*\*\*\*\*\*\*\*\*\*\*\*\*\*\*\*\*\*\***

**\***

\* NATNRD - SEND THE READY FRAME "NAT" AFTER SENDING OUT THE NAT, WAIT FOR THE ORAV TO GET SET.  $\star$ MEANWHILE, CHECK THE KEYBOARD. ANY KEY DOWN WILL CAUSE PROGRAM TO ABORT THE WAIT LOOP AND RETURN TO MAINFRAME.  $\bullet$  $\bullet$ AS SOON AS ORAV SET, RETURN TO CALLING PROGRAM WITHOUT  $\star$ READING THE INCOMING FRAME. ENTRY NATNRD  $247$  $\star$ 249 352 NATNRD 144 HPL=CH 1 WRITE CONTROL INT REGISTER 250 353 1205 CH= @241<br>251 354 244 HPL=CH 2 READY CLASS (BITS 7 & 5) WRITE DATA BITS REGISTER 252 355 601 CH= @140 SEND NAT (SDA = SEND DATA)  $\mathbf x$ 253 356  $106 C = 0$ **INITIALIZE TIMER** 254 357 NATN10 454 FRAV? ANY FRAME COMES IN YET? 255 360 1540 RTN C<br>
256 361 1046 C=C+1 X<br>
257 362 547 GOC RDFMER (<br>
258 363 1743 GOTO NATN10 ( YES, ROUTINE IS FINISHED TIME OUT YET ? 547 GOC RDFMER ( 436) YES, INDICATE AN ERROR<br>1743 GOTO NATN10 ( 357) NO, NOT YET, KEEP TRYING \* NRD - SEND NOT READY FRAME 1. READ THE LAST FRAME AND SAVE IT IN R6, BUT DON'T ECHO IT.  $\star$ 2. THEN SEND "NRD". 3. AFTER NRD RETURNS, RETRANSMIT THE LAST DATA FRAME.  $\star$ 4. THEN READ ETO/ETE \* NRDC - SAME AS NRD EXCEPT R2 ALREADY IN C[X] \* ASSUMES: NOTHING \* OUTPUT :  $C[X] = LAST FRAME$ \* USES : A[X], C, +1 SUBROUTINE LEVEL  $271$ **ENTRY NRD** 272 ENTRY NRDC 1 GOSUB RDDFRM READ IN A DATA FRAME<br>0 \*ILCAS&CTL: CS0, @04 274 364 NRD  $274$  365<br>275 366 NRDC<br>276 367 \*ILCAS&CTL: CSO, @0420  $\begin{array}{cc} 0 & \text{if } 406 \text{ A=C} & \text{if } 44 \text{ HPL=CH} & \text{if } 1 \\ 144 & \text{HPL=CH} & \text{if } 1 \end{array}$ SAVE R2 IN A[X]<br>WRITE READY CONTROL BITS<br>WRITE READY (DIES 1 & 5) SAVE READY CONTROL BITS<br>WRITE READY CONTROL BITS<br>READY CLASS (BITS 7 & 5)  $1205$  CH=  $@241$ 277 370 460 LDI<br>102 CON @102 278 371 LU⊿ CON ©102 MOT READY FOR DATA COMMAL<br>1 GOSUB SFRMC SEND FRAME C[1:0] TO R2W<br>0 279 372 NOT READY FOR DATA COMMAND 280 373 280 374 \*ILCAS&CTL: CS0, @0274  $\bullet$ 281 375 244 C=HPIL 2 GET NRD OUT OF INPUT BUFFER (INSERTED BY ASSEMBLER) 272  $281$  376 281 377<br>282 400 203  $144$  HPL=CH 1 283 401 284 402  $246$  C=A 284 403 406 (INSERTED BY)<br>1200 HPIL=C 2 RETRANSMIT LA<br>1 GOSUB RDDFRM READ ETO/ETE 406 285 404 **RETRANSMIT LAST DATA FRAME** 286 405 286 406  $\Omega$ \*ILCAS&CTL: CSO, @0420 CLEAR ERROR FLAG<br>C(X) = LAST DATA FRAME<br>A[X] = ETO/ETE 287 407<br>288 410 1104 S9=  $\overline{\mathbf{0}}$ 246 AC EX X<br>1074 RCR 2  $289$   $411$ 460 LDI END TRANSMISSION OF 100 CON @100 = ETO COMMAND<br>1546 ? A#C X 15 IT AN ETO ? 290 412 END TRANSMISSION OK 291 413 292 414 293 415 217 GOC RDFMER (436) NO, IT MUST BE AN ETE

 $294$  416  $1574$  RCR 12  $C[X]$  = LAST DATA FRAME<br>295 417 1740 RTN END OF SEND NOT READY FRAME \* RDDFRM - READ A DATA FRAME \* INPUT: ASSUMES THE DEVICE IS A LISTENER  $\bullet$ IF S9 = 1 WILL RETURN WITHOUT TRYING  $\star$ \* OUTPUT:  $C[1:0] = DATA BYTE$  $\star$  $\star$ IF TIME OUT WILL SET C=0 & S9=1 IF THE FRAME IS NOT A DATA FRAME WILL SET S9=1 \* NOTE: THE DATA FRAME WILL NOT BE ECHOED BY THIS ROUTINE \* USES: C, +0 SUBROUTINE LEVELS ENTRY RDDFRM 307 308 **ENTRY RDFMER ENTRY C=R2<br>ENTRY UNLRSF** 309 310 312 420 RDDFRM 116 C=0 INITIALIZE TIME OUT COUNTER 313 421 RDFM10 454 FRAV? HAS ANY FRAME COME IN YET ? 314 422 67 GOC RDFM20 (430) YES, HANDLE THE FRAME  $1046$  C=C+1 X 315 423 TIME OUT YET ? 1753 GONC RDFM10 (421) NO, KEEP LOOKING FOR FRAME 316 424 317 425  $1076$  C=C+1  $S$ INC SIGN DIGIT - TIME OUT ? 318 426 1733 GONC RDFM10 (421) NO, KEEP LOOKING FOR FRAME<br>319 427 73 GOTO RDFMER (436) YES, TIME OUT FINALLY 319 427 73 GOTO ALLAMADE 320 430 RDFM20 144 C=HPIL 1<br>320 431 172<br>220 432 103 READ CONTROL BITS (INSERTED BY ASSEMBLER) (INSERTED BY ASSEMBLER) 320 432<br>
321 433 1074 RCR 2<br>
322 434 776 C=C+C S<br>
323 435 23 GONC C=R2 (437) YES, PROCESS DATA FRAME<br>
324 436 RDFMER 1110 S9= 1 SET ERROR FLAG<br>
324 436 RDFMER 1110 S9= 1 SET ERROR FLAG<br>
326 137 1-53 244 C-UDTL 2 READ DATA MOVE C[1] TO C[13] (SIGN) 325 437 C=R2 244 C=HPIL 2 READ DATA BITS 325 440 272 (INSERTED BY ASSEMBLER) 325 441 203 (INSERTED BY ASSEMBLER)  $1740 RTN$ 326 442 RETURN AFTER READING DATA 320 442 1740 KIN<br>327 443 UNLRSF 1 GOSUB UNL SEND UNLISTEN COMMAND 327 444  $\Omega$ \*ILCAS&CTL: CSO, @0257 1723 GOTO C=R2 (437) PROCESS DATA FRAME 328 445 \* SDATA - SEND OUT A DATA FRAME AND SET TIME OUT TO 40 SECONDS \* INPUT:  $C[1:0] = DATA BYTE$ \* OUTPUT: S9 = 1 IF TIME OUT OR "FRNS" SET \* USES: C, +0 SUBROUTINE LEVELS 335 ENTRY SDATA0 **ENTRY SDATA** 336  $\star$ 338 446 SDATA0 144 HPL=CH 1 WRITE CONTROL INT REGISTER 144 HPL=CH 1<br>5 CH= 0001 339 447 ENABLE FI LINE (BIT 0) 340 450 SDATA 1200 HPIL=C 2 **WRITE DATA REGISTER** 341 451  $116 C = 0$ INIT TIME OUT COUNTER 342 452 SDAT10 354 ORAV? **OUTPUT REG AVAILABLE ?** 67 GOC SDAT20 (461) YES, PROCESS THE DATA<br>1046 C=C+1 X TIME OUT ? 453 343  $344$   $454$ 345 455 INC SIGN DIGIT - TIME OUT ? 346 456 347 457 1733 GONC SDAT10 (452) NO, LOOK FOR OUTPUT REG<br>348 460 1563 GOTO RDFMER (436) YES, TIME OUT ERROR

 **349 461 SDAT20 1154 FRNS?** FRAME RETURN SAME AS SENT ?<br>350 462 1640 RTN NC 7ES, RETURN WITHOUT ERROR YES, RETURN WITHOUT ERROR  **351 463 1533 GOTO RDFMER ( 436) NO, BAD FRAME ERROR \*\*\*\*\*\*\*\*\*\*\*\*\*\*\*\*\*\*\*\*\*\*\*\*\*\*\*\*\*\*\*\*\*\*\*\*\*\*\*\*\*\*\*\*\*\*\*\*\*\*\*\*\*\*\*\*\*\*\*\*\*\*\*\*\*\*\*\*\*\*\*\* \* RDTYPE - READ A DEVICE TYPE (SAC = SAI = SEND ACCESSORY CODE OR ID) \* \* ASSUMES THE DEVICE ALREADY ADDRESSED AS A TALKER, SEND RDY \* \* FRAME "SAC" AND READ ONE DATA BYTE FROM IT. IF THE DEVICE \* \* SENDS MORE THAN ONE BYTE, ONLY THE FIRST BYTE WILL BE KEPT. \* \* \* \* USES: A[X], C, S0, NO PT, +0 SUBROUTINE LEVELS \* \* OUTPUT: A[2:1] = STATUS BYTE IF THE DEVICE RESPONDS TO SAC \* \* A[2:1] = 0 IF DEVICE DOES NOT RESPOND TO RDY FRAME - "SAC" \* \* \* \* DEVICE TYPE HAS BEEN DEFINED AS FOLLOWS: \* \* FILBERT - HEX 10 (HP-82161A CASSETTE DRIVE) \* \* SPECIAL.K - HEX 20 (HP-82162A THERMAL PRINTER) \* \* WALLABY - HEX 30 (HP-82163A VIDEO INTERFACE) \* \* PIL.BOX - HEX 40 (HP-82166A HP-IL CONVERTER) \*** - HEX 50 (HP-7470A GRAPHICS PLOTTER) **\*\*\*\*\*\*\*\*\*\*\*\*\*\*\*\*\*\*\*\*\*\*\*\*\*\*\*\*\*\*\*\*\*\*\*\*\*\*\*\*\*\*\*\*\*\*\*\*\*\*\*\*\*\*\*\*\*\*\*\*\*\*\*\*\*\*\*\*\*\*\*\* 369 ENTRY RDTYPE 370 ENTRY RDTYPC 371 ENTRY RTPHRT \* 373 464 RDTYPE 460 LDI SEND SAC COMMAND @143 = SAC/SAI COMMAND<br>WRITE CONTROL INT REGISTER** 375 466 RDTYPC 144 HPL=CH 1  **376 467 1205 CH= @241 READY CLASS (BITS 7 & 5) 377 470 1200 HPIL=C 2 WRITE SAC/SAI COMMAND**<br>**378 471 6 A=0 X CLEAR REGISTER "A" 378 471 6 A=0 X CLEAR REGISTER "A" 379 472** 1610 S0= 1 SET TO INDICATE FIRST BYTE<br>380 473 RTYP10 106 C=0 X INITIALIZE TIMER 380 473 RTYP10 106 C=0 X  **381 474 RTYP20 354 ORAV? DID THE FRAME RETURN YET ? 382 475 57 GOC RTYP30 ( 502) YES, CHECK INCOMING FRAME 383 476 0 NOP NO, REGISTER STILL BUSY 384 477 1046 C=C+1 X TIME OUT ? 385 500 1367 GOC RDFMER ( 436) YES, TIME OUT ERROR 386 501 1733 GOTO RTYP20 ( 474) NO, NOT YET, KEEP CHECKING 387 502 RTYP30 144 C=HPIL 1 CHECK INCOMING DATA FRAME**<br> **387 503** 172 (INSERTED BY ASSEMBLER)  **387 503 172 (INSERTED BY ASSEMBLER) 387 504 103 (INSERTED BY ASSEMBLER) 388 505 1374 RCR 13 ROTATE LEFT 1 DIGIT 389 506 746 C=C+C X CHECK TOP DIGIT OF C[X]**<br> **390 507 1307 GOC C=R2 (437) NOT DATA FRAME, READ R2 390 507 1307 GOC C=R2 ( 437) NOT DATA FRAME, READ R2 391 510 1 GOLONG RTPACH READ THE RETURN DATA BYTE 511** 2 <br> **312 RTPHRT 1614 ?S0=1 312 RTPHRT 1614 ?S0=1 512 RTPHRT 1614 ?S0=1 392 512 RTPHRT 1614 ?S0=1<br>393 513 1603 GONC 393 513 1603 GONC RTYP10 ( 473) NO, IGNORE IT 394 514 406 A=C X SAVE FIRST BYTE TO A[X]**<br> **395 515 1746 A SL X SHIFT A[X] LEFT 1 DIGIT** SHIFT A[X] LEFT 1 DIGIT  **396 516 1604 S0= 0 FIRST BYTE ALREADY FOUND 397 517 1543 GOTO RTYP10 ( 473) READ NEXT FRAME \*\*\*\*\*\*\*\*\*\*\*\*\*\*\*\*\*\*\*\*\*\*\*\*\*\*\*\*\*\*\*\*\*\*\*\*\*\*\*\*\*\*\*\*\*\*\*\*\*\*\*\*\*\*\*\*\*\*\*\*\*\*\*\*\*\*\*\*\*\*\*\* \* GETDEV - GET SELECTED OR DEFAULT DEVICE NUMBER \* \* \* \* LOGIC: USE SELECTED DEVICE # OR DEFAULT TO 1 IF NO DEV SELECTED. \* \* \* \* INPUT: A[X] = NUMBER OF DEVICES IN LOOP \* \* \* \* OUTPUT: C[X] = START SEARCHING DEVICE NUMBER \***

 $R5R/W = START$  SEARCHING DEVICE NUMBER  $R6R/W = R5R/W$  IF STARTING DEV # <= # OF DEVICES IN LOOP =  $R5R/W$  = 1 IF STARTING DEV # > # DEVICES IN LOOP \* USES: C, S[7:0], +0 SUBROUTINE LEVELS 412 ENTRY GETDEV V 106 C=0 X<br>1160 DADD=C<br>1670 C=REGN 14<br>274 RCR 5<br>100 C=0 C=0 C 414 520 GETDEV 106 C=0 CLEAR  $C[2:0]$ 415 521 1160 DADD=C ENABLE CHIP 0 LOAD FLAGS REGISSING<br>C[1:0] = FLAGS 28-35<br>S3 = FLAG 32 (NOT TESTED!)<br>READ LOOP ADDRESS REGISTER<br>'TNGERTED BY ASSEMBLER) LOAD FLAGS REGISTER 416 522 417 523  $274$  RCA<br>1530 ST=C<br>444 C=HPIL 4 418 524 419 525  $472$ <br> $403$ 419 526 419 527<br>420 530 (INSERTED BY ASSEMBLER)<br>START # > # OF DEVICES ?  $1406$  ? A<C  $x$ 421 531 33 GONC GTD#20 (534) NO, END # = START #<br>422 532 106 C=0 X YES, END # = START #<br>423 533 1046 C=C+1 X SET START/END VALUE YES, END  $# = \text{START } # = 1$ SET START/END VALUE TO 1 SET START/END VALUE TO 1<br>WRITE DEVICE # REGISTER 5<br>WRITE DEVICE # REGISTER 6 424 534 GTD#20 1500 HPIL=C 5<br>425 535 1600 HPIL=C 6<br>425 535 1600 HPIL=C 6 426 536 **1740 RTN** END OF GET DEVICE ROUTINE 427 **FILLTO @540** 0000 NOP<br>0000 NOP 537 540 \* NXTDEV - ROUTINE TO GET NEXT DEVICE NUMBER \* LOGIC : 1. IF IN UNFRIENDLY MODE, RETURN TO P+1 IMMEDIATELY,  $\bullet$ DEVICE NOT FOUND.  $\star$ 2. IF CURRENT SEARCHING DEVICE  $# < #$  OF DEVICES IN LOOP,  $\star$ NEXT DEVICE NUMBER = CURRENT DEVICE +  $1$ 3. IF CURRENT SEARCHING DEVICE #  $>=$  # OF DEVICES IN LOOP,  $\star$ NEXT DEVICE NUMBER =  $1$ 4. IF NEXT DEVICE # NOT EQUAL TO START SEARCHING DEVICE #, DEVICE NOT FOUND, RETURN TO P+1 5. IF NEXT DEVICE NOT EQUAL TO STARTING DEVICE, RETURN TO P+2 WITH NEXT DEVICE NUMBER IN C[X] \* INPUT: A[X] = NUMBER OF DEVICES IN THE LOOP R5R/W = DEVICE NUMBER CURRENTLY BEING POLLED R6R/W = START SEARCHING DEVICE NUMBER \* OUTPUT: C[X] = NEXT SEARCHING DEVICE NUMBER \* USES:  $A[X], C, S[7:0], +0$  SUBROUTINE LEVELS 448 ENTRY NXTDEV ENTRY NXTDEI 449  $\star$ **LOAD FLAGS REGISTER** 451 541 NXTDEV 1670 C=REGN 14 452 542 574 RCR 6<br>
453 543 776 C=C+C S IN UNFRIENDLY MODE ?<br>
454 544 1540 RTN C 7 YES, DON'T GOTO NEXT DEV 1918 - 1920 AIR C<br>1954 - San C=HPIL 5<br>1955 - 1944 C=HPIL 5<br>1956 - 1946 - 1946 - 1946 - 1947 - 1948 - 1949 - 1948 - 1949 - 1948 - 1949 - 1948 - 1949 - 1949 - 1949 - 1949  $545$ <br>546  $512$ <br>503 (INSERTED BY ASSEMBLER)<br>(INSERTED BY ASSEMBLER) 455  $455$  547 456 550 NXTD25 1046 C=C+1 X<br>457 551 1406 ? A<C X WRAP AROUND THE LOOP YET ? 458 552 33 GONC NXTD30 ( 555) NOT YET 459 553 106 C=0 X YES, START OVER FROM DEV #1

460 554 1046 C=C+1 X<br>461 555 NXTD30 406 A=C X SET CURRENT DEVICE # TO 1<br>A[X] = CURRENT DEVICE #  $644$  C=HPIL  $6$ 462 556 **GET STARTING DEVICE #** 462 557 (INSERTED BY ASSEMBLER) 672 462 560 603 (INSERTED BY ASSEMBLER) 603<br>246 AC EX X<br>1500 HPIL=C 5<br>1546 ? A#C X<br>1110 PTN NC SWAP CURR/START DEVICE # 463 561 WRITE CURR DEV # TO R5R/W 1500 HPIL=C 5 464 562 563 465 SEARCH ENTIRE LOOP YET ? 466 564 **1640 RTN NC** YES, DEVICE NOT FOUND  $467$  565 713 GOTO RTNP+2 ( 656) RETURN TO CALL ADDR + 2 \* FNDPTR - FIND A PRINTER IN A PIL LOOP \* FNDCAS - FIND A CASSETTE IN A LOOP  $\star$  $\star$ \* ASSUMES: CHIP 0 ENABLED  $\star$ \* USES: A, C, S[7:0], NO PT, +1 SUB LEVEL \* OUTPUT: IF PRINTER OR CASSETTE FOUND: 1. RETURN TO P+2 2. SAVE DEVICE ADDRESS IN R5R/W  $3.59 = 0$ IF PRINTER OR CASSETTE NOT FOUND:  $\ddot{\phantom{0}}$ 1. RETURN TO P+1 2.  $S9 = 1$ ENTRY FNDPTR 483 ENTRY FNDCAS<br>ENTRY RTNP+2 484 485 ENINI NINI -486 ENABLE PIL CHIP 488 566 FNDCAS 1 GOSUB PILEN 488 567  $\overline{\mathbf{0}}$ \*ILCAS&CTL: CS0, @0143 489 570  $36$  A=0  $S$ CLEAR A[S] DIGIT  $576 A=A+1 S$ 490 571 SET A[S] TO 1 LEGAL 491 (CLEAR THE CARRY FLAG) 492 572<br>492 573 1 GOSUB PLERCK CHECK IF LOOP IS INTACT  $\overline{\mathbf{0}}$ \*ILCAS&CTL: CS1, @1747  $493$  574 53 GOTO FNDDEV ( 601) FINISH FINDING CASSETTE 494 575 FNDPTR 36 A=0 S CLEAR A[S] SIGN DIGIT 495 576 1140 SETHEX ENTER HEXADECIMAL MODE 496 577 1 GOSUB PILEN ENABLE PIL CHIP 496 600  $\overline{\mathbf{0}}$ \*ILCAS&CTL: CS0, @0143 497 601 FNDDEV 1114 ?S9=1 FRAME GO THRU THE LOOP? NO, STOP LOOKING FOR DEV 498 602 1540 RTN C 499 603<br>500 604 674 RCR 11<br>432 A-C M  $C[M]$  = NUMBER OF DEVICES 432 A=C  $A[M]$  = NUMBER OF DEVICES M  $501$  605 1 GOSUB GETDEV GET START SEARCHING DEV# 501 606 \*ILCAS&CTL: CS0, @0520 **O** 502 607 FDEV10 1 GOSUB TAD ADDRESS DEVICE AS A TALKER 502 610  $\overline{0}$ \*ILCAS&CTL: CSO, @0265 503 611 1 GOSUB RDTYPE READ THE DEVICE TYPE 503 612  $\Omega$ \*ILCAS&CTL: CS0, @0464 460 LDI 504 613 LOAD LOW 12 BITS OF C WITH @400 505 614 400 CON  $C[X] = @400 = HEX 100$ 506 615<br>507 616<br>508 617 **LOOKING FOR PRINTER ?** 1536 ? A#0 S 133 GONC FRTR35 (631) YES, SET  $C[X] = HEX 200$ 1546 ? A#C X IS IT FILBERT TYPE MASS ST? 509 620 323 GONC FDEV40 ( 652) YES, SIMILAR TO FILBERT 510 621 FDEV20 256 C=A GET # OF DEVICES IN LOOP 510 622 416 (INSERTED BY ASSEMBLER)

> Not Manufacturer Supported recipient agrees NOT to contact manufacturer

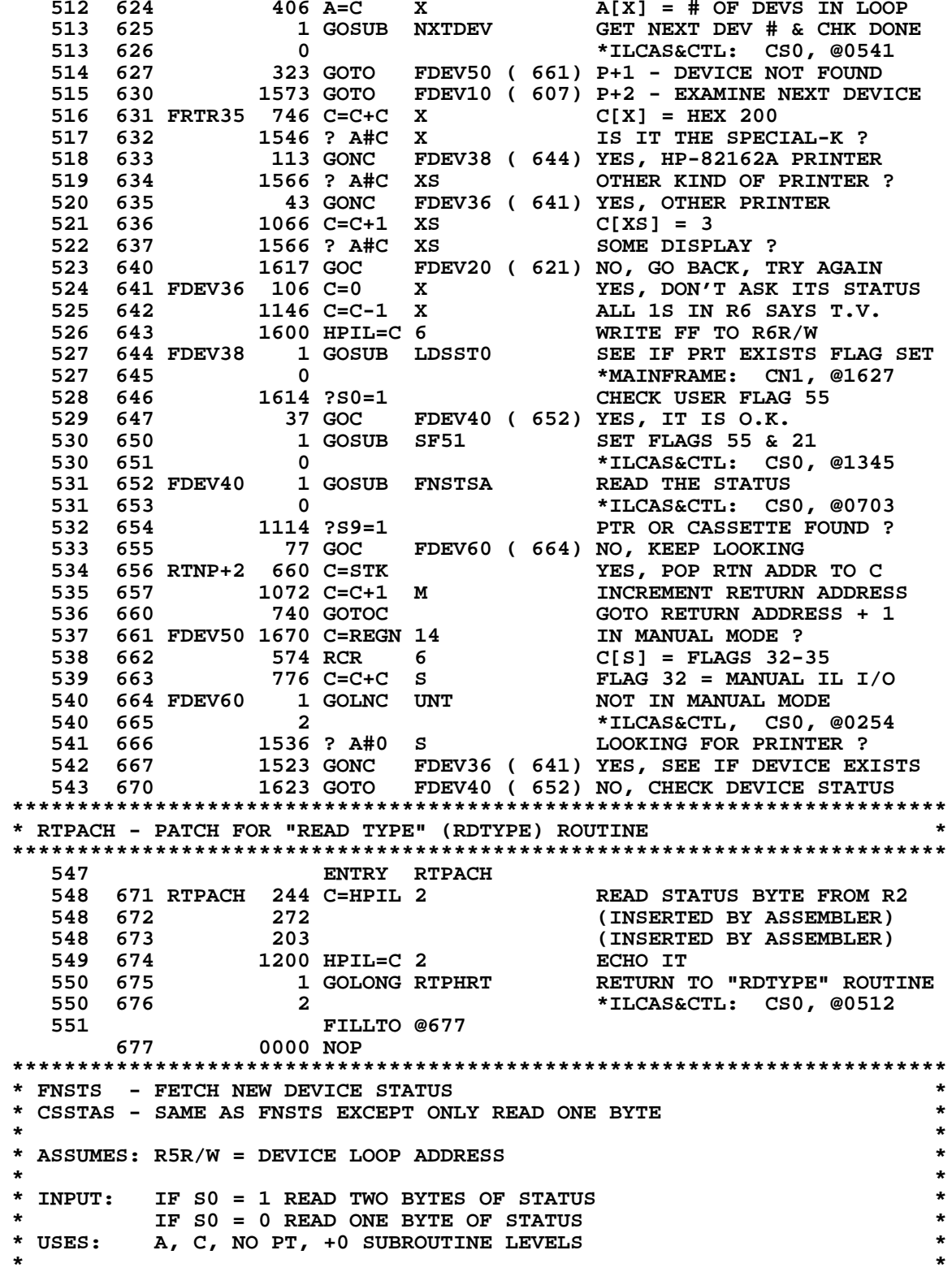

**\* OUTPUT: A. FNSTS - \* \* 1. ORIGINAL ST[7:0] IN C[1:0] \* \* 2. 1ST BYTE OF STATUS IN S[7:0] \* \* 3. 2ND BYTE OF STATUS IN C[13:12] \* \* 4. BIT 3 OF 2ND STATUS BYTE IS SAVED IN BIT 3 OF R3R/W \* \* 5. ADDRESS THE DEVICE AS A LISTENER \* \* 6. ADDRESS SELF AS A TALKER \* \* B. CSSTAS - \* \* 1. ORIGINAL S[7:0] IN C[1:0] \* \* 2. STATUS BYTE IN S[7:0] \* \* 3. ADDRESS THE DEVICE AS A LISTENER \* \* 4. ADDRESS SELF AS A TALKER \* \*\*\*\*\*\*\*\*\*\*\*\*\*\*\*\*\*\*\*\*\*\*\*\*\*\*\*\*\*\*\*\*\*\*\*\*\*\*\*\*\*\*\*\*\*\*\*\*\*\*\*\*\*\*\*\*\*\*\*\*\*\*\*\*\*\*\*\*\*\*\*\* 575 ENTRY FNSTS 576 ENTRY FNSTSA 577 ENTRY CSSTAS \* 579 700 CSSTAS 1604 S0= 0 READ ONE BYTE OF STATUS** 23 GOTO FNSTSA ( 703) CONTINUE READING DATA<br>'NSTS 1610 S0= 1 READ TWO BYTES OF STATUS  **581 702 FNSTS 1610 S0= 1 READ TWO BYTES OF STATUS 582 703 FNSTSA 16 A=0 CLEAR THE "A" REGISTER 583 704 1630 C=ST C[1:0] = STATUS FLAGS 584 705 1114 ?S9=1 ERROR SO FAR ? 585 706 1540 RTN C YES, DON'T EVEN TRY 586 707 44 HPL=CH 0 WRITE STATUS REGISTER 587 710 1501 CH= @320 SAY I'M SC, CA, LA 588 711 144 HPL=CH 1 WRITE CONTROL INT REGISTER 589 712 1005 CH= @201 COMMAND CLASS (BIT 7) 588 711 144 HPL=CH 1**<br>589 712 1005 CH= @201<br>\* TEST IF TALKING TO A DUMB T.V. **591 713** 644 C=HPIL 6 GET DEVICE NUMBER<br>591 714 672 (INSERTED BY ASSEI **591 714 672 (INSERTED BY ASSEMBLER)**<br> **591 715 603 (INSERTED BY ASSEMBLER)**<br> **592 716 1166 C=C-1 XS VIDEO INTERFACE C[X]=FF<br>
593 717 1046 C=C+1 X TALKING TO A T.V. ?<br>
594 720 263 GONC FSP10 (746) NO TONORE NEWSLET 100 591 715 603 (INSERTED BY ASSEMBLER) 592 716 1166 C=C-1 XS VIDEO INTERFACE C[X]=FFF 593 717 1046 C=C+1 X TALKING TO A T.V. ? 594 720 263 GONC FSP10 ( 746) NO, IGNORE NEXT FEW LINES 595 721 1160 DADD=C IF USER FLG15 - TRACE MODE 596 722 460 LDI IF USER FLG16 SET - NORMAL 597 723 17 CON @017 MODE TO TRACE MODE 598 724 416 A=C A[1:0] = 0F HEX 599 725 1670 C=REGN 14 LOAD FLAGS REGISTER 600 726 1174 RCR 9 C[1:0] = FLAGS 12-19 600 726 1174 RCR 9 211:01 = FLAGS 12-19<br>
601 727 1730 CST EX 21:01 TO STATUS FLAGS<br>
602 730 114 ?54=1 TRACE MODE ? (FLAG 15<br>
603 731 23 GONC FSP04 (733) NO, SKIP NEXT LINE<br>
21 23 GONC FSP04 (733) NO, SKIP NEXT LINE 602 730 114 ?S4=1 TRACE MODE ? (FLAG 15 SET) 603 731 23 GONC FSP04 ( 733) NO, SKIP NEXT LINE 604 732 566 A=A+1 XS A[XS] = 1 605 733 FSP04 14 ?S3=1 NORMAL MODE ?(FLAG 16 SET) 606 734 33 GONC FSP06 ( 737) NO, SKIP NEXT 2 LINES 607 735 566 A=A+1 XS A[XS] = 2 608 736 566 A=A+1 XS A[XS] = 3 608** 736 **608 736** 566 A=A+1 XS A[XS] = 2<br> **609** 737 FSP06 1730 CST EX RESTORE STATUS FLAGS<br> **610** 740 256 AC EX C[XS] = 1 OR 3, C[X] = 0F **609** 737 **FSP00** 1730 COLUMBER 1<br> **610 740** 256 AC EX<br> **611 741** 1474 RCR 1<br> **612 742** 1700 HPIL=C 7<br> **613 743** 1074 RCR 2<br> **614 744** 416 A=C  **611 741 1474 RCR 1 C[X] = 10 OR 30, C[S] = F 612 742 1700 HPIL=C 7 R7R/W = 10 OR 30 613 743 1074 RCR 2 C[S]=1 OR 3, C[M]=0F000... 614 744 416 A=C A[S]=1 OR 3, A[M]=0F000... 615 745 323 GOTO FSPEX4 ( 777) WRITE STATUS/CONTROL/ETC. 616 746 FSP10 544 C=HPIL 5 GET DEVICE LOOP ADDRESS 616 747 572 (INSERTED BY ASSEMBLER) 616 750 503 (INSERTED BY ASSEMBLER) 617 751 1730 CST EX C[1:0] TO STATUS FLAGS**

 **618 752 510 S6= 1 MAKE IT A TALKER ADDRESS 619 753 1730 CST EX RESTORE C[1:0], STAT FLAGS 620 754 1200 HPIL=C 2 AND MAKE DEVICE A TALKER 621 755 FSP30 354 ORAV? READY TO SEND NEXT CMD ? 622 756 47 GOC FSP45 ( 762) YES, GO SEND NEXT COMMAND**<br> **623 757 1046 C=C+1 X TIME OUT ?**<br> **624 760 137 GOC FSPER ( 773) YES, INDICATE AN ERROR<br>
625 761 1743 GOTO FSP30 ( 755) NOT YET, KEEP LOOPING<br>
WRITE CONTROL INT REGI 623 757 1046 C=C+1 X TIME OUT ? 624 760 137 GOC FSPER ( 773) YES, INDICATE AN ERROR 625 761 1743 GOTO FSP30 ( 755) NOT YET, KEEP LOOPING 626 762 FSP45 144 HPL=CH 1 WRITE CONTROL INT REGISTER 627 763 1205 CH= @241 READY CLASS (BITS 7 & 5) 628 764 244 HPL=CH 2 WRITE DATA BITS REGISTER 629 765 605 CH= @141 SEND SST (SEND STATUS) 630 766 FSP48 106 C=0 X INITIALIZE TIMER 631 767 FSP50 454 FRAV? READY TO SEND NEXT CMD ? 632 770 277 GOC FSP60 (1017) YES, GO READ NEXT BYTE 633 771 1046 C=C+1 X TIME OUT ? 634 772 1753 GONC FSP50 ( 767) NOT YET 635 773 FSPER 1110 S9= 1 SET ERROR FLAG 636 774 1073 GOTO FNSTSA ( 703) GO BACK TO TOP AND RETURN 637 775 FSPEX 1614 ?S0=1 PRINTER (READ 2 BYTES) ? 638 776 553 GONC FSP85 (1053) NO, READ ONLY ONE BYTE 639 777 FSPEX4 44 HPL=CH 0 WRITE STATUS REGISTER 640 1000 1611 CH= @342 SAY I'M SC, CA, TA 641 1001 144 HPL=CH 1 WRITE CONTROL INT REGISTER 642 1002 1005 CH= @201 COMMAND CLASS (BIT 7) 643 1003 544 C=HPIL 5 GET DEVICE LOOP ADDRESS 643 1004 572 (INSERTED BY ASSEMBLER) 643 1005 503 (INSERTED BY ASSEMBLER) 644 1006 1730 CST EX C[1:0] TO STATUS FLAGS 645 1007 210 S5= 1 MAKE IT LISTENER ADDRESS 646 1010 1730 CST EX RESTORE C[1:0], STAT FLAGS 647 1011 1200 HPIL=C 2 ADDRESS DEVICE AS LISTENER 648 1012 FSPEX6 354 ORAV? READY FOR THE NEXT FRAME ? 649 1013 367 GOC FSP80 (1051) YES, GET THE NEXT FRAME 650 1014 1046 C=C+1 X TIME OUT ? 651 1015 1567 GOC FSPER ( 773) YES, INDICATE AN ERROR 652 1016 1743 GOTO FSPEX6 (1012) NOT YET 653 1017 FSP60 244 C=HPIL 2 READ ONE BYTE 653 1020 272 (INSERTED BY ASSEMBLER) 653 1021 203 (INSERTED BY ASSEMBLER) 654 1022 1200 HPIL=C 2 RETRANSMIT LAST DATA FRAME 655 1023 1614 ?S0=1 PRINTER (READ 2 BYTES) ? 656 1024 123 GONC FSP68 (1036) NO, DONE READING 1 BYTE 657 1025 1536 ? A#0 S HAS TO READ ANOTHER BYTE ? 658 1026 57 GOC FSP65 (1033) NO, SAVE STAT BYTE 2 BIT 3 659 1027 576 A=A+1 S REMEMBER HAVING READ 1 BYTE 660 1030 406 A=C X SAVE FIRST BYTE IN A[X] 661 1031 1700 HPIL=C 7 SAVE 1ST BYTE OF STS IN R7 662 1032 1343 GOTO FSP48 ( 766) GOTO READ NEXT BYTE 662 1032**<br> **1343 GOTO** FSP48 (766) GOTO READ NEXT BYTE<br> **663 1033 FSP65 1600 HPIL=C 6**<br> **664 1034**<br> **1074 RCR** 2<br> **1074 RCR** 2<br> **1074 RCR** 2<br> **1074 RCR** 2<br> **1074 RCR** 2  **664 1034 1074 RCR 2 C[13:12] = 2ND BYTE 665 1035 246 AC EX X C[1:0] = 1ST BYTE 666 1036 FSP68 1074 RCR 2 C[13:12] = 1ST & 2ND BYTE 667 1037 416 A=C SAVE WHOLE THING IN A TEMP 668 1040 FSP70 454 FRAV? ETO OR ETE COME IN YET ? 669 1041 47 GOC FSP75 (1045) YES, DEAL WITH ETO OR ETE 670 1042 1046 C=C+1 X TIME OUT YET ? 671 1043 1307 GOC FSPER ( 773) YES, INDICATE AN ERROR 672 1044 1743 GOTO FSP70 (1040) NOT TIME OUT YET 673 1045 FSP75 244 C=HPIL 2 READ ETO/ETE**

 **673 1046 272 (INSERTED BY ASSEMBLER) 673 1047 203 (INSERTED BY ASSEMBLER) 674 1050 1253 GOTO FSPEX ( 775) GET 2ND BYTE IF PRINTER 675 1051 FSP80 1154 FRNS? FRAME RETURN NOT AS SENT ? 676 1052 1217 GOC FSPER ( 773) YES, INDICATE AN ERROR 677 1053 FSP85 256 AC EX 678 1053 678 53 GOTO 678 1053 53 GOTO FS100 (1061) PUT C[13:12] INTO ST[7:0] \* \*\*\*\*\*\*\*\*\*\*\*\*\*\*\*\*\*\*\*\*\*\*\*\*\*\*\*\*\*\*\*\*\*\*\*\*\*\*\*\*\*\*\*\*\*\*\*\*\*\*\*\*\*\*\*\*\*\*\*\*\*\*\*\*\*\*\*\*\*\*\*\* \* OOPCHK (OUT-OF-PAPER CHECK) - CHECKS FOR OUT-OF-PAPER STATUS AND \* \* PUTS SECOND STATUS BYTE INTO ST[7:0] \* \* \* \* ON ENTRY ASSUMES FIRST BYTE OF PRINTER STATUS IS IN ST[7:0] \* \* IF OOPS THEN SETS S9. \* \* ALWAYS PUTS WHAT WAS IN C[13:12] ON ENTRY INTO ST[7:0] \* \* AND PUTS FIRST PRINTER STATUS BYTE TO C[3:2]. \* \* C[1:0] IS PRESERVED. \* \* \* \*\*\*\*\*\*\*\*\*\*\*\*\*\*\*\*\*\*\*\*\*\*\*\*\*\*\*\*\*\*\*\*\*\*\*\*\*\*\*\*\*\*\*\*\*\*\*\*\*\*\*\*\*\*\*\*\*\*\*\*\*\*\*\*\*\*\*\*\*\*\*\* 691 ENTRY FS100 692 ENTRY OOPCHK 693 1055 OOPCHK 14 ?S3=1 OUT OF PAPER (OOPS) ? 694 1056 23 GONC OOP10 (1060) NO, CONTINUE PROCESSING 695 1057 1110 S9= 1 YES, SET ERROR FLAG 696 1060 OOP10 1730 CST EX C[1:0]=PRINTER STATUS FLAGS 697 1061 FS100 1574 RCR 12 C[3:2]=PRINTER STATUS FLAGS 698 1062** 1730 CST EX 5TAT FLAGS = PREV. C[13:12]<br> **699 1063** 1740 RTN END OF OUT OF PAPER CHECK  **699 1063 1740 RTN END OF OUT OF PAPER CHECK \* \*\*\*\*\*\*\*\*\*\*\*\*\*\*\*\*\*\*\*\*\*\*\*\*\*\*\*\*\*\*\*\*\*\*\*\*\*\*\*\*\*\*\*\*\*\*\*\*\*\*\*\*\*\*\*\*\*\*\*\*\*\*\*\*\*\*\*\*\*\*\*\* \* OUTA - SEND ALPHA REG OUT THROUGH PIL \* \* AOUTFL - SAME AS AOUT1 EXCEPT WILL PICK UP THE NAME FROM THE \* \* ADDRESS SAVED IN REG.8[13:10] \* \* AOUTIN - PUT THE BEGINNING ADDR OF ALPHA REGISTER IN REG.8[13:10] \* \* \* \* THE FILE NAME WILL BE TERMINATED BY EITHER A COMMA OR END OF ALPHA \* \* REGISTER. A FILE NAME HAS TO BE EXACTLY 7 CHARACTERS. IT WILL BE \* \* TRUNCATED OR FILLED WITH TRAILING BLANKS IF IT IS LONGER OR SHORTER \* \* THAN 7 CHARACTERS. THE ADDRESS OF A DELIMINATOR WILL BE SAVED IN \* \* REG.8[13:10] EVERY TIME FOR LATER USE \* \* \* \* USES : A, B[3:0], C, S[7:4], +1 SUBROUTINE LEVEL \* \* \* \* STATUS USED: \* \* S7 : IF S7=0, SEND OUT ENTIRE ALPHA REG (FOR AOUT FUNCTION) \* \* IF S7=1, GET FILE NAME FROM ALPHA REGISTER \*** SET TO "0" AT BEGINNING, WILL BE SET TO "1" FOR ANY **\* NON-NULL CHARACTER IN THE ALPHA REGISTER \* \* S5 : SET TO "0" AT BEGINNING, WILL BE SET TO "1" IF A COMMA \* \* IS ENCOUNTERED \*** S3 : IF S3=1, FILE WILL BE SHIFTED INTO M FROM LEFT END IF S3=0, FILE WILL BE SHIFTED INTO M FROM RIGHT END **\***<br>\* IF S2=1. LAST CHAR ADDRESS WILL BE SAVED IN REG.8[13:10] \* IF S2=1, LAST CHAR ADDRESS WILL BE SAVED IN REG.8[13:10] IF S2=0, DON'T CHANGE REG.8 AT ALL **\* \* \*\*\*\*\*\*\*\*\*\*\*\*\*\*\*\*\*\*\*\*\*\*\*\*\*\*\*\*\*\*\*\*\*\*\*\*\*\*\*\*\*\*\*\*\*\*\*\*\*\*\*\*\*\*\*\*\*\*\*\*\*\*\*\*\*\*\*\*\*\*\*\* 728 ENTRY OUTA 729 ENTRY AOUT1** ENTRY AOUTIN  **731 ENTRY AOUTFL**

**\***

**\***

 **733 1064 AOUT1 1 GOSUB AOUTIN SET STARTING ADDRESS 733 1065 0 \*ILCAS&CTL: CS0, @1266 734 1066 AOUTFL 1210 S7= 1 SET FLAG TO GET FILE NAME 735 1067 504 S6= 0 CLEAR NULL STRING FLAG 736 1070 204 S5= 0 RESET COMMA FLAG 737 1071 1070 C=REGN 8 ALPHA REG SCRATCH, 22-24 737 1071 1070 C=REGN 8<br>
738 1072 34 PT= 3<br>
739 1073 374 RCR 10 739 1073 374 RCR 10 C[3:0] = C[13:10] 740 1074 352 BC EX WPT PUT LAST ADDR IN "B" 741 1075 1334 PT= 13 POINT AT C MANTISSA SIGN 742 1076 720 LC 7 WRITE CHARACTER COUNTER 743 1077 276 AC EX S CHAR COUNTER IN A[13]**<br>**744 1100 34 PT= 3** REPOSITION TO DIGIT 3  **744 1100 34 PT= 3 REPOSITION TO DIGIT 3 745 1101 633 GOTO AOUT20 (1164) GET ALPHA ADDRESS, ETC. 747 1102 201 CON @201 A 748 1103 24 CON @24 T 749 1104 25 CON @25 U 750 1105 17 CON @17 O** SEARCH G.P. INTERFACE MOD  **751 1107 0 \*ILCAS&CTL: CS0, @1335 752 1110 1 GOSUB LISTEN ADDRESS DEVICE AS LISTENER** 0 **1704 CLR ST 752 1704 CLEAR STATUS FLAGS 753 1112 1704 CLR ST CLEAR STATUS FLAGS** 1 GOSUB AOUTIN  **754 1114 0 \*ILCAS&CTL: CS0, @1266 755 1115 AOUT10 1 GOSUB INCADA INCREMENT ADDRESS IN RAM 755 1116 0 \*MAINFRAME: CN10, @0726 756 1117 1 GOSUB GTBYTA GET NEXT BYTE 756 1120 0 \*MAINFRAME: CN10, @0673 757 1121 212 B=A WPT ADDRESS TO REGISTER B 758 1122 1434 PT= 1 POINT AT DIGIT 1 OF "C" 759 1123 1352 ? C#0 WPT IS IT A LEADING BLANK ? 760 1124 403 GONC AOUT20 (1164) YES, IT IS A LEADING BLANK**<br>**761 1125 510 S6= 1** SET NON-NULL STRING FLAG  **761 1125 510 S6= 1 SET NON-NULL STRING FLAG 762 1126 1214 ?S7=1 OUTPUTTING FILE NAME ? 763 1127 333 GONC AOUT18 (1162) NO, SEND IT 764 1130 412 A=C WPT YES, CHECK FOR COMMA**<br>**765 1131 460 LDI 10AD LOAD LOW 12 BITS OF 765 1131 460 LDI LOAD LOW 12 BITS OF C WITH 766 1132 54 CON @54 @54 = ASCII CODE FOR COMMA 767 1133 1552 ? A#C WPT IS CHARACTER A COMMA ? 768 1134 37 GOC AOUT12 (1137) NO, SOME OTHER CHARACTER 769 1135 210 S5= 1 INDICATE COMMA ENCOUNTERED AOUT32 (1224) MOVE ON TO NEXT CHARACTER**<br>5 7 CHARACTERS YET ? **771 1137 AOUT12 1536 ? A#0 S<br>772 1140 243 GONC AO 772 1140 243 GONC AOUT20 (1164) YES, DONE WITH STRING THE SWAP ALEST SWAP AT SWAP AT LETT AFTER SWAP AT 1:0]**<br>S DEC. CHAR COUNT  **774 1142 AOUT14 676 A=A-1 S DEC. CHAR COUNT 775 1143 AOUT15 1434 PT= 1 POINT AT LOWEST BYTE 776 1144 412 A=C WPT A[1:0] = BYTE AT C[1:0] 777 1145 630 C=M GET CONTENTS OF "M" REG 778 1146 14 ?S3=1 SHIFT TO M FROM LEFT ? 779 1147 43 GONC AOUT16 (1153) NO, FROM RIGHT 779 1147 1147 1252 AC BONC AOUT16 (115 780 1150 252 AC EX WPT 781 1151 1074 RCR 2 781 1151 1074 RCR 2 ROTATE RIGHT ONE BYTE 782 1152 63 GOTO AOUT17 (1160) RESTORE M FROM C 783 1153 AOUT16** 256 AC EX SHIFT CHAR TO M FROM RIGHT<br>784 1154 1756 A SL SHIFT LEFT ONE DIGIT 784 1154 1756 A SL  **785 1155 1756 A SL SHIFT LEFT ANOTHER DIGIT**

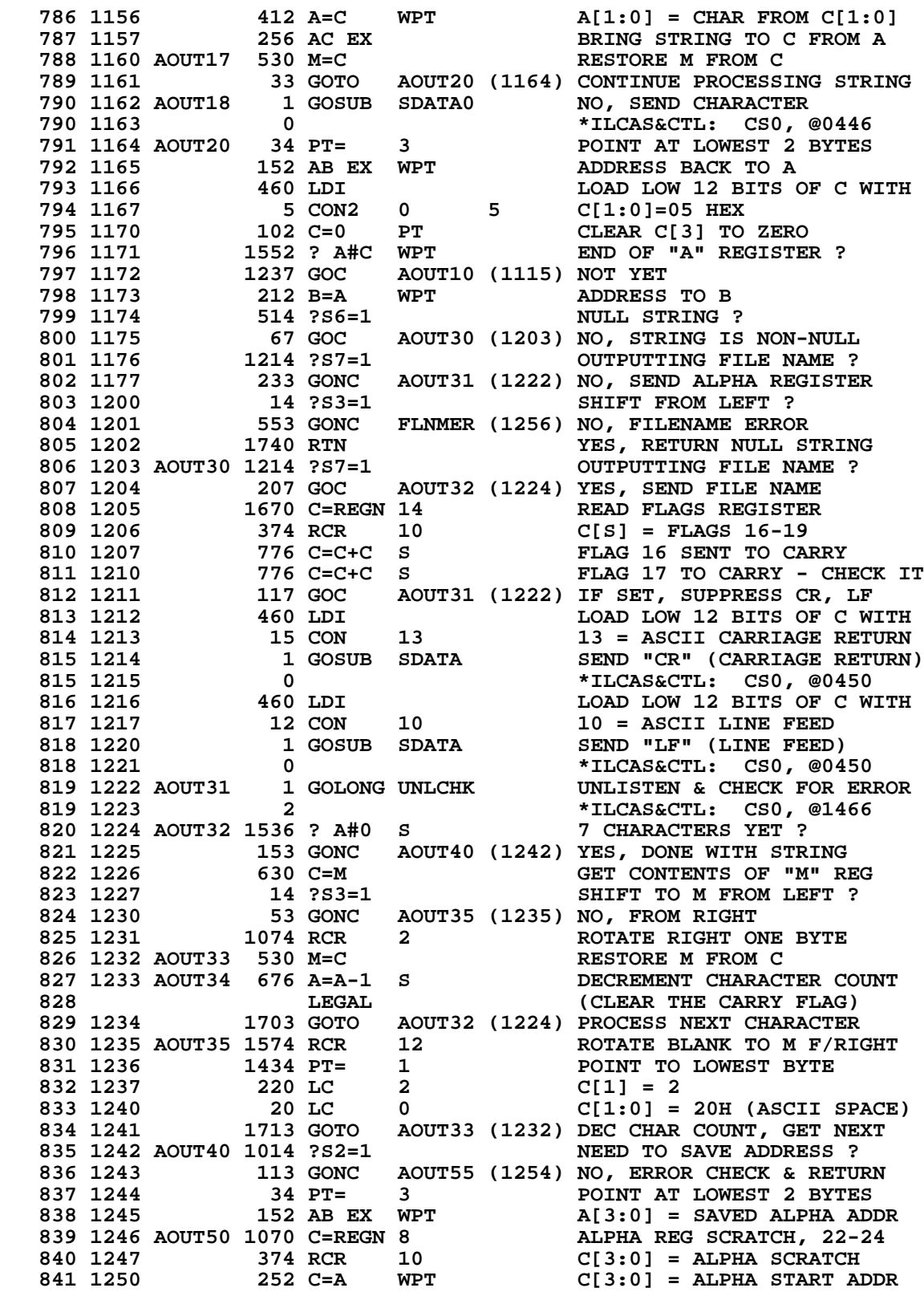

**841 1251 412 412 (INSERTED BY ASSEMBLER) 842 1252 174 RCR 4 C[13:10] = ALPHA START 843 1253 1050 REGN=C 8 STO ADDR IN REG.8[13:10] 841 1251 412** (INSERTED BY ASSEMBLER)<br>
842 1252 174 RCR 4 C[13:10] = ALPHA START<br>
843 1253 1050 REGN=C 8 STO ADDR IN REG.8[13:10]<br>
844 1254 AOUT55 1 GOLONG PLERCK ERROR CHECK AND RETURN<br>
844 1255 2 \*ILCAS&CTL: CS1, @1747  **844 1255 2 \*ILCAS&CTL: CS1, @1747 \* 846 ENTRY FLNMER 847 1256 FLNMER 1 GOSUB PLEREX PIL ERROR EXIT : NAME 847 1257 0 \*ILCAS&CTL: CS1, @1663 847 1256 FLNMER** 1 GOSUB PLEREX PIL ERROR EXIT : NAME <br> **848 1257** 0 \*ILCAS&CTL: CS1, @1663<br> **848 1260** 16 CON @16 N<br> **849 1261** 1 CON @01 A  **849 1261 1 CON @01 A 850 1262 15 CON @15 M 851 1263 1005 CON @1005 E** 851 1263<br>
852 1264 DSPERJ 1 GOLONG DSPERR DISPLAY MESSAGE: ERR<br>
852 1265 2 **2** 11CAS&CTL: CS3, @0405  **852 1265 2 \*ILCAS&CTL: CS3, @0405 \* 854 1266 AOUTIN 116 C=0 CLEAR ACCUMULATOR 855 1267 34 PT= 3 POINT AT LOWEST 2 BYTES 856 1270 620 LC 6 C[3:0] = 6000 HEX = BYTE 3 857 1271 1634 PT= 0 POINT AT LOWEST DIGIT 858 1272 1020 LC 8 C[3:0] = 6008 HEX = REG. 8 859 1273 34 PT= 3 POINT AT LOWEST 2 BYTES 860 1274 412 A=C WPT A[3:0] = ALPHA START ADDR 861 1275 1104 S9= 0 CLEAR ERROR FLAG 862 1276 1503 GOTO AOUT50 (1246) REG.8[13:10] = ALPHA START \* \* \*\*\*\*\*\*\*\*\*\*\*\*\*\*\*\*\*\*\*\*\*\*\*\*\*\*\*\*\*\*\*\*\*\*\*\*\*\*\*\*\*\*\*\*\*\*\*\*\*\*\*\*\*\*\*\*\*\*\*\*\*\*\*\*\*\*\*\*\*\*\*\* \* SELECT - SELECT DEVICE NUMBER \*** GET INTEGER PART IN X-REG AS DEVICE NUMBER, **\* CONVERT IT TO BINARY AND STORE IT IN R4R/W. \*** THE NUMBER MUST BE BETWEEN 1 AND 30, INCLUSIVE. **\*\*\*\*\*\*\*\*\*\*\*\*\*\*\*\*\*\*\*\*\*\*\*\*\*\*\*\*\*\*\*\*\*\*\*\*\*\*\*\*\*\*\*\*\*\*\*\*\*\*\*\*\*\*\*\*\*\*\*\*\*\*\*\*\*\*\*\*\*\*\*\* \* \* 873 ENTRY SELECT 874 ENTRY CHKLAD 875 ENTRY LADERM \* 877 1277 224 CON @224 T 878 1300 3 CON @03 C 879 1301 5 CON @05 E 880 1302 14 CON @14 L 881 1303 5 CON @05 E 882 1304 23 CON @23 S 883 1305 SELECT 1 GOSUB CONV3D CONVERT X-REG TO BINARY 883 1306 0 \*ILCAS&CTL: CS3, @1465 884 1307 410 S8= 1 SET TO DISPLAY ERR MESSAGE 885 1310 CHKLAD 1346 ? C#0 X LISTENER ADDRESS = 0 ? 886 1311 113 GONC LADER (1322) YES, THIS IS AN ERROR 887 1312 406 A=C X SAVE LISTENER ADDR TO A[X] 888 1313 460 LDI LOAD LOW 12 BITS OF C WITH 889 1314 37 CON 31 ONE MORE THAN MAX LISTENER 890 1315 1406 ? A<C X LAD < 31 ? 891 1316 43 GONC LADER (1322) NO, THIS IS AN ERROR 892 1317 246 AC EX X RESTORE LISTENER ADDRESS 893 1320 SELD10 1400 HPIL=C 4 WRITE LISTEN ADDR TO R4R/W 894 1321 1740 RTN END OF SELECT ROUTINE 895 1322 LADER 414 ?S8=1 DISPLAY ERROR MESSAGE ? 896 1323 47 GOC LADERM (1327) YES, GO TO ERROR MESSAGE**

 **897 1324 106 C=0 X NO, SET DEFAULT DEVICE # 898 1325 1046 C=C+1 X SET SELECTED DEV # TO 1 899 LEGAL (CLEAR THE CARRY FLAG) 900 1326 1723 GOTO SELD10 (1320) DEV # TO LOOP ADDRESS REG 901 1327 LADERM 1 GOSUB PLEREX PIL ERROR EXIT : ADR<br><b>901 1330** 0 **1330** 1330 **11330 901 1330** 0<br>**902 1331** 1 CON @01  **902 1331 1 CON @01 A 903 1332 4 CON @04 D 904 1333 1022 CON @1022 R**<br>**905 1334 1303 GOTO DSPERJ (1264) D 905 1334 1303 GOTO DSPERJ (1264) DISPLAY MESSAGE : ERR \* \*\*\*\*\*\*\*\*\*\*\*\*\*\*\*\*\*\*\*\*\*\*\*\*\*\*\*\*\*\*\*\*\*\*\*\*\*\*\*\*\*\*\*\*\*\*\*\*\*\*\*\*\*\*\*\*\*\*\*\*\*\*\*\*\*\*\*\*\*\*\*\* \* SCHDEV - GET SELECTED DEVICE NUMBER \* \* \* \* USES: A[X], C, +1 SUBROUTINE LEVEL \* \* OUTPUT: R5R/W = DEVICE NUMBER \* \*\*\*\*\*\*\*\*\*\*\*\*\*\*\*\*\*\*\*\*\*\*\*\*\*\*\*\*\*\*\*\*\*\*\*\*\*\*\*\*\*\*\*\*\*\*\*\*\*\*\*\*\*\*\*\*\*\*\*\*\*\*\*\*\*\*\*\*\*\*\*\* 913 ENTRY SCHDEV \* 915 1335 SCHDEV 1 GOSUB PILEN ENABLE PIL CHIP 915 1336 0 16 1336** 0 **16 1337** 1 **4 CASACTL: CSO, @0143**<br>**916 1337** 1 **40SUB** PLERCK **CHECK** FOR ANY ERRORS **916 1337 1 GOSUB PLERCK CHECK FOR ANY ERRORS**<br>**916 1340** 0 **16 1340 1340 916 1340 0 \*ILCAS&CTL: CS1, @1747 917 1341 1 GOLONG GETDEV GET START SEARCHING DEV # 917 1342 2 \*ILCAS&CTL: CS0, @0520 \* \*\*\*\*\*\*\*\*\*\*\*\*\*\*\*\*\*\*\*\*\*\*\*\*\*\*\*\*\*\*\*\*\*\*\*\*\*\*\*\*\*\*\*\*\*\*\*\*\*\*\*\*\*\*\*\*\*\*\*\*\*\*\*\*\*\*\*\*\*\*\*\* \* SF5521 - SET FLAGS 55 AND 21 \* \* \* \* USES: C, ST, AND 1 ADDITIONAL SUBROUTINE LEVEL \* \* INPUT: NOTHING \* \* OUTPUT: SS 0 UP, CHIP 0 ENABLED, C = REG 14 \* \* ASSUMES: NOTHING \* \*\*\*\*\*\*\*\*\*\*\*\*\*\*\*\*\*\*\*\*\*\*\*\*\*\*\*\*\*\*\*\*\*\*\*\*\*\*\*\*\*\*\*\*\*\*\*\*\*\*\*\*\*\*\*\*\*\*\*\*\*\*\*\*\*\*\*\*\*\*\*\* 927 ENTRY SF5521 928 ENTRY SF51 929 1343 SF5521** 1 GOSUB LDSST0 GET FLAGS 48-55 TO STATUS<br> **929 1344** 0<br> **1 COSUB LDSST0** \*MAINFRAME: CN1, @1627<br> **1 COSUB LDSST0** \*MAINFRAME: CN1, @1627 \*MAINFRAME: CN1, @1627<br>SET PRINTER EXISTENCE FLAG  **930 1345 SF51 1610 S0= 1 SET PRINTER EXISTENCE FLAG 931 1346 1630 C=ST<br>932 1347 474 RCR 8 932 1347 474 RCR 8 C[1:0] = FLAGS 16-23 933 1350 1730 CST EX MOVE FLAGS 16-23 TO STATUS 934 1351 1010 S2= 1 SET PRINTER CONTROL FLAG 935 1352 1730 CST EX (FLAG 21 = ENABLE PRINTER) 936 1353 574 RCR 6 ROTATE FLAGS BACK TO NORMAL 937 1354 SFRTN 1650 REGN=C 14 PUT FLAGS BACK TO REG. 14 938 1355 363 GOTO SETIDY (1413) SET AUTO IDENTIFY SOURCING \* \*\*\*\*\*\*\*\*\*\*\*\*\*\*\*\*\*\*\*\*\*\*\*\*\*\*\*\*\*\*\*\*\*\*\*\*\*\*\*\*\*\*\*\*\*\*\*\*\*\*\*\*\*\*\*\*\*\*\*\*\*\*\*\*\*\*\*\*\*\*\*\* \* MANIO -- SET UNFRIENDLY FLAG - USER FLAG 32 \* \* AUTOIO - RESET UNFRIENDLY FLAG - USER FLAG 32 \* \* RSIDY -- SET AUTO IDENTIFY BIT - PARALLEL POLL REGISTER 3, BIT 6 \* \*\*\*\*\*\*\*\*\*\*\*\*\*\*\*\*\*\*\*\*\*\*\*\*\*\*\*\*\*\*\*\*\*\*\*\*\*\*\*\*\*\*\*\*\*\*\*\*\*\*\*\*\*\*\*\*\*\*\*\*\*\*\*\*\*\*\*\*\*\*\*\* \* 946 ENTRY MANIO 947 ENTRY AUTOIO 948 ENTRY RSIDY \* 950 1356 217 CON @217 O 951 1357 11 CON @11 I**

**952 1360** 16 CON @16 N<br>953 1361 1 CON @01 A **953 1361** 1 CON @01<br> **954 1362** 15 CON @15 **954 1362 15 CON @15 M**<br>**955 1363 MANIO 410 S8= 1** S8 1 58 IS SET FOR MANUAL MODE  **956 1364 103 GOTO FLAG32 (1374) SET UNFRIENDLY FLAG 32 957 1365 217 CON @217 0**<br> **958 1366 11 CON @11** 1<br> **058 1365** 11 CON @11 1  **958 1366 11 CON @11 I 959 1367 17 CON @17 O 960 1370 24 CON @24 T 961 1371 25 CON @25 U 962 1372 1 CON @01 A 963 1373 AUTOIO 404 S8= 0 S8 IS RESET FOR AUTO MODE 964 1374 FLAG32 1670 C=REGN 14 READ FLAGS REGISTER 965 1375 274 RCR 5 C[1:0] = FLAGS 28-35 966 1376 1730 CST EX PUT FLAGS 28-35 TO STATUS 967 1377 4 S3= 0 CLEAR FLAG 32 FOR AUTO 968 1400 414 ?S8=1 IS THIS MANUAL I/O MODE ? 969 1401 23 GONC \*+2 (1403) NO, AUTOMATIC I/O MODE 970 1402 10 S3= 1 SET FLAG 32 FOR MANUAL 971 1403 1730 CST EX RESTORE FLAGS & STATUS 972 1404 1174 RCR 9 ROTATE FLAGS BACK TO NORMAL 973 1405 1650 REGN=C 14 PUT FLAGS BACK TO REG. 14 972 1404** 1174 RCR 9<br> **973 1405** 1650 REGN=C 14<br> **974 1406** 414 ?S8=1<br> **975 1407** 1540 RTN C  **975 1407 1540 RTN C NO, WE'RE DONE HERE 976 1410 RSIDY 1 GOSUB FNDPTR SEE IF PRINTER PLUGGED IN 976 1411 0 \*ILCAS&CTL: CS0, @0575 977 1412 1740 RTN P+1 - NO PRINTER FOUND 978 1413 SETIDY 344 HPL=CH 3 P+2 - WRITE PAR POLL REG 3 979 1414 401 CH= @100 SET AUTO IDENTIFY BIT 980 1415 1 GOLONG UNL SEND UNLISTEN COMMAND 980 1416 2 \*ILCAS&CTL: CS0, @0257 \* \*\*\*\*\*\*\*\*\*\*\*\*\*\*\*\*\*\*\*\*\*\*\*\*\*\*\*\*\*\*\*\*\*\*\*\*\*\*\*\*\*\*\*\*\*\*\*\*\*\*\*\*\*\*\*\*\*\*\*\*\*\*\*\*\*\*\*\*\*\*\*\* \* REMOTE - SEND COMMAND "REMOTE ENABLE" \* \* LOCAL - SEND COMMAND "GO TO LOCAL" \* \* TRIGER - SEND COMMAND "GROUP EXECUTE TRIGGER" (USER FUNC: "TRIGGER") \* \* NOTES : 1. ALL ABOVE FUNCTIONS WILL SEARCH FOR G.P.I.O. IF IN AUTO \* \* MODE, OTHERWISE WILL USE SELECTED DEVICE. \* \* 2. ALL ABOVE FUNCTIONS WILL ADDRESS THE SELECTED DEVICE AS \* \* A LISTENER BEFORE SENDING THE COMMAND AND THEN SEND AN \* \* UNLISTEN COMMAND AFTERWARD. \* \* UNLCHK - SEND UNLISTEN COMMAND, THEN CHECK FOR ERRORS \* \*\*\*\*\*\*\*\*\*\*\*\*\*\*\*\*\*\*\*\*\*\*\*\*\*\*\*\*\*\*\*\*\*\*\*\*\*\*\*\*\*\*\*\*\*\*\*\*\*\*\*\*\*\*\*\*\*\*\*\*\*\*\*\*\*\*\*\*\*\*\*\* \* 994 ENTRY REMOTE 995 ENTRY LOCAL 996 ENTRY TRIGER 997 ENTRY UNLCHK \* \* 1000 1417 222 CON @222 R 1001 1420 5 CON @05 E 1002 1421 7 CON @07 G 1003 1422 7 CON @07 G 1004 1423 11 CON @11 I 1005 1424 22 CON @22 R 1006 1425 24 CON @24 T 1007 1426 TRIGER 460 LDI SEND GROUP EXECUTE TRIGGER 1008 1427 10 CON @010 @010 = "GET" COMMAND 1009 1430 263 GOTO SNCMD (1456) SEND COMMAND TO DEVICE**

**\* 1011 1431 214 CON @214 L 1012 1432 1 CON @01 A 1013 1433 3 CON @03 C 1014 1434 17 CON @17 O 1015 1435 14 CON @14 L 1016 1436 LOCAL 460 LDI SEND GO TO LOCAL COMMAND 1017 1437 1 CON @001 @001 = "GTL" COMMAND 1018 1440 163 GOTO SNCMD (1456) SEND COMMAND TO DEVICE \* 1020 1441 205 CON @205 E 1021 1442 24 CON @24 T 1022 1443 17 CON @17 O 1023 1444 15 CON @15<br>1024 1445 5 CON @05 1024 1445 5 CON @05 E 1025 1446 22 CON @22 R 1026 1447 REMOTE 1 GOSUB SCHDEV SEARCH FOR THE DEVICE 1026 1450 0 \*ILCAS&CTL: CS0, @1335 1027 1451 460 LDI SEND REMOTE ENABLE 1028 1452 222 CON @222 @222 = "REN" COMMAND 1029 1453 1 GOSUB SCMD SEND COMMAND TO DEVICE**<br>**1029 1454** 0 **1 OCCUPY 11CAS&CTL:** CS0, @027 **1029 1454 6 1029 1454 6 10272 1030 1455 106 C=0 128 1455 6 106 C=0 128 1464 6 124 CLEAR C[2:0] (NO COMMAN)** CLEAR C[2:0] (NO COMMAND) **\*** 1032 1456 SNCMD 346 CB EX X SAVE THE COMMAND IN B[X]<br>1033 1457 1 GOSUB SCHDEV SEARCH FOR THE DEVICE *SEARCH FOR THE DEVICE*  **1033 1460 0 \*ILCAS&CTL: CS0, @1335 1034 1461 1 GOSUB LISTEN ADDRESS DEVICE AS LISTENER 1034 1462** 0 **0**<br>**1035 1463** 306 C=B X RETRIEVE COMMAND FROM B  **1035 1463 306 C=B X RETRIEVE COMMAND FROM B[X] 1036 1464 1 GOSUB SCMD SEND COMMAND TO DEVICE 1036 1465 0 \*ILCAS&CTL: CS0, @0272 1037 1466 UNLCHK 1 GOSUB UNL SEND UNLISTEN COMMAND 1037 1467 0 \*ILCAS&CTL: CS0, @0257 1038 1470 1 GOSUB PLERCK CHECK FOR ANY ERRORS**<br>1038 1471 0 0 **1 CAS&CTL:** CS1, @1  **1038 1471 0 \*ILCAS&CTL: CS1, @1747 \* \*\*\*\*\*\*\*\*\*\*\*\*\*\*\*\*\*\*\*\*\*\*\*\*\*\*\*\*\*\*\*\*\*\*\*\*\*\*\*\*\*\*\*\*\*\*\*\*\*\*\*\*\*\*\*\*\*\*\*\*\*\*\*\*\*\*\*\*\*\*\*\* \* LISTNR - ADDRESS ANY DEVICE AS A LISTENER (USER FUNCTION: "LISTEN") \* \* THE INTEGER PART OF X IS TAKEN AS THE DEVICE NUMBER (1<=NUMBER<=31) \* \*\*\*\*\*\*\*\*\*\*\*\*\*\*\*\*\*\*\*\*\*\*\*\*\*\*\*\*\*\*\*\*\*\*\*\*\*\*\*\*\*\*\*\*\*\*\*\*\*\*\*\*\*\*\*\*\*\*\*\*\*\*\*\*\*\*\*\*\*\*\*\* \* 1045 ENTRY LISTNR 1046 1472 216 CON @216 N 1047 1473 5 CON @05<br>1048 1474 24 CON @24 1048 1474 24 CON @24 T 1049 1475 23 CON @23 S 1050 1476 11 CON @11 I 1051 1477 14 CON @14 L 1053 1052 1500 LIGHT CONVERT X-REG TO BINARY 1052 1501 0 \*ILCAS&CTL: CS3, @1465 1053 1502 406 A=C X A[X] = BINARY VALUE OF X 1054 1503 460 LDI LOAD LOW 12 BITS OF C WITH 1055 1504 40 CON 32 ONE MORE THAN MAX DEVICE # 1056 1505 1406 ? A<C X IS DEVICE NUMBER < 32 ? 1057 1506 LISTER 1 GOLNC LADERM NO, DISPLAY "ADR ERR" 1057 1507 2 \*ILCAS&CTL: CS0, @1327 1058 1510 1506 ? A#0 X DOES DEV NUMBER EQUAL 0 ?**<br>1059 1511 1753 GONC LISTER (1506) YES, INDICATE AN ERROR **LISTER (1506) YES, INDICATE AN ERROR 1060 1512 246 AC EX X C[X] = DEVICE NUMBER**

**Not Manufacturer Supported NOMAS recipient agrees NOT to contact manufacturer**

1061 1513 1500 HPIL=C 5 WRITE DEV # TO R5R/W 1 GOSUB PILEN 1062 1514 ENABLE PIL CHIP 1062 1515  $\overline{0}$ \*ILCAS&CTL: CS0, @0143 1063 1516 1 GOSUB PLERCK CHECK FOR ANY ERRORS 1063 1517  $\overline{\mathbf{0}}$ \*ILCAS&CTL: CS1, @1747 1 GOLONG LISTEN 1064 1520 MAKE DEVICE A LISTENER 1064 1521  $\overline{2}$ \*ILCAS&CTL: CSO, @0335 \* INA - INPUT AN ASCII STRING AND PUT IT TO THE ALPHA REGISTER \* INDX - INPUT AN ASCII STRING AND PUT IT TO X-REGISTER AS A DECIMAL \* NOTE: USER FUNCTION NAME FOR INDX IS "IND" **ENTRY INA** 1071 1072 **ENTRY INDX** ENTRY INAD2<br>ENTRY INADRD 1073 \*\* ADDED ON JUNE 3, 1981 1074 1076 1522 204 CON @204 D 1077 1523 16 CON @16  $\mathbf N$ 1078 1524 11 CON @11  $\mathbf{I}$ 1079 1525 INDX 410 S8= 1 SET S8 FOR ASCII TO DECIMAL 1080 1526  $116 C = 0$ INITIALIZE DIGIT ENTRY 1156 C=C-1  $C$  = FFFFFFFFFFFFFFF HEX 1081 1527 1156 C=C-1<br>
126 C=0 XS<br>
1334 PT= 13<br>
1220 LC 10<br>
1150 REGN=C 9<br>
1 GOSUB STBT10 **C[X] = OFF HEX<br>POINT AT HIGHEST DIGIT** 1082 1530 1083 1531 C = AFFFFFFFFFFOFF<br>WRITE TO TEMP ALPHA SCRATCH 1084 1532 1085 1533 WRITE TO TEMP ALPAR SCRATCH<br>MOVE BITS TO SCRATCH REG. 8 1086 1534 1086 1535 \*MAINFRAME: CN11, @1243  $\Omega$  $634$  PT=  $11$ <br> $1020$  LC  $8$ 1087 1536 11 POINT AT DIGIT 11 OF C 1088 1537 **SAY MANTISSA NON-ZERO** 1050 REGN=C 8 1089 1540 REWRITE SCRATCH AREA REG. 8 123 GOTO INAD (1553) GET DEVICE ADDRESS, ETC. 1090 1541 201 CON @201<br>16 CON @16<br>11 CON @11 1092 1542 201 CON  $\mathbf{A}$ 1093 1543 N 1094 1544  $\mathbf{T}$  $404$  S8= 0<br>116 C=0 1095 1545 INA CLEAR S8 FOR ASCII TO ALPHA CLEAR ACCUMULATOR 1096 1546 COMPT - 1 (24 ALPHA CHARS)<br>23 COUNT - 1 (24 ALPHA CHARS)<br>11 MOVE COUNT TO LOW BYTE C[M] 1097 1547 460 LDI 1098 1550 27 CON 23  $1099$  1551 674 RCR 1100 1552 356 BC EX THEN PRESERVE IT IN BIMI 1 GOSUB SCHDEV GET DEVICE ADDRESS 1101 1553 INAD 1101 1554 \*ILCAS&CTL: CSO, @1335  $\Omega$ 1704 CLR ST<br>414 ?S8=1<br>1 GSUBNC CLA 1102 1555 NOT FOR FIND ID 1103 1556 ASCII TO DECIMAL (IND) ? NO, CLEAR ALPHA REGISTER 1104 1557 1104 1560  $\Omega$ \*MAINFRAME: CN4, @0321 ADDRESS DEVICE AS A TALKER 1105 1561 1 GOSUB TALKER 1105 1562  $\Omega$ \*ILCAS&CTL: CS0, @0262 1106 1563 INAD2 1670 C=REGN 14 **READ FLAGS REGISTER** 374 RCR 10<br>776 C=C+C S<br>776 C=C+C S  $C[S]$  = FLAGS 16-19 1107 1564 1108 1565 SHIFT FLAG 16 INTO CARRY 1109 1566 SHIFT FLAG 17 INTO CARRY  $23$  GONC<br>1010  $S2=$ 1110 1567 INAD00 (1571) IF FLAG 17 CLEAR, S2 = 0 1 FLAG 17 SET (IGNORE CR, LF)<br>NATNRD SEND READY COMMAND "NAT" 1111 1570 1112 1571 INAD00 1 GOSUB NATNRD 1112 1572  $\mathbf{0}$ \*ILCAS&CTL: CS0, @0352

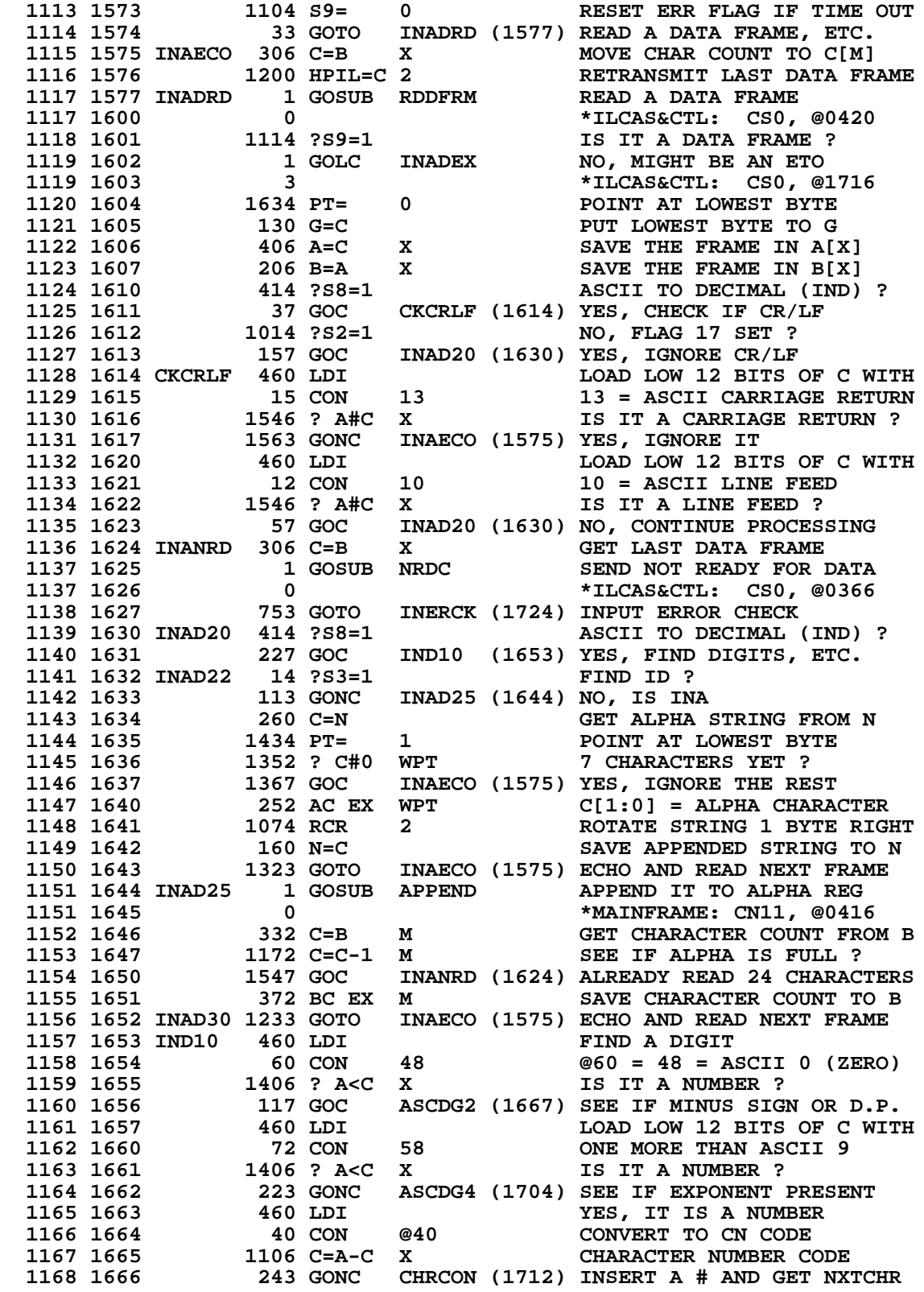

 **1169 1667 ASCDG2 460 LDI LOAD LOW 12 BITS OF C WITH 1170 1670 55 CON 45 45 = ASCII (-) MINUS SIGN 1171 1671 1546 ? A#C X IS IT A MINUS SIGN ? 1172 1672 47 GOC ASCDG3 (1676) NO, NOT A MINUS SIGN 1173 1673** 460 LDI **YES, MINUS SIGN FOUND**<br>1174 1674 34 CON @34 CN KEY CODE FOR MINUS SIGN<br>1171 2000 110 COUNT (1712) YEO CHA AND GET NEXT CHAR  **1174 1674 34 CON @34 CN KEY CODE FOR MINUS SIGN 1175 1675 153 GOTO CHRCON (1712) XEQ CHS AND GET NEXT CHAR 1176 1676 ASCDG3 1046 C=C+1 X C[X] = 46 = ASCII PERIOD 1177 1677 1546 ? A#C X IS IT A PERIOD ? 1178 1700 1527 GOC INAD30 (1652) NO, NOT A PERIOD 1179 1701 460 LDI CONVERT TO CN CODE 1180 1702 32 CON @32 CN KEY CODE FOR PERIOD 1181 1703 73 GOTO CHRCON (1712) INSERT "." AND GET NXTCHR 1182 1704 ASCDG4 460 LDI LOAD LOW 12 BITS OF C WITH 1183 1705 105 CON 69 69 = ASCII E (FOR EEX) 1184 1706 1546 ? A#C X IS IT EEX ? 1185 1707 1437 GOC INAD30 (1652) NO, INVALID CHARACTER 1186 1710 460 LDI LOAD LOW 12 BITS OF C WITH 1187 1711 33 CON @33 CN KEY CODE FOR EEX 1188 1712 CHRCON 130 G=C PLACE DIGIT INTO G AND PRAY 1189 1713 1 GOSUB DIGENT DIGIT ENTRY SUBROUTINE 1189 1713 1189 1714 1188800 118881 1189 1714 1189 1714 1189 1714 1189 1714 1189 1714 1189 1714 1189 1714 1189 1714 1189 1714 1189 1714 1189 1714 1189 1714 1189 1714 1189 1714 1189 1714 1189 1714 1189 1714 1189 1714 1189 1 1190 1715 INVCHR 1353 GOTO INAD30 (1652) ECHO AND READ NEXT FRAME \* 1192 ENTRY INADEX 1193 1716 INADEX 406 A=C X MOVE C[X] INTO A[X] 1194 1717 460 LDI LOAD LOW 12 BITS OF C WITH 1195 1720 100 CON @100 END TRANSMISSION OK (ETO) 1196 1721 1546 ? A#C X IS IT AN ETO ? 1197 1722 27 GOC INERCK (1724) NO, ERROR 1198 1723 1104 S9= 0 CLEAR ERROR FLAG S9 1199 1724 INERCK 414 ?S8=1 INPUT DECIMAL (IND) ? 1200 1725 47 GOC INEK10 (1731) YES, GOTO UNTALK & ERRCHK 1201 1726 14 ?S3=1 FIND ID ? 1202 1727 1 GOLC UNT YES, SEND UNTALK & EXIT 1202 1730 3 \*ILCAS&CTL: CS0, @0254 1203 1731 INEK10 1 GOSUB UNTCHK UNTALK & ERROR CHECKING 1203 1732 0 \*ILCAS&CTL: CS1, @1745** 1203 1732 0<br>1204 1733 114 ?S8=1 1204 1733 1205 1734 1640 RTN NC<br>1205 1734 1640 RTN NC 116, INPUT ALPHA, RETUR **1205 1734 1640 RTN NC 160 NO, INPUT ALPHA, RETURN 1206 1735 614 ?S11=1** NO, PUSH FLAG SET ? **614 ?S11=1 1207 1736 1 GSUBC R<sup>** $\land$ **</sup>SUB** PUSH STACK IF YES  **1207 1737 1 \*MAINFRAME: CN5, @0355 1208 1740 1 GOLONG NOREG9 NORMALIZE REG 9, SEND TO X 1208 1741 2 \*MAINFRAME: CN2, @0536 1208 1741 2<br>1209 ENTRY R5-R6 COPY R5R/W TO R6R/W \* 1211 1742 R5-R6 544 C=HPIL 5 READ HPIL SCRATCH R5R/W 1211 1743 572 (INSERTED BY ASSEMBLER) 1211 1744 503** (INSERTED BY ASSEMBLER)<br>1212 1745 1600 HPIL=C 6 WRITE HPIL SCRATCH R6R/ 1600 HPIL=C 6 WRITE HPIL SCRATCH R6R/W  **1213 1746 1740 RTN END OF R5 TO R6 ROUTINE \* 1215 FILLTO @1746 \*\*\*\*\*\*\*\*\*\*\*\*\*\*\*\*\*\*\*\*\*\*\*\*\*\*\*\*\*\*\*\*\*\*\*\*\*\*\*\*\*\*\*\*\*\*\*\*\*\*\*\*\*\*\*\*\*\*\*\*\*\*\*\*\*\*\*\*\*\*\*\* \* CX<128 - CONVERT X TO BINARY, CHECK X < 128 \* \* \* \* USES: A[X], C, NO STS, NO PT, 2 ADDITIONAL SUBROUTINE LEVELS \* \* \* \* INPUT: CONTENTS OF X-REG, CHIP 0 ENABLED, HEX MODE \***

**\* \* \* OUTPUT: A[X] = BINARY NUMBER < 128, CHIP 0 ENABLED, HEX MODE \* \* \* \*\*\*\*\*\*\*\*\*\*\*\*\*\*\*\*\*\*\*\*\*\*\*\*\*\*\*\*\*\*\*\*\*\*\*\*\*\*\*\*\*\*\*\*\*\*\*\*\*\*\*\*\*\*\*\*\*\*\*\*\*\*\*\*\*\*\*\*\*\*\*\* 1226 ENTRY CX<128 1227 1747 CX<128 1 GOSUB CONV3D CONVERT X-REG TO BINARY**<br>1227 1750 0 **1227 1750** 1227 1750 0<br>
1228 1751 406 A=C X A[X] = BINARY NUMBER<br>
1229 1752 460 LDI LOAD LOW 12 BITS OF C W.<br>
1230 1753 200 CON 128 MAXIMUM ALLOWABLE VAL +  $A[X] = BINARY NUMBER$  **1229 1752 460 LDI LOAD LOW 12 BITS OF C WITH 1230 1753 200 CON 128 MAXIMUM ALLOWABLE VAL + 1** 1231 1754 1406 ? A<C X **NUMBER < 128 ?**<br>1232 1755 1540 RTN C YES, RETURN WIT  **1232 1755 1540 RTN C YES, RETURN WITHOUT ERROR** 1233 1756 1233 1757 1233 1757 1233 1757 1233 1757 1233 1757 1233 1757 1233 1757 1233 1757 1238 1238 1238 1238 1  **1233 1757 2 \*MAINFRAME: CN10, @0055 \* \*\*\*\*\*\*\*\*\*\*\*\*\*\*\*\*\*\*\*\*\*\*\*\*\*\*\*\*\*\*\*\*\*\*\*\*\*\*\*\*\*\*\*\*\*\*\*\*\*\*\*\*\*\*\*\*\*\*\*\*\*\*\*\*\*\*\*\*\*\*\*\* \* ACKX - ALPHA CHECK OF X-REGISTER (ERRORS IF ALPHA) \* \* ACKC - ALPHA CHECK OF C-REGISTER (ERRORS IF ALPHA) \* \* \* \* USES: C, NO PT, NO STATUS, NO ADDITIONAL SUBROUTINE LEVELS \* \* \* \* INPUT: CHIP 0 ENABLED, HEX MODE \* \* \* \* OUTPUT: C = X|C REGISTER, EXCEPT THE SIGN FIELD HAS BEEN DESTROYED \* \*\*\*\*\*\*\*\*\*\*\*\*\*\*\*\*\*\*\*\*\*\*\*\*\*\*\*\*\*\*\*\*\*\*\*\*\*\*\*\*\*\*\*\*\*\*\*\*\*\*\*\*\*\*\*\*\*\*\*\*\*\*\*\*\*\*\*\*\*\*\*\* 1245 ENTRY ACKX 1246 ENTRY ACKC 1247 1760 ACKX 370 C=REGN 3 GET CONTENTS OF X-REGISTER 1248 1761 ACKC 1176 C=C-1 S ALPHA HAS SIGN DIGIT<br>1249 1762 1176 C=C-1 S CHECK FOR ALPHA DATA 1249 1762 1176 C=C-1 S CHECK FOR ALPHA DATA 1250 1763 1640 RTN NC NOT ALPHA, RETURN NO ERROR 1251 1764 1 GOSUB IFC SEND INTERFACE CLEAR CMD 1251 1765 0 \*ILCAS&CTL: CS3, @0113 1252 1766 1 GOLONG ERRAD ERROR = ALPHA DATA 1252 1767 2 \*MAINFRAME: CN5, @0342 \* \* 1255 ENTRY RENTPH PATCH OF "RDENT" \* 1257 1770 RENTPH 1 GOSUB CSSTAS READ CASSETTE STATUS 1257 1771 0 \*ILCAS&CTL: CS0, @0700 1258 1772 214 ?S5=1 CASSETTE BUSY ? 1259 1773 1757 GOC RENTPH (1770) YES, WAIT UNTIL NOT BUSY 1260 1774 1 GOSUB CSSTCK CHECK FOR A READ ERROR 1260 1775 0 \*ILCAS&CTL: CS1, @0040 1261 1776 1 GOLONG RDENT READ CASSETTE FILE ENTRY 1261 1777 2 \*ILCAS&CTL: CS2, @0241 \* \* 1264 UNLIST 1267 END ERRORS : 0**

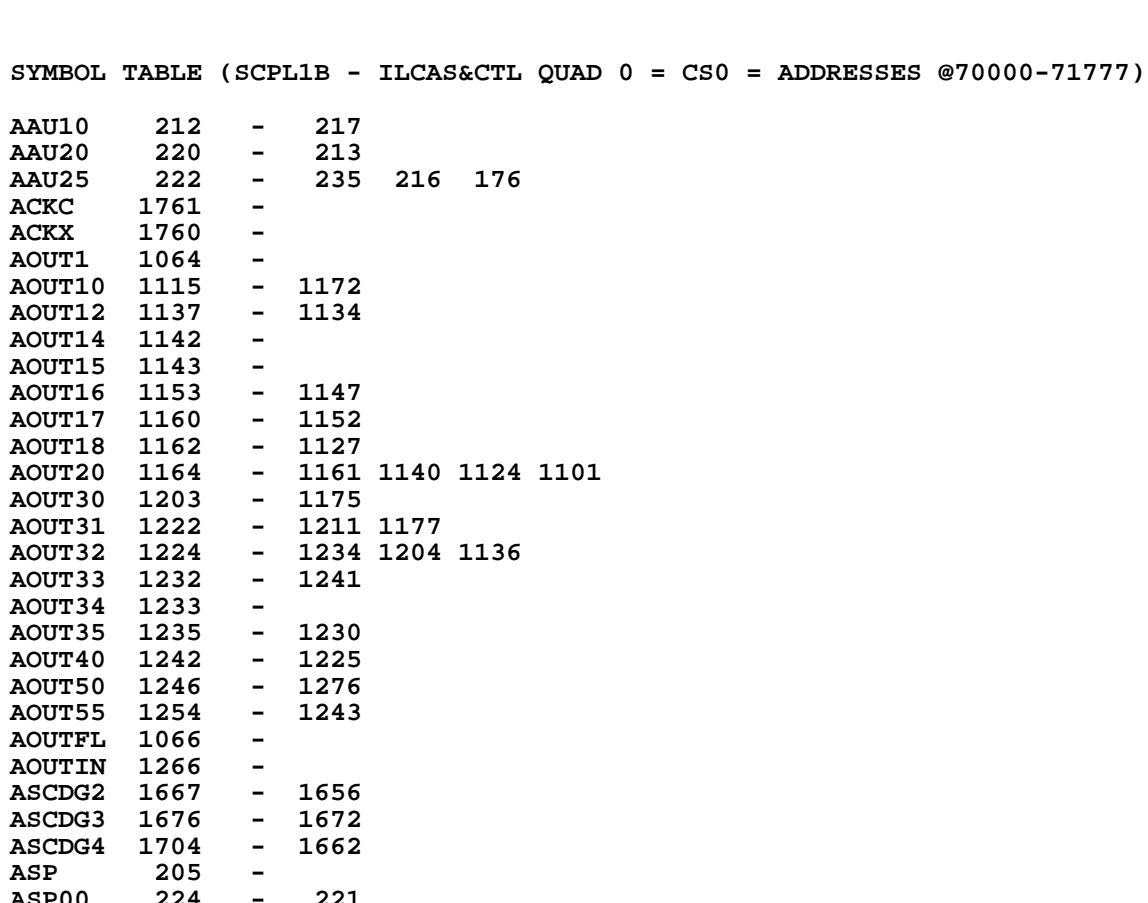

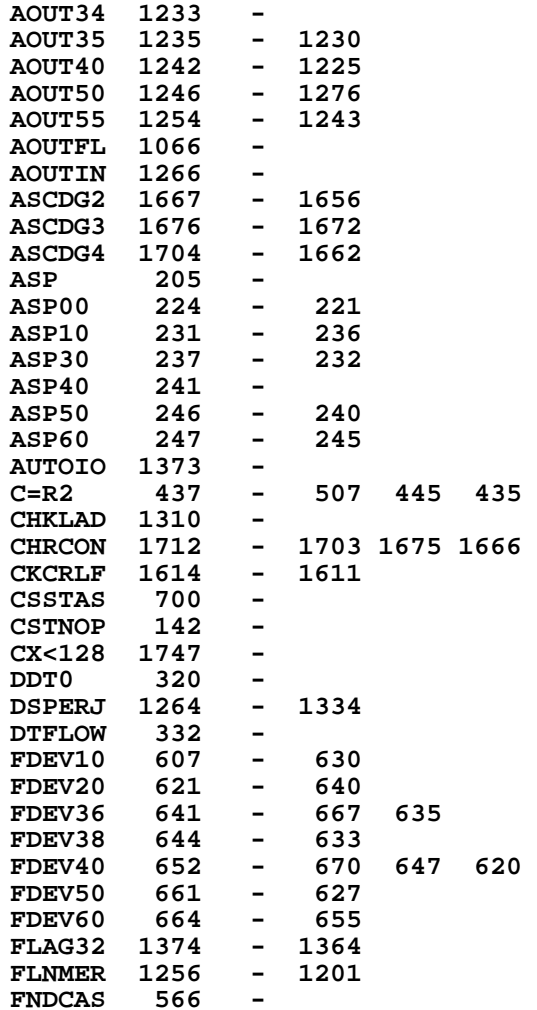

**AOUT1** 

**AOUT18 1162 - 1127**

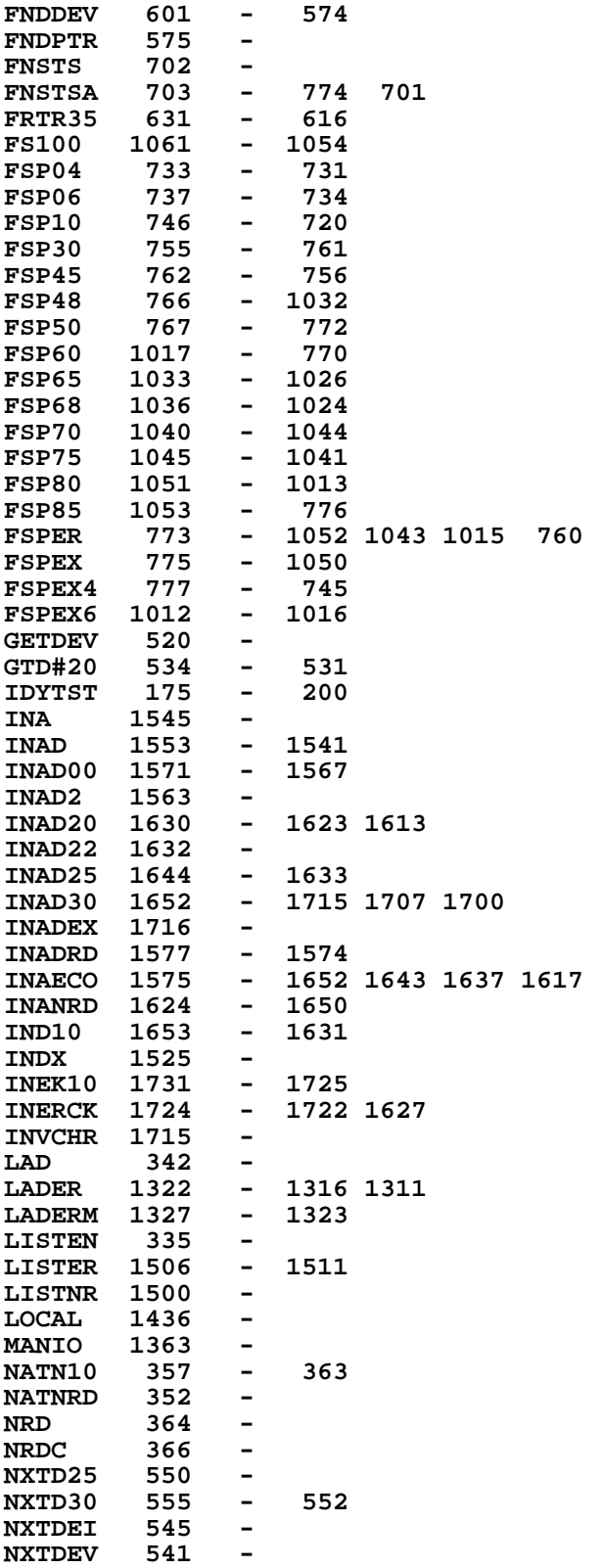

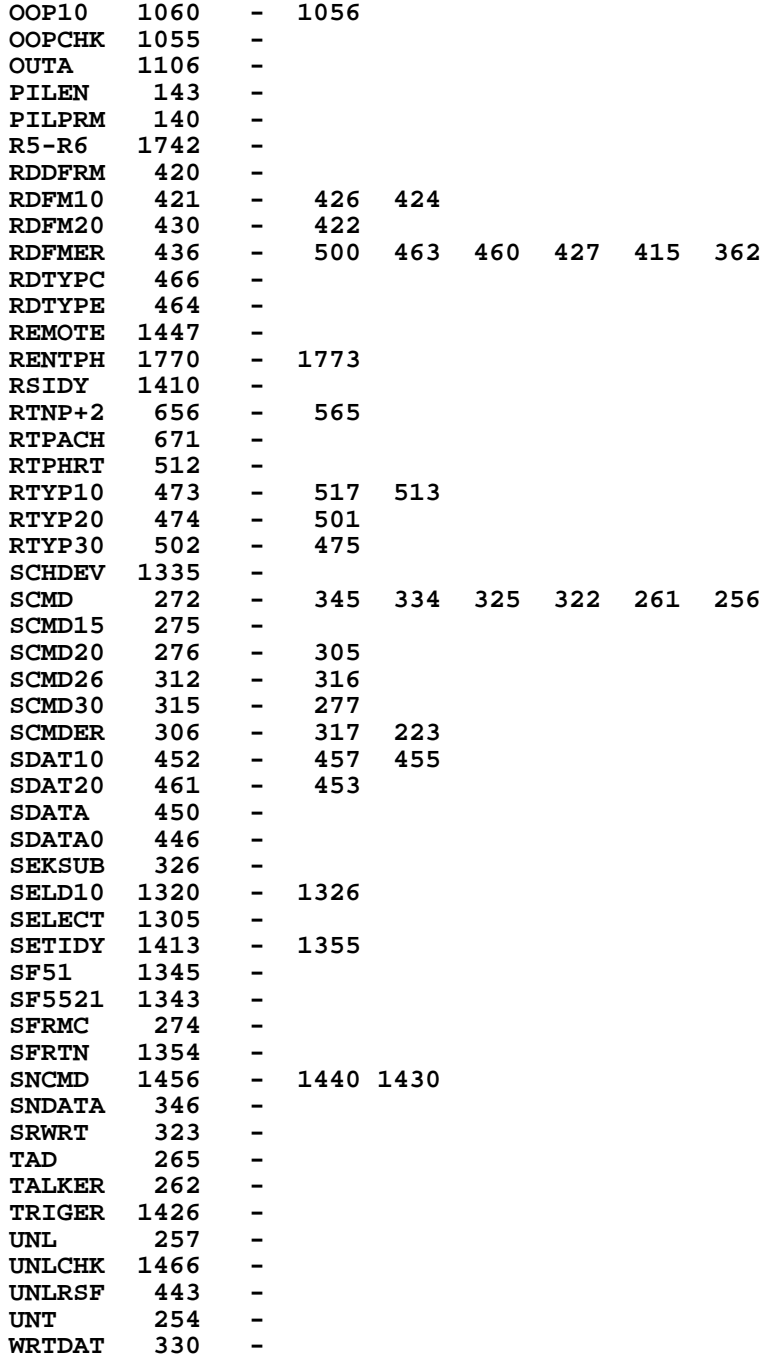

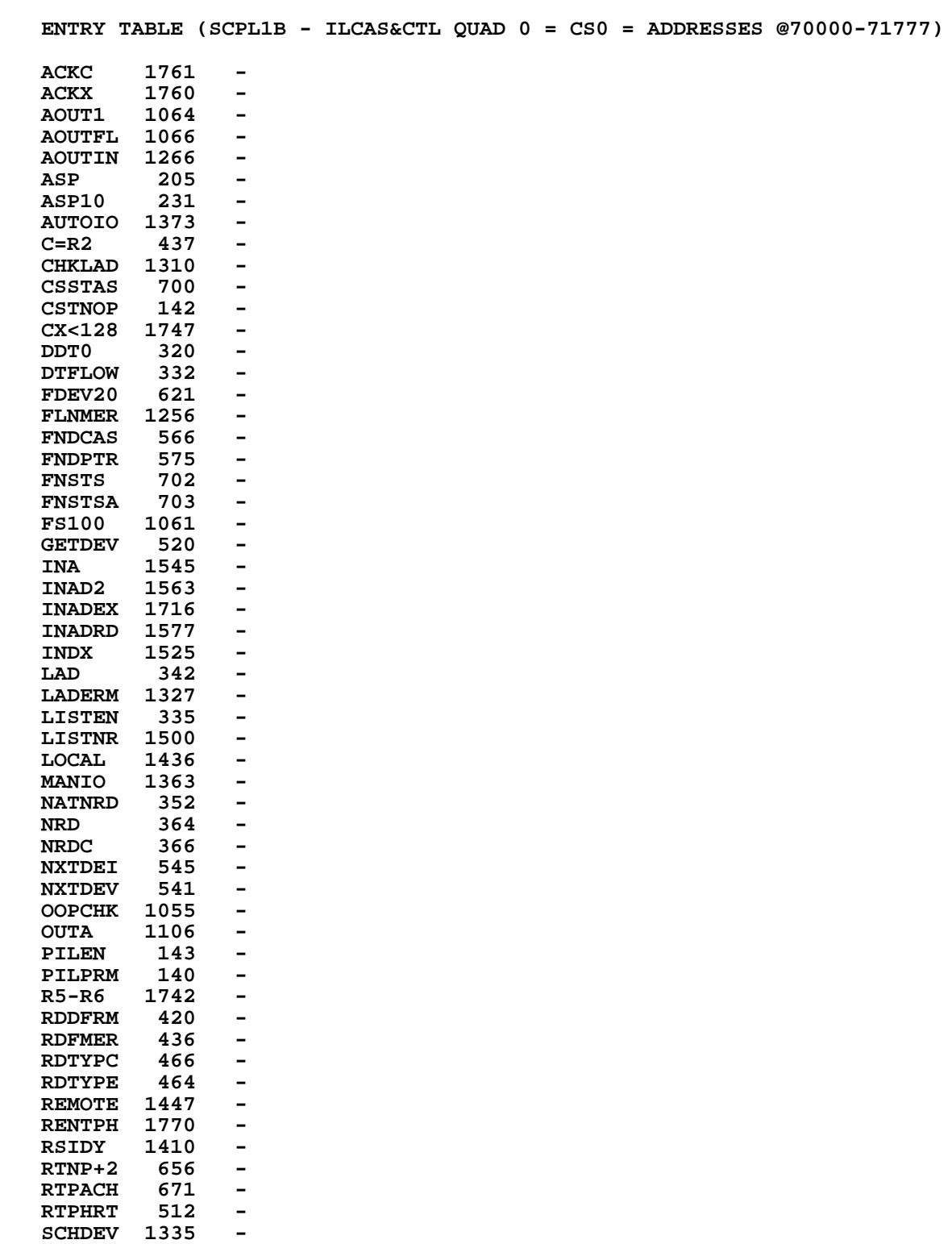

**SCMD 272 -**

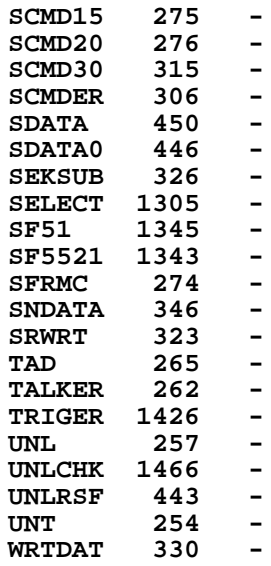

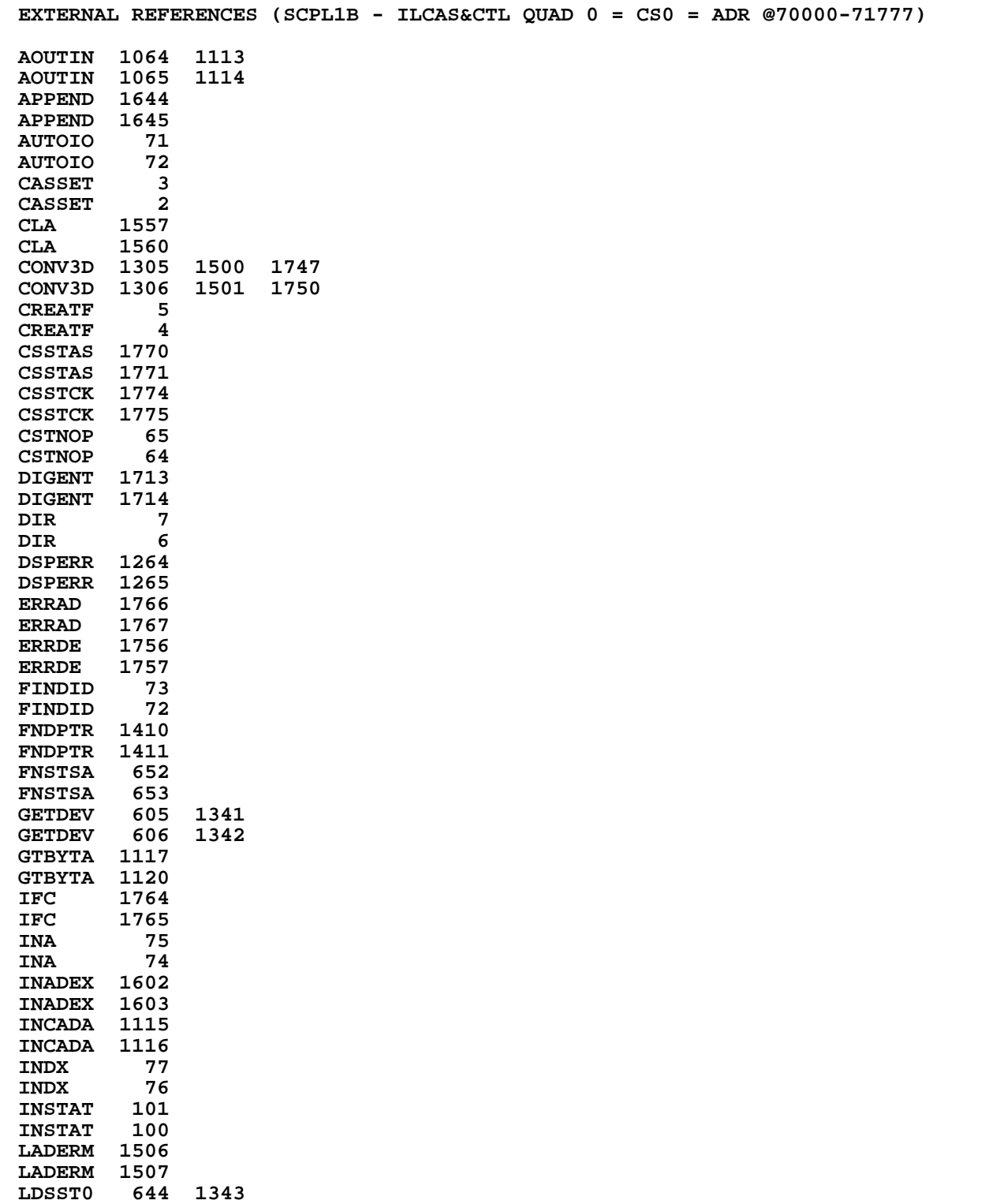

**LDSST0 645 1344**

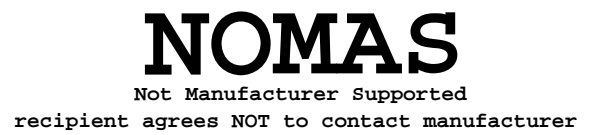

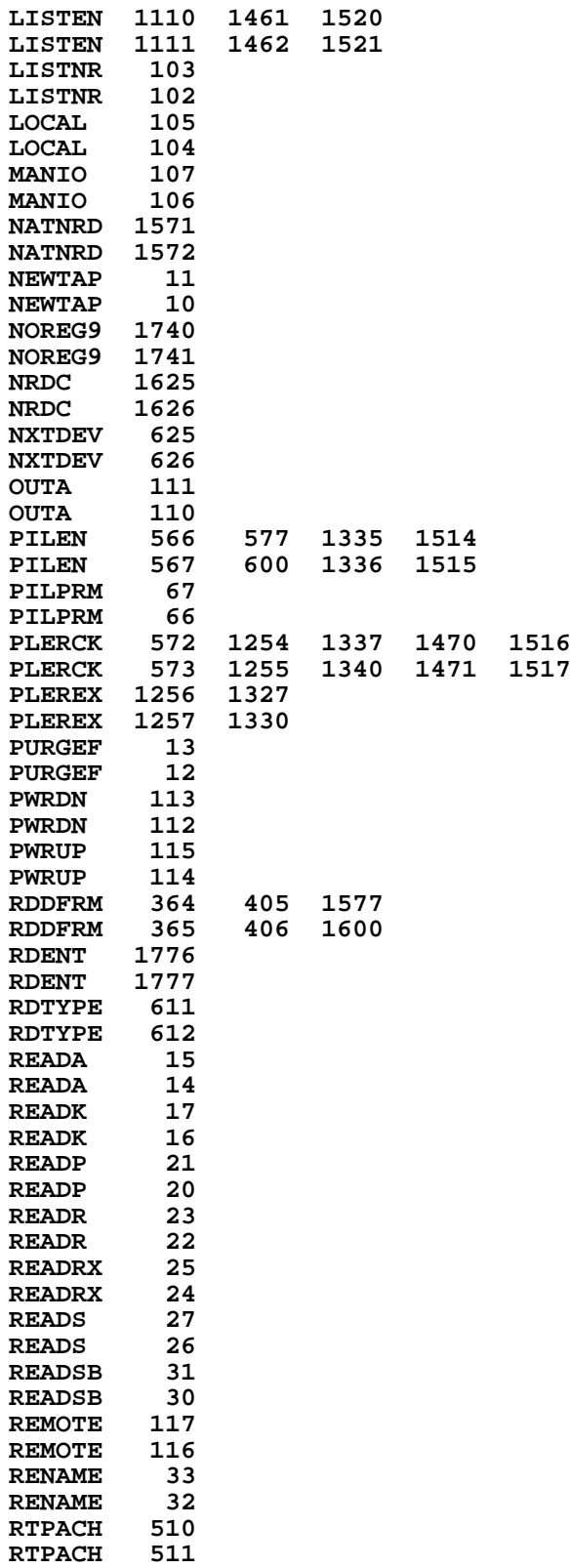

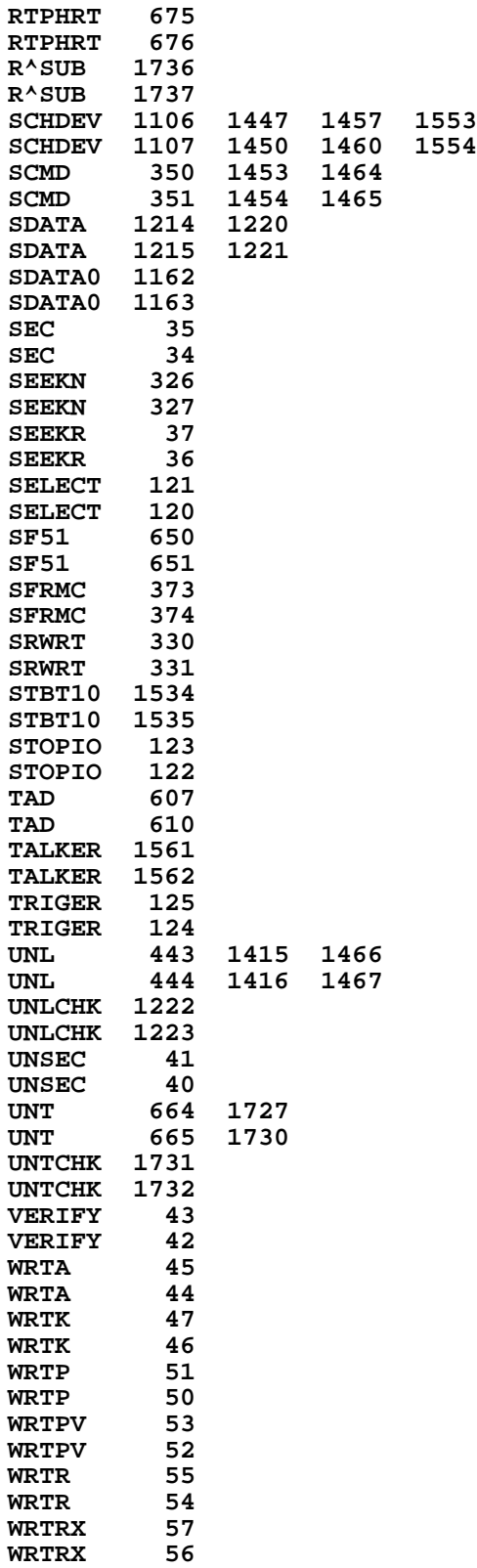

**WRTS 61 WRTS 60 ZERO 63 ZERO 62 End of VASM assembly \*\*\*\*\*\*\*\*\*\*\*\*\*\*\*\*\*\*\*\*\*\*\*\*\*\*\*\*\*\*\*\*\*\*\*\*\*\*\*\*\*\*\*\*\*\*\*\*\*\*\*\*\*\*\*\*\*\*\*\*\*\*\*\*\*\*\*\*\*\*\*\* \*\*\*\*\*\*\*\*\*\*\*\*\*\*\*\*\*\*\*\*\*\*\*\*\*\*\*\*\*\*\*\*\*\*\*\*\*\*\*\*\*\*\*\*\*\*\*\*\*\*\*\*\*\*\*\*\*\*\*\*\*\*\*\*\*\*\*\*\*\*\*\* \*\*\*\*\*\*\*\*\*\*\*\*\*\*\*\*\*\*\*\*\*\*\*\*\*\*\*\*\*\*\*\*\*\*\*\*\*\*\*\*\*\*\*\*\*\*\*\*\*\*\*\*\*\*\*\*\*\*\*\*\*\*\*\*\*\*\*\*\*\*\*\* VASM ROM ASSEMBLY REV. 6/81A HP-82160A HP-IL MODULE OPTIONS: L C S HP-IL CAS&CTL ADDRESSES @72000-73777 2 FILE SCPL2B ILCAS&CTL QUAD 1 = CS1 3 0 210 CON @210 H 4** 1 61 CON<br>
5 2 40 CON<br>
6 3 24 CON  **5 2 40 CON @40 BLANK 6 3 24 CON @24 T 7 4 23 CON @23 S 8 5 40 CON @40 BLANK 9 6 23 CON @23 S 10 7 23 CON @23**<br>**11 10 1 CON @01 11 10 1 CON @01 A**<br>**12 11 15 CON @15 M 12 11 15 CON @15**<br> **13 12 55 CON @55 55 CON 14 15 CASSET ENTRY CASSET 16 \*** 18 13 NOTAPE 1 GOSUB PLEREX BRROR CODE 4-7: NO MEDM<br>18 14 0 **1663 18 14 0 \*ILCAS&CTL: CS1, @1663 19 15 16 CON @16 N 20 16 17 CON @17 O 20 16 17 CON @17 0<br>
21 17 40 CON @40 BLANK<br>
22 20 15 CON @15 M 22 20 15 CON @15 M 23 21 5 CON @05 E 24 22 4 CON @04 D 24 22**<br> **25 23 1015 CON @1015 M**<br> **26 24 1 GOLONG CSEREX CA 26 24 1 GOLONG CSEREX<br>26 24 2 26 24 2 \*ILCAS&CTL: CS3, @0376 \*\*\*\*\*\*\*\*\*\*\*\*\*\*\*\*\*\*\*\*\*\*\*\*\*\*\*\*\*\*\*\*\*\*\*\*\*\*\*\*\*\*\*\*\*\*\*\*\*\*\*\*\*\*\*\*\*\*\*\*\*\*\*\*\*\*\*\*\*\*\*\* \* PARWRT - SEND COMMAND - PARTIAL WRITE \* \* ASSUMES: CASSETTE IS A LISTENER ALREADY \* \* RETURNS: CASSETTE AS A TALKER \* \* \* \* USES: A, C, +1 SUBROUTINE LEVEL \* \*\*\*\*\*\*\*\*\*\*\*\*\*\*\*\*\*\*\*\*\*\*\*\*\*\*\*\*\*\*\*\*\*\*\*\*\*\*\*\*\*\*\*\*\*\*\*\*\*\*\*\*\*\*\*\*\*\*\*\*\*\*\*\*\*\*\*\*\*\*\*\* 34 ENTRY PARWRT 35 ENTRY SCMDWT \* 37 26 PARWRT 460 LDI DEV DEPENDENT LISTENER 6 38 27 246 CON @246 DDL 06 (PARTIAL WRITE)** 39 30 SCMDWT 1 GOSUB SCMD 39 30 SCMDWT 1 GOSUB SCMD SEND OUT A COMMAND<br>39 31 0 **\*ILCAS&CTL: CS0, @0272 \*\*\*\*\*\*\*\*\*\*\*\*\*\*\*\*\*\*\*\*\*\*\*\*\*\*\*\*\*\*\*\*\*\*\*\*\*\*\*\*\*\*\*\*\*\*\*\*\*\*\*\*\*\*\*\*\*\*\*\*\*\*\*\*\*\*\*\*\*\*\*\* \* THE FOLLOWING ROUTINE WILL READ CASSETTE STATUS AND WAIT UNTIL \* \* CASSETTE IS DONE WITH LAST OPERATION \* \* \* \* WAITS - READ CASSETTE STATUS UNTIL IT IS DONE WITH LAST OPERATION \***

**\* AND CHECK ERROR \* \* \* \* USES: A, C, S[7:0], +1 SUBROUTINE LEVEL \* \*\*\*\*\*\*\*\*\*\*\*\*\*\*\*\*\*\*\*\*\*\*\*\*\*\*\*\*\*\*\*\*\*\*\*\*\*\*\*\*\*\*\*\*\*\*\*\*\*\*\*\*\*\*\*\*\*\*\*\*\*\*\*\*\*\*\*\*\*\*\*\* 49 ENTRY WAITS 50 ENTRY CSERR 51 ENTRY CSSTCK 52 ENTRY TAPERR \* 54 32 WAITS 1 GOSUB CSSTAS READ CASSETTE STATUS 54 33 0 \*ILCAS&CTL: CS0, @0700** 55 34 1 GOSUB PLERCK PRINTER ERROR CHECK<br>55 35 0 0 **+ILCAS&CTL:** CS1, @1  **55 35 0 \*ILCAS&CTL: CS1, @1747** STILL BUSY ?  **57 37 1737 GOC WAITS ( 32) YES, LET'S WAIT 58 40 CSSTCK 114 ?S4=1 ANY CASSETTE ERROR ? 59 41 1640 RTN NC NO ERROR, RETURN \*\*\*\*\*\*\*\*\*\*\*\*\*\*\*\*\*\*\*\*\*\*\*\*\*\*\*\*\*\*\*\*\*\*\*\*\*\*\*\*\*\*\*\*\*\*\*\*\*\*\*\*\*\*\*\*\*\*\*\*\*\*\*\*\*\*\*\*\*\*\*\* \* WHEN THERE IS AN ERROR, THE LOWER 4 BITS OF THE CASSETTE STATUS \* \* IS USED TO PRESENT AN ERROR NUMBER AS FOLLOWS: \* \* 1 (0001) - EOT .............. DRIVE ERR \* \* 2 (0010) - STALL .............. DRIVE ERR \* \* 4 (0100) - DOOR OPEN .......... NO MEDM \* \* 5 (0101) - NO TAPE ............ NO MEDM \* \* 7 (0111) - NEW TAPE ........... NO MEDM \* \* 8 (1000) - TIME OUT ........... MEDM ERR \* \* 9 (1001) - RECORD # ERROR ..... MEDM ERR \* \* A (1010) - CHECKSUM ERROR ..... MEDM ERR \* \*\*\*\*\*\*\*\*\*\*\*\*\*\*\*\*\*\*\*\*\*\*\*\*\*\*\*\*\*\*\*\*\*\*\*\*\*\*\*\*\*\*\*\*\*\*\*\*\*\*\*\*\*\*\*\*\*\*\*\*\*\*\*\*\*\*\*\*\*\*\*\* 72 42 CSERR 14 ?S3=1 TAPE ERROR ? 73 43 137 GOC TAPERR ( 56) YES, HANDLE IT 74 44 1014 ?S2=1 NO TAPE ? 75 45 1467 GOC NOTAPE ( 13) YES, HANDLE IT 76 46 1 GOSUB PLEREX ERROR CODE 0-3: DRIVE ERR 76 47 0 \*ILCAS&CTL: CS1, @1663 77 50 4 CON @04 D 78 51 22 CON @22 R 11 CON @11 1<br>26 CON @26 27** V  **80 53 26 CON @26 V 81 54 1005 CON @1005 E 82 55 73 GOTO DSERJ ( 64) DISPLAY MESSAGE: ERR 83 56 TAPERR 1 GOSUB PLEREX<br>83 57 0 83 57 0 \*ILCAS&CTL: CS1, @1663 84 60 15 CON @15 M 5 CON @05<br>4 CON @04 86 62 4 CON @04 D 63** 1015 CON **64 DSERJ** 1 GOLONG  **88 64 DSERJ 1 GOLONG DSPERR DISPLAY MESSAGE: ERR 88 65 2 \*ILCAS&CTL: CS3, @0405 \* \*\*\*\*\*\*\*\*\*\*\*\*\*\*\*\*\*\*\*\*\*\*\*\*\*\*\*\*\*\*\*\*\*\*\*\*\*\*\*\*\*\*\*\*\*\*\*\*\*\*\*\*\*\*\*\*\*\*\*\*\*\*\*\*\*\*\*\*\*\*\*\* \* DIR - CASSETTE DIRECTORY FUNCTION \* \*\*\*\*\*\*\*\*\*\*\*\*\*\*\*\*\*\*\*\*\*\*\*\*\*\*\*\*\*\*\*\*\*\*\*\*\*\*\*\*\*\*\*\*\*\*\*\*\*\*\*\*\*\*\*\*\*\*\*\*\*\*\*\*\*\*\*\*\*\*\*\* \* 94 ENTRY DIR 95 ENTRY DIRROM 96 ENTRY DIR150 \* 98 66 222 CON @222 R 99 67 11 CON @11 I**

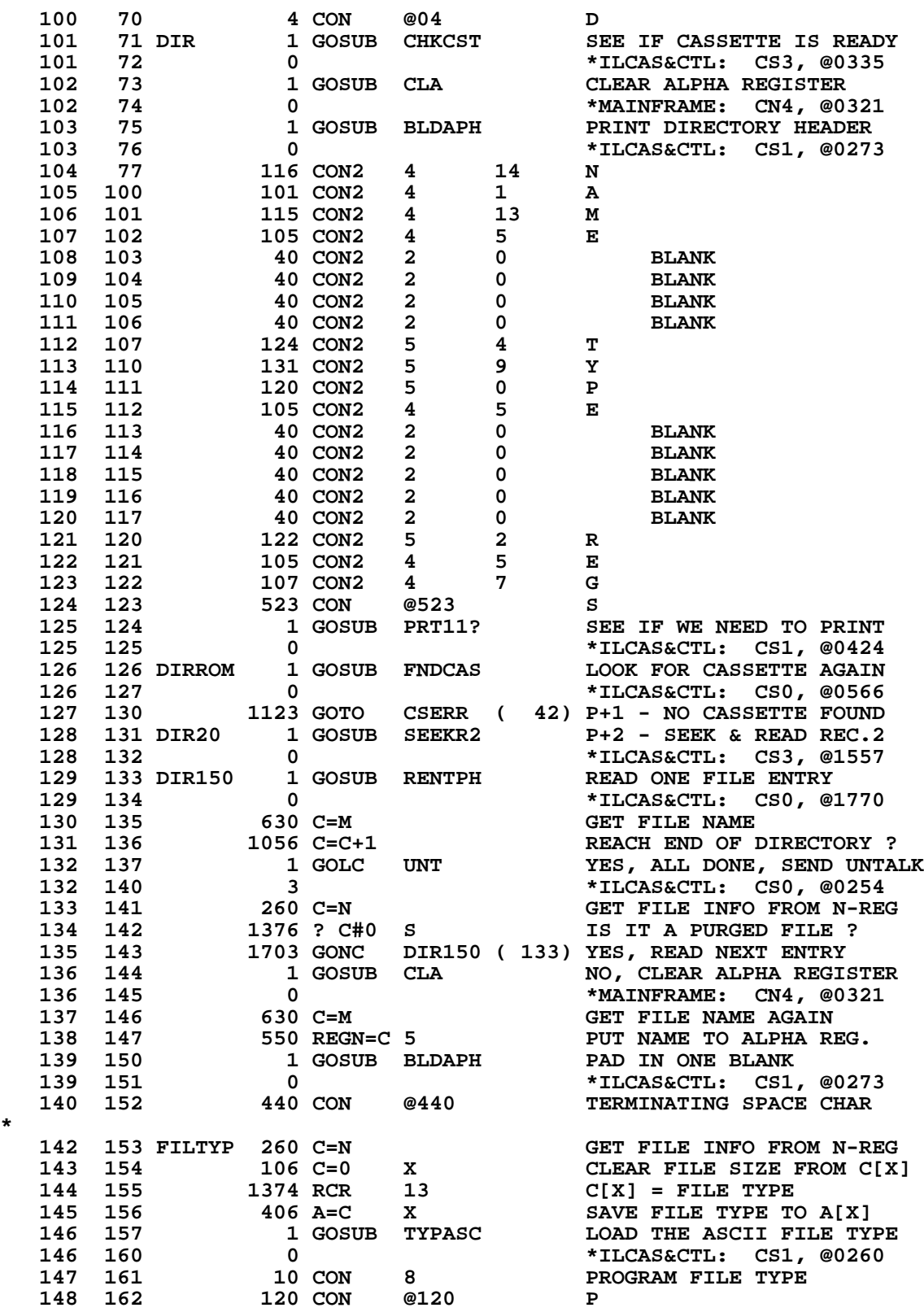

**\***

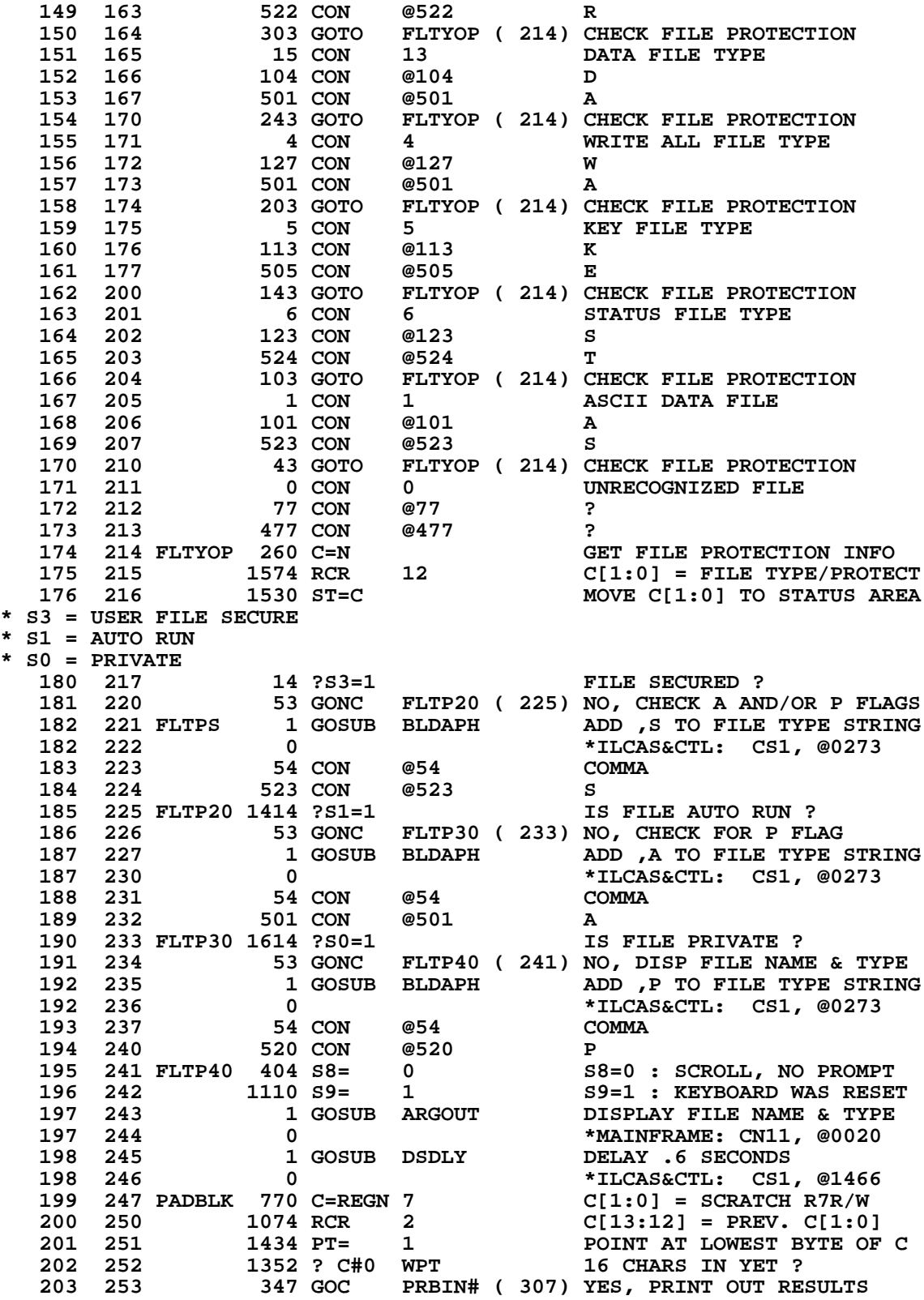
**204 254 1 GOSUB BLDAPH NO, PAD WITH A BLANK 204 255 0 \*ILCAS&CTL: CS1, @0273 205 256 440 CON @440 TERMINATING SPACE CHAR 206 257 1703 GOTO PADBLK ( 247) CONTINUE PADDING BLANKS 207 ENTRY TYPASC 208 260 TYPASC 660 C=STK POP RTN ADDR TO C[6:3] 209 261 TYPS10 1460 CXISA C[2:0] = VALUE AT C[6:3] 210 262 1072 C=C+1 M POINT TO ASCII CHARACTERS 211 263 1346 ? C#0 X END OF TABLE ? 212 264 103 GONC BLDAPC ( 274) YES, UNRECOGNIZED TYPE 213 265 1546 ? A#C X<br>214 266 63 GONC BLDAPC 214 266 63 GONC BLDAPC ( 274) YES, FILE TYPE IS A MATCH 215 267 1072 C=C+1 M SKIP OVER 3 BYTES 216 270 1072 C=C+1 M 217 271 1072 C=C+1 M 218** LEGAL (CLEAR THE CARRY FLAG)<br>219 272 1673 GOTO TYPS10 (261) KEEP LOOKING FOR FILE  **219 272 1673 GOTO TYPS10 ( 261) KEEP LOOKING FOR FILE TYPE \* \*\*\*\*\*\*\*\*\*\*\*\*\*\*\*\*\*\*\*\*\*\*\*\*\*\*\*\*\*\*\*\*\*\*\*\*\*\*\*\*\*\*\*\*\*\*\*\*\*\*\*\*\*\*\*\*\*\*\*\*\*\*\*\*\*\*\*\*\*\*\*\* \* BLDAPH - BUILD ASCII CHARACTER INTO ALPHA REGISTER \* \* \* \* CALLING SEQUENCE: \* \* GOSUB BLDAPH \*** CON (ONE ASCII CODE) **\* CON . \* \* . . \* \* . . \*** CON 00 (END OF ASCII TABLE) **\* \* \* BLDAPC - SAME AS BLDAPH EXCEPT RETURN ADDR(STK) ALREADY IN C-REG \* \* AS THE FIRST ASCII CHARACTER \*** A, C, G, PT, +1 SUBROUTINE LEVEL **\*\*\*\*\*\*\*\*\*\*\*\*\*\*\*\*\*\*\*\*\*\*\*\*\*\*\*\*\*\*\*\*\*\*\*\*\*\*\*\*\*\*\*\*\*\*\*\*\*\*\*\*\*\*\*\*\*\*\*\*\*\*\*\*\*\*\*\*\*\*\*\* 236 ENTRY BLDAPH 237 ENTRY BLDAPC \* 239 273 BLDAPH 660 C=STK POP RTN ADDRESS TO C[6:3] 240 274 BLDAPC 1460 CXISA<br>241 275 1072 C=C+1 M 241 275 1072 C=C+1 M POINT TO ASCII CHARACTERS 242 276 560 STK=C PUSH NEXT ADDRESS ON STACK 243 277 1634 PT= 0 POINT AT LOWEST BYTE OF C 244 300 130 G=C SAVE LOWEST BYTE IN REG G 245 301 1366 ? C#0 XS<br>246 302 1 GOLC APPEND 246 302 1 GOLC APPEND YES, APPEND CHAR AND EXIT 246 303 3 \*MAINFRAME: CN11, @0416 247 304 1 GOSUB APPEND NO, APPEND CHAR & RETURN 247 305 0 1 APPEND 247 ADDED 247 304 1 GOSUB APPEND<br>
247 305 0<br>
248 306 1653 GOTO BLDAPH 248 306 1653 GOTO BLDAPH ( 273) SEND NEXT CHARACTER \* PRBIN# - CONVERT TYPE 8 PROGRAM FILE BYTE COUNT TO REGISTER COUNT \* INPUT: N HOLDS FILE INFORMATION, OUTPUT: A[2:0] = REGISTER COUNT** 251 307 PRBIN# 1334 PT= 13 **252 310 1020 LC 8 8 1S PROGRAM FILE TYPE**<br>253 311 436 A=C 8 SAVE FILE TYPE 8 IN A[9] **253 311 436 A=C S SAVE FILE TYPE 8 IN A[S]**<br> **254 312 260 C=N C[3:0] = FILE SIZE**<br> **255 313** 34 PT= 3 POINT AT FILE SIZE AREA **254 312 260 C=N C[3:0] = FILE SIZE**<br> **255 313 34 PT= 3** POINT AT FILE SIZE<br> **256 314** 412 A=C WPT A[3:0] = # OF PROG  **255 313 34 PT= 3 POINT AT FILE SIZE AREA 256 314 412 A=C WPT A[3:0] = # OF PROG BYTES 257 315 1576 ? A#C S IS THIS A PROGRAM FILE ? 258 316 127 GOC B-DEC ( 330) NO, ANOTHER TYPE, EXIT 259 317 116 C=0 YES, CLEAR ACCUMULATOR 260 320 460 LDI CONVERT BYTES TO REGISTERS**

 **261 321 7 CON 7 7 BYTES EQUALS 1 REGISTER 262 322 646 A=A-1 X SUBTRACT 1 FROM FILE SIZE 263 323 B-RG10 1072 C=C+1 M ADD 1 TO NUMBER OF REGS 264 324 706 A=A-C X SUBTRACT 7 FROM BYTE COUNT 265 325 1763 GONC B-RG10 ( 323) KEEP COUNTING UNTIL DONE 266 326 74 RCR 3 C[2:0] = REGISTER COUNT 267 327 406 A=C X A[2:0] = REGISTER COUNT \*\*\*\*\*\*\*\*\*\*\*\*\*\*\*\*\*\*\*\*\*\*\*\*\*\*\*\*\*\*\*\*\*\*\*\*\*\*\*\*\*\*\*\*\*\*\*\*\*\*\*\*\*\*\*\*\*\*\*\*\*\*\*\*\*\*\*\*\*\*\*\* \* B-DEC - CONVERT A BINARY VALUE TO A 5-DIGIT DECIMAL NUMBER \* \* INPUT: A[3:0] = BINARY VALUE \* \* OUTPUT: A[12:8] = DECIMAL DIGITS \* \* USES: A, B, C, PT, +1 SUB LEVEL \* \*\*\*\*\*\*\*\*\*\*\*\*\*\*\*\*\*\*\*\*\*\*\*\*\*\*\*\*\*\*\*\*\*\*\*\*\*\*\*\*\*\*\*\*\*\*\*\*\*\*\*\*\*\*\*\*\*\*\*\*\*\*\*\*\*\*\*\*\*\*\*\* 274 330 B-DEC 216 B=A B[2:0] = BINARY VALUE 275 331 256 AC EX SAVE C INTO REGISTER A 275 331 256 AC EX<br>
276 332 1 GOSUB BINBD0 USE "GENNUM" TO DO BIN-DEC<br>
276 333 0 0 1724 11CAS&CTL: CS3, @1724 276 333 0 \*ILCAS&CTL: CS3, @1724 \* "GENNUM" WILL ONLY CONVERT THE BINARY IN A[X] TO DECIMAL, BUT OUR \* DATA FILE MAY BE LARGER THAN 4096 REGISTERS (HEX 1000), SO WE HAVE \* TO BE ABLE TO HANDLE THIS CASE. 280 334 106 C=0 X CLEAR ACCUMULATOR EXPONENT 281 335 1160 DADD=C ENABLE CHIP 0 AGAIN 282 336 1334 PT= 13 POINT AT MANTISSA SIGN 283 337 420 LC 4 NUMBER OF DIGITS IS 4 284 340 436 A=C S SAVE # OF DIGITS TO A[S] 285 341 336 C=B S C[S]= # OF OUTPUT DIGITS 286 342 1136 C=A-C S C[S]= 4 - # OF OUTPUT DGTS 287 343 B-D10 1632 A SR M SHIFT IN LEADING ZEROS TO 288 344 1176 C=C-1 S MAKE NUMBER A 5-DIGIT # 289 345 1763 GONC B-D10 ( 343) SHIFT IN NEXT LEADING 0 289 345** 1763 GONC B-D10 (343) SHIFT IN NEXT LEADING 0<br> **290 346** 20 LC 0<br> **291 347** 420 LC 4  **291 347 420 LC 4 292 350 20 LC 0 293 351 1120 LC 9 294 352 620 LC 6 C[M] = 04096..... 295 353 112 C=0 WPT CLEAR REGISTER C[7:0] 296 354 12 A=0 WPT CLEAR REGISTER A[7:0] 297 355 34 PT= 3 POINT AT LOWEST 2 BYTES 298 356 302 C=B PT GET HIGH DIGIT OF ORIG # 299 357 1240 SETDEC ENTER DECIMAL MODE 300 360 B-D20 1142 C=C-1 PT SUBTRACT 1 FROM HIGH DIGIT 301 361 37 GOC B-D30 ( 364) EXIT WHEN -1 IS REACHED 302 362 532 A=A+C M ADD 4096 FOR EACH HEX 1000 303 363 1753 GONC B-D20 ( 360) KEEP DECR. HIGH DIGIT 304 364 B-D30 1140 SETHEX ENTER HEXADECIMAL MODE 305 365 1604 S0= 0 INIT LEADING ZERO FLAG 306 366 PRBI10 216 B=A SAVE 5-DIGIT DECIMAL TO B 307 367 460 LDI LOAD LOW 12 BITS OF C WITH 308 370 40 CON @40 @40 = ASCII BLANK 309 371 1634 PT= 0 POINT AT LOWEST BYTE OF C 310 372 130 G=C SAVE ASCII BLANK TO G 311 373 1534 PT= 12 POINT AT HIGHEST BYTE OF C 312 374 1302 ? B#0 PT IS HIGHEST DIGIT A ZERO ?**

 **320 404 130 G=C SAVE ASCII BYTE TO REG G 321 405 PRBI45 1 GOSUB APPEND APPEND CHAR IN G TO ALPHA 321 406 0 \*MAINFRAME: CN11, @0416 322 407 156 AB EX MOVE 5-DIGIT DECIMAL TO A 323 410 1772 A SL M SHIFT OUT HIGHEST DIGIT 324 411 676 A=A-1 S OUTPUT 5 DIGITS ALREADY 325 412 1543 GONC PRBI10 ( 366) NOT YET, KEEP OUTPUTTING 326 413 1 GOSUB PRT11? SEE IF NEEDS TO PRINT ? 326 414 0 \*ILCAS&CTL: CS1, @0424**<br>327 415 1 GOSUB FNDCAS LOOK FOR CASSETTE AGAIN  **327 415 1 GOSUB FNDCAS LOOK FOR CASSETTE AGAIN 327 416 0 \*ILCAS&CTL: CS0, @0566 328 417** 0 NOP **P+1 - FALL THROUGH TO**<br> **329 420 1 GOSUB PCHKKB P+2 - CHECK KEYBOARD 329 420 1 GOSUB PCHKKB P+2 - CHECK KEYBOARD 329 421 6<br>
330 422 1 GOLONG DIR150 \*ILCAS&CTL: CS3, @1470<br>
330 423 2 2 \*ILCAS&CTL: CS1, @0133 330 422 1 GOLONG DIR150 READ NEXT FILE ENTRY 330 423 2 \*ILCAS&CTL: CS1, @0133 \* 332 ENTRY PRT11? \*** 334 424 PRT11? 1 GOSUB LDSST0 SEE IF MANUAL MODE SET<br>334 425 0 **MAINFRAME: CN1, @1627 334 425 0<br>335 426 274 RCR 5<br>1720 Get RX 335 426 274 RCR 5 C[1:0] = FLAGS 28-35 336 427 1730 CST EX MOVE C[1:0] TO STATUS 337 430 14 ?S3=1 IN MANUAL MODE (FLAG 32) ? 338 431 1540 RTN C YES, DON'T PRINT 339 432 1730 CST EX RESTORE STATUS FLAGS 338 431 1540 RTN C**<br> **338 431 1540 RTN C**<br> **339 432 1730 CST EX RESTORE STATUS FL**<br> **340 433 1614 ?S0=1 PRINTER PRESENT ?**<br> **341 434 1640 RTN NC NO, DON'T PRINT**<br> **342 435 1545 CON @1545 GOSUB PRT11 340 433 1614 ?S0=1<br>
341 434 1640 RTN NC<br>
342 435 1545 CON @1545** 342 435 1545 CON @1545<br>343 436 674 CON @674  **343 436 674 CON @674 \*ILPRINTER: PL3, @1731** 344 437 1 GOLONG FLSHRT RTN ADDR OF "NFRPU" TO STK<br>344 440 2 2 \*ILCAS&CTL: CS2, @0173  **344 440 2 \*ILCAS&CTL: CS2, @0173 345 FILLTO @442 441 0000 NOP 442 0000 NOP \* \* \*\*\*\*\*\*\*\*\*\*\*\*\*\*\*\*\*\*\*\*\*\*\*\*\*\*\*\*\*\*\*\*\*\*\*\*\*\*\*\*\*\*\*\*\*\*\*\*\*\*\*\*\*\*\*\*\*\*\*\*\*\*\*\*\*\*\*\*\*\*\*\* \* SEC - SECURE A FILE \* \* UNSEC - UNSECURE A FILE \* \*\*\*\*\*\*\*\*\*\*\*\*\*\*\*\*\*\*\*\*\*\*\*\*\*\*\*\*\*\*\*\*\*\*\*\*\*\*\*\*\*\*\*\*\*\*\*\*\*\*\*\*\*\*\*\*\*\*\*\*\*\*\*\*\*\*\*\*\*\*\*\* \* 353 ENTRY SEC 354 ENTRY UNSEC \* 356 443 203 CON @203 C 357 444 5 CON @05 E 358 445 23 CON @23 S 359 446 SEC 1 GOSUB FLSCHJ SEARCH FOR THE FILE 359 447 0 \*ILCAS&CTL: CS2, @0005 360 450 410 S8= 1 S8=1 TO SECURE THE FILE 361 451 113 GOTO SEQ10 ( 462) CONTINUE TO SHARED CODE \* 363 452 203 CON @203 C**<br>**364 453 5 CON @05** E  **364 453 5 CON @05 E 365 454 23 CON @23 S 366 455 16 CON @16 N 367 456 25 CON @25 U 368 457 UNSEC 1 GOSUB FLSCHJ SEARCH FOR THE FILE 368 460 0 \*ILCAS&CTL: CS2, @0005**

**369** 461 404 S8= 0 S8=0 TO UNSECURE THE FILE<br>370 462 SEO10 260 C=N GET FILE INFO FROM N  **370 462 SEQ10 260 C=N GET FILE INFO FROM N 371 463 1574 RCR 12 C[1:0] = FILE TYPE 372 464 1530 ST=C MOVE FILE TYPE TO STATUS 373** 465 **4 S3= 0 ASSUME IT IS UNPROTECTED**<br>374 466 **414 ?S8=1 ASSUME SECURING THE FILE** ? **374 466 414 ?S8=1 SECURING THE FILE ?**<br>**375 467 23 GONC** \*+2 (471) NO, SKIP NEXT 2 LIN  **375 467 23 GONC \*+2 ( 471) NO, SKIP NEXT 2 LINES MAKE FILE TYPE PROTECTED 377 471 1630 C=ST PUT STATUS BACK TO C[1:0]**<br> **378 472 1074 RCR 2** ROTATE BACK INTO POSITION  **378 472 1074 RCR 2 ROTATE BACK INTO POSITION 379 473 160 N=C REWRITE INFORMATION TO N**<br>**380 474 1076 C=C+1 S 15 IT A 41C FILE** ?  **380 474 1076 C=C+1 S IS IT A 41C FILE ? 381 475 1 GOLC FLTYER NO, DON'T DO SECURE THEN**<br>**381 476** 3 **1 3** \*ILCAS&CTL: CS2, @0212  **381 476 3 \*ILCAS&CTL: CS2, @0212 382 477 333 GOTO RNAM10 ( 532) RESEND THE FILE ENTRY \* \*\*\*\*\*\*\*\*\*\*\*\*\*\*\*\*\*\*\*\*\*\*\*\*\*\*\*\*\*\*\*\*\*\*\*\*\*\*\*\*\*\*\*\*\*\*\*\*\*\*\*\*\*\*\*\*\*\*\*\*\*\*\*\*\*\*\*\*\*\*\*\* \* RENAME - RENAME A FILE \* \*\*\*\*\*\*\*\*\*\*\*\*\*\*\*\*\*\*\*\*\*\*\*\*\*\*\*\*\*\*\*\*\*\*\*\*\*\*\*\*\*\*\*\*\*\*\*\*\*\*\*\*\*\*\*\*\*\*\*\*\*\*\*\*\*\*\*\*\*\*\*\* \* 388 ENTRY RENAME 389 ENTRY RNAM10 \* 391 500 205 CON @205 E**<br>**392 501 15 CON @15** M **392 501 15 CON @15 M**<br>**393 502 1 CON @01** A **1 CON 394 503 16 CON @16 N 395 504 5 CON @05 E 396 505 22 CON <br>397 506 RENAME 1010 S2=** 1 **387 SKIP OVER OLD NAME IN A-REG 398 507 1 GOSUB AOUT1 GET THE NEW NAME INTO M 398 510 0 \*ILCAS&CTL: CS0, @1064 399 511 76 B=0 S CLEAR SIGN DIGIT OF B 400 512 1 GOSUB FLSCHX CHECK DUPLICATE FILE NAME 0** \*ILCAS&CTL: CS2, @0016<br>630 C=M **400 FILE STARE FILE NAME FROM 401 514 630 C=M GET THE FILE NAME FROM M 402 515 1356 ? C#0 FOUND THE NAME ? 403 516 1 GOLC DUPFL YES, DISPLAY "DUP FL NAME" 403 517 3 \*ILCAS&CTL: CS1, @1222 404 520 1 GOSUB FLSCHJ SEARCH FOR THE FILE**<br>404 521 0 **1 MB** \*ILCAS&CTL: CS2, @  **404 521 0 \*ILCAS&CTL: CS2, @0005 405 522 1 GOSUB CHKPCT CHECK IF FILE IS PROTECTED 405 523 0 \*ILCAS&CTL: CS3, @0414 406 524 1010 S2= 1 LAST CHAR ADR IN R8[13:10] 407 525 4 S3= 0 SHIFT FILE INTO M F/LEFT 408 526 1 GOSUB AOUTFL GET OLD FILE NAME TO M 408 527 0 \*ILCAS&CTL: CS0, @1066 409 530 1 GOSUB AOUTFL GET NEW FILE NAME TO M 409 531 0 \*ILCAS&CTL: CS0, @1066 410 532 RNAM10 76 B=0 S DO COPYBF (COPY BUFFER)** REWRITE THE FILE ENTRY  **411 534 2 \*ILCAS&CTL: CS3, @0145 \* \*\*\*\*\*\*\*\*\*\*\*\*\*\*\*\*\*\*\*\*\*\*\*\*\*\*\*\*\*\*\*\*\*\*\*\*\*\*\*\*\*\*\*\*\*\*\*\*\*\*\*\*\*\*\*\*\*\*\*\*\*\*\*\*\*\*\*\*\*\*\*\* \* WRTRX - WRITE REGISTERS SEQUENTIALLY AS DIRECTED BY THE X-REGISTER \*** WRITE A REGISTER BLOCK TO A DATA FILE STARTING FROM THE LOCATION OF THE FILE POINTER USING X-REGISTER AS A GUIDE **\* INPUT: X-REG = BBB.EEE \*** WHERE BBB = STARTING REGISTER NUMBER EEE = ENDING REGISTER NUMBER **Not Manufacturer Supported NOMAS**

**recipient agrees NOT to contact manufacturer**

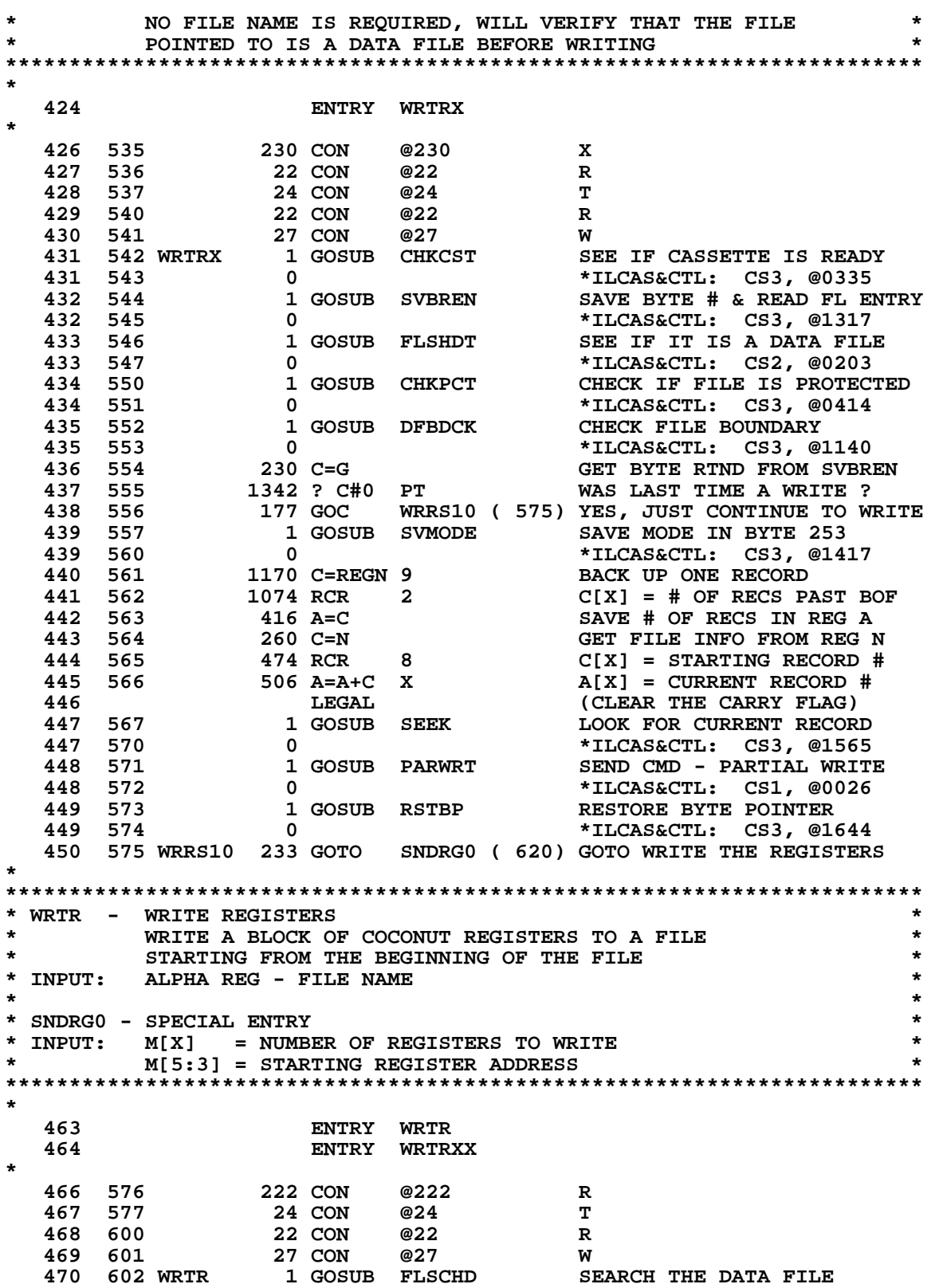

**41**

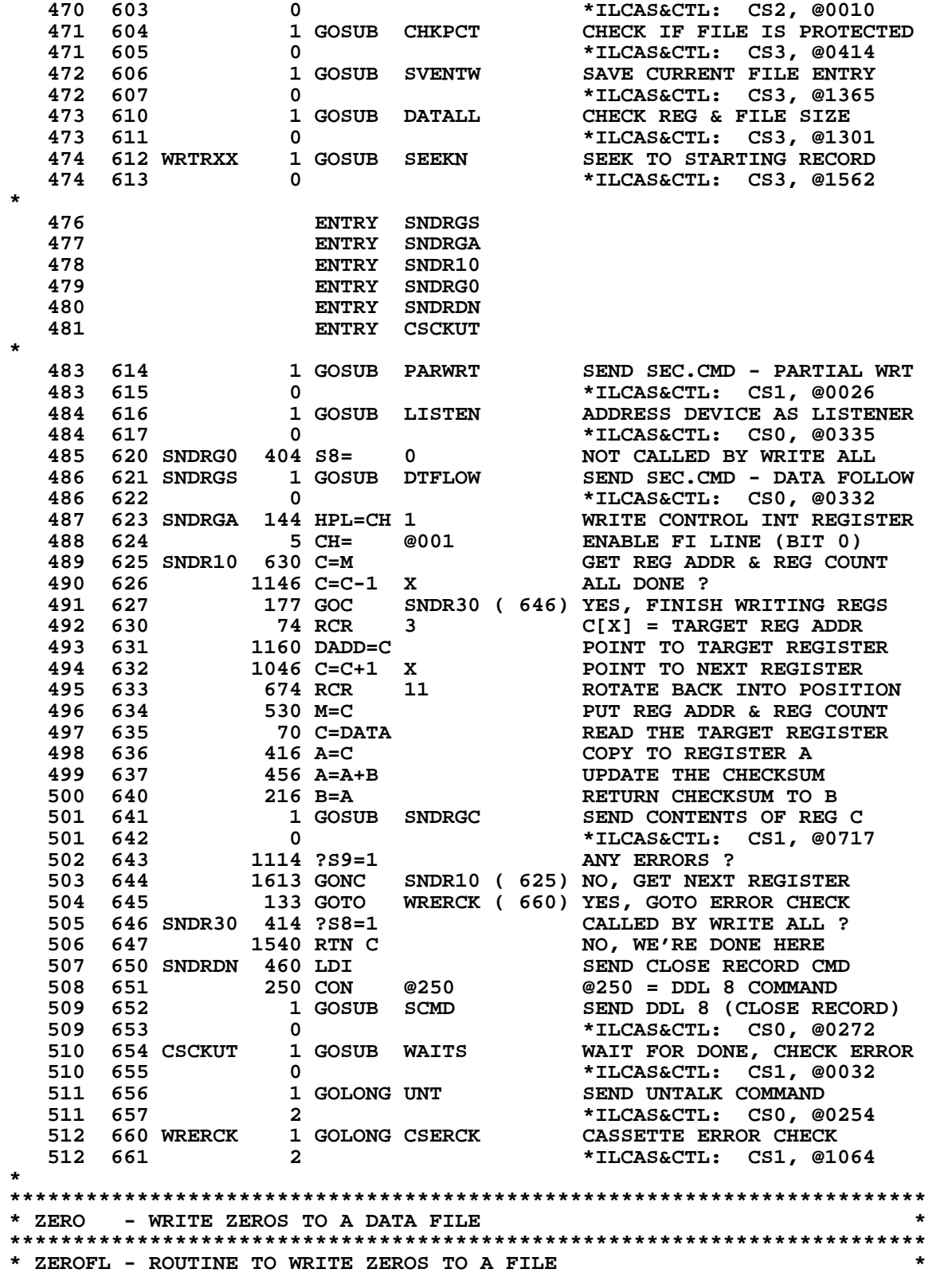

**\* IN&OUT: N[7:4] = # OF RECORDS \* \* N[3:0] = STARTING RECORD # \* \*\*\*\*\*\*\*\*\*\*\*\*\*\*\*\*\*\*\*\*\*\*\*\*\*\*\*\*\*\*\*\*\*\*\*\*\*\*\*\*\*\*\*\*\*\*\*\*\*\*\*\*\*\*\*\*\*\*\*\*\*\*\*\*\*\*\*\*\*\*\*\* 521 ENTRY ZERO 522 ENTRY ZEROFL \* 524 662 217 CON @217 O 525 663 22 CON @22 R 526 664 5 CON @05 E 527 665 32 CON @32 Z 528 666 ZERO 1 GOSUB FLSCHD SEARCH THE DATA FILE 528 667 0 \*ILCAS&CTL: CS2, @0010 529 670 1 GOSUB CHKPCT CHECK IF FILE IS PROTECTED 529 671 0 \*ILCAS&CTL: CS3, @0414 530 672 1610 S0= 1 REMEMBER LAST OPERATION 531 673 1 GOSUB SVMODE WAS A WRITE 531 674 0 \*ILCAS&CTL: CS3, @1417 532 675 ZEROFL 1 GOSUB SEKSUB SEEK TO THE FILE 532 676 0 \*ILCAS&CTL: CS0, @0326 533 677 260 C=N GET FILE INFO FROM REG N 534 700 174 RCR 4 C[X] = # OF RECS IN FILE** POINT AT LOWEST BYTE OF C<br>DONE WITH ALL RECORDS ? 536 702 ZERO10 1146 C=C-1 X **537 703 1517 GOC CSCKUT ( 654) YES, CHK ERRORS AND EXIT<br>538 704 160 N=C REPLACE FILE INFO IN N<br>CLEAR PYTE COUNT TOTAL 538 704 160 N=C REPLACE FILE INFO IN N 539 705 6 A=0 X CLEAR BYTE COUNT TOTAL 540 706 ZERO20 106 C=0 X BYTE TO SEND IS 00 541 707 1 GOSUB SDATA0 SEND A BYTE OF DATA 541 710 0 \*ILCAS&CTL: CS0, @0446 542 711 1114 ?S9=1 ANY ERRORS ? 543 712 1467 GOC WRERCK ( 660) YES, CHECK ERRORS & EXIT 544 713 552 A=A+1 WPT WRITE 256 BYTES YET 545 714 1723 GONC ZERO20 ( 706) NOT YET, WRITE MORE ZEROS 546 715 260 C=N GET FILE INFO FROM REG N 547 716 1643 GOTO ZERO10 ( 702) WRITE THE NEXT RECORD \*\*\*\*\*\*\*\*\*\*\*\*\*\*\*\*\*\*\*\*\*\*\*\*\*\*\*\*\*\*\*\*\*\*\*\*\*\*\*\*\*\*\*\*\*\*\*\*\*\*\*\*\*\*\*\*\*\*\*\*\*\*\*\*\*\*\*\*\*\*\*\* \* SNDRGC - SEND THE CONTENTS OF REGISTER C \* \* INPUT: CASSETTE IS IN THE MIDDLE OF RECEIVING DATA \* \* USES: A, C, +2 SUBROUTINE LEVELS \* \*\*\*\*\*\*\*\*\*\*\*\*\*\*\*\*\*\*\*\*\*\*\*\*\*\*\*\*\*\*\*\*\*\*\*\*\*\*\*\*\*\*\*\*\*\*\*\*\*\*\*\*\*\*\*\*\*\*\*\*\*\*\*\*\*\*\*\*\*\*\*\* 553 ENTRY SNDRGC \* 555 717 SNDRGC 416 A=C** SAVE COPY OF REGISTER C<br>556 720 1 GOSUB SDATA SEND E1 & E2 (DIGIT 1 & 0) **556 720 1 GOSUB SDATA**<br>**556 721 0 556 721 0 \*ILCAS&CTL: CS0, @0450 557 722 256 AC EX RESTORE SAVED DATA FROM A 558 723 1706 C SR X SHIFT OUT E2 (DIGIT 0) 559 724 1706 C SR X SHIFT OUT E1 (DIGIT 1) 560 725 1374 RCR 13 C[1] = E0, C[0] = MS 560 725** 1374 RCR 13 C[1] = E0, C[0] = MS<br>
561 726 416 A=C SAVE COPY OF REGISTER C<br>
562 727 1 GOSUB SDATA SEND E0 & MS 1 GOSUB SDATA SEND E0 & MS<br>0 **562 1 SEND E0 & MS**<br>562 1 TLCAS&CTL: CS0, @0450  **562 730 0 \*ILCAS&CTL: CS0, @0450 563 731 1634 PT= 0 SEND 00 FOLLOWED BY M9-M0 564 732 SNDR20 256 AC EX RESTORE SAVED DATA FROM A 565 733 1074 RCR 2 ROTATE RIGHT ONE BYTE 566 734 416 A=C SAVE COPY OF REGISTER C 567 735 1 GOSUB SDATA SEND ANOTHER BYTE OF DATA 567 736 0 \*ILCAS&CTL: CS0, @0450 568 737 1734 INC PT MOVE TO THE NEXT DIGIT 569 740 524 ? PT= 6 LAST BYTE SENT ?**

 **570 741 1540 RTN C YES, RTN FROM SUBROUTINE 571 742 1114 ?S9=1**<br>**572 743 1673 GONC 572 743 1673 GONC SNDR20 ( 732) NO, GO GET NEXT BYTE 573 744 1740 RTN YES, RTN FROM SUBROUTINE \* \*\*\*\*\*\*\*\*\*\*\*\*\*\*\*\*\*\*\*\*\*\*\*\*\*\*\*\*\*\*\*\*\*\*\*\*\*\*\*\*\*\*\*\*\*\*\*\*\*\*\*\*\*\*\*\*\*\*\*\*\*\*\*\*\*\*\*\*\*\*\*\* \* READRX - READ REGISTERS SEQUENTIALLY AS DIRECTED BY THE X-REGISTER \*** READ A DATA FILE STARTING FROM THE FILE POINTER LOCATION **\* AND WRITE TO 41C DATA REGISTERS USING X-REGISTER AS GUIDE \* \* \* \* INPUT: NO FILE NAME IS REQUIRED, THE FILE HAS TO BE VERIFIED AS A \* \* DATA FILE. \* \* X-REG = BBB.EEE (BBB = BEGINNING, EEE = ENDING) \* \*\*\*\*\*\*\*\*\*\*\*\*\*\*\*\*\*\*\*\*\*\*\*\*\*\*\*\*\*\*\*\*\*\*\*\*\*\*\*\*\*\*\*\*\*\*\*\*\*\*\*\*\*\*\*\*\*\*\*\*\*\*\*\*\*\*\*\*\*\*\*\* \* 585 ENTRY READRX \* 587 745 230 CON @230 X 588 746 22 CON @22 R 589 747 4 CON @04 D 590 750 1 CON @01 A 591 751 5 CON @05 E 592 752 22 CON @22 R** 593 753 READRX 1 GOSUB CHKCST  **593 754 0 \*ILCAS&CTL: CS3, @0335 594 755 1 GOSUB SVBREN SAVE BYTE # & READ ENTRY**<br>**594 756** 0 **0 x** 1LCAS&CTL: CS3, @1317  **594 756 0 \*ILCAS&CTL: CS3, @1317 595 757 1 GOSUB FLSHDT SEE IF IT IS A DATA FILE** 595 760 0 0<br>596 761 1 GOSUB DFBDCK CHECK FILE BOUNDARY **596 761 1 GOSUB DFBDCK CHECK FILE BOUNDARY**<br>**596 762** 0 **1 and 1** tLCAS&CTL: CS3, @  **596 762 0 \*ILCAS&CTL: CS3, @1140 GET BYTE RTND FROM SVBREN 598 764 1342 ? C#0 PT WAS LAST TIME A WRITE ? 599 765 123 GONC RDRS10 ( 777) NO, LAST TIME WAS A READ 600 766 1604 S0= 0 REMEMBER WAS READ LAST TIME**<br>**601 767 1 GOSUB SVMODE SAVE MODE**<br>**601 770** 0 **1 1** 1 GOSUB SVMODE SAVE MODE  **601 770 0 \*ILCAS&CTL: CS3, @1417 602 771 1 GOSUB TALKER ADDRESS DEVICE AS A TALKER**<br>**602 772** 0 **1 ADDRESS 11** CS0, @0262  **602 772 0 \*ILCAS&CTL: CS0, @0262 603 773 1 GOSUB SEEK40**<br>**603 774 0 603 774 0 \*ILCAS&CTL: CS0, @1640 604 775 1 GOSUB RSTBP PUT BYTE # BACK<br>604 776 0 0 \*ILCAS&CTL: CS3 604 776 0 \*ILCAS&CTL: CS3, @1644 605 777 RDRS10 1 GOSUB TALKER 605 1000 0 605 1000 0 \*ILCAS&CTL: CS0, @0262** 163 GOTO RDREG0 (1017) READ REGISTERS ROUTINE **\* \*\*\*\*\*\*\*\*\*\*\*\*\*\*\*\*\*\*\*\*\*\*\*\*\*\*\*\*\*\*\*\*\*\*\*\*\*\*\*\*\*\*\*\*\*\*\*\*\*\*\*\*\*\*\*\*\*\*\*\*\*\*\*\*\*\*\*\*\*\*\*\* \* READR - READ REGISTERS \* \* READ FROM THE BEGINNING OF A DATA FILE AND STORE TO DATA \* \* REGISTERS UNTIL ALL REGS ARE FULL OR END OF DATA REACHED. \* \* INPUT: ALPHA REG - FILE NAME \* \*\*\*\*\*\*\*\*\*\*\*\*\*\*\*\*\*\*\*\*\*\*\*\*\*\*\*\*\*\*\*\*\*\*\*\*\*\*\*\*\*\*\*\*\*\*\*\*\*\*\*\*\*\*\*\*\*\*\*\*\*\*\*\*\*\*\*\*\*\*\*\* \* 615 ENTRY READR \* 617 1002 222 CON @222 R 618 1003 4 CON @04 D 619 1004 1 CON @01 A 620 1005 5 CON @05 E**

 **621 1006 22 CON @22 R 622 1007 READR 1 GOSUB FLSCHD CHECK THE DATA FILE 622 1010 0 \*ILCAS&CTL: CS2, @0010**  $\begin{tabular}{lllllllllllllllllllll} \begin{tabular}{l} 622 & 1007 & \text{READR} & & 1 & \text{GOSUB} & \text{FLSCHD} & & & \text{CHECK THE DATA FILE} \\ 622 & 1010 & & 0 & & & * \text{ILCAS&CTL:} & \text{CS2, @0010} \\ 623 & 1011 & & 1 & \text{GOSUB} & \text{SVENTR} & & \text{SAVE CURRENT FILE ENTRY} \\ 623 & 1012 & & 0 & & & * \text{ILCAS&CTL:} & \text{CS3, @1363} \\ 624 & 1013$  **623 1012 0 \*ILCAS&CTL: CS3, @1363 624 1013** 1 GOSUB DATALL COMPUTE # OF REGS TO READ<br>624 1014 0 **1 COMPUTE 1** CS3, @1301  **624 1014 0 \*ILCAS&CTL: CS3, @1301 SEEK & READ FIRST RECORD 625 1016 0 \*ILCAS&CTL: CS3, @1567 627 ENTRY RDREG READ REGISTERS ROUTINE 628 ENTRY RDREG0 629 ENTRY RDRG10 630 ENTRY CSERCK 632 1017 RDREG0 404 S8= 0 NOT CALLED BY READ ALL 633 1020 RDREG 1 GOSUB SNDATA SEND "SEND DATA" COMMAND 633 1021 0 \*ILCAS&CTL: CS0, @0346** 634 1022 630 C=M GET REG ADDR & REG COUNT<br>
635 1023 RDRG10 1146 C=C-1 X DECREMENT REGISTER COUNT **634 1022**<br> **635 1023 RDRG10 1146 C=C-1 X DECREMENT REGISTER COUNT**<br> **636 1024** 530 M=C PUT REG ADDR & REG COUNT  **636 1024 530 M=C PUT REG ADDR & REG COUNT 637 1025 RDRG15 630 C=M GET REG ADDR & REG COUNT 638 1026 74 RCR 3 C[X] = TARGET REG ADDR 639 1027 1160 DADD=C POINT TO TARGET REGISTER 640 1030 1046 C=C+1 X POINT TO NEXT REGISTER 641 1031 674 RCR 11 ROTATE BACK INTO POSITION 642 1032 530 M=C PUT REG ADDR & REG COUNT 643 1033 1 GOSUB RDRGA READ 7 BYTES & PUT INTO A 643 1034 0 \*ILCAS&CTL: CS1, @1076 644 1035 1360 DATA=C STORE THE REGISTER 644 1035 1360 DATA=C** STORE THE REGISTER<br> **645 1036 456 A=A+B UPDATE THE CHECKSUM**<br> **646 1037** 216 B=A **RETURN CHECKSUM** TO 1  **646 1037 216 B=A RETURN CHECKSUM TO B 647 1040 674 RCR 11 ROTATE BACK AFTER RDRGA 648 1041 730 CM EX GET REG COUNT FROM M 649 1042 1146 C=C-1 X LAST REG TO READ ? 650 1043 47 GOC RDRG30 (1047) YES, IF CARRY IS SET 651 1044 730 CM EX GET C-REGISTER FROM M 1992 1993 1200 CM EX**<br> **652 1045 1200 HPIL=C 2 ECHO DATA FRAME TO LOOP**<br> **653 1046 1573 GOTO RDRG15 (1025) READ NEXT FRAME OF DATA 653 1046 1573 GOTO RDRG15 (1025) READ NEXT FRAME OF DATA 654 1047 RDRG30 730 CM EX<br>655 1050 414 ?S8=1** CALLED BY READ ALL ?  **656 1051 33 GONC RDRGDN (1054) NO, FINISH UP READ REGS 657 1052 1200 HPIL=C 2 ECHO DATA FRAME TO LOOP END OF READ REGISTERS<br>SEND "NOT READY" COMMAND 659 1054 RDRGDN 1 GOSUB NRDC SEND "NOT READY" COMMAND 659 1055 0 \*ILCAS&CTL: CS0, @0366 660 1056 1114 ?S9=1 ANY ERRORS ? 661 1057 57 GOC CSERCK (1064) YES, SEE WHAT ERROR 662 1060 1 GOLONG UNT SEND UNTALK AND EXIT 662 1061 2 \*ILCAS&CTL, CS0, @0254 663 1062 RDRG40 414 ?S8=1 CALLED BY READ ALL ? 664 1063 1540 RTN C YES, JUST RETURN 665 1064 CSERCK 1104 S9= 0 CLEAR ERROR FLAG 666 1065** 1 GOSUB CSSTAS READ CASSETTE STATUS<br> **666 1066** 0 **1114 PS9=1** CSSTAS RETURNED AN E  **666 1066 0 \*ILCAS&CTL: CS0, @0700**

**\***

**\***

 **667 1067 1114 ?S9=1 CSSTAS RETURNED AN ERROR ? 668 1070 27 GOC LOPERR (1072) LOOP TRANSMIT ERROR 669 1071 114 ?S4=1 ANY CASSETTE ERROR ? 669 1071**<br>**670 1072 LOPERR 1 GOLNC PILERR NO, MUST BE PIL XMIT ERROR 670 1073 2 \*ILCAS&CTL: CS1, @1751**

 **671 1074 1 GOLONG CSERR DETERMINE CASSETTE ERROR 671 1075 2 \*ILCAS&CTL: CS1, @0042 \*\*\*\*\*\*\*\*\*\*\*\*\*\*\*\*\*\*\*\*\*\*\*\*\*\*\*\*\*\*\*\*\*\*\*\*\*\*\*\*\*\*\*\*\*\*\*\*\*\*\*\*\*\*\*\*\*\*\*\*\*\*\*\*\*\*\*\*\*\*\*\* \* RDRGA - READ 7 DATA FRAMES AND SAVE TO REGISTER A \* \* INPUT: CASSETTE IS IN THE MIDDLE OF READING DATA \* \* USES: A, C, PT, +1 SUBROUTINE LEVEL \* \*\*\*\*\*\*\*\*\*\*\*\*\*\*\*\*\*\*\*\*\*\*\*\*\*\*\*\*\*\*\*\*\*\*\*\*\*\*\*\*\*\*\*\*\*\*\*\*\*\*\*\*\*\*\*\*\*\*\*\*\*\*\*\*\*\*\*\*\*\*\*\* 677 ENTRY RDRGA \* 679 1076 RDRGA 1 GOSUB RDDFRM READ E1 AND E2 679 1077 0 \*ILCAS&CTL: CS0, @0420 680 1100** 1200 HPIL=C 2 **ECHO BYTE READ TO LOOP**<br>**681 1101** 74 RCR 3 C[13:11] = 0, E1, E2  **681 1101 74 RCR 3 C[13:11] = 0, E1, E2 682 1102 416 A=C A[13:11] = 0, E1, E2 683 1103**<br> **1 GOSUB RDDFRM READ E0 & MS FRAME**<br> **683 1104**<br> **1 GOSUB RDDFRM \*ILCAS&CTL:** CSO,  **683 1104 0 \*ILCAS&CTL: CS0, @0420 684 1105 1200 HPIL=C 2 ECHO BYTE READ TO LOOP 685 1106 1074 RCR 2 C[13] = E0 686 1107 436 A=C S A[S] = E0 687 1110 1074 RCR 2 C[10] = MS 688 1111 334 PT= 10 POINT AT MS DIGIT 689 1112 242 AC EX PT A = E0, E1, E2, MS 690 1113 1 GOSUB RDDFRM READ A DUMMY BYTE 690 1114 0 \*ILCAS&CTL: CS0, @0420** ECHO BYTE READ TO LOOP<br>READ M9-M0 **692 1116 RDRG50 1 GOSUB RDDFRM<br>692 1117 0 692 1117 0 \*ILCAS&CTL: CS0, @0420 693 1120 1114 ?S9=1 ANY ERRORS ? 694 1121 1417 GOC RDRG40 (1062) YES, CHECK STATUS & EXIT 695 1122 256 AC EX RESTORE SAVED DATA FROM A EXAMPLE 2008**<br> **1123**<br> **1123**<br> **1124**<br> **1124**<br> **1124**<br> **1124**<br> **1124**<br> **1124**<br> **1124**<br> **1124**<br> **1124**<br> **1124**<br> **1126**<br> **1124**<br> **1126**<br> **1126**<br> **1127**<br> **1127**<br> **1127**<br> **1127**<br> **1127**<br> **1127**<br> **1127**<br> **1127**<br> **1127**<br> **1127 697 1124 266 AC EX XS SWAP A & C EXPONENT SIGN 698 1125 1724 DEC PT MOVE TO NEXT DIGIT 699 1126 224 ? PT= 5 LAST BYTE READ ? 700 1127 57 GOC RDRG20 (1134) YES, CLEAN UP & EXIT 701 1130 1200 HPIL=C 2 ECHO BYTE READ TO LOOP 702 1131 1074 RCR 2 ROTATE RIGHT ONE BYTE 703 1132 416 A=C SAVE COPY OF REGISTER C 704 1133 1633 GOTO RDRG50 (1116) READ ANOTHER BYTE OF DATA 705 1134 RDRG20 74 RCR 3 FINISH ROTATING REG C SAVE COPY OF REGISTER C 707 1136 1740 RTN END OF READING REGISTERS \* \*\*\*\*\*\*\*\*\*\*\*\*\*\*\*\*\*\*\*\*\*\*\*\*\*\*\*\*\*\*\*\*\*\*\*\*\*\*\*\*\*\*\*\*\*\*\*\*\*\*\*\*\*\*\*\*\*\*\*\*\*\*\*\*\*\*\*\*\*\*\*\* \* SEEKR - SET THE FILE POINTER IN A DATA FILE TO A GIVEN REGISTER \* \* NUMBER, SO THE FOLLOWING READ OR WRITE REGISTERS \*** SEQUENTIALLY CAN START FROM THE POINTER (INCLUSIVE). **\* EXAMPLE: SEEK TO REGISTER 23 WILL MAKE THE NEXT READ OR WRITE \* \* STARTING FROM REGISTER 23 \* \* INPUT: ALPHA REGISTER = FILE NAME \***  $=$  DESTINATION REGISTER NUMBER **\*\*\*\*\*\*\*\*\*\*\*\*\*\*\*\*\*\*\*\*\*\*\*\*\*\*\*\*\*\*\*\*\*\*\*\*\*\*\*\*\*\*\*\*\*\*\*\*\*\*\*\*\*\*\*\*\*\*\*\*\*\*\*\*\*\*\*\*\*\*\*\* \* 719 ENTRY SEEKR \* 721 1137 222 CON @222 R 722 1140 13 CON @13** K<br>**723 1141** 5 CON @05 E  **723 1141 5 CON @05 E 724 1142 5 CON @05 E 725 1143 23 CON @23 S**

 **726 1144 SEEKR 1 GOSUB FLSCHD SEARCH THE DATA FILE 726 1145 0 \*ILCAS&CTL: CS2, @0010 727 1146 1 GOSUB SVENTR SAVE CURRENT FILE ENTRY 727 1147 0 \*ILCAS&CTL: CS3, @1363 728 1150 1 GOSUB X-BIN CONVERT X TO BINARY 728 1151 0 \*ILCAS&CTL: CS1, @1612 729 1152 1 GOSUB RG-BY#**<br>**729 1153 0** 0 **\*ILCAS&CTL: CS2, @1761**<br>1074 RCR 2 ROTATE C RIGHT ONE BYTE  **730 1154 1074 RCR 2 ROTATE C RIGHT ONE BYTE 731 1155 416 A=C A[3:0] = DESTINATION REG 732 1156 260 C=N C[3:0] = # REGS AVAILABLE**<br>**733 1157 1156 C=C-1** 1ST REG IS REG.0  **733 1157 1156 C=C-1 1ST REG IS REG.0 734 1160 34 PT= 3 POINT AT LOWEST 2 BYTES 735 1161 252 AC EX WPT A[3:0] = # REGS AVAILABLE 736 1162 1412 ? A<C WPT # REGS AVAIL < DEST REG ? 737 1163 1 GOLC CSEOF YES, CROSSED END OF FILE 737 1164 3 \*ILCAS&CTL: CS1, @1474 738 1165 256 AC EX C[3:0] = # REGS AVAILABLE 739 1166 174 RCR 4 C[4:0] = # OF BYTES (DEST) 740 1167 134 PT= 4 POINT AT LOWEST 2 BYTES 741 1170 412 A=C WPT A[4:0] = # OF BYTES (DEST) 742 1171 206 B=A X SAVE # OF BYTES IN B[X] 743 1172 1616 A SR SHIFT REG A 1 DIGIT RIGHT**<br>**744 1173** 1616 A SR A[X] = # OF RECS PAST BOF  **744 1173 1616 A SR A[X] = # OF RECS PAST BOF 745 1174 260 C=N GET FILE INFO FROM REG N 746 1175 474 RCR 8 C[X] = STARTING RECORD #**<br> **747 1176 506 A=A+C X A[X] = DESTINATION REC #**<br> **148 1650 LEGAL (CLEAR THE CARRY FI.AG)**  $A[X]$  = DESTINATION REC #  **748 LEGAL (CLEAR THE CARRY FLAG) 749 1177 1 GOSUB SEEKRD SEEK TO RECORD & READ IT 149 1177**<br> **149 1200**<br> **146 AB EX 10 RECORD & READ I:**<br> **749 1200**<br> **146 AB EX 14 201**<br> **146 AB EX 14 2011**<br> **146 AB EX 14 2011**<br> **146 AB EX 14 2011**<br> **146 AB EX 14 2011 750 1201 146 AB EX X A[X] = NUMBER OF BYTES**  $1$  GOSUB SETBPL  **751 1203 0 \*ILCAS&CTL: CS3, @1627 752 1204 1 GOLONG UNL SEND UNLISTEN COMMAND 752 1205 2 \*ILCAS&CTL: CS0, @0257 \* \*\*\*\*\*\*\*\*\*\*\*\*\*\*\*\*\*\*\*\*\*\*\*\*\*\*\*\*\*\*\*\*\*\*\*\*\*\*\*\*\*\*\*\*\*\*\*\*\*\*\*\*\*\*\*\*\*\*\*\*\*\*\*\*\*\*\*\*\*\*\*\* \* CREATF - CREATE A DATA FILE ON CASSETTE (USER FUNCTION IS "CREATE") \* \*\*\*\*\*\*\*\*\*\*\*\*\*\*\*\*\*\*\*\*\*\*\*\*\*\*\*\*\*\*\*\*\*\*\*\*\*\*\*\*\*\*\*\*\*\*\*\*\*\*\*\*\*\*\*\*\*\*\*\*\*\*\*\*\*\*\*\*\*\*\*\* \* \* \* INPUT: \* \* INT(X) - FILE SIZE IN NUMBER OF REGISTERS AND < 99999 \* \* ALPHA REG - FILE NAME (ERROR IF DUPLICATE FILE NAME IS SPECIFIED) \* \*\*\*\*\*\*\*\*\*\*\*\*\*\*\*\*\*\*\*\*\*\*\*\*\*\*\*\*\*\*\*\*\*\*\*\*\*\*\*\*\*\*\*\*\*\*\*\*\*\*\*\*\*\*\*\*\*\*\*\*\*\*\*\*\*\*\*\*\*\*\*\* 762 ENTRY CREATF 763 ENTRY DUPFL \* 765 1206 205 CON @205 E 766 1207 24 CON @24 T 767 1210 1 CON @01**<br>**768 1211 5 CON @05 768 1211 5 CON @05 E 769 1212 22 CON @22 R 770 1213 3 CON @03 C 771 1214 CREATF 136 C=0 S SEARCH FOR DUPLICATE FILE 772 1215 1 GOSUB FLSCH SEARCH THE FILE 772 1216 0 \*ILCAS&CTL: CS2, @0013 773 1217 630 C=M C = FILE NAME FROM FLSCH 774 1220 1356 ? C#0 DUPLICATE FILE NAME ?** 203 GONC CRT10 (1241) NO, GO CREATE THE FILE  **776 1222 DUPFL 1 GOSUB PLEREX DISPLAY "DUP FL NAME"**

```
 776 1223 0 *ILCAS&CTL: CS1, @1663
 777 1224 4 CON @04 D
 778 1225 25 CON @25 U
 779 1226 20 CON @20 P
 780 1227 40 CON @40 BLANK
 781 1230 6 CON @06 F
 782 1231 14 CON @14 L
 783 1232 40 CON @40 BLANK
 784 1233 16 CON @16 N
 785 1234 1 CON @01 A
 786 1235 15 CON @15 M
 787 1236 1005 CON @1005 E<br>
788 1237 1 GOLONG CSEREX CASSETTE ERROR EXIT
 788 1237<br>
1 GOLONG CSEREX<br>
788 1240<br>
2
                               788 1240 2 *ILCAS&CTL: CS3, @0376
   789 1241 CRT10 1 GOSUB CRTFLX CREATE A FILE USING X
  789 1242                            0<br>790 1243                   1 GOLONG ZEROFL<br>790 1244
 790 1243 1 GOLONG ZEROFL WRITE ZEROS TO THE FILE
 790 1244 2 *ILCAS&CTL: CS1, @0675
************************************************************************
* CRTFL - CREATE A FILE *
* *
* INPUT: ALPHA REG - FILE NAME *
* C[10:6] - FILE LENGTH IN BYTES *
* C[5:2] - FILE SIZE IN # OF REGS OR # OF BYTES *
* C[1:0] - FILE TYPE *
* CRTFLX - SAME AS CRTFL EXCEPT THE FILE SIZE IS SPECIFIED IN X *
* *
* OUTPUT: M = FILE NAME IN ASCII *
* N[13:12] = FILE TYPE *
* N[11:8] = USER LEVEL FILE SIZE (# OF REGS OR BYTES) *
* N[7:4] = FILE SIZE IN NUMBER OF RECORDS *
* N[3:0] = STARTING RECORD NUMBER *
* USES: A, B, C, N, S[7:3], +2 SUBROUTINE LEVELS *
      * REG.9[13] & REG.9[3:0] *
************************************************************************
 808 ENTRY CRTFL
 809 ENTRY CRTFL0
 810 ENTRY CRTFLX
  811 ENTRY CRF2ND
*
  813 1245 CRTFLX 1 GOSUB X-BIN CONVERT X TO BINARY
  813 1246 0 *ILCAS&CTL: CS1, @1612
 814 1247 1352 ? C#0 WPT X = 0 ?<br>815 1250 1 GOLNC X-BER YES, CAI
 815 1250 1 GOLNC X-BER YES, CAN'T CREATE 0 REGS<br>815 1251 2<br>2 *ILCAS&CTL: CS1, @1646
   815 1251 2 *ILCAS&CTL: CS1, @1646
 816 1252 1 GOSUB RG-BY# COMPUTE NUMBER OF BYTES
 816 1253 0 *ILCAS&CTL: CS2, @1761
  817 1254 1434 PT= 1 POINT TO FILE TYPE DIGIT
 818 1255 1520 LC 13 FIXED LENGTH DATA FILE
 819 1256 CRTFL0 1634 PT= 0 POINT TO FILE PROTECTION
 820 1257 102 C=0 PT C[1:0] = FILE TYPE
************************************************************************
* NOW C[10:6] = FILE LENGTH IN NUMBER OF BYTES *
* C[5:2] = FILE SIZE IN NUMBER OF BYTES OR NUMBER OF REGISTERS *
* C[1:0] = FILE TYPE *
* WE WANT TO MOVE B[13:10] = FILE SIZE IN NUMBER OF RECORDS *
       B[9:4] = C[5:0]************************************************************************
  828 1260 CRTFL 574 RCR 6 C[4:0] = LENGTH IN BYTES
  829 1261 416 A=C A[13:10]=SIZE, A[9:8]=TYPE
```
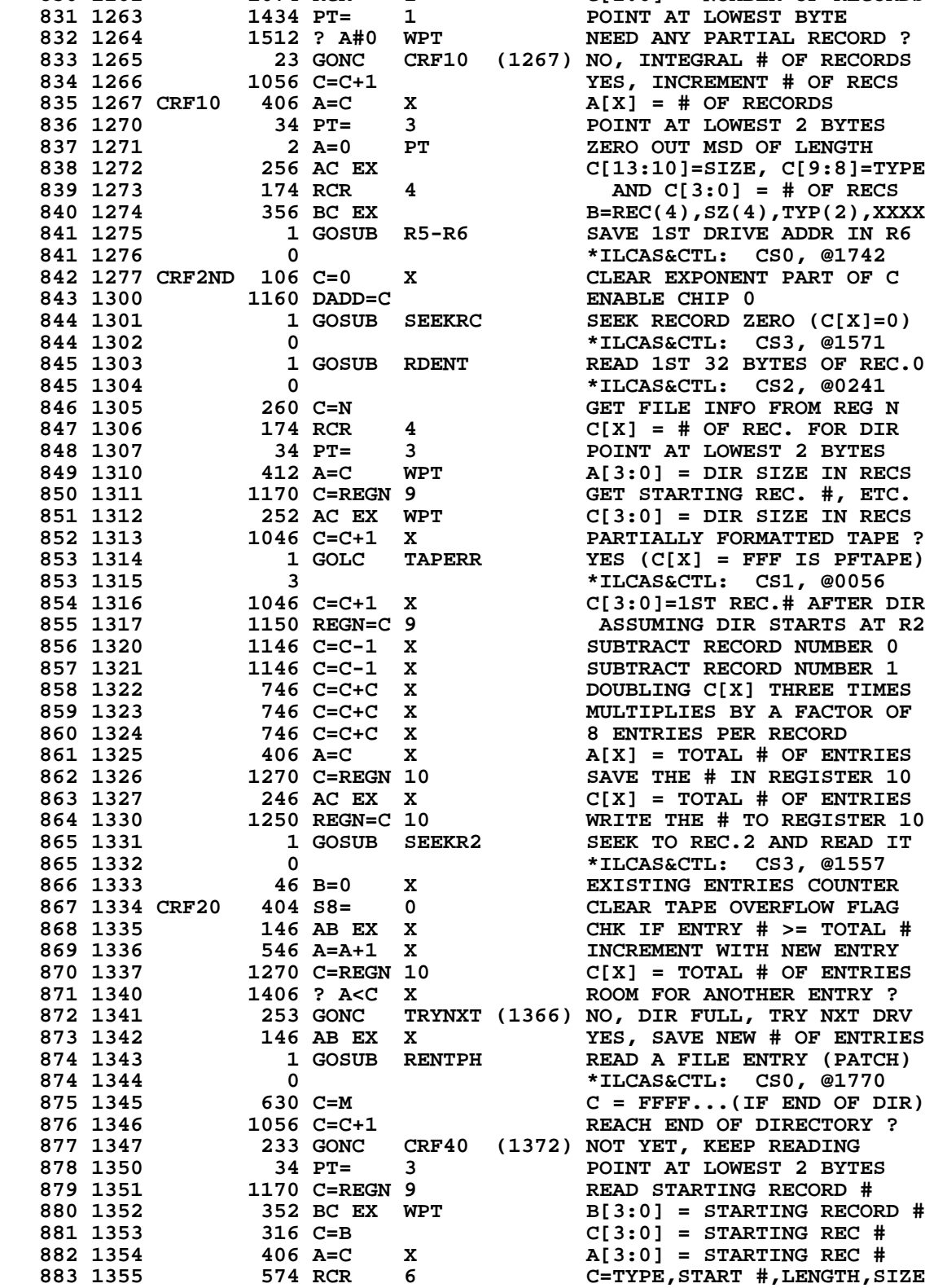

**884 1356 160 N=C CHECK IF ENDING RECORD #**<br>885 1357 174 RCR 4 WILL GO OVER END OF TA **885 1357** 174 RCR 4 WILL GO OVER END OF TAPE<br>886 1360 506 A=A+C X A[X] = START REC # + SIZE  $A[X] =$  START REC  $#$  + SIZE  **887 1361 460 LDI LOAD LOW 12 BITS OF C WITH 888 1362** 1001 CON 513 TOTAL # RECS ON A TAPE + 1<br>**889 1363** 1406 ? A<C X WILL THIS OVERFLOW TAPE ?  **889 1363 1406 ? A<C X WILL THIS OVERFLOW TAPE ? 890 1364 437 GOC CRF45 (1427) NOT OVER END OF TAPE YET 410 S8= 1 5 SET TAPE OVERFLOW FLAG**<br>1 GOSUB FNTDEV 1 LOOK FOR ANOTHER DRIVE  **892 1366 TRYNXT 1 GOSUB FNTDEV LOOK FOR ANOTHER DRIVE 892 1367 0 \*ILCAS&CTL: CS2, @1657 893 1370 453 GOTO NONXT (1435) P+1 - NO OTHER DRIVE FOUND 884 1374 CRF2ND (1277) P+2 - EXAMINE NEXT DRIVE 896 1372 CRF40 260 C=N COMPUTE ENDING REC. ADDR**<br>**897 1373** 474 RCR 8 C[3:0] = STARTING REC. #  **897 1373 474 RCR 8 C[3:0] = STARTING REC. # 898 1374 416 A=C A[3:0] = STARTING REC. # 899 1375 1170 C=REGN 9 C[3:0] = LAST START REC # 900 1376 1406 ? A<C X IS THIS A DUMMY ENTRY ?**<br>**901 1377 1357 GOC CRF20 (1334) YES, MOVE TO NEXT ENTRY 901 1377 1357 GOC CRF20 (1334) YES, MOVE TO NEXT ENTRY 902 1400** 260 C=N <br> **903 1401** 174 RCR 4 C[3:0] = FILE LEN IN RECS  **903 1401 174 RCR 4 C[3:0] = FILE LEN IN RECS 904 1402 506 A=A+C X A[X]=NEXT FILE START REC# 905 1403 1170 C=REGN 9 GET PREVIOUS START REC# 906 1404 246 AC EX X PUT IN NEW STARTING REC # 907 1405 1150 REGN=C 9 WRITE NEW STARTING REC # 908 1406** 260 C=N GET FILE INFORMATION AGAIN<br> **909 1407** 1376 ? C#0 S IS THIS A PURGED FILE ?<br>
910 1410 1247 GOC CRF20 (1334) NO, READ NEXT ENTRY  **909 1407 1376 ? C#0 S IS THIS A PURGED FILE ? 910 1410 1247 GOC CRF20 (1334) NO, READ NEXT ENTRY 911 1411 174 RCR 4** C[X] = # OF RECS THIS FILE<br>**912 1412** 416 A=C SAVE FILE INFO TO A  **912 1412 416 A=C SAVE FILE INFO TO A 913 1413** 316 C=B C=RECS(4), SZ(4), TY(2), XXXX<br>**914 1414** 374 RCR 10 C[X] = # OF RECORDS NEEDED  $C[X] = # OF RECORDS NEEDED$ **915 1415 1406 ? A<C X IS EMPTY AREA BIG ENOUGH ?**<br>**916 1416 1167 GOC CRF20 (1334) NO, READ NEXT ENTRY 916 1416 1167 GOC CRF20 (1334) NO, READ NEXT ENTRY** DON'T CHANGE OLD LEN(RECS)  **918 1420 416 A=C A=XXXX,RECS(4),SZ(4),TY(2) 919 1421 260 C=N GET FILE INFORMATION AGAIN 920 1422 1574 RCR 12 C[5:0] = FILE SIZE & TYPE 921 1423 234 PT= 5 POINT AT FILE SIZE & TYPE 922 1424 252 AC EX WPT ONLY CHANGE SIZE & TYPE** ROTATE BACK TO ORIGINAL  **924 1426 160 N=C WRITE NEW FILE SIZE & TYPE 925 1427 CRF45 1 GOSUB AOUTFL GET FILE NAME INTO M 925 1430 0 \*ILCAS&CTL: CS0, @1066 926 1431 1 GOSUB RNAM10<br>926 1432 0 926 1432 0 \*ILCAS&CTL: CS1, @0532 927 1433 1 GOLONG FLSHRT PUT NFR ADDR TO RTN STACK<br>
927 1434 2 2 \*ILCAS&CTL: CS2, @0173 927 1434 2 \*ILCAS&CTL: CS2, @0173 928 1435 NONXT 414 ?S8=1 DIRECTORY FULL ? 929 1436 103 GONC DIRFUL (1446) YES, DISPLAY "DIR FULL" 930 1437 CSFULL 1 GOSUB PLEREX NO, DISPLAY "MEDM FULL" 930 1440** 0 **\*ILCAS&CTL: CS1, @1663**<br>**931 1441** 15 CON @15 M  **931 1441 15 CON @15 M 932 1442 5 CON @05 E 933 1443 4 CON @04 D 934 1444 1015 CON <br>
935 1445 63 GOTC 935 1445 63 GOTO DSFULL (1453) DISPLAY MESSAGE: " FULL" 936 1446 DIRFUL 1 GOSUB PLEREX DISPLAY "DIR FULL" 936 1447 0 \*ILCAS&CTL: CS1, @1663 937 1450 4 CON @04 D**

**\***

**Not Manufacturer Supported NOMAS recipient agrees NOT to contact manufacturer**  **938 1451 11 CON @11 I 939 1452 1022 CON @1022 R 940 1453 DSFULL 1 GOSUB MESSL DISPLAY MESSAGE: " FULL" 940 1454** 0 **1454** 0 **\*MAINFRAME: CN1, @1757**<br>**941 1455** 40 CON @40 **BLANK 941 1455 40 CON @40 BLANK 942 1456 6 CON @06 F 943 1457 25 CON @25 U 944 1460 14 CON @14 L 945 1461 1014 CON @1014 L**<br>**946 1462 273 GOTO CSERX1 (1511) C 946 1462 273 GOTO CSERX1 (1511) CASSETTE ERROR EXIT \* 948 ENTRY LJDLY 949 ENTRY DSDLY \* 951 1463 LJDLY 410 S8= 1 PRINT & SET MESSAGE FLAG 952 1464** 1 GOSUB MSG105 PRINT DISP IN NORM & TRACE<br>952 1465 0 **1 COSUB MSG105** \*MAINFRAME: CN7, @0200  **952 1465 0 \*MAINFRAME: CN7, @0200 953 1466 DSDLY 460 LDI DELAY .6 SECONDS 954 1467** 1777 CON @1777 MAXIMUM VALUE IN 10 BITS<br>955 1470 746 C=C+C X DOUBLE IT TO @3776 **955 1470** 746 C=C+C X<br>**956 1471** 1146 C=C-1 X **956 1471 1146 C=C-1 X DECREMENT THE TIMER**<br>**957 1472 1773 GONC \*-1 (1471) KEEP GOING UNTIL ZE 957 1472 1773 GONC \*-1 (1471) KEEP GOING UNTIL ZERO END OF TIME DELAY ROUTINE \* \* 961 ENTRY CSEOF \* 963 1474 CSEOF 1 GOSUB PLEREX DISPLAY "END OF FILE" 963 1475 0 \*ILCAS&CTL: CS1, @1663 964 1476 5 CON @05 E 965 1477 16 CON @16 N 966 1500 4 CON @04 D 967 1501 40 CON @40 BLANK 17 CON @17 O**<br>6 CON @06 F **969 1503** 6 CON @06<br> **970 1504** 40 CON @40<br> **971 1505** 6 CON 000  **970 1504 40 CON @40 BLANK 971 1505 6 CON @06 F**<br> **972 1506 11 CON @11** I  **972 1506 11 CON @11 I 973 1507 14 CON @14 L**<br>**974 1510 1005 CON @1005 E 974 1510 1005 CON @1005 E 975 1511 CSERX1 763 GOTO CSERX2 (1607) CASSETTE ERROR EXIT \*\*\*\*\*\*\*\*\*\*\*\*\*\*\*\*\*\*\*\*\*\*\*\*\*\*\*\*\*\*\*\*\*\*\*\*\*\*\*\*\*\*\*\*\*\*\*\*\*\*\*\*\*\*\*\*\*\*\*\*\*\*\*\*\*\*\*\*\*\*\*\* \* NEWTAP - INITIALIZE A TAPE (FORMAT) (USER FUNCTION IS CALLED "NEWM") \* \*\*\*\*\*\*\*\*\*\*\*\*\*\*\*\*\*\*\*\*\*\*\*\*\*\*\*\*\*\*\*\*\*\*\*\*\*\*\*\*\*\*\*\*\*\*\*\*\*\*\*\*\*\*\*\*\*\*\*\*\*\*\*\*\*\*\*\*\*\*\*\* \* \* \* NOTE: \*** IT WILL TAKE 3 MINUTES TO FORMAT A TAPE, SO AFTER INITIATING **\* THE FORMAT FUNCTION WE WILL NOT WAIT UNTIL THE FORMATTING IS \* \* DONE BEFORE WE GIVE CONTROL BACK TO THE MAINFRAME. \* \* IF THE FORMATTING HAS NOT BEEN DONE PROPERLY, WE PRESUME IT \* \* WILL BE CAUGHT LATER BY SOME OTHER READ OR WRITE FUNCTIONS. \* \*\*\*\*\*\*\*\*\*\*\*\*\*\*\*\*\*\*\*\*\*\*\*\*\*\*\*\*\*\*\*\*\*\*\*\*\*\*\*\*\*\*\*\*\*\*\*\*\*\*\*\*\*\*\*\*\*\*\*\*\*\*\*\*\*\*\*\*\*\*\*\* 987** ENTRY NEWTAP<br> **988 1512** 215 CON @215  **988 1512 215 CON @215 M 989 1513 27 CON @27 W 990 1514 405 CON**<br>**991 1515 416 CON 991 1515 416 CON @416 N**<br>**992 1516 NEWTAP 0 NOP N**O 992 1516 NEWTAP 0 NOP **NON-PRGMBL 3-DIGIT OPERANDS**<br>993 1517 32 A=0 M A[X] = REOUIRED ENTRIES # A[X] = REQUIRED ENTRIES #<br>A[X] = # OF ENTRIES + 1 **994 1520** 546 A=A+1 X

 **995 1521** 256 AC EX C[X] = # OF ENTRIES + 1<br> **996 1522** 756 C=C+C DIVIDE THE NUMBER BY 8 **996 1522** 756 C=C+C **DIVIDE THE NUMBER BY 8**<br>**997 1523** 1474 RCR 1 8 ENTRIES PER RECORD **8 ENTRIES PER RECORD 998 1524** 1376 ? C#0 S MOD OF 8 = 0 ?<br>**999 1525** 23 GONC NWTP10 (1527) YES, WAS DIVIS  **999 1525 23 GONC NWTP10 (1527) YES, WAS DIVISIBLE BY 8 1000 1526 1046 C=C+1 X NO, NEED ONE MORE RECORD 1001 1527 NWTP10 406 A=C X A[X] = # OF RECS NEEDED 1002 1530 460 LDI LOAD LOW 12 BITS OF C WITH 1003 1531 71 CON 57 MAXIMUM # OF RECS + 1 1003 1531 1004 1532 1406 ? A<C X 1005 1533 1406 ? A<C X 1005 1533 1406 ? A<C X 1005 1533 1406 2 RRDE 1005 1533 1406 2 RRDE 1006 SHOW MESSAGE: DATA ERR 1005 1533 1 GOLNC ERRDE NO, SHOW MESSAGE: DATA ERR 1005 1534 2 \*MAINFRAME: CN10, @0055 1006 1535 206 B=A X X SHOULD BE <= 56 AND > 0 1007 1536 410 S8= 1 S8=1: CHKCS0 CALLED F/NEWM 1008 1537 1 GOSUB CHKCS0 SEE IF CASSETTE IS READY 1008 1540 0 \*ILCAS&CTL: CS3, @0336 1009 1541 1 GOSUB LISTEN ADDRESS DEVICE AS LISTENER 1009 1542 0 \*ILCAS&CTL: CS0, @0335** 1010 1543 **460 LDI DEV DEPENDENT LISTENER 5 1011 1544 245 CON @245 DDL 5 (FORMAT COMMAND) 1012 1545 1 GOSUB SCMDWT SEND COMMAND - FORMAT 1012 1546 0 \*ILCAS&CTL: CS1, @0030 1013 1547 116 C=0 CLEAR ACCUMULATOR**<br> **1014 1550 134 PT= 4 POINT TO LOW DIGIT<br>
1015 1551 220 LC 2 CLEAR 2 RECS, STAR<br>
1016 1552 160 N=C MOVE TO REG N FOR 1014 1550 134 PT= 4 POINT TO LOW DIGIT OF C[M]**<br>**1015 1551 220 LC 2 CLEAR 2 RECS, START AT 0 1015 1551 220 LC 2 CLEAR 2 RECS, START AT 0**<br>**1016 1552 160 N=C** MOVE TO REG N FOR ZEROFL **1016 1552 160 N=C 1017 160 MOVE TO REG N FOR ZEROFL<br>
1017 1553 1 GOSUB ZEROFL WRITE ZERO TO REC. 0 & 1<br>
1017 1554 0 \*ILCAS&CTL: CS1, @0675 WRITE ZERO TO REC. 0 & 1 11CAS&CTL: CS1, @0675 \* WHEN RETURN FROM "ZEROFL", N = 00000000000000 \* 1020 1555 1 GOSUB SEKSUB SEEK REC 0 & GO WRITE MODE**<br>**1020 1556** 0 **0 1020 1556 1020 1556 1020 1020 1556 0 \*ILCAS&CTL: CS0, @0326 1021 1557 116 C=0 CLEAR ACCUMULATOR**<br> **1022 1560 1334 PT= 13 WRITE L.I.F. ID TO BYTE 0**<br> **1023 1561 1020 LC 8 AND DIR LENGTH TO REC. 0**<br> **1024 1562 134 PT= 4** POINT TO LOW DIGIT OF C[M<br> **1025 1563 220 LC 2** C[4] = 2<br> **102 1022 1560 1334 PT= 13 WRITE L.I.F. ID TO BYTE 0 1023 1561 1020 LC 8 AND DIR LENGTH TO REC. 0 1024 1562 134 PT= 4 POINT TO LOW DIGIT OF C[M] 1025 1563 220 LC 2 C[4] = 2 1026 1564 120 LC 1 C[3] = 1 1027 1565 1334 PT= 13 POINT TO MANTISSA SIGN 1028 1566 1 GOSUB SNBYTS SEND C-REG TWICE (14 BYTE) 1028 1567 0 \*ILCAS&CTL: CS3, @1674 1029 1570 134 PT= 4 POINT TO LOW BYTE OF C[M]**<br>1030 1571 116 C=0 CLEAR ACCUMULATOR  **1030 1571 116 C=0 CLEAR ACCUMULATOR 1031 1572 1 GOSUB SNBYTS SEND 5 BYTES OF ZERO<br>1031 1573 0 1 + TLCAS&CTL: CS3, @1 1031 1573 0 \*ILCAS&CTL: CS3, @1674 1032 1574 306 C=B X GET DIR LENGTH FROM B[X] 1033 1575 144 HPL=CH 1 WRITE CONTROL INT REGISTER 1034 1576 405 CH= @101 END CLASS (BIT 6) 1035 1577 1 GOSUB SDATA SEND OUT AN END FRAME 1035 1600 0 \*ILCAS&CTL: CS0, @0450** WAIT UNTIL IT IS DONE  **1036 1602 0 \*ILCAS&CTL: CS1, @0032 1037 1603 1 GOSUB INTDIR INITIALIZE DIR. BUFFER 1037 1604 0 \*ILCAS&CTL: CS3, @0361 1038 1605** 1 GOLONG NFRPU 1 NORMAL FUNC RETURN W/PUSH<br>1038 1606 2 2 **1 AMAINFRAME:** CN0, @0360  **1038 1606 2 \*MAINFRAME: CN0, @0360 \* 1040 1607 CSERX2** 1 GOLONG CSEREX CASSETTE ERROR EXIT<br>1040 1610 2 **1 TILCAS&CTL:** CS3, @  **1040 1610 2 \*ILCAS&CTL: CS3, @0376 1041 FILLTO @1611**

 **1611 0000 NOP \*\*\*\*\*\*\*\*\*\*\*\*\*\*\*\*\*\*\*\*\*\*\*\*\*\*\*\*\*\*\*\*\*\*\*\*\*\*\*\*\*\*\*\*\*\*\*\*\*\*\*\*\*\*\*\*\*\*\*\*\*\*\*\*\*\*\*\*\*\*\*\* \* X-BIN - CONVERT THE INTEGER PART OF X-REG TO BINARY \* \* \* \* INPUT: NOTHING \* \* OUTPUT: C[3:0] = BINARY OF INT(X) \* \* USES: A, B[X], C, P, Q, +1 SUBROUTINE LEVEL \* \*\*\*\*\*\*\*\*\*\*\*\*\*\*\*\*\*\*\*\*\*\*\*\*\*\*\*\*\*\*\*\*\*\*\*\*\*\*\*\*\*\*\*\*\*\*\*\*\*\*\*\*\*\*\*\*\*\*\*\*\*\*\*\*\*\*\*\*\*\*\*\* 1049 ENTRY X-BIN 1050 ENTRY X-BINC 1051 ENTRY X-BER \* 1053 1612 X-BIN 1 GOSUB ACKX CHECK X-REG FOR NUMBER<br>1053 1613 0 1053 1613 1053 1613 0 \*ILCAS&CTL: CS0, @1760 1054 1614 X-BINC 416 A=C COPY RESULT TO REG A 1055 1615 1526 ? A#0 XS**  $X < 1$  ?<br>**1056 1616 23 GONC X-BIN1 (1620) NO, DON 1056 1616 23 GONC X-BIN1 (1620) NO, DON'T CLEAR REG A 1057 1617 16 A=0 YES, CLEAR REGISTER A 1058 1620 X-BIN1 206 B=A X SAVE EXP IN B[X] 1059 1621 340 SEL Q POINTER Q SELECTED** 1060 1622 1334 PT= 13<br>1061 1623 240 SEL P 13 POINTS TO MANTISSA SIGN  **1061 1623 240 SEL P POINTER P SELECTED 1062 1624 134 PT= 4 P POINTS TO LOW DIGIT [M] 1063 1625 12 A=0 WPT CLEAR A[4:0] 1063 1625 12 A=0 WPT<br>1064 1626 X-BIN2 1762 A SL PQ<br>1065 1627 116 C=0 1065 1627 116 C=0 CLEAR ACCUMULATOR REGISTER 1066 1630 276 AC EX S GET THE DIGIT INTO C[S] 1067 1631 1374 RCR 13 C[0] = DIGIT 1068 1632 1012 C=A+C WPT ADD DIGIT TO PREV NUMBER 1069 1633 412 A=C WPT COPY TO REGISTER A 1070 1634 146 AB EX X GET EXP FROM B[X] 1071 1635 646 A=A-1 X DONE WITH CONVERSION ? 1072 1636 1540 RTN C YES, RETURN FROM ROUTINE 1073 1637 146 AB EX X PUT REMAINING EXP TO B[X] 1074 1640 752 C=C+C WPT MULTIPLY BY 10 BY DOUBLING 1075 1641 752 C=C+C WPT C[4:0] THREE TIMES AND 1076 1642 752 C=C+C WPT ADDING C[4:0] PREVIOUSLY 1077 1643 1012 C=A+C WPT STORED IN REG A TWICE 1078 1644 512 A=A+C WPT OVERFLOW CONDITION ? 1079 1645 1613 GONC X-BIN2 (1626) NO, CONTINUE CONVERSION 1080 1646 X-BER 1 GOSUB IFC SEND INTERFACE CLEAR CMD 1080 1647 0 \*ILCAS&CTL: CS3, @0113** 1081 1650 1 GOLONG ERRDE SHOW MESSAGE: DATA ERROR<br>1081 1651 2 2 **ADALLA 2 1081 1651 1081 1651 2 \*MAINFRAME: CN10, @0055 \*\*\*\*\*\*\*\*\*\*\*\*\*\*\*\*\*\*\*\*\*\*\*\*\*\*\*\*\*\*\*\*\*\*\*\*\*\*\*\*\*\*\*\*\*\*\*\*\*\*\*\*\*\*\*\*\*\*\*\*\*\*\*\*\*\*\*\*\*\*\*\* \* RDLPBK - READ DEVICE BUFFER 1 IN LOOPBACK MODE \* \* WRLPBK - WRITE DEVICE BUFFER 1 IN LOOPBACK MODE \* \*\*\*\*\*\*\*\*\*\*\*\*\*\*\*\*\*\*\*\*\*\*\*\*\*\*\*\*\*\*\*\*\*\*\*\*\*\*\*\*\*\*\*\*\*\*\*\*\*\*\*\*\*\*\*\*\*\*\*\*\*\*\*\*\*\*\*\*\*\*\*\* 1086 ENTRY RDLPBK**<br>1087 **ENTRY WRLPBK 1087 ENTRY WRLPBK \*** 1089 1652 RDLPBK 1 GOSUB TALKER ADDRESS DEVICE AS A TALKER<br>1089 1653 0 **1089 1653 1089 1653 0 \*ILCAS&CTL: CS0, @0262** 1090 1654 **460 LDI 10 DEVICE DEPENDENT TALKER 1 1091 1655 301 CON @301 DDT1 (READ BUFFER 1) 1092 1656 SCMDJ1 1 GOLONG SCMD SEND COMMAND TO DEVICE 1092 1657 2 \*ILCAS&CTL: CS0, @0272 \* 1094 1660 WRLPBK 460 LDI DEV DEPENDENT LISTENER 1 1095 1661 241 CON @241 DDL1 (WRITE BUFFER 1)**

 **1096 1662 1743 GOTO SCMDJ1 (1656) SEND COMMAND TO DEVICE \* \*\*\*\*\*\*\*\*\*\*\*\*\*\*\*\*\*\*\*\*\*\*\*\*\*\*\*\*\*\*\*\*\*\*\*\*\*\*\*\*\*\*\*\*\*\*\*\*\*\*\*\*\*\*\*\*\*\*\*\*\*\*\*\*\*\*\*\*\*\*\*\* \* PLEREX - PIL ERROR EXIT \* \* 1. SEND AN "IFC" (INTERFACE CLEAR) COMMAND \* \* 2. CALL "ERRSUB" BUT WILL NOT RETURN IF ERROR IGNORE FLAG SET \* \* 3. CLEAR LCD DISPLAY \* \* 4. CALL "MESSL" SO THE CONSTANT STRING FOLLOWING "PLEREX" \* \* WILL BE DISPLAYED AS AN ERROR MESSAGE \* \*\*\*\*\*\*\*\*\*\*\*\*\*\*\*\*\*\*\*\*\*\*\*\*\*\*\*\*\*\*\*\*\*\*\*\*\*\*\*\*\*\*\*\*\*\*\*\*\*\*\*\*\*\*\*\*\*\*\*\*\*\*\*\*\*\*\*\*\*\*\*\* 1106 ENTRY PLEREX \* 1108 1663 PLEREX 1 GOSUB IFC SEND INTERFACE CLEAR CMD**<br>1108 1664 0 **1108 1664** 200113  **1108 1664 0 \*ILCAS&CTL: CS3, @0113 1109 1665 1 GOSUB ERRSUB ERROR EXIT SUBROUTINE 1109 1666 0 \*MAINFRAME: CN8, @1350 \* \*\*\*\*\*\*\*\*\*\*\*\*\*\*\*\*\*\*\*\*\*\*\*\*\*\*\*\*\*\*\*\*\*\*\*\*\*\*\*\*\*\*\*\*\*\*\*\*\*\*\*\*\*\*\*\*\*\*\*\*\*\*\*\*\*\*\*\*\*\*\*\* \* MESSLP - PRINTER ROM ENTRY FOR MESSL SUBROUTINE IN MAINFRAME \* \* \* \* USES: C[6:0], 1 ADDITIONAL SUBROUTINE LEVEL & LEAVES LCD ENABLED \* \* INPUT: FOLLOWING THE GOSUB, A SERIES OF CONSTANTS GIVING THE LCD \* FORM OF THE CHARACTERS IN THE MESSAGE, FROM LEFT TO RIGHT. \***<br>LAST CHAR SHOULD HAVE @1000 ADDED. SPECIAL CHARACTERS. LAST CHAR SHOULD HAVE @1000 ADDED. SPECIAL CHARACTERS **\* (THOSE HAVING LCD CREG=1) CAN ONLY BE USED AS THE FINAL \* \* CHARACTER OF THE MESSAGE. \* \* OUTPUT: LEAVES LCD ENABLED. \* \* ASSUMES: HEX MODE \* \*\*\*\*\*\*\*\*\*\*\*\*\*\*\*\*\*\*\*\*\*\*\*\*\*\*\*\*\*\*\*\*\*\*\*\*\*\*\*\*\*\*\*\*\*\*\*\*\*\*\*\*\*\*\*\*\*\*\*\*\*\*\*\*\*\*\*\*\*\*\*\* 1123 ENTRY MESSLP** 1124 1667 MESSLP 1 GOSUB CLLCDE ENABLE AND CLEAR LCD<br>1124 1670 0 **MAINFRAME:** CN11, @0  **1124 1670 0 \*MAINFRAME: CN11, @0360 1125 1671 1 GOLONG MESSL LEFT SHIFT INTO LCD F/RIGHT 1125 1672 2 \*MAINFRAME: CN1, @1757 \* \*\*\*\*\*\*\*\*\*\*\*\*\*\*\*\*\*\*\*\*\*\*\*\*\*\*\*\*\*\*\*\*\*\*\*\*\*\*\*\*\*\*\*\*\*\*\*\*\*\*\*\*\*\*\*\*\*\*\*\*\*\*\*\*\*\*\*\*\*\*\*\* \* PWRUP - GROUP POWER UP \* \*\*\*\*\*\*\*\*\*\*\*\*\*\*\*\*\*\*\*\*\*\*\*\*\*\*\*\*\*\*\*\*\*\*\*\*\*\*\*\*\*\*\*\*\*\*\*\*\*\*\*\*\*\*\*\*\*\*\*\*\*\*\*\*\*\*\*\*\*\*\*\* \* 1131 ENTRY PWRUP \* 1133 1673 220 CON @220 P 1134 1674 25 CON @25 U 1135 1675** 22 CON<br>**1136 1676** 27 CON  **1136 1676 27 CON @27 W 1137 1677 20 CON @20 P 1138 1700 PWRUP** 1<br>**1138 1701** 0 **1138 1701** 0 **1138 1701** 0 **\*ILCAS&CTL: CS1, @1706**<br>1139 1702 1 GOSUB PLERCK CHECK IF LOOP INTACT 1139 1702 1 GOSUB PLERCK CHECK IF LOOP INTACT<br>1139 1703 0 **1 O** \*ILCAS&CTL: CS1, @1  **1139 1703 0 \*ILCAS&CTL: CS1, @1747** SET AUTO IDENTIFY BIT  **1140 1705 2 \*ILCAS&CTL: CS0, @1410 \* 1142 ENTRY WKUPLP \*** 1144 1706 WKUPLP 1110 S9= 1<br>1145 1707 1670 C=REGN 14 READ FLAGS REGISTER **1145 1707 1670 C=REGN 14<br>1146 1710 574 RCR 6<br>1147 1711 776 C=C+C S 1146 1710 574 RCR 6 C[S] = FLAGS 32-35**  $MOVE$  FLAG 32 TO CARRY  **1148 1712 776 C=C+C S IN DEVICE MODE (FLAG 33) ?**

 **1149 1713 1540 RTN C YES, RETURN TO CALLER 1150 1714 344 HPL=CH 3 WRITE PARALLEL POLL REG 1151 1715 1 CH= @000 TURN ON THE PIL CHIP 1152 1716 44 HPL=CH 0 WRITE STATUS REGISTER 1153 1717 5 CH= @001 SET MASTER CLEAR FLAG 1154 1720 44 HPL=CH 0 WRITE STATUS REGISTER 1155 1721 1701 CH= @360<br>1156 1722 144 HPL=CH 1 1156 1722 144 HPL=CH 1 WRITE CONTROL INT REGISTER 1157 1723 1405 CH= @301 IDENTIFY CLASS (BITS 7 & 6) 1158 1724 460 LDI LOAD LOW 12 BITS OF C WITH 1159 1725 35 CON 29 CODE TO WAKE UP 30 DEVICES**<br>1160 1726 406 A=C X A[2:0] = 29  **1160 1726 406 A=C X A[2:0] = 29 1161 1727 WKUP10 460 LDI LOAD LOW 12 BITS OF C WITH** 43 CON 35 30 MILLISEC FOR EACH DEV.<br>1200 HPIL=C 2 **31 WRITE TO DATA REGISTER 1163 1731 1200 HPIL=C 2 WRITE TO DATA REGISTER** 1164 1732 WKUP20 454 FRAV?<br>1165 1733 67 GOC  **1165 1733 67 GOC WKUP30 (1741) YES, IDENTIFY CAME BACK** TIME OUT FOR 50 MSEC YET ?  **1167 1735 1753 GONC WKUP20 (1732) NOT YET, KEEP LOOPING 1168 1736** 646 A=A-1 X<br>1169 1737 1703 GONC WKU  **1169 1737 1703 GONC WKUP10 (1727) NOT YET, TRY NEXT DEVICE 1170 1740 23 GOTO WKUP40 (1742) YES, 30 TRIES, EXIT NOW 1171 1741 WKUP30 1104 S9= 0 CLEAR ERROR FLAG 1172 1742 WKUP40 44 HPL=CH 0<br>1173 1743 5 CH= @001 1173 1743 5 CH= @001 SET MASTER CLEAR FLAG**<br>1174 1744 1740 RTN THE ROUTI END OF POWER UP ROUTINE **\* 1176 ENTRY PILERR 1177 ENTRY PLERCK 1178 ENTRY ERRRTN 1179 ENTRY UNTCHK \* 1181 1745 UNTCHK 1 GOSUB UNT SEND UNTALK COMMAND 1181 1746** 0 **0** \*ILCAS&CTL: CS0, @0254<br>1182 1747 PLERCK 1114 ?S9=1 **ERROR FLAG SET** ? 1182 1747 PLERCK 1114 ?S9=1 **1183 1750 1640 RTN NC<br>1184 1751 PILERR 1 GOSUB PLEREX 1183 1750** 1640 RTN NC NO, RETURN TO CALLER<br>1184 1751 PILERR 1 GOSUB PLEREX ERROR EXIT: TRANSMIT ERR<br>1184 1752 0 \*ILCAS&CTL: CS1, @1663  **1184 1752 0 \*ILCAS&CTL: CS1, @1663 1185 1753 24 CON @24 T 1186 1754 22 CON @22 R 1 CON @01 1188 1756 16 CON @16 N 1189 1757 23 CON @23 S 15 CON @15 M**<br> **11 CON @11 J**<br> **24 CON @24** m **1191 1761 11 CON @11<br>1192 1762 24 CON @24 1192 1762** 24 CON @24<br>1193 1763 40 CON @40  **1193 1763 40 CON @40 BLANK 1194 1764** 5 CON @05<br>**1195 1765** 22 CON @22  **1195 1765 22 CON @22 R 1196 1766 1022 CON @1022 R** 1197 1767 ERRRTN 1 GOSUB LEFTJ **1197 1770 6 1198 1771 1198 1771 1198 1771 1198 1771 1198 1767** 1198 1771 1198 1767 **1198 1771 1 GOSUB ENCP00<br>1198 1772 0<br>1199 1773 1 GOSUB MSGDLY<br>1199 1774 0 1198 1772 0 \*MAINFRAME: CN2, @0522 1199 1773 1 GOSUB MSGDLY DELAY FOR VIEWING MESSAGE 1199 1774 0<br>1200 1775 1 GOLONG ERR110 6 FRAME: CN0, @1574<br>1200 1775 1 GOLONG ERR110 6 FRAME EXIT W/WO BACKSTE 1200 1775 1 GOLONG ERR110 ERROR EXIT W/WO BACKSTEP**<br>1200 1776 2 2 **MAINFRAME: CN8, @1373 1200 1776 2 \*MAINFRAME: CN8, @1373 \***

**\***

**55**

**56**

**\* 1204 UNLIST 1207** 

 **ERRORS : 0**

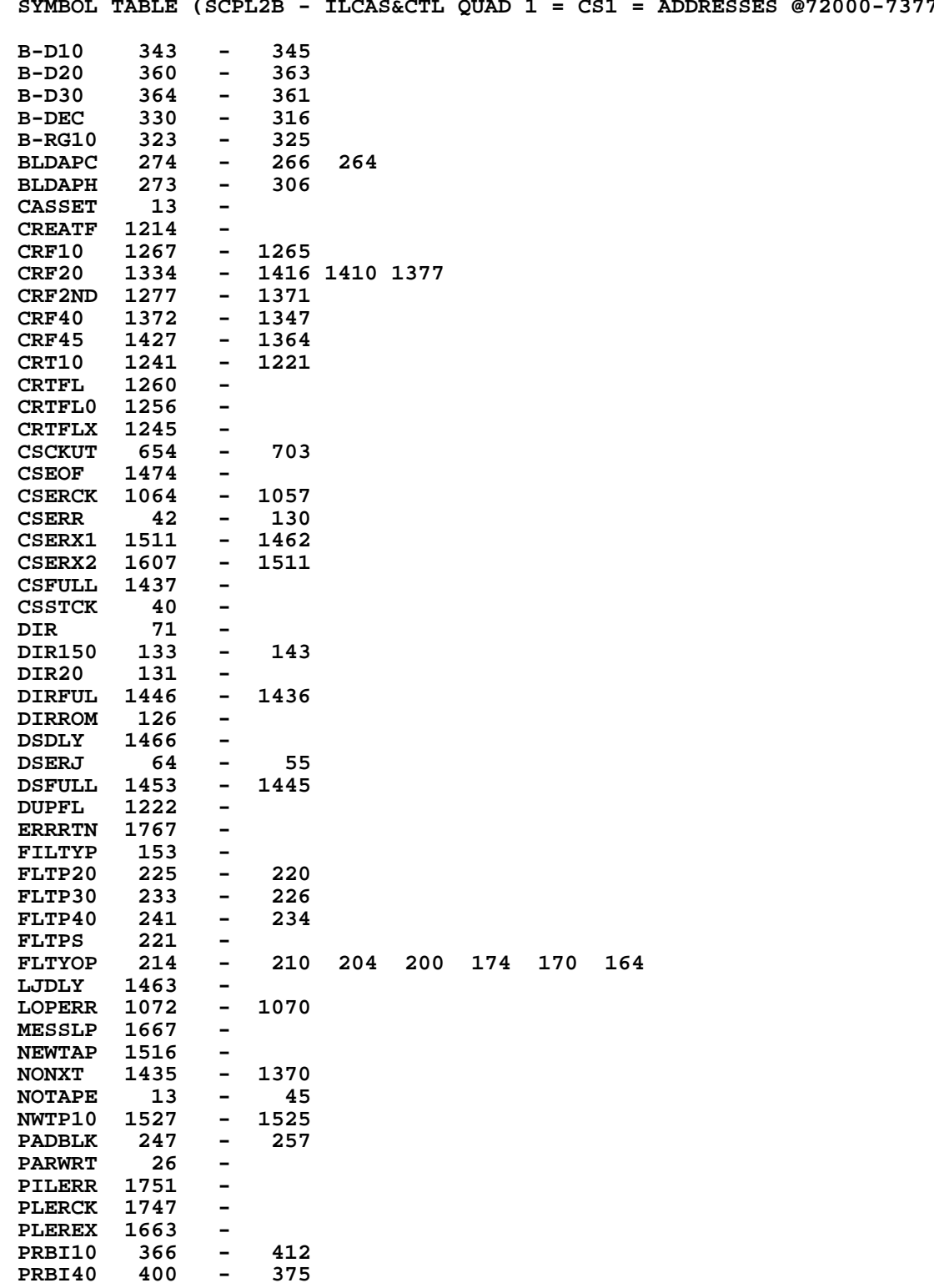

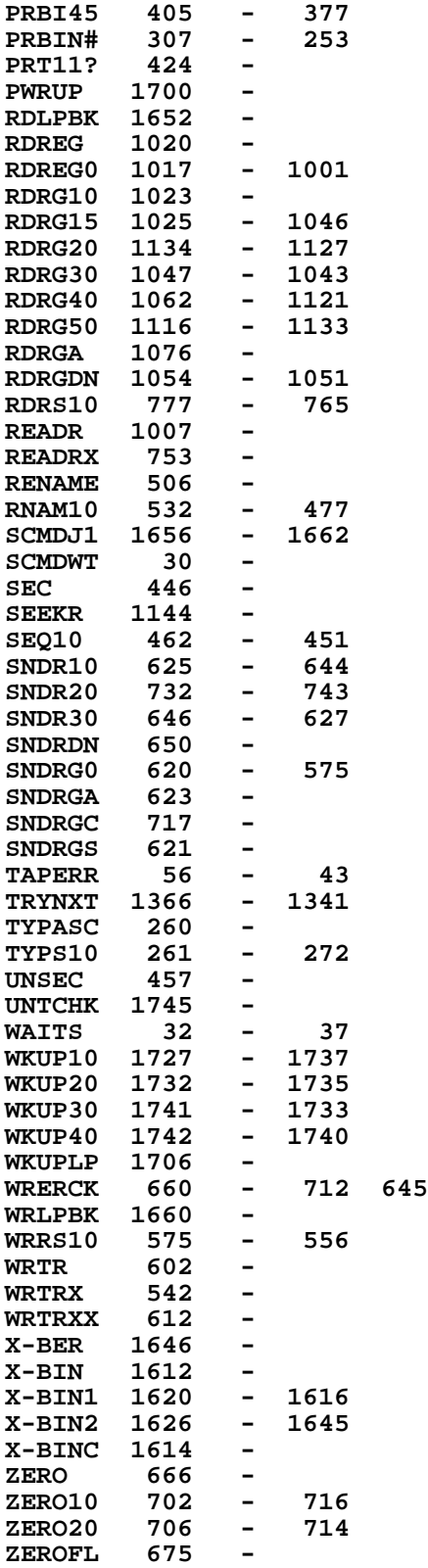

**BLDAPC 274 - BLDAPH 273 - CASSET 13 - CREATF 1214 - CRF2ND 1277 - CRTFL 1260 - CRTFL0 1256 - CRTFLX 1245 - CSCKUT 654 - CSEOF 1474 - CSERCK 1064 - CSERR 42 - CSSTCK 40 -** DIR 71<br>DIR150 133 **DIR150 133 - DIRROM 126 - DSDLY 1466 - DUPFL 1222 - ERRRTN** 1767 **LJDLY 1463 - MESSLP 1667 - NEWTAP 1516<br>PARWRT 26 PARWRT 26 - PILERR 1751 - PLERCK 1747 - PLEREX 1663 - PRT11? 424 -**  $PWRUP$ **RDLPBK 1652 - RDREG 1020 -**  $RDREG0$ **RDRG10 1023 - RDRGA 1076 - READR** 1007 **READRX 753 - RENAME 506 -**  $RNAM10$ **SCMDWT 30 - SEC 446 - SEEKR 1144 - SNDR10 625 - SNDRDN 650 -**  $SNDRG0$ **SNDRGA 623 - SNDRGC 717 - SNDRGS 621 -** TAPERR 56<br>TYPASC 260 **TYPASC 260 - UNSEC 457 - UNTCHK 1745 - WAITS 32 - WKUPLP 1706 - WRLPBK 1660 - WRTR 602 -**

**WRTRX 542 -**

 $\texttt{WRTRXX}$ 

**ENTRY TABLE (SCPL2B - ILCAS&CTL QUAD 1 = CS1 = ADDRESSES @72000-73777)**

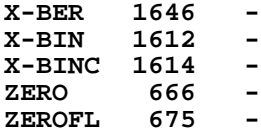

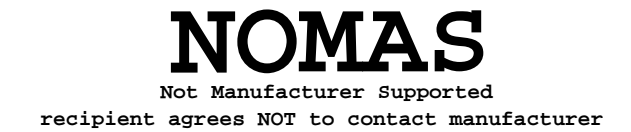

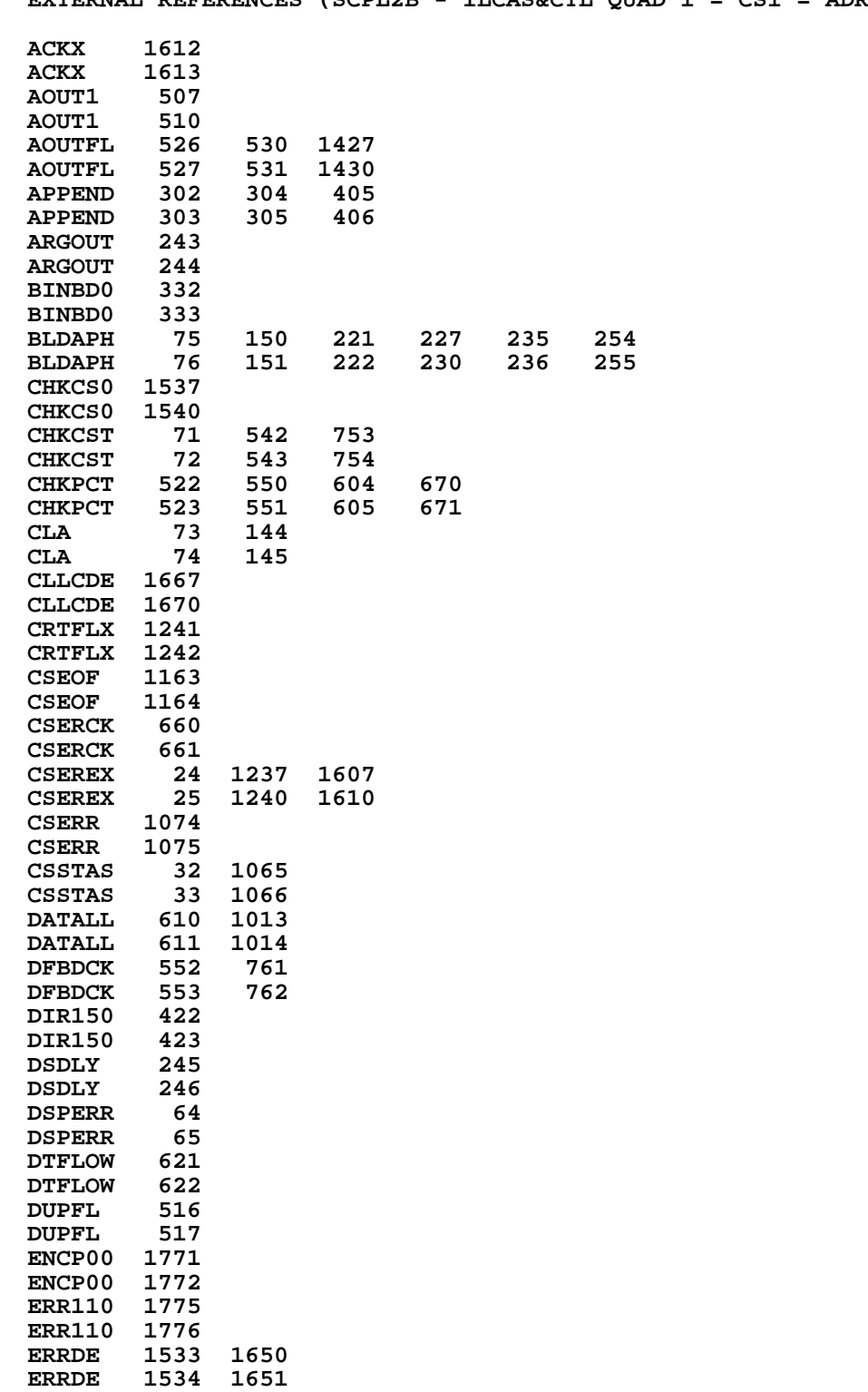

**EXTERNAL REFERENCES (SCPL2B - ILCAS&CTL QUAD 1 = CS1 = ADR @72000-73777)**

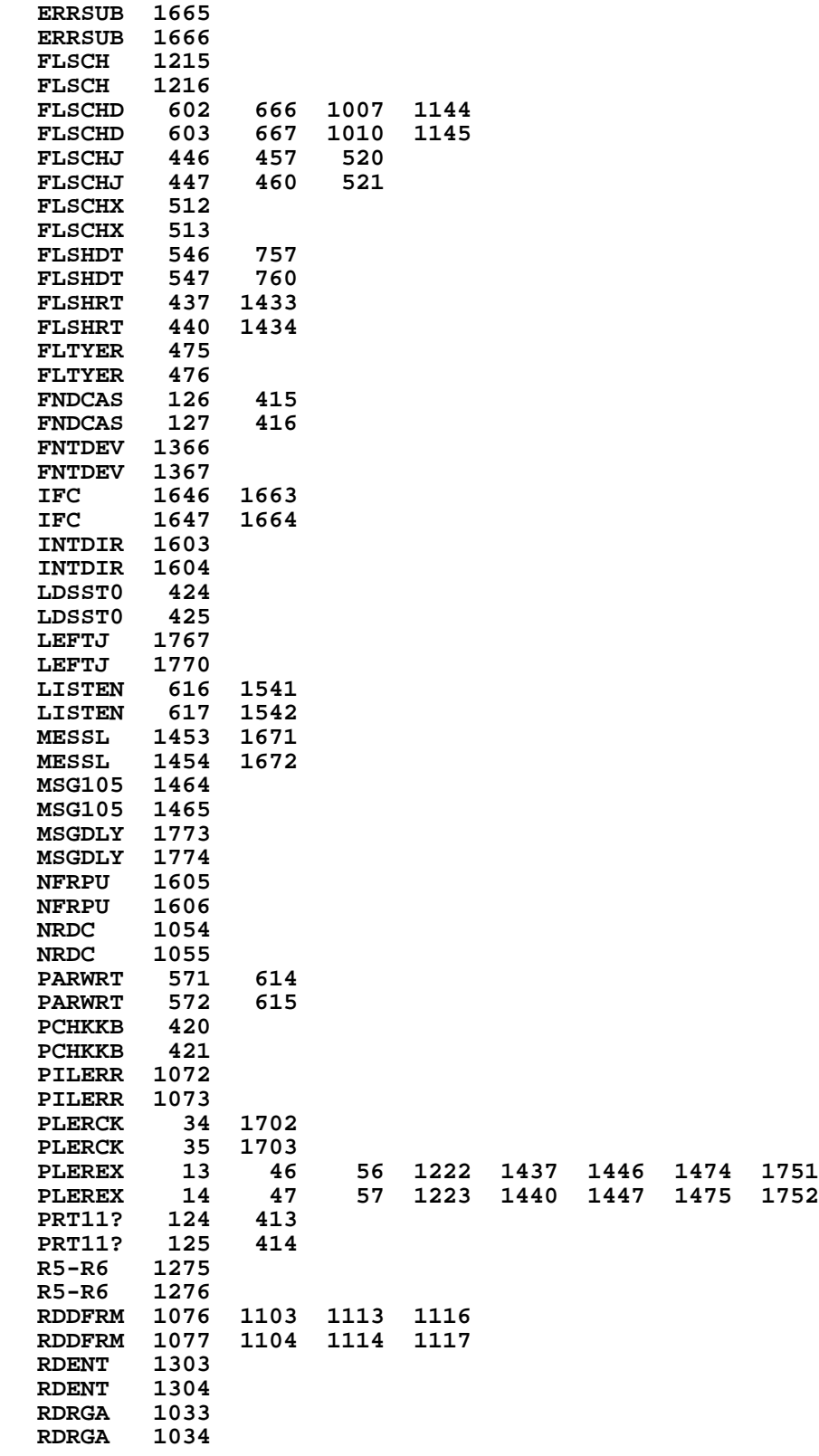

**62**

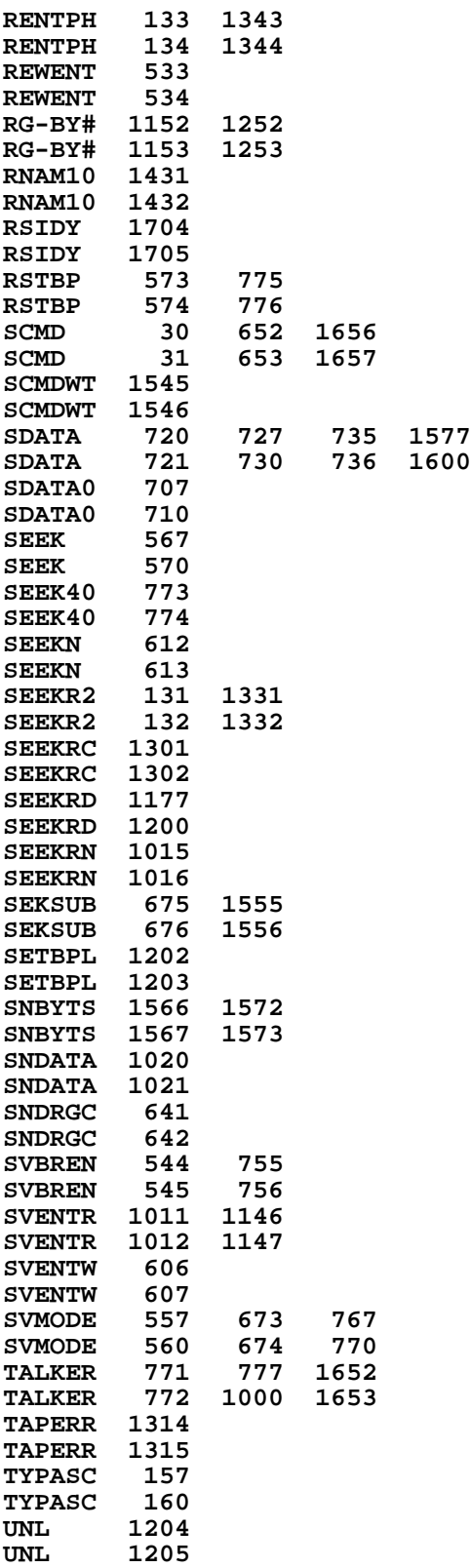

**UNT 137 656 1060 1745 UNT 140 657 1061 1746 WAITS 654 1601 WAITS 655 1602 WKUPLP 1700 WKUPLP 1701 X-BER 1250 X-BER 1251 X-BIN 1150 1245 X-BIN 1151 1246 ZEROFL 1243 1553 ZEROFL 1244 1554 End of VASM assembly \*\*\*\*\*\*\*\*\*\*\*\*\*\*\*\*\*\*\*\*\*\*\*\*\*\*\*\*\*\*\*\*\*\*\*\*\*\*\*\*\*\*\*\*\*\*\*\*\*\*\*\*\*\*\*\*\*\*\*\*\*\*\*\*\*\*\*\*\*\*\*\* \*\*\*\*\*\*\*\*\*\*\*\*\*\*\*\*\*\*\*\*\*\*\*\*\*\*\*\*\*\*\*\*\*\*\*\*\*\*\*\*\*\*\*\*\*\*\*\*\*\*\*\*\*\*\*\*\*\*\*\*\*\*\*\*\*\*\*\*\*\*\*\* \*\*\*\*\*\*\*\*\*\*\*\*\*\*\*\*\*\*\*\*\*\*\*\*\*\*\*\*\*\*\*\*\*\*\*\*\*\*\*\*\*\*\*\*\*\*\*\*\*\*\*\*\*\*\*\*\*\*\*\*\*\*\*\*\*\*\*\*\*\*\*\* VASM ROM ASSEMBLY REV. 6/81A HP-82160A HP-IL MODULE OPTIONS: L C S HP-IL CAS&CTL ADDRESSES @74000-75777 2 FILE SCPL3B ILCAS&CTL QUAD 2 = CS2 \*\*\*\*\*\*\*\*\*\*\*\*\*\*\*\*\*\*\*\*\*\*\*\*\*\*\*\*\*\*\*\*\*\*\*\*\*\*\*\*\*\*\*\*\*\*\*\*\*\*\*\*\*\*\*\*\*\*\*\*\*\*\*\*\*\*\*\*\*\*\*\* \* FLSCH - SEARCH FOR FILE. WILL GENERATE ERROR MESSAGE IF THE NAMED \*** FILE IS FOUND  $(C[S] = 0)$  OR IF IT IS NOT FOUND  $(C[S] > 0)$ . **\* \* \* INPUT : \* \* C[S]= 0 SEARCH FOR DUPLICATE FILE NAME, ERROR IF FOUND \* \* C[S]= 8 SEARCH FOR PROGRAM FILE, ERROR IF NOT FOUND \* \* C[S]= 13 SEARCH FOR DATA FILE, ERROR IF NOT FOUND \* \* C[S]= 4 SEARCH FOR WRITE ALL FILE, ERROR IF NOT FOUND \* \* C[S]= 5 SEARCH FOR KEY FILE, ERROR IF NOT FOUND \* \* C[S]= 14 SEARCH A FILE, DON'T CARE WHAT TYPE, ERROR IF NOT FOUND \* \* C[S]= 15 SAME AS 14 EXCEPT SEARCHING ALWAYS STARTS FROM RECORD 0 \* \* EXCEPT FOR C[S]=15, ALL THE FILE SEARCHING STARTS FROM \* \* THE DIRECTORY BUFFER \*** S11 IS USED AS A SPECIAL CASE FOR REWRITE PROGRAM. IT IS SET BY THE REGULAR ENTRY. IF  $C[S] = 0$  AND  $S11 = 0$ , IT WILL **\* NOT TREAT THE DUPLICATE FILE AS AN ERROR. \* \* \* \* USES: A, B, C, M, N, S[9:0], +3 SUBROUTINE LEVELS \* \* CAUTION: SINCE FLSCH USES +3 SUBROUTINE LEVELS, IT WILL LOAD THE \* \* ADDRESS OF NFRPU INTO RETURN STACK BEFORE RETURNING \* \* OUTPUT: IF THE FILE FOUND: \* \* M = FILE NAME \***  $N =$  FILE ENTRY  $\star$ <br> **TE FILE NOT FOIND** WILL BETIEN WITH  $M = 0$ IF FILE NOT FOUND, WILL RETURN WITH M = 0 LEAVES CASSETTE NOT A TALKER NOR A LISTENER **\*\*\*\*\*\*\*\*\*\*\*\*\*\*\*\*\*\*\*\*\*\*\*\*\*\*\*\*\*\*\*\*\*\*\*\*\*\*\*\*\*\*\*\*\*\*\*\*\*\*\*\*\*\*\*\*\*\*\*\*\*\*\*\*\*\*\*\*\*\*\*\* 30 ENTRY FLSCHJ 31 ENTRY FLSCHI**<br> **32** ENTRY FLSCH  **32 ENTRY FLSCH 33 ENTRY FLSCHD 34 ENTRY FLSCHX 35 ENTRY FLTYER 36 ENTRY FLSCHC 37 ENTRY FLSCH0 \* 39 0 NOCST 1 GOLONG CSNOFD CASSETTE NOT FOUND ROUTINE**

**64**

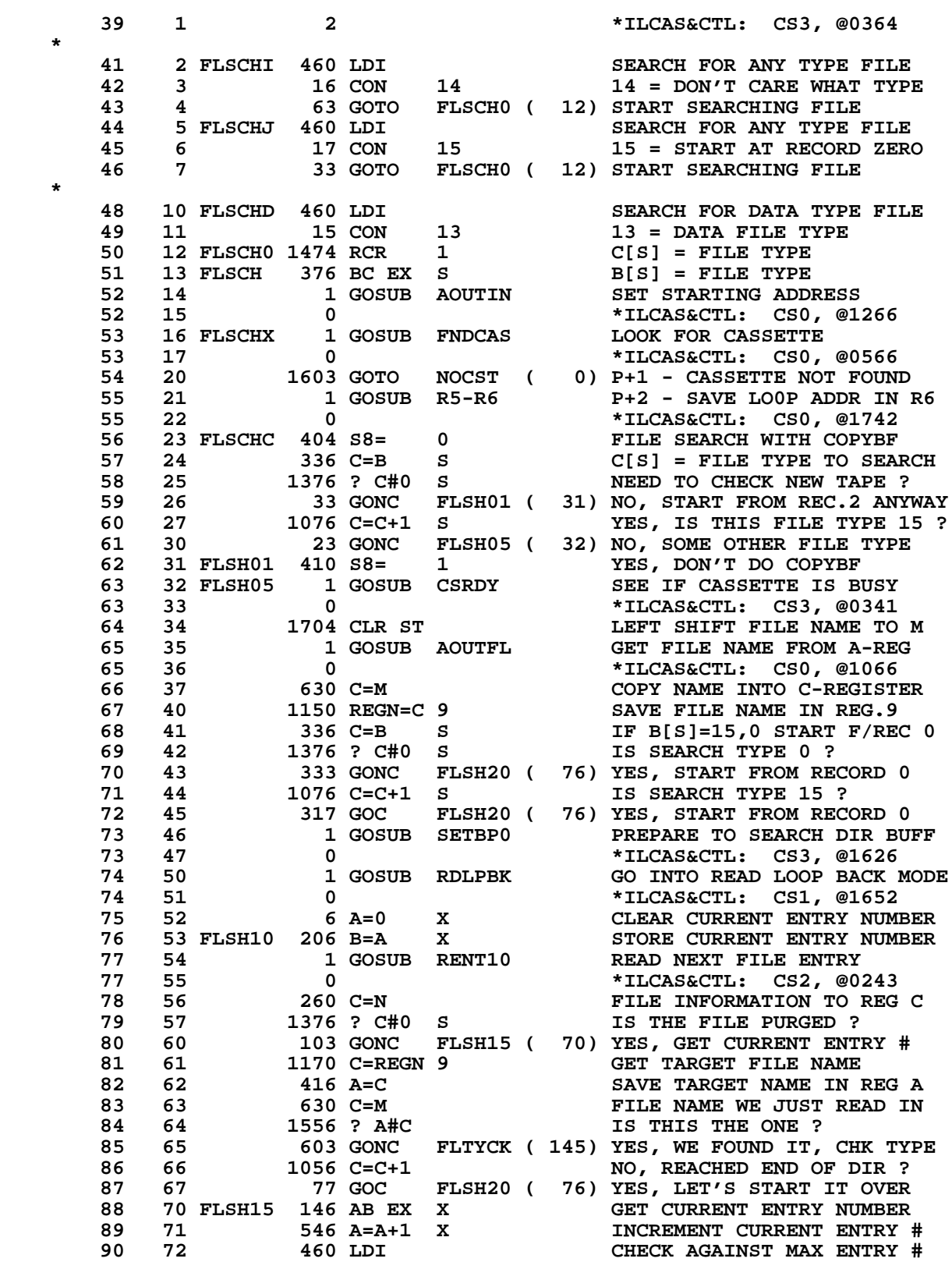

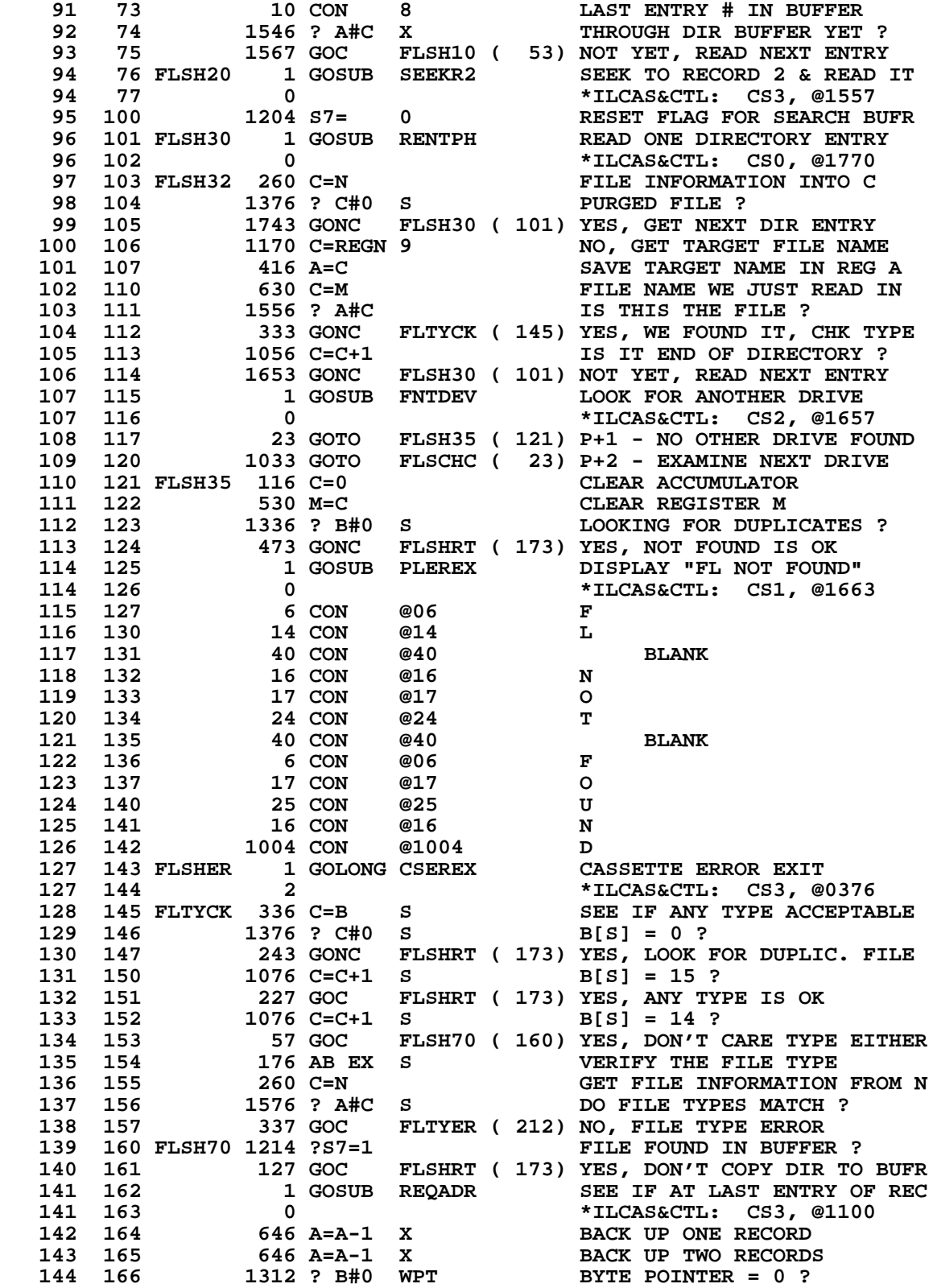

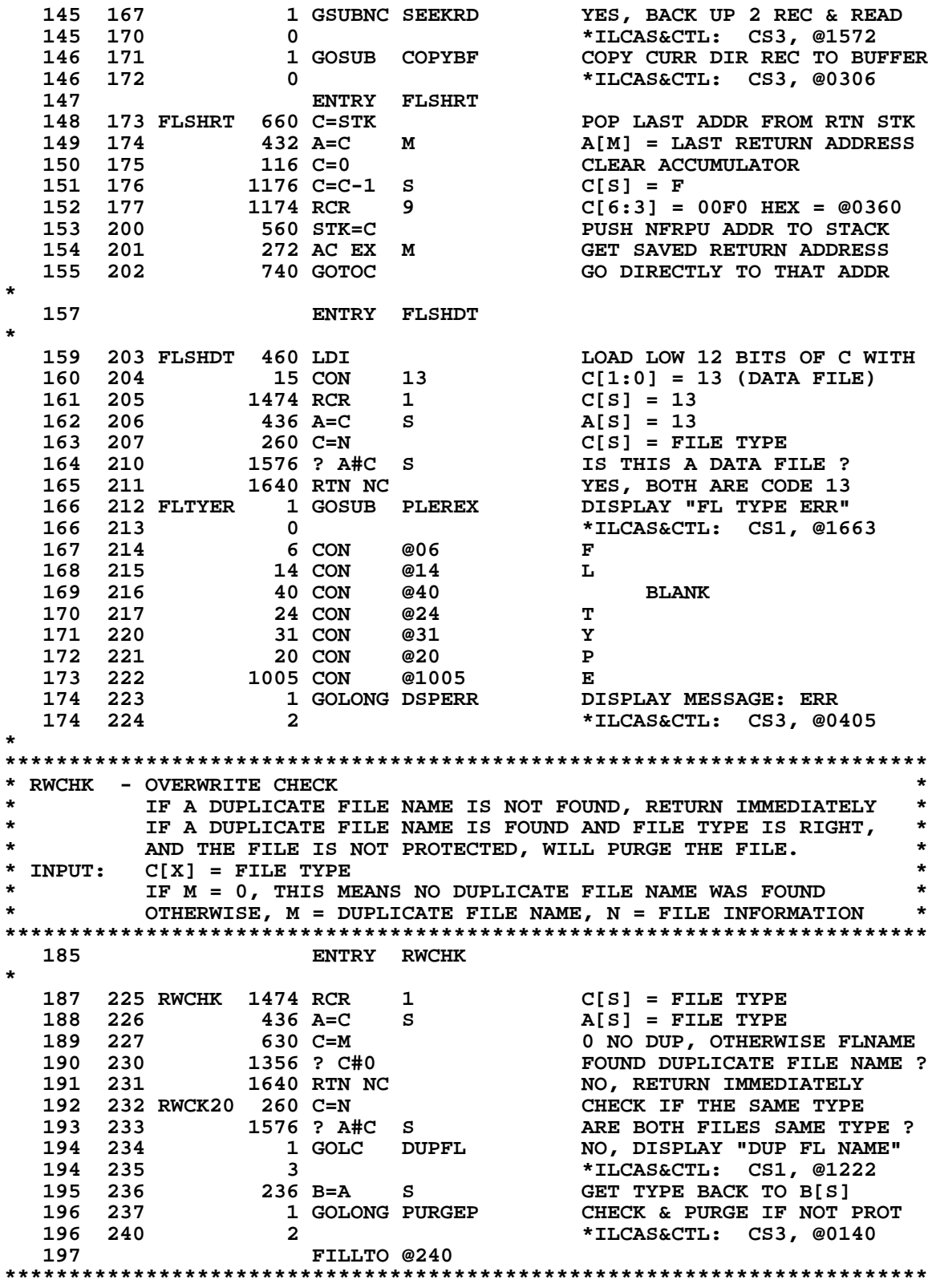

```
* RDENT - READ FILE ENTRY *
* ASSUMES: CASSETTE IS AN ADDRESSED TALKER *
* USES: A, C, S6, +2 SUBROUTINE LEVELS *
* OUTPUT: M = FILE NAME IN ASCII *
* N = FILE INFORMATION *
* N[13:12] = FILE TYPE *
* N[13] = 1 - ASCII DATA FILE, S6=0 *
                         * 4 - 41C WRITE ALL FILE, S6=0 *
* 5 - 41C KEY FILE, S6=0 *
* 6 - 41C STATUS FILE, S6=0 *
                         * 8 - 41C PROGRAM FILE, S6=0 *
* 13 - FIXED LENGTH *
* (8-BYTE) DATA FILE, S6=0 *
* 15 - NOT A 41C FILE, S6=1 *
                  * N[12] = FILE PROTECTION INFORMATION *
* N[12] = ----------------- *
                         * | S | 0 | A | P | *
                          * ----------------- *
         N[11:8] = FILE STARTING RECORD NUMBER
         * N[7:4] = FILE LENGTH IN NUMBER OF RECORDS *
         * N[3:0] = FILE SIZE IN BYTES (PROG FILE) OR IN REGISTERS *
* RETURNS: CASSETTE AS A TALKER *
************************************************************************
*
 223 ENTRY RDENT
 224 ENTRY RENT10
*
   226 241 RDENT 1 GOSUB DDT0 SEND SEC.CMD - SEND DATA<br>226 242 0 1 1 226 242 10 226 242
   226 242 0 *ILCAS&CTL: CS0, @0320
   227 243 RENT10 1 GOSUB NATNRD SEND SDA, WAIT FOR A BYTE
   227 244 0 *ILCAS&CTL: CS0, @0352
                                    SET UP TO READ 8 BYTES<br>READ 7 BYTES OF NAME
  229 246 RENT15 1 GOSUB RDDFRM<br>229 247 0<br>230 250 1200 HPIL=C 2
   229 247 0 *ILCAS&CTL: CS0, @0420
  230 250 1200 HPIL=C 2 RETRANSMIT LAST DATA FRAME<br>
231 251 1 GOSUB PLERCK CHECK FOR ANY ERRORS<br>
231 252 0 1747
                                    231 251 1 GOSUB PLERCK CHECK FOR ANY ERRORS
   231 252 0 *ILCAS&CTL: CS1, @1747
   232 253 1724 DEC PT MOVE TO NEXT BYTE
   233 254 1624 ? PT= 0 READ 8 BYTES YET ?
   234 255 47 GOC RENT20 ( 261) YES, GET FILE TYPE NEXT
                                      NO, SAVE THE BYTE IN REG A
   235 257 0 *ILCAS&CTL: CS2, @0362
   236 260 1663 GOTO RENT15 ( 246) READ NEXT BYTE OF NAME
  237 261 RENT20 256 AC EX<br>238 262 530 M=C<br>239 263 RENT30 1034 PT= 2
       238 262 530 M=C SAVE FILENAME IN REG M
   239 263 RENT30 1034 PT= 2 SKIP NEXT 2 BYTES AND
   240 264 16 A=0 READ 1ST BYTE OF TYPE
   241 265 1 GOSUB SKPFRM READ AND DISCARD FRAMES
  241 266 0 1166 C=C-1 XS 11CAS&CTL: CS2, @0341 242 267 1166 C=C-1 XS C[XS] = F
  242 267 1166 C=C-1 XS<br>243 270 1046 C=C+1 X
                  243 270 1046 C=C+1 X TEST IF TYPE = -1 ?
   244 271 33 GONC RENT40 ( 274) NO, SOME OTHER TYPE
   245 272 1156 C=C-1 YES, INDICATE END OF DIR
  246 273 530 M=C M = FFFF.... (END OF DIR)<br>
247 274 RENT40 1 GOSUB SKPFRM READ 2ND BYTE OF TYPE<br>
247 275 0 *ILCAS&CTL: CS2, @0341
                  1 GOSUB SKPFRM READ 2ND BYTE OF TYPE<br>0 *TLCAS&CTL: CS2, @034
   247 275 0 *ILCAS&CTL: CS2, @0341
  248 276 460 LDI LOAD LOW 12 BITS OF C WITH 249 277 1 CON 1 1 CONCLUST 249 277
  249 277 1 CON 1 C[1:0] = 1 (ASCII FILE)<br>250 300 1546 ? A#C X 1S FILE TYPE = 1 ?
  250 300 1546 ? A#C X<br>251 301 37 GOC RENT45
                 251 301 37 GOC RENT45 ( 304) NO, FILE TYPE IS NOT 1
```
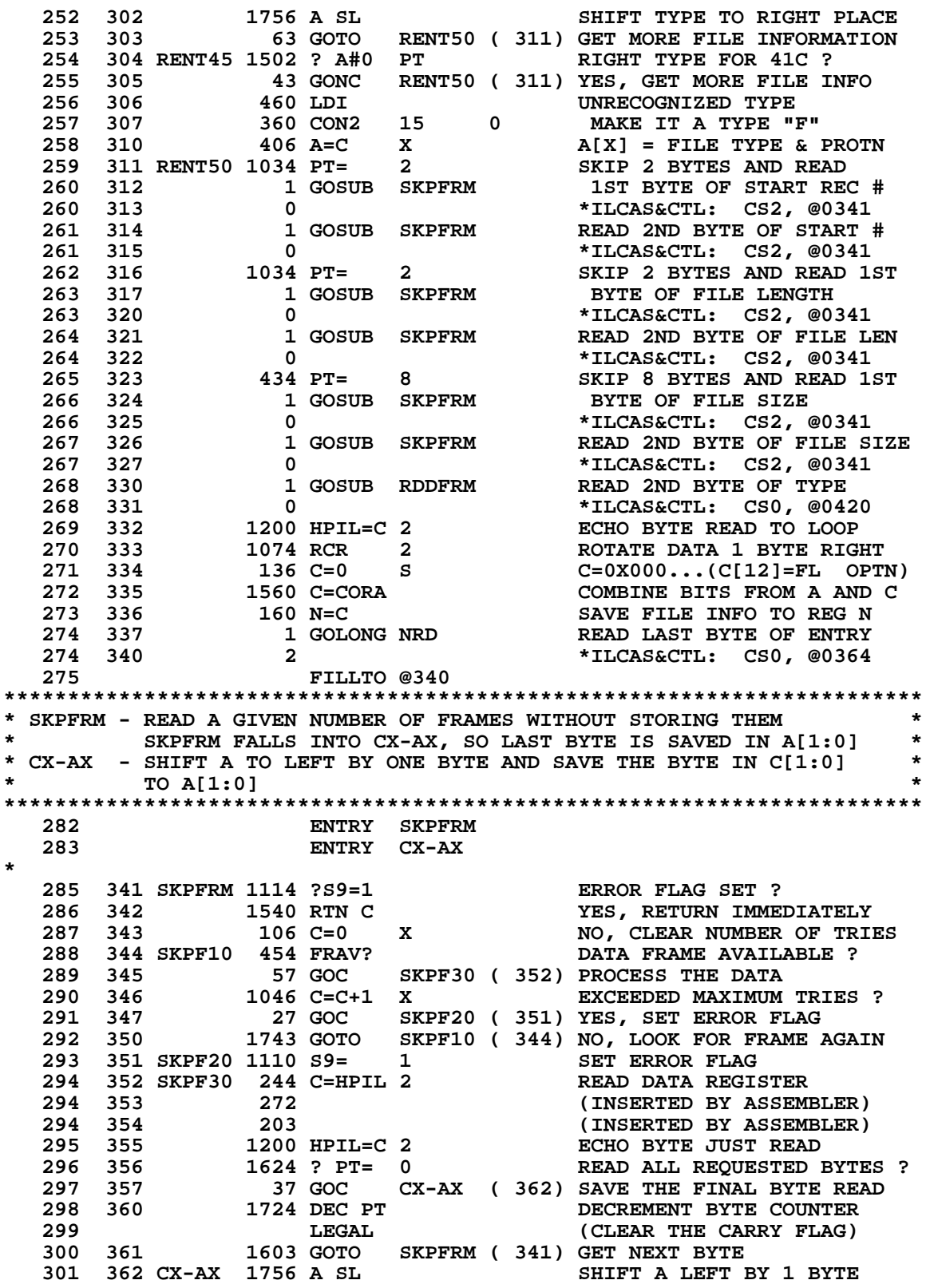

 **302 363 1756 A SL (1 DIGIT PER EACH SHIFT) 303 364 266 AC EX XS COPY EXPONENT SIGN INTO C 304 365 406 A=C X COPY FINAL BYTE INTO A[X] 305 366 1740 RTN END OF SKPFRM & CX-AX \* \*\*\*\*\*\*\*\*\*\*\*\*\*\*\*\*\*\*\*\*\*\*\*\*\*\*\*\*\*\*\*\*\*\*\*\*\*\*\*\*\*\*\*\*\*\*\*\*\*\*\*\*\*\*\*\*\*\*\*\*\*\*\*\*\*\*\*\*\*\*\*\* \* WRTP - WRITE CURRENT PROGRAM AS A REGULAR PROGRAM \* \* WRTPV - WRITE CURRENT PROGRAM AS A PRIVATE PROGRAM \* \* \* \* INPUT: ALPHA REG - FILE NAME \* \* BOTH FUNCTIONS ARE NON-PROGRAMMABLE, AND REQUIRE THAT A \* \* PROGRAM NAME BE KEYED IN BEFORE THE PROGRAM IS RECORDED. \* \* TRYING TO WRITE A PROGRAM IN ROM OR TO WRITE A PRIVATE \* \* PROGRAM IS NOT ALLOWED. \* \*\*\*\*\*\*\*\*\*\*\*\*\*\*\*\*\*\*\*\*\*\*\*\*\*\*\*\*\*\*\*\*\*\*\*\*\*\*\*\*\*\*\*\*\*\*\*\*\*\*\*\*\*\*\*\*\*\*\*\*\*\*\*\*\*\*\*\*\*\*\*\* \* 318 ENTRY WRTP 319 ENTRY WRTPV 320 ENTRY WPROM \* 322 367 226 CON @226 V 323 370 20 CON @20 P 324 371 24 CON <br>325 372 22 CON 325 372 22 CON @22 R 326 373 27 CON @27 W SET PRIVATE FLAG 328 375 63 GOTO WRTP00 ( 403) GET NAME INTO M 328 375** 63 GOTO WRTP00 (403) GI<br> **329 376** 220 CON @220 P<br> **330 377 24 CON @24** T **330 377 24 CON @24**<br>**331 400 22 CON @22 331 400 22 CON @22 R 332 401 27 CON @27 W RESET PRIVATE FLAG 334 403 WRTP00 10 S3= 1 GET NAME TO M SHIFT F/LEFT**<br>335 404 116 C=0 CLEAR ACCUMULATOR  **335 404 116 C=0 CLEAR ACCUMULATOR**<br>**336 405** 530 M=C CLEAR REGISTER M **405** 530 M=C CLEAR REGISTER M<br>406 1010 S2= 1 SAVE LAST CHAR AI **337 406** 1010 S2= 1 SAVE LAST CHAR ADDR IN R.8<br>338 407 1 GOSUB AOUT1 GET FILE NAME INTO REG M  **338 407 1 GOSUB AOUT1 GET FILE NAME INTO REG M 338 410 0 \*ILCAS&CTL: CS0, @1064 339 411 630 C=M FILE NAME TO REGISTER C 340 412 1150 REGN=C 9 SAVE FILE NAME TO REG.9 LABEL PRESENT ? 342 414 143 GONC WRTP10 ( 430) NO, WRITE CURRENT PROGRAM 343 415 1 GOSUB ASRCH YES, SEARCH THE PROGRAM 343 416 0 \*MAINFRAME: CN9, @1305 344 417 1356 ? C#0 PROGRAM FOUND ? 345 420 WPNFER 1 GOLNC FLNMER NO, DISPLAY "NAME ERR" 345 421 2 \*ILCAS&CTL: CS0, @1256 346 422 416 A=C YES, COPY FILE NAME TO A 347 423 1114 ?S9=1 MICROCODE PROGRAM ?**<br>348 424 1747 GOC WPNFER (420) YES, DISPLAY "NAME I  **348 424 1747 GOC WPNFER ( 420) YES, DISPLAY "NAME ERR" 14 ?S2=1 100, IS PROGRAM IN ROM ?**<br>47 GOC **WPROM** (423) YES, DON'T RECORD IT  **350 426 47 GOC WPROM ( 423) YES, DON'T RECORD IT 351 427 103 GOTO WRTP20 ( 437) NO, CONTINUE WRITING 352 430 WRTP10 314 ?S10=1<br>353 431 43 GONC 353 431 43 GONC WRTP15 ( 435) NO, GET PROGRAM COUNTER 354 432 WPROM 1 GOSUB ERROR EXIT WITH ERROR MESSAGE 354 433 0 \*MAINFRAME: CN8, @1365 355 434 0 XDEF MSGROM ERROR MESSAGE: ROM** 356 435 WRTP15 1 GOSUB GETPC GET PROGRAM COUNTER<br>356 436 0 **0** \*MAINFRAME: CN10, @  **356 436 0 \*MAINFRAME: CN10, @0520**

**Not Manufacturer Supported NOMAS recipient agrees NOT to contact manufacturer**

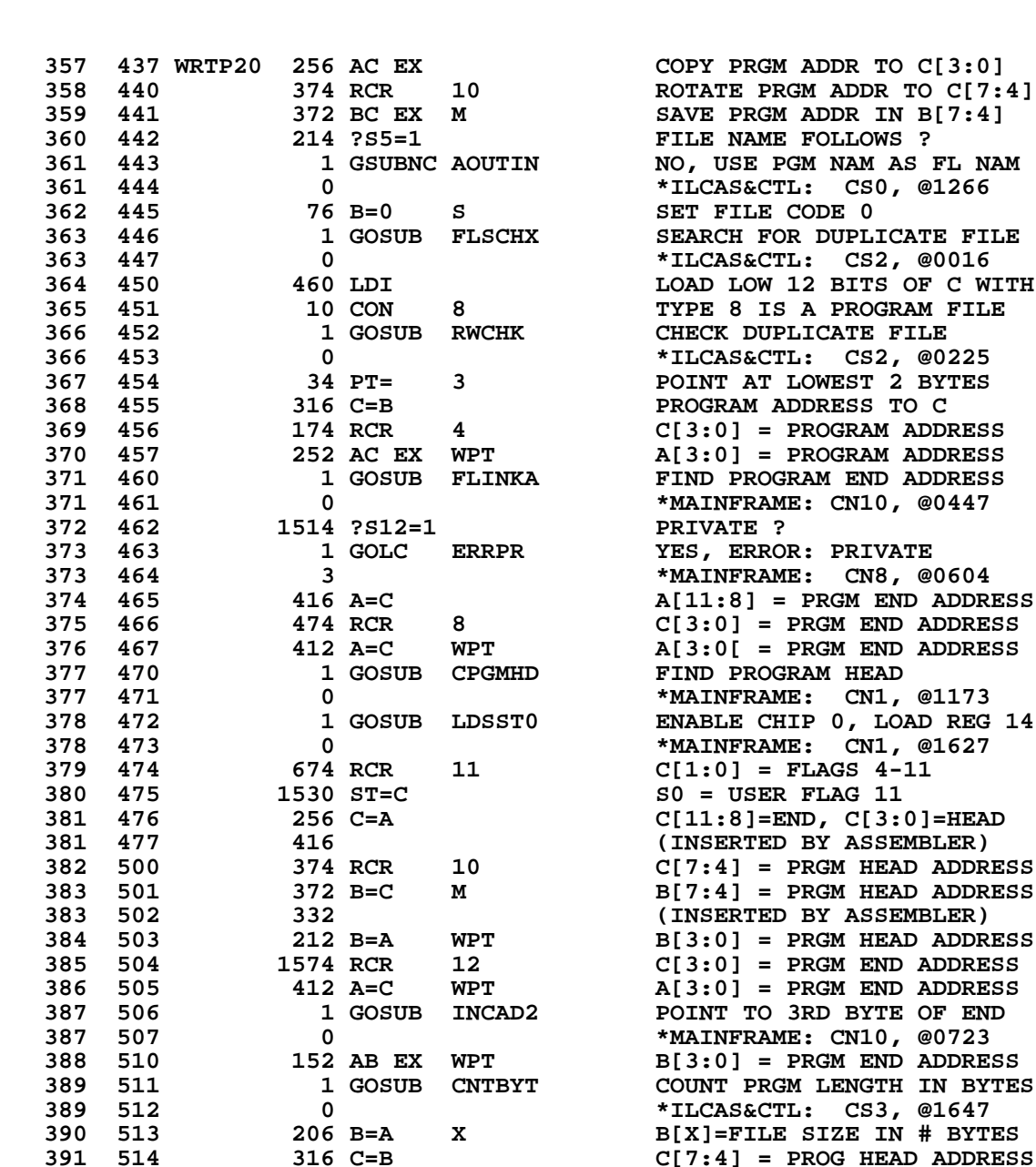

RGM ADDR TO C[7:4] **ME: CN10, @0447**  $$ **ME: CN10, @0723 391 514 316 C=B C[7:4] = PROG HEAD ADDRESS**<br>**392 515 374 RCR 10 REG.9[11:8]=PROG HEAD ADDR 392 515 374 RCR 10 REG.9[11:8]=PROG HEAD ADDR**<br>393 516 1150 REGN=C 9 REG.9[6:4]=FILE SIZE BYTES  **393 516 1150 REGN=C 9 REG.9[6:4]=FILE SIZE BYTES 394 517 174 RCR 4 C[X] = FILE SIZE IN BYTES 395 520 132 C=0 M CLEAR ACCUMULATOR MANTISSA 396 521 1046 C=C+1 X INCREMENT FILE SIZE BYTES 397 522 374 RCR 10 C[8:4]=FILE LENGTH BYTES 398 523 246 AC EX X BRING FILE SIZE BYTES TO C 399 524 102 C=0 PT C[3:0]=FILE SIZE IN BYTES 400 525 1574 RCR 12 C[5:2]=FILE SIZE IN BYTES 401 526 1434 PT= 1 POINT AT LOWEST BYTE 402 527 1020 LC 8 C[1] = FILE TYPE (PROGRAM) 403 530 1614 ?S0=1 SHOULD PRGM BE AUTO RUN ? 404 531 33 GONC WRTP30 ( 534) NO, CHECK FOR PRIVATE PRGM** YES, SET AUTO RUN BIT

 **406 533 1042 C=C+1 PT C[0] = 2 407 534 WRTP30 614 ?S11=1 WRITE PRIVATE PROGRAM ? 408 535 23 GONC WRTP40 ( 537) NO, GO CREATE THE FILE 409 536 1042 C=C+1 PT YES, SET PRIVATE BIT (CLEAR THE CARRY FLAG)**<br>CREATE THE PROGRAM FILE  **411 537 WRTP40 1 GOSUB CRTFL 411 540 411 540 0 \*ILCAS&CTL: CS1, @1260 412 541 1 GOSUB SEKSUB SEEK & SEND SERIES WRITE 412 542 0 \*ILCAS&CTL: CS0, @0326 413 543 144 HPL=CH 1 WRITE CONTROL INT REGISTER 414 544 5 CH= @001 ENABLE FI LINE (BIT 0) 415 545 1170 C=REGN 9 GET # OF BYTES TO WRITE 416 546 174 RCR 4 C[X] = # OF BYTES TO WRITE 417 547 160 N=C N[X] = # OF BYTES TO WRITE 418 550 174 RCR 4 C[3:0] = PROGRAM HEAD ADDR 419 551 34 PT= 3 POINT AT LOW DIGIT OF C[M] 420 552 412 A=C WPT A[3:0] = PROGRAM HEAD ADDR 421 553 52 B=0 WPT B[X] = CHECKSUM (CLEARED) 422 554 WRTP70 260 C=N C = # OF BYTES TO WRITE 423 555 1146 C=C-1 X ALL DONE ? 424 556 157 GOC WRTP80 ( 573) YES, WRAP UP THE FILE 425 557 160 N=C N = # OF BYTES TO WRITE 426 560 1 GOSUB NXBYTA**<br>**426 561 0 426 561 0 \*MAINFRAME: CN10, @0671 427 562 146 AB EX X MOVE CHECKSUM TO REG. A 428 563 506 A=A+C X UPDATE CHECKSUM 429 564 146 AB EX X SAVE CHECKSUM TO REG. B 429** 564 **140 AD BA A**<br> **430 565** 1 GOSUB SDATA SEND THE BYTE OF DATA<br> **430 566** 0 **1 430 566 0 \*ILCAS&CTL: CS0, @0450 431 567 1114 ?S9=1 ANY ERROR SO FAR ? 432 570 1643 GONC WRTP70 ( 554) NO, WRITE NEXT BYTE 433 571 1 GOLONG PILERR YES, ABORT: "TRANSMIT ERR" 433 572 2 \*ILCAS&CTL: CS1, @1751 434 573 WRTP80 306 C=B X RETRIEVE THE CHECKSUM 435 574 144 HPL=CH 1 WRITE CONTROL INT REGISTER 436 575 405 CH= @101 END CLASS (BIT 6) 437 576 1 GOSUB SDATA SEND CHECKSUM BYTES 436 575**<br> **437 576**<br> **437 577**<br> **438 600**<br> **438 600**<br> **438 600**<br> **438 400**<br> **438 400**<br> **438 400**<br> **438 400**<br> **438 400**<br> **438 400**<br> **438 400**<br> **438 400**<br> **438 400**<br> **438 400**<br> **438 400**<br> **438 400**<br> **438 400**<br> **438 400**<br> **4 438 600 1 GOLONG CSCKUT CHECK STATUS AND UNTALK**<br>438 601 2 2  **438 601 2 \*ILCAS&CTL: CS1, @0654 \*\*\*\*\*\*\*\*\*\*\*\*\*\*\*\*\*\*\*\*\*\*\*\*\*\*\*\*\*\*\*\*\*\*\*\*\*\*\*\*\*\*\*\*\*\*\*\*\*\*\*\*\*\*\*\*\*\*\*\*\*\*\*\*\*\*\*\*\*\*\*\* \* READP - READ PROGRAM FROM A PROGRAM FILE ON THE CASSETTE \* \* READSB - READ SUBROUTINE. SAME AS READP EXCEPT ALWAYS APPENDS \* \* THE PROGRAM TO END OF MEMORY (USER FUNCTION IS "READSUB") \* \* \* \* INPUT: ALPHA REGISTER = FILE NAME \* \* READP WILL HONOR THE KEY REASSIGNMENT WITH THE ALPHA LABEL \*** IF THE PROGRAM IS READ IN USER MODE **\*\*\*\*\*\*\*\*\*\*\*\*\*\*\*\*\*\*\*\*\*\*\*\*\*\*\*\*\*\*\*\*\*\*\*\*\*\*\*\*\*\*\*\*\*\*\*\*\*\*\*\*\*\*\*\*\*\*\*\*\*\*\*\*\*\*\*\*\*\*\*\* 450 ENTRY READP ENTRY READSB 453 602 202 CON @202 B 454 603 25 CON @25 U 455 604 23 CON @23 S 456 605 4 CON @04 D 457 606 1 CON @01 A 458 607 5 CON @05 E**

**\***

**\***

**\***
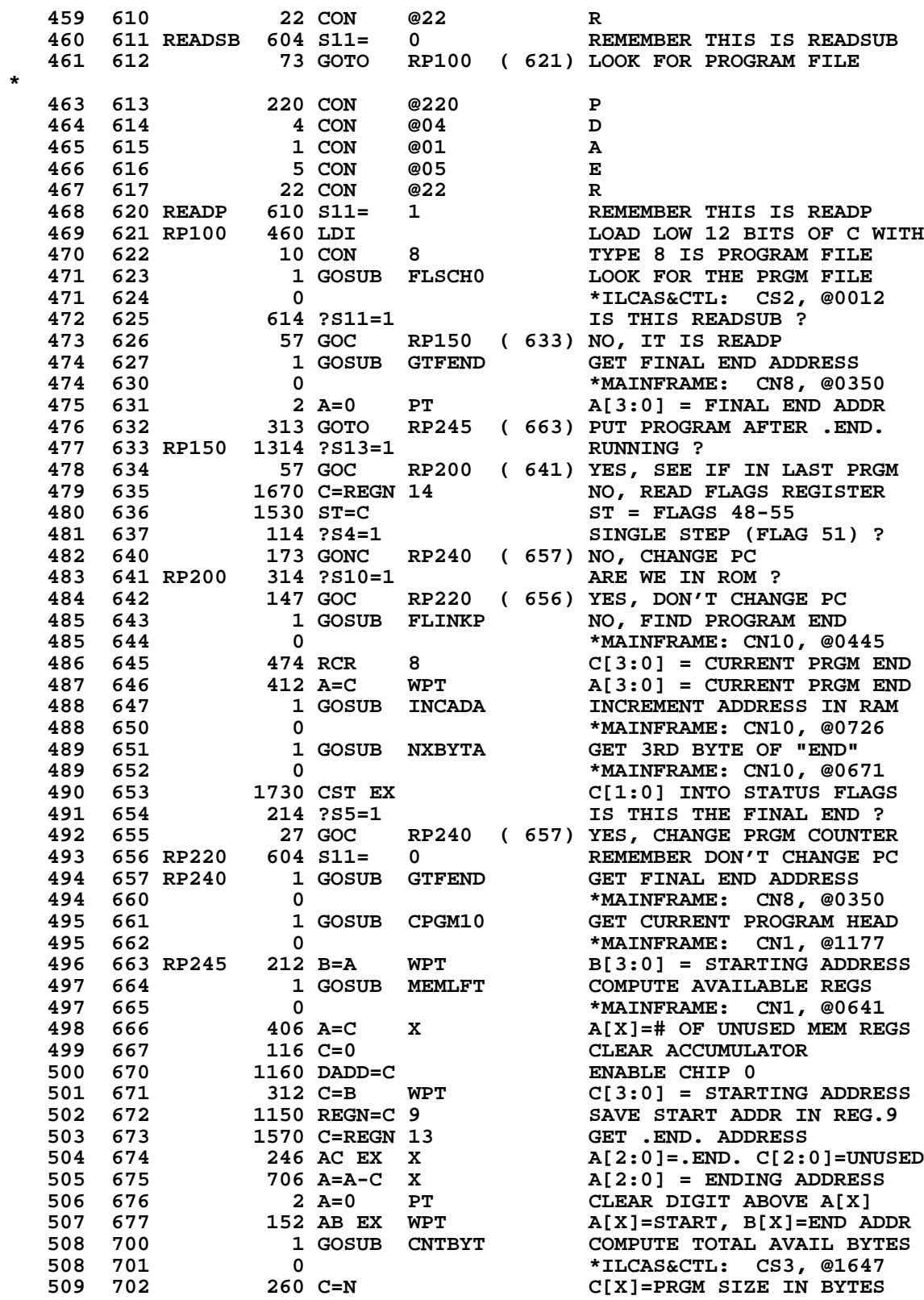

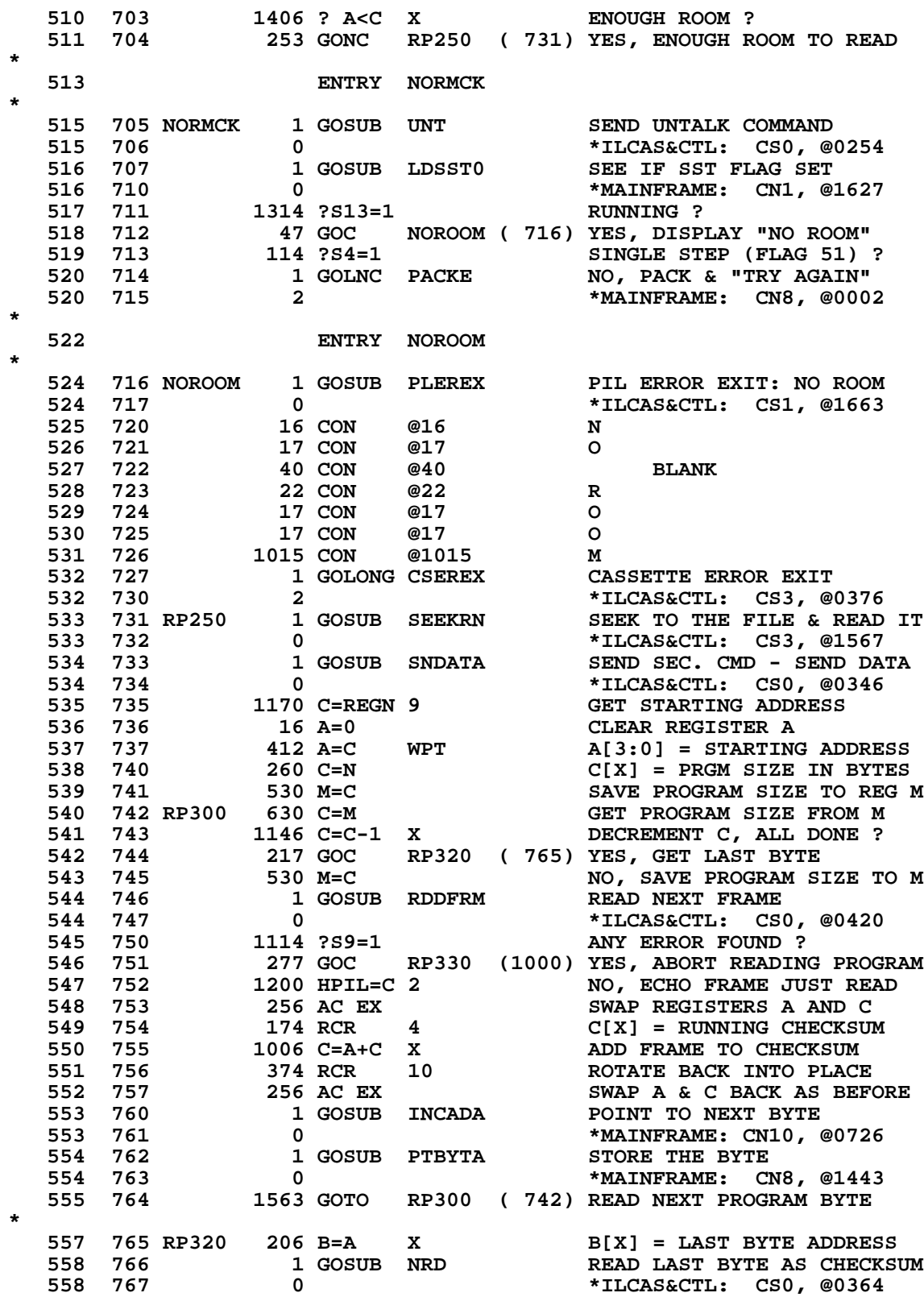

 **559 770 256 AC EX GET CHECKSUM INFORMATION 560 771 174 RCR 4 C[X] = CHECKSUM 561 772 126 C=0 XS CLEAR C[2] EXPONENT SIGN 562 773** 1546 ? A#C X CHECKSUM MATCH ?<br>563 774 323 GONC RP400 (1026) YES, NO ERROR, C  **563 774 323 GONC RP400 (1026) YES, NO ERROR, CONTINUE 563** 775 1110 S9= 1 NO, SET ERROR FLAG<br>
565 776 104 S8= 0 565 776 33 GOTO RP335 (1002) CLEAR = CHECKSUM ERROR<br>
566 777 33 GOTO RP335 (1002) CLEAN UP AFTER ERROR  **565 776 404 S8= 0 S8 CLEAR = CHECKSUM ERROR 566 777 33 GOTO RP335 (1002) CLEAN UP AFTER ERROR 567 1000 RP330 410 S8= 1 S8 SET = NON-CHKSUM ERROR 568 1001 206 B=A X B[X] = LAST BYTE ADDRESS \* ERROR OCCURRED, THE PROGRAM HAS NOT BEEN ALL READ INTO MEMORY. \* GENERATE AN "END" AT THE BEGINNING OF LOADING SPACE AND CLEAN \* MEMORY FROM THE "END" TO LAST BYTE LOADING ADDRESS. 572 ENTRY RP335** 573 1002 RP335 116 C=0 CLEAR ACCUMULATOR<br>574 1003 1160 DADD=C ENABLE CHIP 0<br>575 1004 1170 C=REGN 9 GET STARTING ADDRESS<br>576 1005 412 A=C WPT SAVE STARTING ADDRESS TO A<br>577 1006 316 C=B GET LAST BYTE ADDRESS IN C  **574 1003 1160 DADD=C ENABLE CHIP 0 575 1004 1170 C=REGN 9 GET STARTING ADDRESS 576 1005 412 A=C WPT SAVE STARTING ADDRESS TO A 577 1006 316 C=B GET LAST BYTE ADDRESS IN C 578 1007 530 M=C SAVE LAST BYTE ADDR INTO M 579 1010 1 GOSUB CLTAIL CLEAR TRAILING BYTE IN REG 579 1011 0 \*ILCAS&CTL: CS2, @1310 580 1012 246 AC EX X STARTING ADDRESS TO REG C 581 1013 1146 C=C-1 X DECREMENT STARTING ADDRESS 582 1014 1160 DADD=C POINT TO BEG OF LOAD SPACE 583 1015 406 A=C X SAVE BEG LOAD SPACE TO A 584 1016 116 C=0 CLEAR ACCUMULATOR 585 1017 234 PT= 5 POINT AT DIGIT 5 586 1020 1420 LC 12 C = "END" (00000000C00000) 587 1021 1360 DATA=C WRITE END AT BEG LOAD SPACE 588 1022 630 C=M GET LAST LOADING ADDRESS 589 1023 246 AC EX X A[X]=LLA, C[X]=ADDR NEW END 590 1024 1 GOSUB CLM10 CLEAR THE MEMORY 590 1025 0 \*ILCAS&CTL: CS2, @1277 591 ENTRY RP400 592 1026 RP400 1 GOSUB UNT SEND UNTALK COMMAND 592 1026 RP400** 1 GOSUB UNT SEND UNTALK COMMAND <br>592 1027 0 \*ILCAS&CTL, CS0, @0254<br>593 **ENTRY RP401** 594 1030 RP401 116 C=0<br>595 1031 530 M=C  **594 1030 RP401 116 C=0 CLEAR ACCUMULATOR 595 1031 530 M=C CLEAR REGISTER M 596 1032 1160 DADD=C ENABLE CHIP 0 597 1033 1170 C=REGN 9 GET STARTING ADDRESS 598 1034 416 A=C SAVE START ADDR TO REG A 599 1035 34 PT= 3 POINT AT LOWEST 2 BYTES 600 1036 614 ?S11=1 RUNNING OR SINGLE STEP ? 601 1037 43 GONC RP403 (1043) YES, DON'T CHANGE PC 602 1040 304 S10= 0 NO, CLEAR ROM FLAG 603 1041** 1 GOSUB PUTPCX SET PC TO BEGINNING OF PGM<br>603 1042 0<br>604 1043 PP403 1570 C-PEGY 12  **603 1042 0 \*MAINFRAME: CN8, @1457 604 1043 RP403 1570 C=REGN 13 GET ADDRESS OF REGISTER 0 605 1044 74 RCR 3 C[2:0] = ADDRESS OF REG 0 605 1044** 74 RCR 3<br> **606 1045** 1546 ? A#C X<br> **607 1046** 163 GONC RP410  **607 1046 163 GONC RP410 (1064) YES, NO NEED TO CHG END 608 1047** 1 GOSUB GTBYTA NO, CHG PREV. FINAL END<br>608 1050 0 **1 MAINFRAME: CN10, @0673 608 1050 0 1050 0 608 1050 1051 1730 CST EX \*MAINFRAME: CN10, @0673**<br>**609 1051 1730 CST EX** TO LOCAL END  **609 1051 1730 CST EX TO LOCAL END 610 1052 204 S5= 0 CHANGE FINAL TO LOCAL END 611 1053 1730 CST EX BRING CHANGED BYTE INTO C 612 1054 1 GOSUB PTBYTA WRITE BACK AS LOCAL END 612 1055 0 \*MAINFRAME: CN8, @1443**

 **613 1056 1 GOSUB DECADA DECREMENT ADDRESS IN RAM 613 1057 0 \*MAINFRAME: CN10, @0712 614 1060 1 GOSUB DECADA POINT TO 1ST OF PREV. END 614 1061 0 \*MAINFRAME: CN10, @0712 615 1062** 256 AC EX GET PREV LINK ADDR INTO C<br> **616 1063** 530 M=C<br> **617 1064 RP410** 116 C=0<br> **617 1064 RP410** 116 C=0<br>
CLEAR ACCUMULATOR  **616 1063 530 M=C SAVE PREV LINK ADDR IN M 617 1064 RP410 116 C=0 CLEAR ACCUMULATOR 618 1065 1160 DADD=C ENABLE CHIP 0 619 1066 1170 C=REGN 9 GET STARTING ADDRESS 620 1067 416 A=C SAVE START ADDRESS INTO A 621 1070 1670 C=REGN 14 READ FLAG REGISTER 622 1071 1274 RCR 7 C[1:0] = FLAGS 20-27 623 1072 1530 ST=C SAVE FLAGS TO STATUS 624 1073 1204 S7= 0 CLEAR USER MODE (FLAG 20) 625 1074 340 SEL Q SELECT POINTER Q 626 1075 1334 PT= 13 Q POINTS TO MANTISSA SIGN 627 1076 240 SEL P SELECT POINTER P 628 1077 1334 PT= 13 P POINTS TO MANTISSA SIGN 629 1100 1420 LC 12 C[S] = 12 (C HEX) 630 1101 1520 LC 13 C[12] = 13 (D HEX) 631 1102 422 A=C PQ A[13:11] = CD0 632 1103 RP425 34 PT= 3 POINT AT LOWEST 2 BYTES \* START SET LINK HERE - LOOK AT NEXT BYTE TO SEE IF IT IS AN ALBL \* 635 1104 RP430 212 B=A WPT B[3:0] = STARTING ADDRESS 636 1105 1 GOSUB NXBYTA GET THE NEXT BYTE OF RAM 636 1106 0 \*MAINFRAME: CN10, @0671 637 1107 1074 RCR 2 C[13:12] = PROGRAM BYTE 638 1110 1534 PT= 12 SET POINTER P AT C[12] 639 1111 1362 ? C#0 PQ C[13:0] IS A NULL ? 640 1112 1713 GONC RP425 (1103) YES, A NULL INSTRUCTION<br>641 1113 1576 ? A#C S AN END OR ALBL (CO HEX)** AN END OR ALBL (C0 HEX) ?  **642 1114 417 GOC RP450 (1155) NO, INST. NOT FROM ROW C** CE (X<>NN) OR CF (LBL.NN)?  **644 1116 377 GOC RP450 (1155) YES, X<>NN OR LBL.NN INST. 645 1117 34 PT= 3 P POINTS AT LOW 2 BYTES \* SEE IF IT IS AN END \* 648 1120 212 B=A WPT B[3:0] = STARTING ADDRESS 649 1121 1 GOSUB INCAD2 INCREMENT ADDRESS 2 BYTES 649 1122 0 \*MAINFRAME: CN10, @0723 650 1123 1 GOSUB GTBYTA GET NEXT BYTE 650 1124 0 \*MAINFRAME: CN10, @0673 651 1125 1574 RCR 12 C[3:2] = BYTE JUST READ 652 1126 152 AB EX WPT A[3:0] = STARTING ADDRESS 653 1127 1042 C=C+1 PT IS IT AN END ? 654 1130 323 GONC RP470 (1162) YES, HIGH DIGIT C[3] < F \* RECOMPUTE THE LINK FOR AN ALBL \* 657 1131 630 C=M C = PREVIOUS LINK ADDRESS**<br> **658 1132 252 AC EX WPT C[3:0] = STARTING ADDRESS**<br> **658 1133** 252 AC EX WPT C[3:0] = STARTING ADDRESS  **658 1132 252 AC EX WPT C[3:0] = STARTING ADDRESS 659 1133** 1 GOSUB GENLNK<br>**659 1134** 0 **659 1134 660 1134 660 1135 660 1135 660 1135 660 1135 661 1136 661 1136 661 1136 661 1136 661 1136 661 1136 661 1136 661 1136 661 1136 661 1136 661 1136 661 1136 661 1136 661 1136 661 1136 661 1136 661 1136 661 1136 661 1 660 1135 412 A=C WPT**  $A[3:0]$  = RETURNED LINK<br> **661 1136** 530 M=C **M** = RETURNED LINK ADDRI **661 1136** 530 M=C M = RETURNED LINK ADDRESS<br>662 1137 1614 ?S0=1 ARE WE IN USER MODE ?  **662 1137 1614 ?S0=1 ARE WE IN USER MODE ? 663 1140 127 GOC RP440 (1152) YES, DON'T CLEAR KEY CODE 664 1141 1 GOSUB INCAD2 INCREMENT ADDRESS 2 BYTES 664 1142 0 \*MAINFRAME: CN10, @0723 665 1143 1 GOSUB INCADA POINT TO KEY CODE**

**665 1144** 0<br>**666 1145** 106 C=0 X<br>**CLEAR C[2:0]** CLEAR C[2:0] **666 1145**<br> **106 C=0 X CLEAR C[2:0]**<br> **667 1146** 1 GOSUB PTBYTA CLEAR THE KEY CODE 1 GOSUB PTBYTA  **667 1147 0 \*MAINFRAME: CN8, @1443 668 1150 630 C=M GET LINK INFORMATION TO C A[3:0] = LINK ADDRESS<br>POINT TO 1 BYTE BEFORE ALBL 670 1152 RP440 1 GOSUB DECADA 670 1153 670 1153 0 \*MAINFRAME: CN10, @0712 671 1154 33 GOTO RP460 (1157) SKIP TO NEXT INSTRUCTION 672 1155 RP450 34 PT= 3 INST. FOUND NOT C0 TO CD 673 1156 152 AB EX WPT A[3:0] = STARTING ADDRESS SKPLIN ENTRY NOT CHK ROMFLG<br>\*MAINFRAME: CN10, @1375 674 1160 0 \*MAINFRAME: CN10, @1375 675 1161 1233 GOTO RP430 (1104) GET NEXT BYTE OF RAM \* SET LINK FOR FINAL END AND PUT IT TO PROPER PLACE. \* (FINAL END HAS TO BE RIGHT-JUSTIFIED IN A REGISTER) \* 679 1162 RP470 202 B=A PT SAVE BYTE POINTER IN B[3] 680 1163** 1 GOSUB DECADA POINT BACK ONE BYTE<br>680 1164 0 1 MAINFRAME: CN10, @  **680 1164 0 \*MAINFRAME: CN10, @0712 CLEAR TRAILING BYTE IN REG 681 1166 0 \*ILCAS&CTL: CS2, @1310 682 1167** 142 AB EX PT RESTORE BYTE POINTER<br>**683 1170** 420 LC 4 **REED 4 BYTES FOR .EN 683 1170 420 LC 4 NEED 4 BYTES FOR .END.**<br>**684 1171 34 PT= 3** RESTORE POINTER TO DIG  **684 1171 34 PT= 3 RESTORE POINTER TO DIGIT 3 685 1172 1402 ? A<C PT CAN .END. BE PUT IN REG ? 686 1173 37 GOC RP480 (1176) NO, PUT .END. TO NEXT REG 687 1174 402 A=C PT SAVE BYTE POINTER TO A[3]** 73 GOTO RP490 (1204) GENERATE LINK FOR .END.<br>246 AC EX X C[X] = STARTING ADDRESS **689 1176 RP480 246 AC EX X 690 1177 1146 C=C-1 X PUT .END. TO NEXT REG 691 1200 1160 DADD=C POSITION TO NEXT REGISTER 692 1201 412 A=C WPT A[3]=4, A[2:0]=START ADDR 693 1202 116 C=0 CLEAR ACCUMULATOR**<br>**694 1203** 1360 DATA=C WRITE 0 TO NEXT RE **WRITE 0 TO NEXT REGISTER \* GENERATE LINK FOR FINAL END \* 697 1204 RP490 630 C=M GET LINK INFORMATION TO C 698 1205 252 AC EX WPT C[3]=4, C[2:0]=START ADDR 699 1206** 1 GOSUB GENLNK<br>**699 1207** 0  **699 1207 0 \*MAINFRAME: CN8, @1632 \* UPDATE CHAIN HEAD \* 702 1210** 530 M=C SAVE NEW .END. ADDR IN M<br>703 1211 1160 DADD=C POINT TO NEW .END. ADDR **703 1211 1160 DADD=C** POINT TO NEW .END. ADDR<br> **704 1212** 260 C=N GET FILE INFORMATION TO<br> **705 1213** 674 RCR 11 C[2:1] = FILE TYPE  **704 1212 260 C=N GET FILE INFORMATION TO C 705 1213 674 RCR 11 C[2:1] = FILE TYPE 705 1213 674 RCR 11 C[2:1] = FILE TYPE<br>
706 1214 1530 ST=C MOVE FILE PROT. TO STATUS<br>
707 1215 70 C=DATA GIVE LAST BYTE TO FINAL E 707 1215 70 C=DATA GIVE LAST BYTE TO FINAL END 708 1216 1434 PT= 1 POINT AT LOWEST BYTE OF C**<br> **709 1217 220 LC 2 C[1] = 2**<br> **710 1220 1520 LC 13 C[1:0] = 2C**  $C[1] = 2$  **710 1220 1520 LC 13 C[1:0] = 2C \* CHECK IF THIS IS A PRIVATE PROGRAM \* 713 1221 114 ?S4=1 PRIVATE PROGRAM ?**<br>**714 1222 33 GONC RP500 (1225) NO, DON'T SET PRI 714 1222 33 GONC RP500 (1225) NO, DON'T SET PRIVATE BIT**<br>**715 1223 1434 PT=** 1  **715 1223 1434 PT= 1 POINT AT LOWEST BYTE OF C SET PRIVATE BIT C[1:0]=6C \* CLEAR MEMORY BETWEEN OLD FINAL END AND NEW FINAL END \***

 **719 1225 RP500 1360 DATA=C WRITE 2C OR 6C TO REGISTER 720 1226 630 C=M GET NEW .END. ADDRESS 721 1227 1 GOSUB CLNMEM CLEAN TRAIL MEMORY 721 1230 0 \*ILCAS&CTL: CS2, @1271 722 1231 1004 S2= 0 CALLED FROM READP/READSUB 723 1232 1 GOSUB RSTKCA REBUILD KEY REASSIGNMENT 723 1233 0 \*ILCAS&CTL: CS2, @1320 724 1234 1114 ?S9=1 ANY ERROR FOUND ? 725 1235 253 GONC RP550 (1262) NO, CHECK RUNNING OR SST 726 1236 1304 S13= 0 YES, WE FOUND AN ERROR 727 1237 414 ?S8=1 WAS IT A CHECKSUM ERROR ? 728 1240 1 GOLC CSERCK NO, SEE WHAT ERROR IT IS 727 1237 414 ?88=1** WAS IT A CHECKSUM ERROR ?<br> **728 1240** 1 GOLC CSERCK NO, SEE WHAT ERROR IT IS<br> **728 1241** 3<br> **729** ENTRY CKSUME<br> **729** ENTRY CKSUME  **729 ENTRY CKSUME 730 1242 CKSUME 1 GOSUB CKSMER DISPLAY "READ ERR" 730 1243 0 \*ILCAS&CTL: CS2, @1246 731 1244 1 GOLONG CSERE0 CASSETTE ERROR EXIT 731 1245 2 \*ILCAS&CTL: CS3, @0400 732 ENTRY CKSMER \* 734 1246 CKSMER 1 GOSUB MESSLP CLEAR LCD & PRINT MESSAGE 734 1247 0 \*ILCAS&CTL: CS1, @1667 735 1250 22 CON @22 R 736 1251 5 CON @05 E 737 1252 1 CON @01 A 738 1253 4 CON @04 D 739 1254 40 CON @40 BLANK 740 1255 5 CON @05 E 741 1256 22 CON @22 R 742 1257 1022 CON @1022 R 743 1260 1 GOLONG LJDLY LEFT-JUSTIFY & DELAY 743 1261 2 \*ILCAS&CTL: CS1, @1463 744 1262 RP550 614 ?S11=1 RUNNING OR SST ? 745 1263 43 GONC RP560 (1267) YES, NORMAL RTN W/PUSH 746 1264 214 ?S5=1 AUTO RUN PROGRAM ? 147 1265 1 GOLC WKUP80 YES, RUN AND SOUND A BEEP**<br>**747 1266** 3 **1 GOLC WKUP80** \*MAINFRAME: CN0, @0777  **747 1266 3 \*MAINFRAME: CN0, @0777 748 1267 RP560 1 GOLONG NFRPU NORMAL FUNC RETURN W/PUSH 748 1270 2 \*MAINFRAME: CN0, @0360 \*\*\*\*\*\*\*\*\*\*\*\*\*\*\*\*\*\*\*\*\*\*\*\*\*\*\*\*\*\*\*\*\*\*\*\*\*\*\*\*\*\*\*\*\*\*\*\*\*\*\*\*\*\*\*\*\*\*\*\*\*\*\*\*\*\*\*\*\*\*\*\* \* CLNMEM - AFTER READING IN A PROGRAM, CLEAN THE SPACE BETWEEN \* \* THE OLD FINAL END AND THE NEW FINAL END \*** CALL WITH NEW FINAL END ADDRESS IN C[2:0] **\* \* \* CLM10 - SPECIAL ENTRY \* \* CLEAR MEMORY FROM ADDR IN C[X] (LARGER) \* \* TO ADDR IN A[X] (SMALLER) \* \*\*\*\*\*\*\*\*\*\*\*\*\*\*\*\*\*\*\*\*\*\*\*\*\*\*\*\*\*\*\*\*\*\*\*\*\*\*\*\*\*\*\*\*\*\*\*\*\*\*\*\*\*\*\*\*\*\*\*\*\*\*\*\*\*\*\*\*\*\*\*\* 758 ENTRY CLNMEM ENTRY CLM10 \* 761 1271 CLNMEM 406 A=C X A[X] = NEW FINAL END ADDR 762 1272 106 C=0 X CLEAR C[X] 763 1273 1160 DADD=C ENABLE CHIP 0 764 1274 1570 C=REGN 13 GET OLD FINAL END ADDRESS 765 1275 246 AC EX X C[X] = NEW FINAL END ADDR 766 1276 1550 REGN=C 13 UPDATE NEW FINAL END ADDR 767 1277 CLM10 56 B=0 CLEAR B-REGISTER 768 1300 CLM15 1406 ? A<C X ARE WE DONE YET ? 769 1301 1640 RTN NC YES, SUCCESSFUL RETURN**

 **770 1302 1146 C=C-1 X NO, BACK UP ONE REGISTER 771 1303 1160 DADD=C POINT AT THAT REGISTER 772 1304 356 BC EX SAVE POINTER, C NOW ZERO 773 1305 1360 DATA=C WRITE ZEROS TO REGISTER 774 1306 356 BC EX C HAS POINTER, B IS ZERO 775 1307 1713 GOTO CLM15 (1300) CLEAR ANOTHER REGISTER \*\*\*\*\*\*\*\*\*\*\*\*\*\*\*\*\*\*\*\*\*\*\*\*\*\*\*\*\*\*\*\*\*\*\*\*\*\*\*\*\*\*\*\*\*\*\*\*\*\*\*\*\*\*\*\*\*\*\*\*\*\*\*\*\*\*\*\*\*\*\*\* \* CLTAIL - CLEAR TRAILING BYTE IN A REGISTER \* \* INPUT: A[3:0] = ADDRESS ONE BYTE PRECEDING STARTING BYTE \*** C, B[1:0], +1 SUB LEVEL **\*\*\*\*\*\*\*\*\*\*\*\*\*\*\*\*\*\*\*\*\*\*\*\*\*\*\*\*\*\*\*\*\*\*\*\*\*\*\*\*\*\*\*\*\*\*\*\*\*\*\*\*\*\*\*\*\*\*\*\*\*\*\*\*\*\*\*\*\*\*\*\* 781 ENTRY CLTAIL \* 783 1310 CLTAIL 1 GOSUB INCADA INCREMENT ADDRESS IN RAM<br>
783 1311 0 \*MAINFRAME: CN10, @0726<br>
784 1312 106 C=0 X CLEAR LOWEST 3 DIGITS OF<br>
785 1313 1 GOSUB PTBYTA STORE 0 AT ADDRESS A[32.0] 783 1311 0 \*MAINFRAME: CN10, @0726 784 1312 106 C=0 X CLEAR LOWEST 3 DIGITS OF C 785 1313 1 GOSUB PTBYTA STORE 0 AT ADDRESS A[3:0] 785 1314 0 \*MAINFRAME: CN8, @1443 786 1315 1502 ? A#0 PT ARE WE DONE YET ? 787 1316 1727 GOC CLTAIL (1310) NO, CLEAR ANOTHER BYTE 788 1317 1740 RTN YES, RETURN TO CALLER 789 FILLTO @1317 \*\*\*\*\*\*\*\*\*\*\*\*\*\*\*\*\*\*\*\*\*\*\*\*\*\*\*\*\*\*\*\*\*\*\*\*\*\*\*\*\*\*\*\*\*\*\*\*\*\*\*\*\*\*\*\*\*\*\*\*\*\*\*\*\*\*\*\*\*\*\*\* \* RSTKCA - REBUILD THE KEY REASSIGNMENT BIT MAPS \* \* AFTER READING IN THE STATUS TRACKS, OLD KEY REASSIGNMENTS \* \* ARE DESTROYED AND MUST BE REBUILT. IN THIS CASE, THE KEY \* \* REASSIGNMENT JUST READ WILL TAKE PRECEDENCE. READING IN \* \* A PROGRAM WILL DESTROY THE KEY CODE USED IN LAST PROGRAM. \* \* IF READING IN PROGRAM IN USER MODE, THE KEY ASSIGNED TO \*** ANY ALBL IN THE PROGRAM JUST READ WANTS TO TAKE PRECEDENCE. \*<br>THEREFORE, AFTER READING A RROGRAM, THE KEY REASSIGNMENT. \* **\* THEREFORE, AFTER READING A PROGRAM, THE KEY REASSIGNMENT \* \* BIT MAPS MUST BE REBUILT. THE PROCEDURES ARE AS FOLLOWS: \* \* 1. CLEAR THE ENTIRE BIT MAP \* \* 2. RESTORE KEY REASSIGNMENT OF HARDCODE & XROM FUNCTIONS \* \* 3. RESTORE KEY REASSIGNMENT IN ALBL, IF THE KEY HAS BEEN \* \* ALREADY ASSIGNED TO ANOTHER FUNCTION : \* \* A. IF AFTER READING STATUS TRACK, CLEAR KEY CODE IN ALBL. \* \* B. IF AFTER READING PROGRAM, FIND THE KEY CODE SOMEWHERE \*** ELSE AND CLEAR IT THERE. **\* \*** CALL WITH S2 = 1 MEANS FROM R/STS (READ STATUS TRACK) \*<br>  $= 0$  MEANS FROM R/DCM (READ PROCRAM FILE) \* **\* = 0 MEANS FROM R/PGM (READ PROGRAM FILE) \* \*\*\*\*\*\*\*\*\*\*\*\*\*\*\*\*\*\*\*\*\*\*\*\*\*\*\*\*\*\*\*\*\*\*\*\*\*\*\*\*\*\*\*\*\*\*\*\*\*\*\*\*\*\*\*\*\*\*\*\*\*\*\*\*\*\*\*\*\*\*\*\* 811 ENTRY RSTKCA \* 813 1320 RSTKCA 1 GOSUB ENCP00 ENABLE CHIP 0 813 1321 0 \*MAINFRAME: CN2, @0522** 814 1322 **1770 C=REGN 15** GET SHIFTED KEY ASSIGNS  **815 1323 132 C=0 M CLEAR SHIFTED KEY ASSIGNS 816 1324 136 C=0 S CLEAR REMAINING SK ASSIGNS 817 1325 1750 REGN=C 15 WRITE CLEARED SK REGISTER 818 1326 460 LDI LOAD LOW 12 BITS OF C WITH 819 1327 277 CON2 11 15 BF = REG 00 (ADDR: C0) - 1 \*\*\*\*\*\*\*\*\*\*\*\*\*\*\*\*\*\*\*\*\*\*\*\*\*\*\*\*\*\*\*\*\*\*\*\*\*\*\*\*\*\*\*\*\*\*\*\*\*\*\*\*\*\*\*\*\*\*\*\*\*\*\*\*\*\*\*\*\*\*\*\* \* GET THE KEY CODE FROM KEY REASSIGNMENT RECORD AND SET ITS BIT \* \* IN THE BIT MAP. \* \*\*\*\*\*\*\*\*\*\*\*\*\*\*\*\*\*\*\*\*\*\*\*\*\*\*\*\*\*\*\*\*\*\*\*\*\*\*\*\*\*\*\*\*\*\*\*\*\*\*\*\*\*\*\*\*\*\*\*\*\*\*\*\*\*\*\*\*\*\*\*\* 824 1330 RTKC10 1046 C=C+1 X POINT TO REG, 1ST ADDR: C0 825 1331 1204 S7= 0 NOT DONE WITH 1ST KEY CODE 826 1332 1250 REGN=C 10 WRITE UNSHIFTED KA BIT MAP**

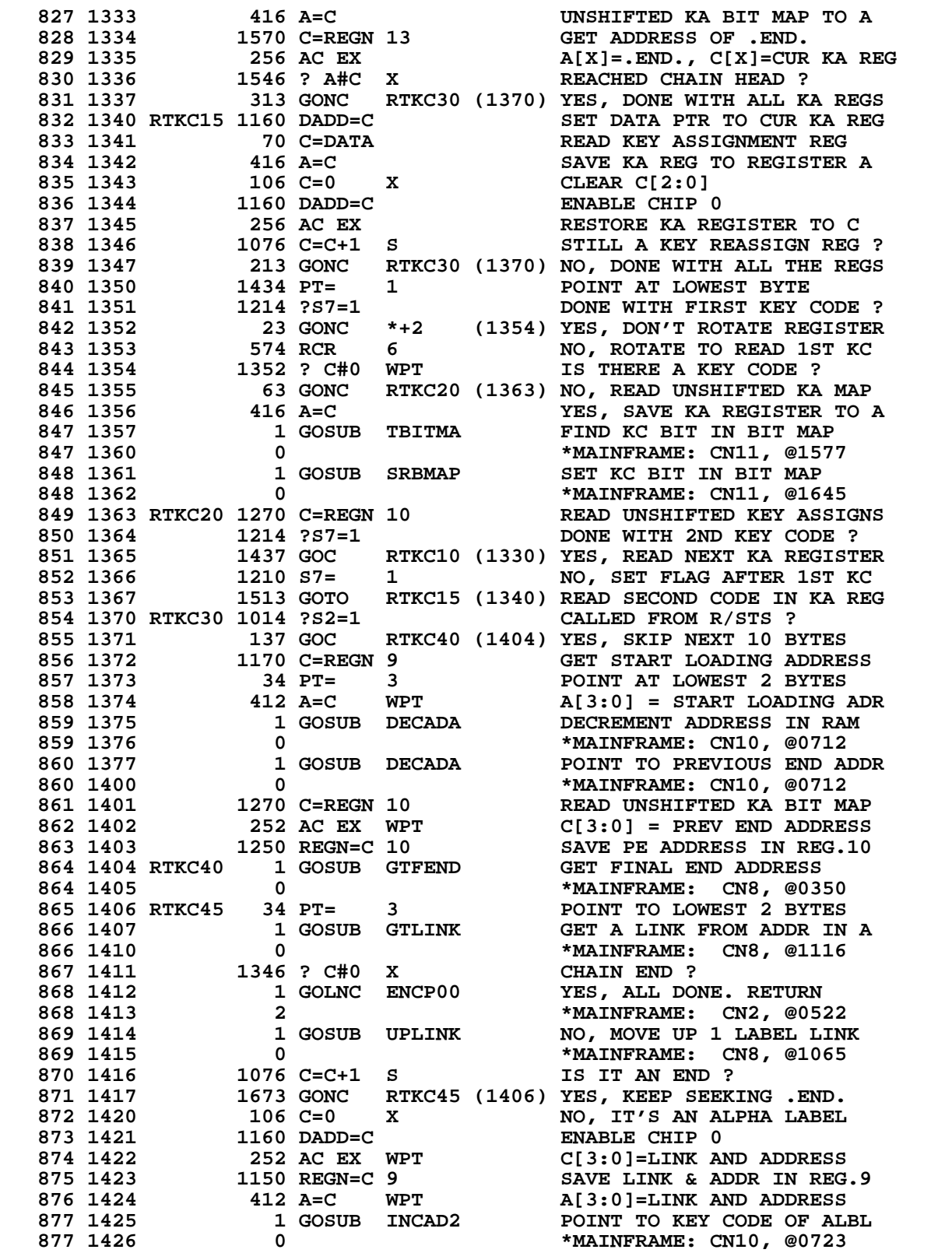

**Not Manufacturer Supported NOMAS recipient agrees NOT to contact manufacturer**

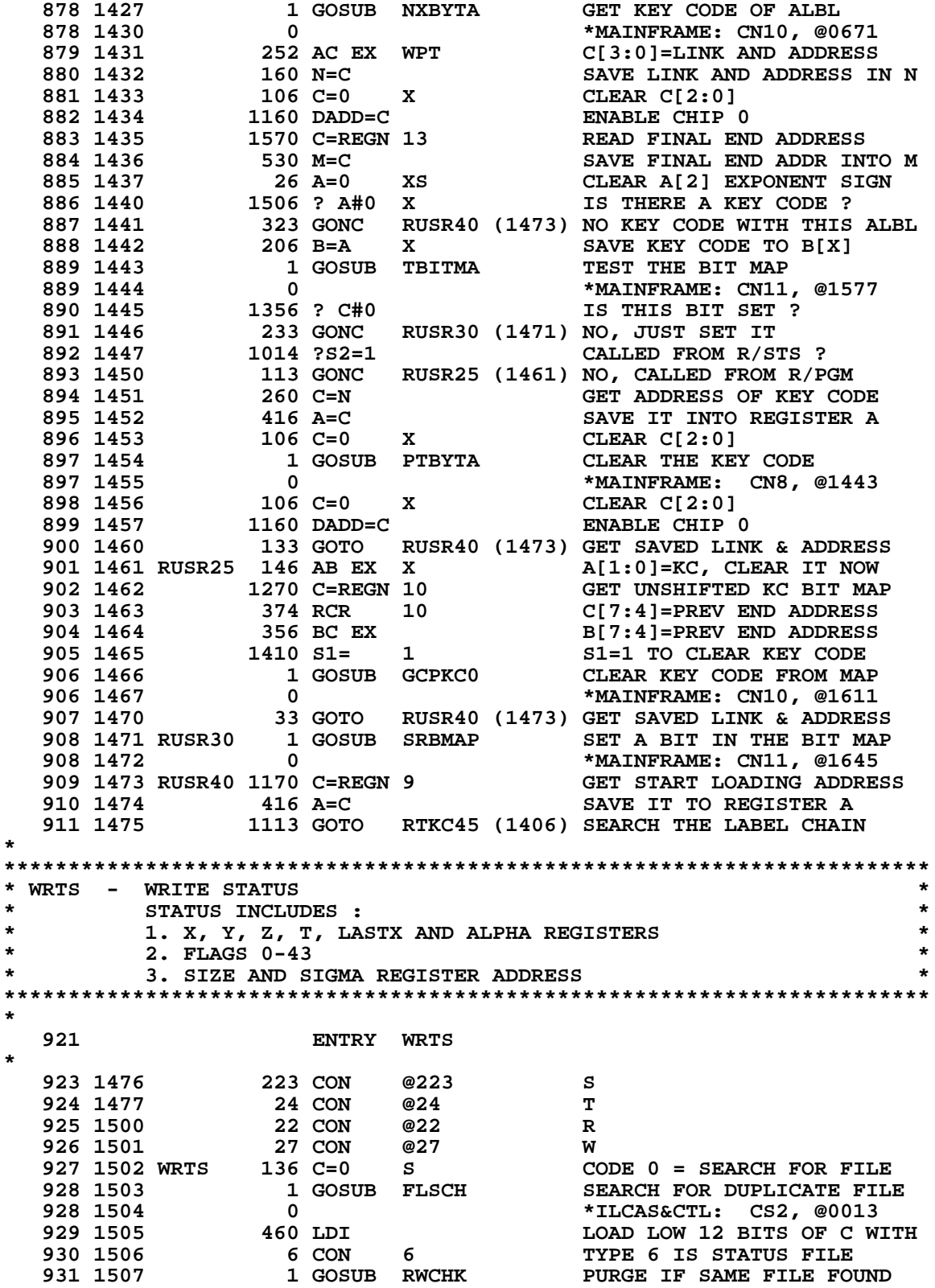

**931 1510** 0 **0 \*ILCAS&CTL: CS2, @0225**<br>**932 1511** 116 C=0 **CLEAR ACCUMULATOR 932 1511 116 C=0 CLEAR ACCUMULATOR 933 1512 460 LDI START FROM REGISTER 0 AND 934 1513 12 CON 10 WRITE NEXT 10 REGISTERS 935 1514 1 GOSUB RG-BY# COMPUTE # OF BYTES NEEDED 935 1515 0 \*ILCAS&CTL: CS2, @1761 936 1516 1434 PT= 1 POINT AT LOWEST BYTE 937 1517 620 LC 6 TYPE 6 IS STATUS FILE 938 1520 1 GOSUB CRTFL0 CREATE A FILE ENTRY IN DIR 938 1521 0 \*ILCAS&CTL: CS1, @1256 938 1521 6<br>
939 1522 1 GOSUB SEKSUB SEEK TO REC & SET WRT MODE<br>
939 1523 6<br>
939 1523 6<br>
939 1523 939 1523 0 \*ILCAS&CTL: CS0, @0326 940 1524 1670 C=REGN 14 READ FLAGS REGISTER 941 1525 1150 REGN=C 9 MOVE REG.14 TO REG.9 \*\*\*\*\*\*\*\*\*\*\*\*\*\*\*\*\*\*\*\*\*\*\*\*\*\*\*\*\*\*\*\*\*\*\*\*\*\*\*\*\*\*\*\*\*\*\*\*\*\*\*\*\*\*\*\*\*\*\*\*\*\*\*\*\*\*\*\*\*\*\*\* \* COMPUTE SIZE AND STORE IT TO REG.8[13:11] \*** \* COMPUTE RELATIVE POSITION OF SIGMA REG TO REG.0 AND STORE IT \*\*<br>\* TO REG 8110:91 **\* TO REG.8[10:8] \* \*\*\*\*\*\*\*\*\*\*\*\*\*\*\*\*\*\*\*\*\*\*\*\*\*\*\*\*\*\*\*\*\*\*\*\*\*\*\*\*\*\*\*\*\*\*\*\*\*\*\*\*\*\*\*\*\*\*\*\*\*\*\*\*\*\*\*\*\*\*\*\* 947 1526 1 GOSUB FNDEND FIND TOP END OF MEMORY 947 1527 0 \*MAINFRAME: CN5, @1460 948 1530 116 C=0 CLEAR ACCUMULATOR 949 1531 1160 DADD=C ENABLE CHIP 0 950 1532 1570 C=REGN 13 READ SIGMA, R00, .END. REG 951 1533 74 RCR 3 C[X]=REG0, C[10:8]=SIG REG 952 1534 706 A=A-C X A[X]=# OF DATA REGS(=SIZE) 953 1535 256 AC EX A[X]=REG.0 954 1536 674 RCR 11 C[5:3]=SIZE, A[X]=REG.0 955 1537 272 AC EX M A[5:3]=SIZE, A[X]=REG.0 956 1540 474 RCR 8 C[X]=SIG REG, A[X]=REG.0 957 1541 246 AC EX X A[X]=SIG REG, C[X]=REG.0 958 1542 706 A=A-C X A[X]=REL POS OF SIGMA REG 959 1543 234 PT= 5 PUT SIZE & REL.POS. OF SIG 960 1544 1070 C=REGN 8 TO R.8[13:11] & R.8[10:8] 961 1545 474 RCR 8 C[5:0] = REG.8[13:8] 962 1546 252 AC EX WPT C[5:0] = SIZE & REL. SIGMA 963 1547 574 RCR 6 ROTATE BACK TO NORMAL POSN 964 1550 1050 REGN=C 8 REWRITE REG.8 W/NEW INFO 965 1551 116 C=0 CLEAR ACCUMULATOR 966 1552 460 LDI READY TO READ 10 REGISTERS 967 1553 12 CON 10 C[1:0] = 10 (0A HEX) 968 1554** 530 M=C SAVE COUNTER TO REGISTER M<br>969 1555 56 B=0 SAVE COUNTER CHECKSUM  **969 1555 56 B=0 INITIALIZE CHECKSUM 970 1556 1 GOLONG WRTA20 WRITE 10 REGS & CHECKSUM<br>970 1557 2 2 1 ALCAS&CTL: CS3, @0571 970 1557 2 \*ILCAS&CTL: CS3, @0571 \* \*\*\*\*\*\*\*\*\*\*\*\*\*\*\*\*\*\*\*\*\*\*\*\*\*\*\*\*\*\*\*\*\*\*\*\*\*\*\*\*\*\*\*\*\*\*\*\*\*\*\*\*\*\*\*\*\*\*\*\*\*\*\*\*\*\*\*\*\*\*\*\* \* READS - READ STATUS FILE \* \* NOTE: WILL RESIZE THE MACHINE AND WIPE OUT USER RETURN STACK!! \* \*\*\*\*\*\*\*\*\*\*\*\*\*\*\*\*\*\*\*\*\*\*\*\*\*\*\*\*\*\*\*\*\*\*\*\*\*\*\*\*\*\*\*\*\*\*\*\*\*\*\*\*\*\*\*\*\*\*\*\*\*\*\*\*\*\*\*\*\*\*\*\* \* 977 ENTRY READS \* 979 1560 223 CON @223 S 980 1561 4 CON @04 D 981 1562 1 CON @01 A 982 1563 5 CON @05 E 983 1564 22 CON @22 R 984 1565 READS 460 LDI LOAD LOW 12 BITS OF C WITH 985 1566** 6 CON 6 TYPE 6 IS STATUS FILE

 **986 1567 1 GOSUB FLSCH0 SEARCH THE STATUS FILE 986 1570 0 \*ILCAS&CTL: CS2, @0012** 987 1571 1 GOSUB SEEKRN READ THAT RECORD  **987 1572 0 \*ILCAS&CTL: CS3, @1567 988 1573 116 C=0 CLEAR ACCUMULATOR 989 1574 460 LDI READ 10 REGISTERS AND**<br>**990 1575 12 CON 10** SAVE THEM IN REG.0-RI **990 1575 12 CON 10 SAVE THEM IN REG.0-REG.9**<br>**991 1576 530 M=C** SAVE COUNTER IN REGISTER  **930 M=C** 3AVE COUNTER IN REGISTER M<br>56 B=0 56 SHOP 56 INITIALIZE CHECKSUM  **992 1577 56 B=0 INITIALIZE CHECKSUM 993 1600** 1 GOSUB RDREG READ REGISTERS ROUTINE<br>**993 1601** 0 **1 1601** \*ILCAS&CTL: CS1, @102 **993 1601** 0 **1 GOSUB RDRGA \*ILCAS&CTL: CS1, @1020**<br>**994 1602** 1 GOSUB RDRGA READ CHECKSUM **994 1602** 1 GOSUB RDRGA<br>**994 1603** 0 **994 1603** 0 **160 N=C 160 N=C 160 N=C 160 SAVE** CHECKSUM IN N **995 1604** 160 N=C 3AVE CHECKSUM IN N<br>1605 674 RCR 11 80TATE BACK AFTER F % 996 1605 674 RCR 11 ROTATE BACK AFTER RDRGA<br>1 GOSUB NRDC 997 1606 1 GOSUB RD ND HRDC  **997 1606 1 GOSUB NRDC SEND NOT READY FOR DATA 997 1607** 0<br> **1 GOSUB UNT 1 SEND UNTALK COMMAND**<br> **998 1611** 0<br> **1 GOSUB UNT 1**<br> **1 SEND UNTALK COMMAND**<br> **1 SEND UNTALK COMMAND**<br> **1 SEND UNTALK COMMAND 998 1610 1 GOSUB UNT SEND UNTALK COMMAND 998 1611 0 \*ILCAS&CTL, CS0, @0254 999 1612** 260 C=N GET CHECKSUM FROM N<br>1000 1613 156 AB EX COPY CHECKSUM B TO A **1000 1613** 156 AB EX COPY CHECKSUM B TO A<br>1001 1614 1556 ? A#C CHECKSUM MATCH ? **1001 1614 1556 ? A#C CHECKSUM MATCH ?**<br>1002 1615 1 GOLC CKSUME NO, DISPLAY "REAI **1 GOLC CKSUME NO, DISPLAY "READ ERR"**<br>3 \*ILCAS&CTL, CS2, @124  **1002 1616 3 \*ILCAS&CTL, CS2, @1242 \* UPDATE FLAGS 0-43, SIZE AND SIGMA REGISTER \* 1005 1617** 1170 C=REGN 9 100AD THE FLAGS FROM REG.9<br>1006 1620 416 A=C 100PY FLAGS TO REGISTER A  **1006 1620 416 A=C COPY FLAGS TO REGISTER A 1007 1621 1670 C=REGN 14 READ FLAGS REGISTER<br>
1008 1622 272 AC EX M C[12:3] = FLAGS 4-43<br>
1009 1623 276 AC EX S C[13] = FLAGS 0-3 1008 1622 272 AC EX M C[12:3] = FLAGS 4-43 1009 1623 276 AC EX S C[13] = FLAGS 0-3 1010 1624 1650 REGN=C 14 WRITE FLAGS REGISTER 1011 1625 1070 C=REGN 8 REG.8[13:11] = SIZE**<br>**1012 1626 674 RCR 11 C[X] = SIZE 1012 1626 674 RCR 11 C[X] = SIZE 1013 1627 1104 S9= 0 CLEAR ERROR FLAG** 1013 1627 1104 S9= 0 CLEAR ERROR FLAG<br>1014 1630 1 GOSUB SIZSUB TRY TO UPDATE SIZE **1014 1631 6 1014 1631 6 1627**<br>**1015 1632 1114 259=1 1015 DID WE MAKE IT ? 1015 1632 1114 ?S9=1 DID WE MAKE IT ? 1016 1633 113 GONC RSTS35 (1644) YES, UPDATE SIGMA REG ADDR 1017 1634 1 GOSUB PLEREX NO, PIL ERROR EXIT: SIZE 1017 1635 6 1018 1635 6 1663**<br>**1018 1636 23 CON @23** 5 5  **1018 1636 23 CON @23 S 1019 1637 11 CON @11 1<br>1020 1640 32 CON @32 2 1020 1640 32 CON @32 Z 1021 1641 1005 CON @1005 E 1022 1642 1 GOLONG DSPERR DISPLAY MESSAGE: ERR 1022 1642** 1 GOLONG DSPERR DISPLAY MESSAGE: ERR<br> **1022 1643** 2 \*ILCAS&CTL: CS3, @0405<br> **1023 1644 RSTS35 1070 C=REGN 8** REG.8[10:8]=REL SIGMA LOCN  **1023 1644 RSTS35 1070 C=REGN 8 REG.8[10:8]=REL SIGMA LOCN 1024 1645 474 RCR 8 C[2:0] = REL SIG REG LOCN 1025 1646 406 A=C X A[2:0] = REL SIG REG LOCN 1026 1647 1570 C=REGN 13 READ SIGMA, R00, .END. REG 1027 1650 74 RCR 3 C[2:0] = REG 00 ADDRESS 1028 1651 506 A=A+C X A[2:0] = NEW SIGMA REG ADR 1029 1652 474 RCR 8 C[2:0] = OLD SIGMA REG ADR 1030 1653 246 AC EX X C[2:0] = NEW SIGMA REG ADR 1031 1654 74 RCR 3 ROTATE BACK TO NORMAL POSN 1032 1655 1550 REGN=C 13 WRITE SIGMA/R00/.END. REG 1033 1656 1740 RTN END OF READ STATUS FILE \*\*\*\*\*\*\*\*\*\*\*\*\*\*\*\*\*\*\*\*\*\*\*\*\*\*\*\*\*\*\*\*\*\*\*\*\*\*\*\*\*\*\*\*\*\*\*\*\*\*\*\*\*\*\*\*\*\*\*\*\*\*\*\*\*\*\*\*\*\*\*\***

```
* OUTPUT: RETURN TO P+1 IF ANOTHER DRIVE NOT FOUND *
* RETURN TO P+2 IF ANOTHER DRIVE FOUND WITH *
         * R5R/W = NEXT DRIVE ADDRESS *
* USES: A, C, +2 SUBROUTINE LEVELS *
************************************************************************
  1041 ENTRY FNTDEV
*
 1043 1657 FNTDEV 1670 C=REGN 14 READ FLAGS REGISTER<br>
1044 1660 574 RCR 6 C[S] = FLAGS 32-35<br>
1045 1661 776 C=C+C S MANUAL MODE (FLAG 3)
 1044 1660 574 RCR 6 C[S] = FLAGS 32-35
 1045 1661 776 C=C+C S MANUAL MODE (FLAG 32) ?
 1046 1662 1540 RTN C TES, DON'T SEARCH NEXT DRV<br>1047 1663 SKPDEV 1 GOSUB ASP SEND AUTO CONFIGURE CMD
 1047 1663 SKPDEV 1 GOSUB ASP<br>1047 1664 0
 1047 1664 0 1047 1664 0 *ILCAS&CTL: CS0, @0205<br>1048 1665 674 RCR 11 6 C[M] = # OF DEVS IN LOO
 1048 1665 674 RCR 11 C[M] = # OF DEVS IN LOOP
 1049 1666 432 A=C M A[M] = # OF DEVS IN LOOP
 1050 1667 36 A=0 S CLEAR MANTISSA SIGN OF A
 1051 1670 576 A=A+1 S A[S] = 1
1052 LEGAL LEGAL CLEAR THE CARRY FLAG
 1053 1671 1 GOSUB FDEV20 GET # OF DEVICES IN LOOP
 1053 1672 0 *ILCAS&CTL: CS0, @0621
 1054 1673 1740 RTN RETURN IF DEV NOT FOUND<br>1055 1674 1014 ?S2=1 1018 NEW TAPE OR NO TAPE ?
 1055 1674 1014 ?S2=1 NEW TAPE OR NO TAPE ?<br>1056 1675 33 GONC FNDNXT (1700) NO, FOUND NEXT DRIVE
                  33 GONC FNDNXT (1700) NO, FOUND NEXT DRIVE
 1057 1676 1414 ?S1=1 NO TAPE ?
 1058 1677 1643 GONC SKPDEV (1663) YES, SKIP THIS DRIVE
  1059 1700 FNDNXT 1 GOLONG RTNP+2 RETURN TO CALL ADDR + 2
  1059 1701 2 *ILCAS&CTL: CS0, @0656
*
************************************************************************
* INSTAT - READ A BYTE OF DEVICE STATUS *
* THE BYTE WILL BE STORED IN USER FLAG 0-7 (F0 IS LSB) *
         * AND LOWER 6 BITS OF THE BYTE WILL BE CONVERTED INTO *
* A DECIMAL NUMBER AND STORED IN THE X-REGISTER. *
* IF MORE THAN ONE BYTE IS READ, *
         ONLY STORE THE FIRST NON-ZERO BYTE.
          * THE DEVICE HAS TO RESPOND TO RDY FRAME "SST", *
          * OTHERWISE, IT WILL RETURN WITH ZERO. *
************************************************************************
*
  1072 ENTRY INSTAT
*
  1074 1702 224 CON @224 T
 1075 1703 1 CON @01 A<br>1076 1704 24 CON @24 T
 1076 1704 24 CON @24 T
 1077 1705 23 CON @23 S
 1078 1706 16 CON @16 N
 1079 1707 11 CON @11 I
 1080 1710 INSTAT 1 GOSUB SCHDEV GET DEVICE ADDRESS
 1080 1711 0 0 *ILCAS&CTL: CS0, @1335<br>1081 1712 1 GOSUB TALKER MAKE IT A TALKER
  1081 1712 1 GOSUB TALKER MAKE IT A TALKER
 1081 1713 6 1081 1713 1082 1714 160 LDI *ILCAS&CTL: CS0, @0262<br>1082 1714 160 LDI SEND RDY FRAME - "SST"
                                        SEND RDY FRAME - "SST"<br>@141 = SEND STATUS
 1083 1714 108 108<br>
1083 1715 141 CON @141<br>
1084 1716 1 GOSUB RDTYPC
 1084 1716 1 GOSUB RDTYPC READ DEVICE TYPE CODE<br>1084 1717 0 0 1 MilcasaCTL: CSO, @046
 1084 1716 1 1088 1088 1088 1088 111 1084 1716<br>1084 1717 10<br>1085 1720 160 LDI 1085 1720 1085 1720
 1085 1720 460 LDI LOAD MASK BITS
 1086 1721 1777 CON @1777 TEN 1 BITS COMPRISE MASK
 1087 1722 1660 C=C.A MASK OFF TOP STATUS BITS
 1088 1723 346 BC EX X B[X]=LOW 10 BITS FROM C
 1088 1723<br>1088 1723 346 BC EX X B[X]=LOW 10 BITS FROM C<br>1089 1724 1646 B SR X SAVE LOW 6 BITS IN B
```
 **1090 1725 1 GOSUB UNTCHK SEND UNTALK, CHECK ERROR 1090 1726 0 \*ILCAS&CTL: CS1, @1745 1091 1727 1134 PT= 9 REVERSE ORDER OF 8 BITS 1092 1730 246 AC EX X C[1:0]=REMAINING STAT BYTE 1093 1731 STS10 26 A=0 XS CLEAR BIT STORAGE AREA 1094 1732 746 C=C+C X LEFT SHIFT 1 BIT TO C[XS] 1095 1733 23 GONC STS20 (1735) TOP DIGIT IS ZERO 1096 1734 566 A=A+1 XS TOP DIGIT IS ONE 1097 1735 STS20 246 AC EX X C[1:0]=REVERSED BITS AREA 1098 1736 746 C=C+C X RIGHT SHIFT BIT TO C[1:0] 1099 1737 746 C=C+C X SHIFT LEFT SECOND BIT 1100 1740 746 C=C+C X SHIFT LEFT THIRD BIT 1101 1741 1474 RCR 1 NOW ROTATE RIGHT 4 BITS 1102 1742 246 AC EX X A=REVERSED BITS, C=STAT 1103 1743 1724 DEC PT DECREMENT BIT COUNTER 1104 1744 1424 ? PT= 1 HAVE WE REACHED LOW BIT ? 1105 1745 1643 GONC STS10 (1731) NO, KEEP READING BITS 1106 1746 1670 C=REGN 14 YES, READ FLAGS REGISTER 1107 1747 1574 RCR 12 C[1:0] = OLD FLAGS 0-7 1108 1750 252 AC EX WPT C[1:0] = FLAGS FROM A[1:0] 1109 1751 1074 RCR 2 C[13:12] = NEW FLAGS 0-7 1110 1752 1650 REGN=C 14 REG.14[13:12] = NEW FLAGS 1111 1753 1 GOSUB ANNOUT RESET DISPLAY ANNUNCIATORS 1111 1754 0 \*MAINFRAME: CN1, @1534 1112 1755 1 GOLONG FNID60 PUT LOWER 6 BITS TO X-REG 1 GOLONG FNID60<br>
2<br>
FILLTO @1760 1113 FILLTO @1760 START NEXT ROUTINE @1760 1757 0000 NOP (INSERTED BY ASSEMBLER) 1760 0000 NOP (INSERTED BY ASSEMBLER) \* \*\*\*\*\*\*\*\*\*\*\*\*\*\*\*\*\*\*\*\*\*\*\*\*\*\*\*\*\*\*\*\*\*\*\*\*\*\*\*\*\*\*\*\*\*\*\*\*\*\*\*\*\*\*\*\*\*\*\*\*\*\*\*\*\*\*\*\*\*\*\*\* \* RG-BY# - CONVERT NUMBER OF REGISTERS INTO NUMBER OF BYTES \* \* (MULTIPLY THE REGISTER NUMBER BY 8) \* \* INPUT: C[3:0] = NUMBER OF REGISTERS \* \* OUTPUT: C[10:6]= NUMBER OF BYTES \*** C[5:2] = NUMBER OF REGS OR BYTES  $A[4:0] = NUMBER OF BYTES$ **\* PT = 4 \* \* USES: A, C, PT, +0 SUBROUTINE LEVELS \* \*\*\*\*\*\*\*\*\*\*\*\*\*\*\*\*\*\*\*\*\*\*\*\*\*\*\*\*\*\*\*\*\*\*\*\*\*\*\*\*\*\*\*\*\*\*\*\*\*\*\*\*\*\*\*\*\*\*\*\*\*\*\*\*\*\*\*\*\*\*\*\* 1125 ENTRY RG-BY# \* 1128 1761 RG-BY# 134 PT= 4 LOWEST MANTISSA BYTE 1129 1762 102 C=0 PT DIGIT 4 CLEARED 1130 1763 412 A=C WPT A[4:0] = FILE SIZE IN REGS 1131 1764 752 C=C+C WPT CONVERT # REGS TO # BYTES 1132 1765 752 C=C+C WPT BY DOUBLING THREE TIMES, 1133 1766 752 C=C+C WPT SAME AS MULTIPYING BY 8 1134 1767 374 RCR 10 C[8:4] = NUMBER OF BYTES 1135 1770 34 PT= 3 LOWEST MANTISSA DIGIT 1136 1771 252 AC EX WPT C[3:0] = NUMBER OF REGS 1137 1772 174 RCR 4 C[4:0] = NUMBER OF BYTES 1138 1773 416 A=C A[4:0] = NUMBER OF BYTES 1139 1774 474 RCR 8 C[10:6]=BYTES, C[5:2]=REGS 1140 1775 134 PT= 4 LOWEST MANTISSA BYTE 1141 1776 1740 RTN END OF RG-BY# SUBROUTINE \* \***

- **\***
- **\***

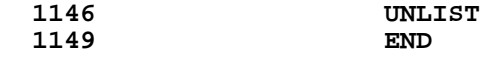

 **ERRORS : 0**

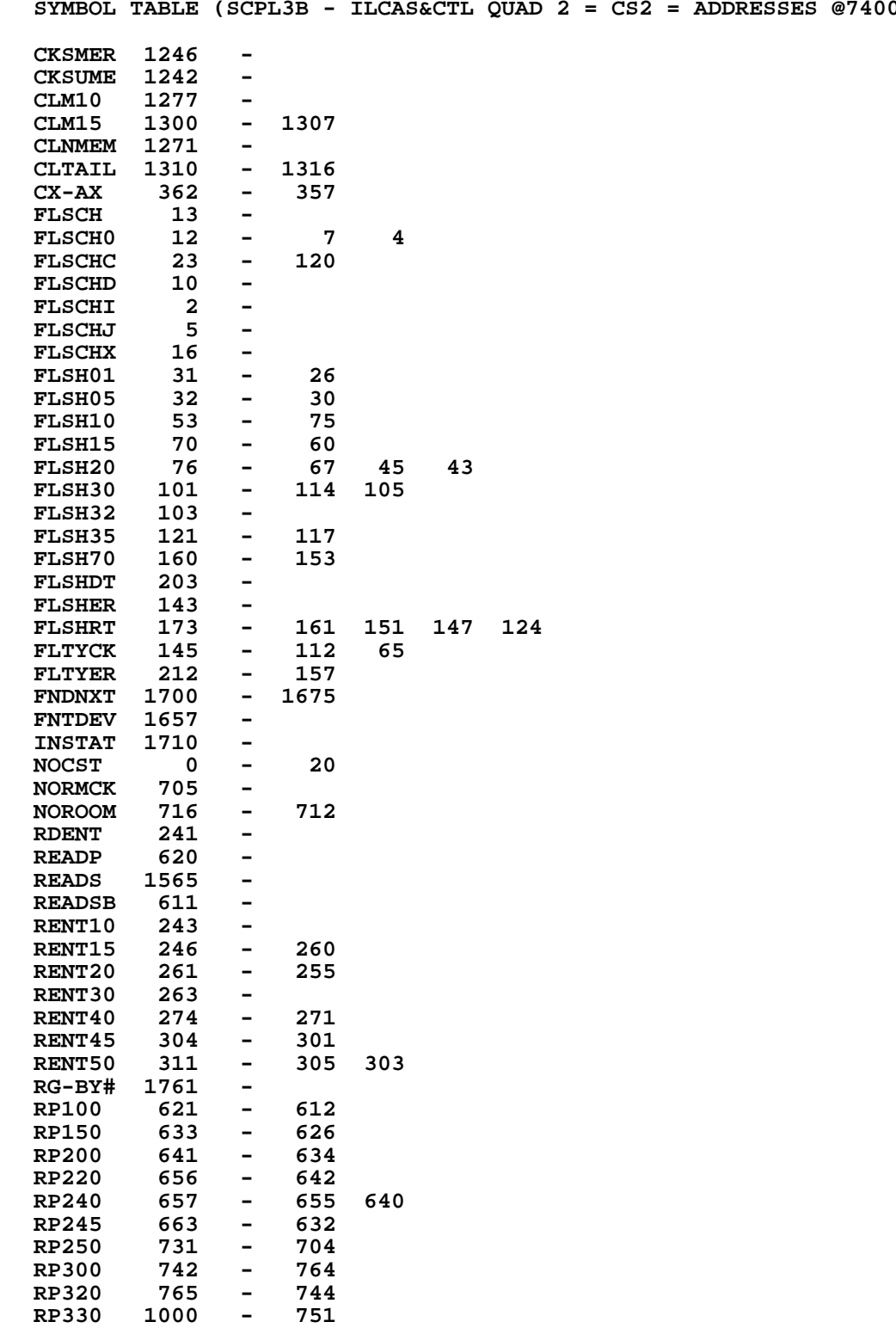

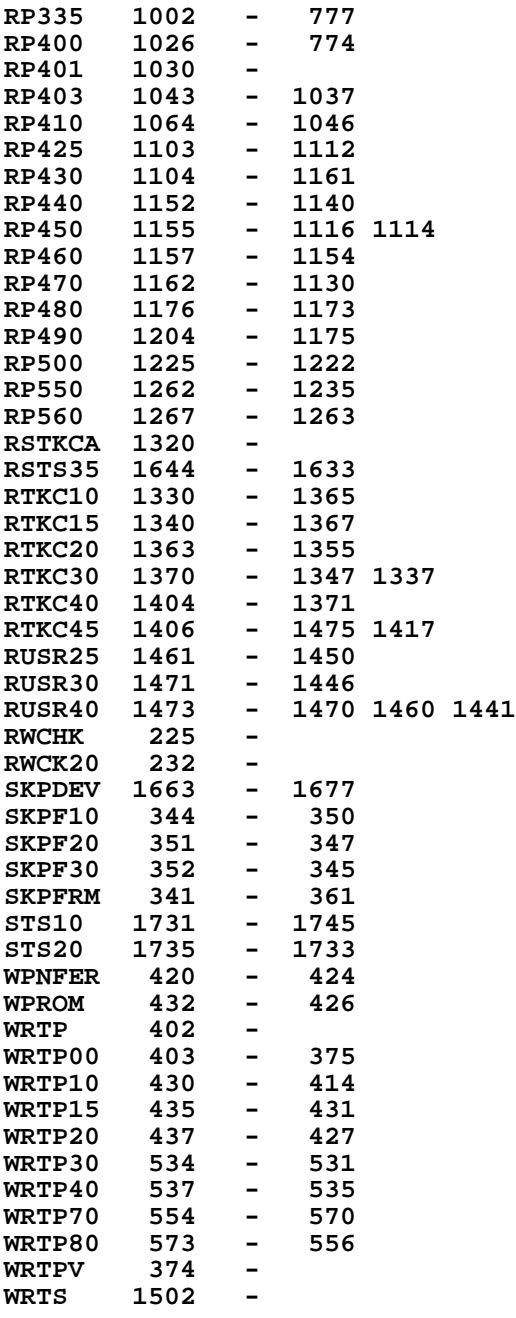

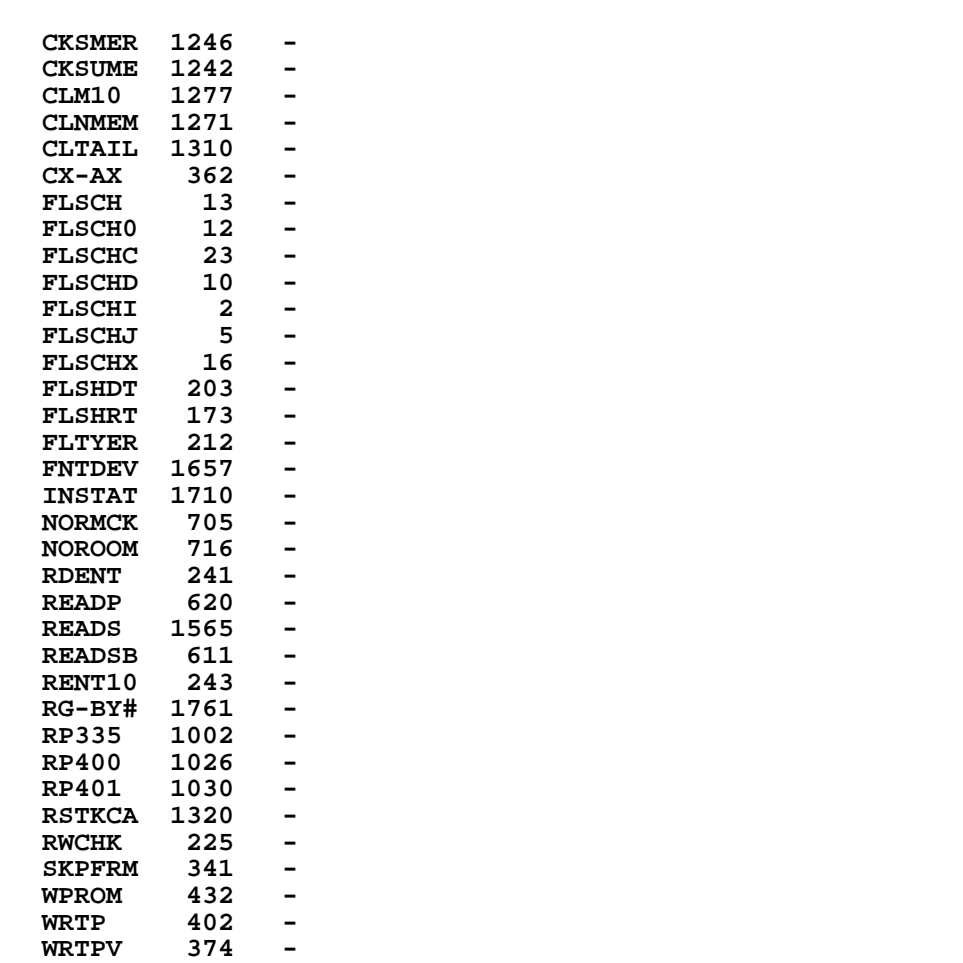

**WRTS 1502 -**

**ENTRY TABLE (SCPL3B - ILCAS&CTL QUAD 2 = CS2 = ADDRESSES @74000-75777)**

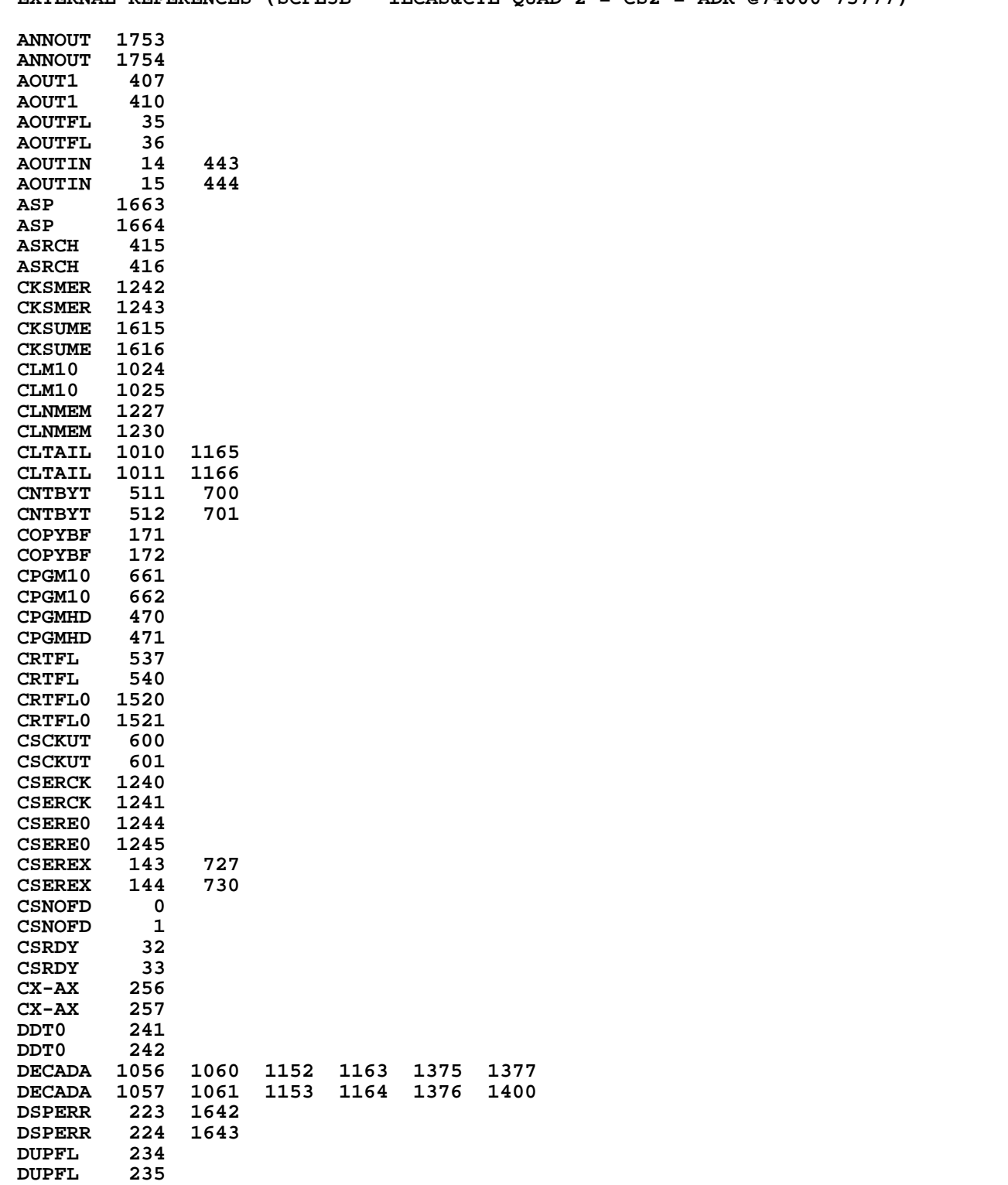

**EXTERNAL REFERENCES (SCPL3B - ILCAS&CTL QUAD 2 = CS2 = ADR @74000-75777)**

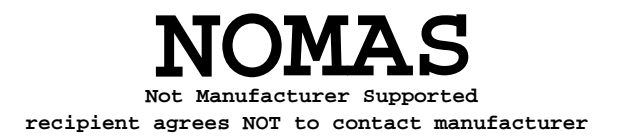

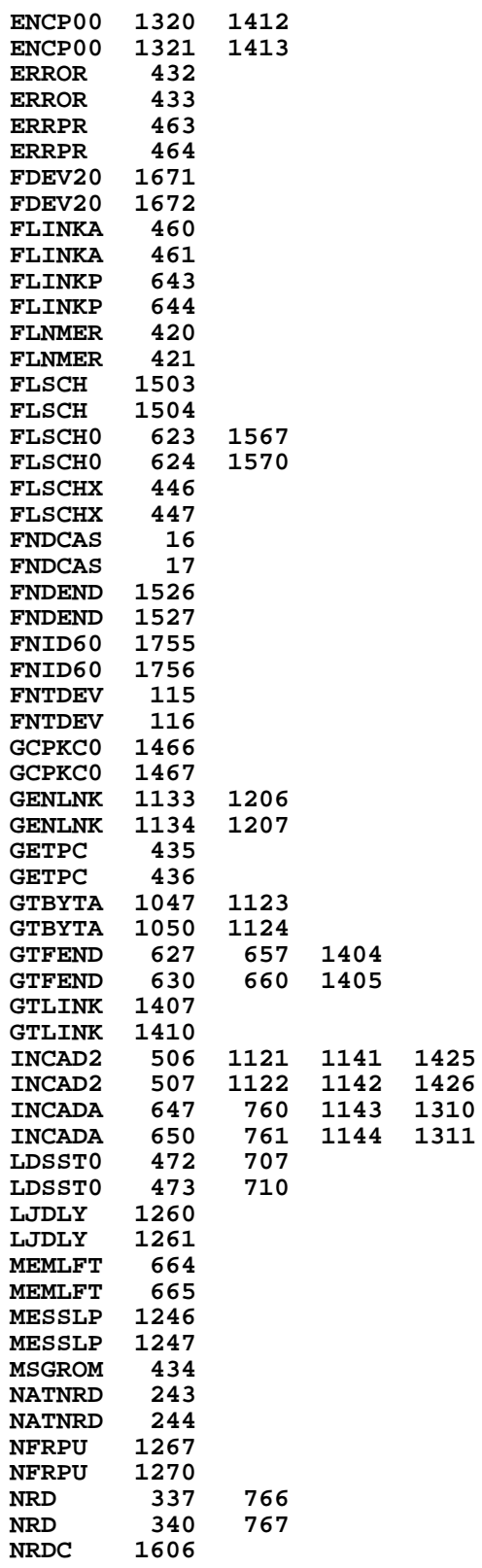

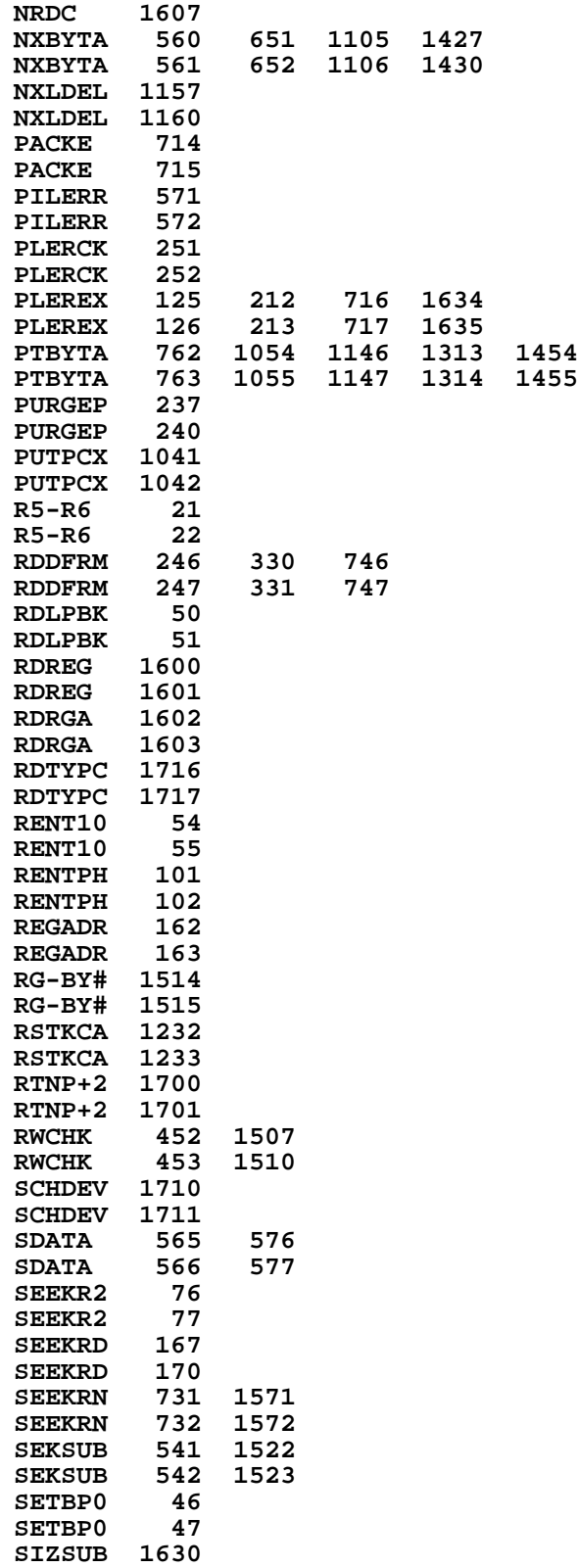

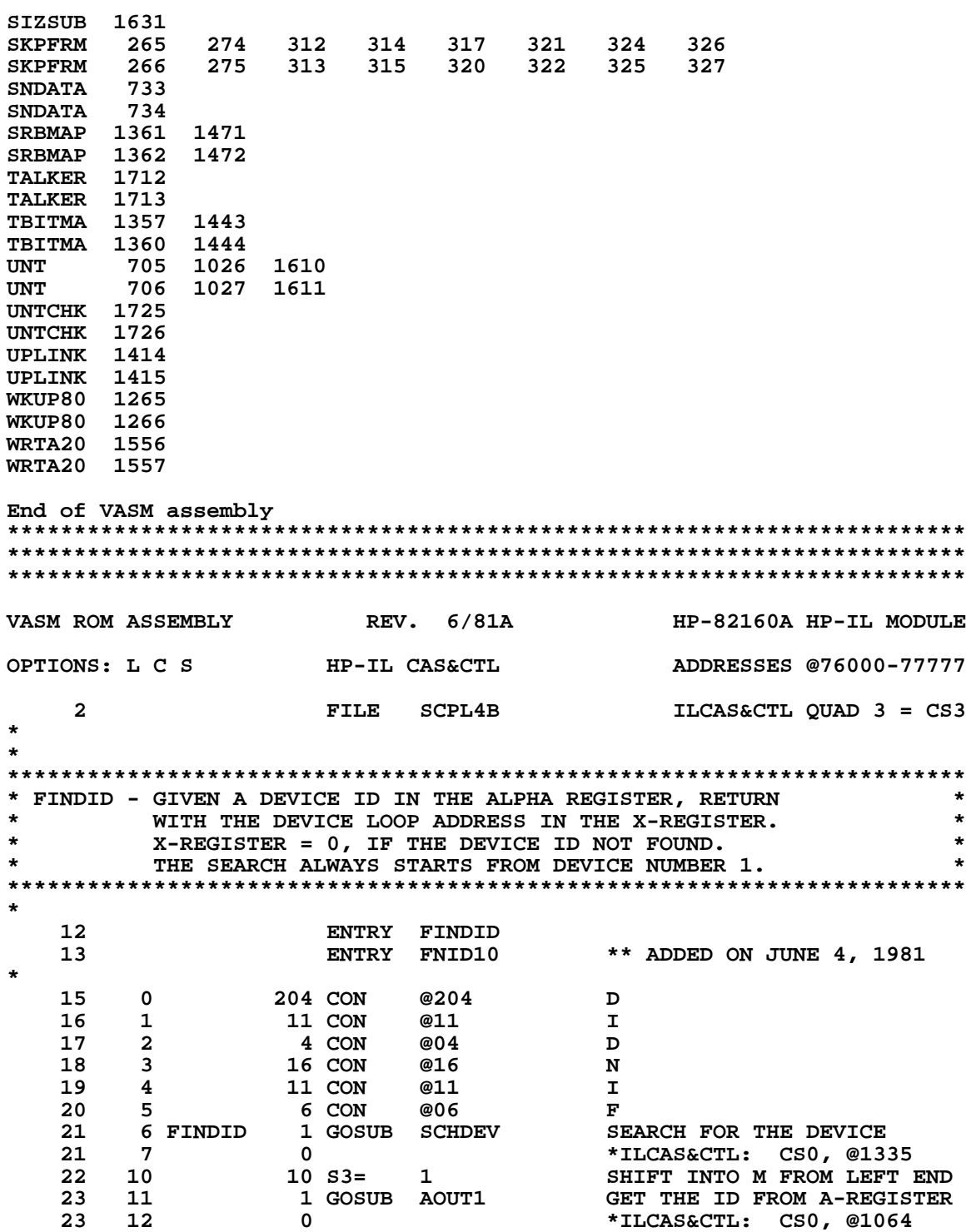

 **24 13 FNID10 1 GOSUB TALKER MAKE THE DEVICE A TALKER 24 14 0 \*ILCAS&CTL: CS0, @0262 24 14** 0<br> **25 15** 1 GOSUB PLERCK CHECK FOR ANY ERRORS<br> **25 16** 0<br> **25 16** 0<br> **25 16** 1 GOSUB PLERCK CHECK FOR ANY ERRORS<br> **25 16** 1 TLCAS&CTL: CS1, @1747  **25 16 0 \*ILCAS&CTL: CS1, @1747**

**WRITE CONTROL INT REGISTER** 

**\***

**\***

**\***

 **27 20 1205 CH= @241 READY CLASS (BITS 7 & 5) 28 21 244 HPL=CH 2 WRITE DATA BITS REGISTER 29 22 611 CH= @142 SEND "SDI" (SEND DEV ID) 30 23 404 S8= 0 INCOMING DATA IS ALPHA 31 24 116 C=0 CLEAR ACCUMULATOR**<br>**32 25 160 N=C** CLEAR REGISTER N  **32 25 160 N=C CLEAR REGISTER N 33 26 1004 S2= 0 DO NOT IGNORE CR/LF**<br>**34 27 1 GOSUB INADRD READ THE DEVICE ID READ THE DEVICE ID 34 30 0 \*ILCAS&CTL: CS0, @1577 35 31 1434 PT= 1 POINT AT LOWEST BYTE 36 32 260 C=N PUT RETURNED ID INTO C 37 33 1356 ? C#0 DID THE ID COME BACK 0 ? 38 34 113 GONC FNID35 ( 45) YES, TRY NEXT DEVICE ID** IS THE ID IN LOWEST BYTE ?  **40 36 37 GOC FNID30 ( 41) YES, COMPARE ID NUMBER 41 37 1074 RCR 2 RIGHT-JUSTIFY THE ID IN C 42 40 1753 GOTO FNID20 ( 35) CHECK RIGHT-JUSTIFICATION 43 41 FNID30 416 A=C RIGHT-JUSTIFIED ID INTO A 44 42 630 C=M DESIRED DEVICE ID INTO C 45 43 1556 ? A#C FOUND THE ID ? 46 44 73 GONC FNID45 ( 53) YES, GET DEVICE ADDRESS 47 45 FNID35 1 GOSUB PILEN ENABLE PIL CHIP 47 46 0 \*ILCAS&CTL: CS0, @0143 48 47 1 GOSUB NXTDEV GET NEXT DEVICE ADDRESS 48 50 0 \*ILCAS&CTL: CS0, @0541** 57) P+1 - NO NEXT DEVICE  **50 52 1413 GOTO FNID10 ( 13) P+2 - SEARCH NEXT DEVICE 51 53 FNID45 544 C=HPIL 5 GET DEVICE ADDRESS 51 54** 572 **(INSERTED BY ASSEMBLER)**<br>
51 55 503 603 (INSERTED BY ASSEMBLER) 55 503 503 (INSERTED BY ASSEMBLER)<br>56 53 GOTO FNID65 (63) NORMALIZE BINARY TO BCD  **52 56 53 GOTO FNID65 ( 63) NORMALIZE BINARY TO BCD \* 54 57 FNID40 56 B=0 CLEAR REGISTER B** 55 60 FNIDRT 1 GOLONG RCL **WRITE B TO REG X & EXIT**<br>55 61 2<br>**\*MAINFRAME: CN4, @1056 55 61 2 \*MAINFRAME: CN4, @1056 \* 57 ENTRY FNID60 \* 59 62 FNID60 316 C=B GET DEVICE ADDRESS 60 63 FNID65 1 GOSUB BINBD0 MORMALIZE BINARY TO BCD**<br>**60 64** 0 **0**  $*$ ILCAS&CTL: CS3, @1724  **60 64 0 \*ILCAS&CTL: CS3, @1724 61 65 36 A=0 S CLEAR REG.A MANTISSA SIGN 62 66** 334 PT= 10 SET POINTER TO DIGIT 10<br> **63 67** 12 A=0 WPT CLEAR REGISTER A[10:0]  **63 67 12 A=0 WPT CLEAR REGISTER A[10:0] 106 C=0 X CLEAR REGISTER C[2:0]**<br>**1160 DADD=C** SELECT CHIP 0  **65 71 1160 DADD=C SELECT CHIP 0 ASSUME GREATER THAN 9 67 73 406 A=C X EXPONENT OF A IS 1 68 74 1534 PT= 12 POINT AT DIGIT 12 69 75 1502 ? A#0 PT IS DIGIT 12 ZERO ? 70 76 37 GOC FNID70 ( 101) NO, SAVE A TO B AND EXIT 71 77 1772 A SL M YES, SHIFT A LEFT 1 DIGIT EXPONENT OF A NOW 0 73 101 FNID70 156 AB EX SAVE REGISTER A TO B 74 102 1563 GOTO FNIDRT ( 60) WRITE B TO X AND EXIT \* \*\*\*\*\*\*\*\*\*\*\*\*\*\*\*\*\*\*\*\*\*\*\*\*\*\*\*\*\*\*\*\*\*\*\*\*\*\*\*\*\*\*\*\*\*\*\*\*\*\*\*\*\*\*\*\*\*\*\*\*\*\*\*\*\*\*\*\*\*\*\*\* \* STOPIO - SEND IFC (INTERFACE CLEAR) \* \*\*\*\*\*\*\*\*\*\*\*\*\*\*\*\*\*\*\*\*\*\*\*\*\*\*\*\*\*\*\*\*\*\*\*\*\*\*\*\*\*\*\*\*\*\*\*\*\*\*\*\*\*\*\*\*\*\*\*\*\*\*\*\*\*\*\*\*\*\*\*\* \***

 **80 ENTRY STOPIO \* \* 83 103 217 CON @217 O 84 104 11 CON @11 I 85 105 20 CON @20 P 86 106 17 CON @17 O 24 CON 88 110 23 CON @23 S** 89 111 STOPIO 1 GOSUB SCHDEV SEARCH FOR THE DEVICE<br>89 112 0 0 \*ILCAS&CTL: CSO, @13  **89 112 0 \*ILCAS&CTL: CS0, @1335 \* 91 ENTRY IFC \* 93 113 IFC 44 HPL=CH 0 WRITE STATUS REGISTER 94 114 1601 CH= @340 SELF AS SC, CA, TA** ed.<br> **115 144 HPL=CH 1 1 1988 WRITE CONTROL INT REGISTER**<br>
96 116 1005 CH= 0201 100 COMMAND CLASS (BIT 7)  **96 116 1005 CH= @201 COMMAND CLASS (BIT 7) 97 117 244 HPL=CH 2 WRITE DATA BITS REGISTER 98 120 1101 CH= @220 SEND COMMAND - "IFC" 2 13** POINT AT EXPONENT SIGN<br>TIME OUT ONLY 1 SECON  **100 122 1520 LC 13 TIME OUT ONLY 1 SECOND WAIT FOR FRAME TO RETURN 101 124 0 \*ILCAS&CTL: CS0, @0276 102 125 44 HPL=CH 0 WRITE STATUS REGISTER 103 126 1611 CH= @342 SET CLEAR IFC RECEIVED = 1 END OF STOPIO & IFC \* \*\*\*\*\*\*\*\*\*\*\*\*\*\*\*\*\*\*\*\*\*\*\*\*\*\*\*\*\*\*\*\*\*\*\*\*\*\*\*\*\*\*\*\*\*\*\*\*\*\*\*\*\*\*\*\*\*\*\*\*\*\*\*\*\*\*\*\*\*\*\*\* \* PURGEF - PURGE A FILE (NON-PROGRAMMABLE) (USER FUNCTION IS "PURGE") \* \* A FILE CAN'T BE PURGED IF IT IS PROTECTED \* \*\*\*\*\*\*\*\*\*\*\*\*\*\*\*\*\*\*\*\*\*\*\*\*\*\*\*\*\*\*\*\*\*\*\*\*\*\*\*\*\*\*\*\*\*\*\*\*\*\*\*\*\*\*\*\*\*\*\*\*\*\*\*\*\*\*\*\*\*\*\*\* \* 111 ENTRY PURGEF**<br>112 ENTRY PURGEP ENTRY PURGEP  **113 ENTRY REWENT 114 ENTRY WRET10 115 ENTRY WRET15 \* 117 130 205 CON @205 E**<br>**118 131 7 CON @07** G  **118 131 7 CON @07 G 119 132 22 CON @22 R 120 133 25 CON @25 U** 121 134 20 CON @20 P<br>122 135 PURGEF 1 GOSUB FLSCHJ SEARCH THE FILE 135 PURGEF 1 GOSUB FLSCHJ<br>136 0  **122 136 0 \*ILCAS&CTL: CS2, @0005 123 137 76 B=0 S DO COPYBF**<br> **124 140 PURGEP 1 GOSUB CHKPCT CHECK IF I<br>
124 141 0 \*ILCAS&CTI** 124 140 PURGEP 1 GOSUB CHKPCT CHECK IF FILE IS PROTECTED<br>124 141 0 **0** \*ILCAS&CTL: CS3, @0414  **124 141 0 \*ILCAS&CTL: CS3, @0414 125 142 260 C=N GET FILE INFORMATION**  $S$   $C[S]$  = FILE TYPE  **127 144 160 N=C SAVE FILE INFORMATION \*\*\*\*\*\*\*\*\*\*\*\*\*\*\*\*\*\*\*\*\*\*\*\*\*\*\*\*\*\*\*\*\*\*\*\*\*\*\*\*\*\*\*\*\*\*\*\*\*\*\*\*\*\*\*\*\*\*\*\*\*\*\*\*\*\*\*\*\*\*\*\* \* REWENT - WRITE A FILE ENTRY TO DIRECTORY \* \* ASSUMES: THE POINTER IS POINTING AT THE END OF A FILE ENTRY. \* \* THIS ROUTINE WILL WRITE THE ENTRY OVER THE SAME PLACE. \***  $M =$  FILE NAME **\* N = FILE TYPE(2), STARTING RECORD NUMBER(4), \* \* FILE LENGTH IN RECORDS(4), FILE SIZE(4). \*** IF B[S] = 0, WILL DO A COPY BUFFER 0 TO BUFFER 1 AT END.

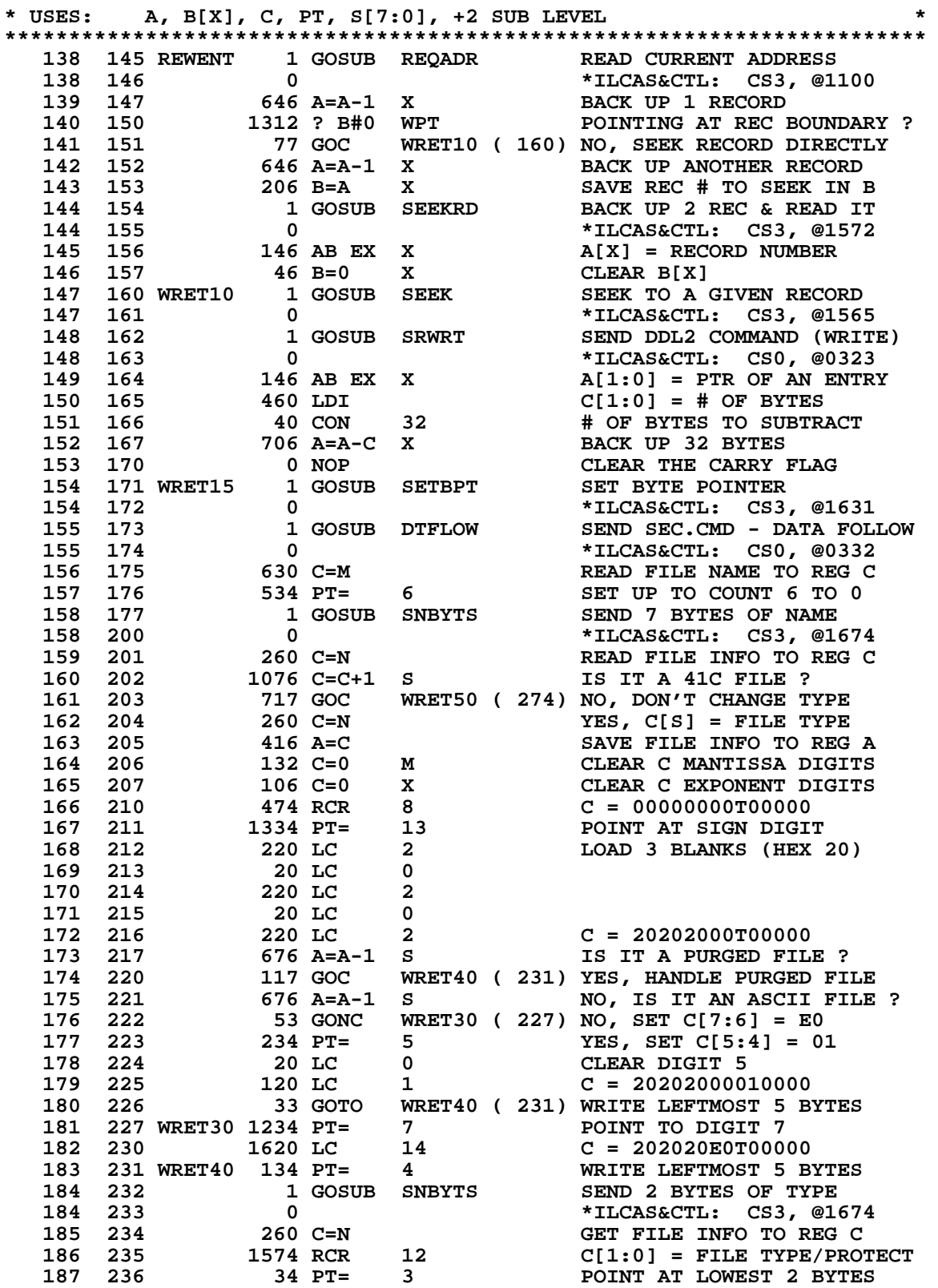

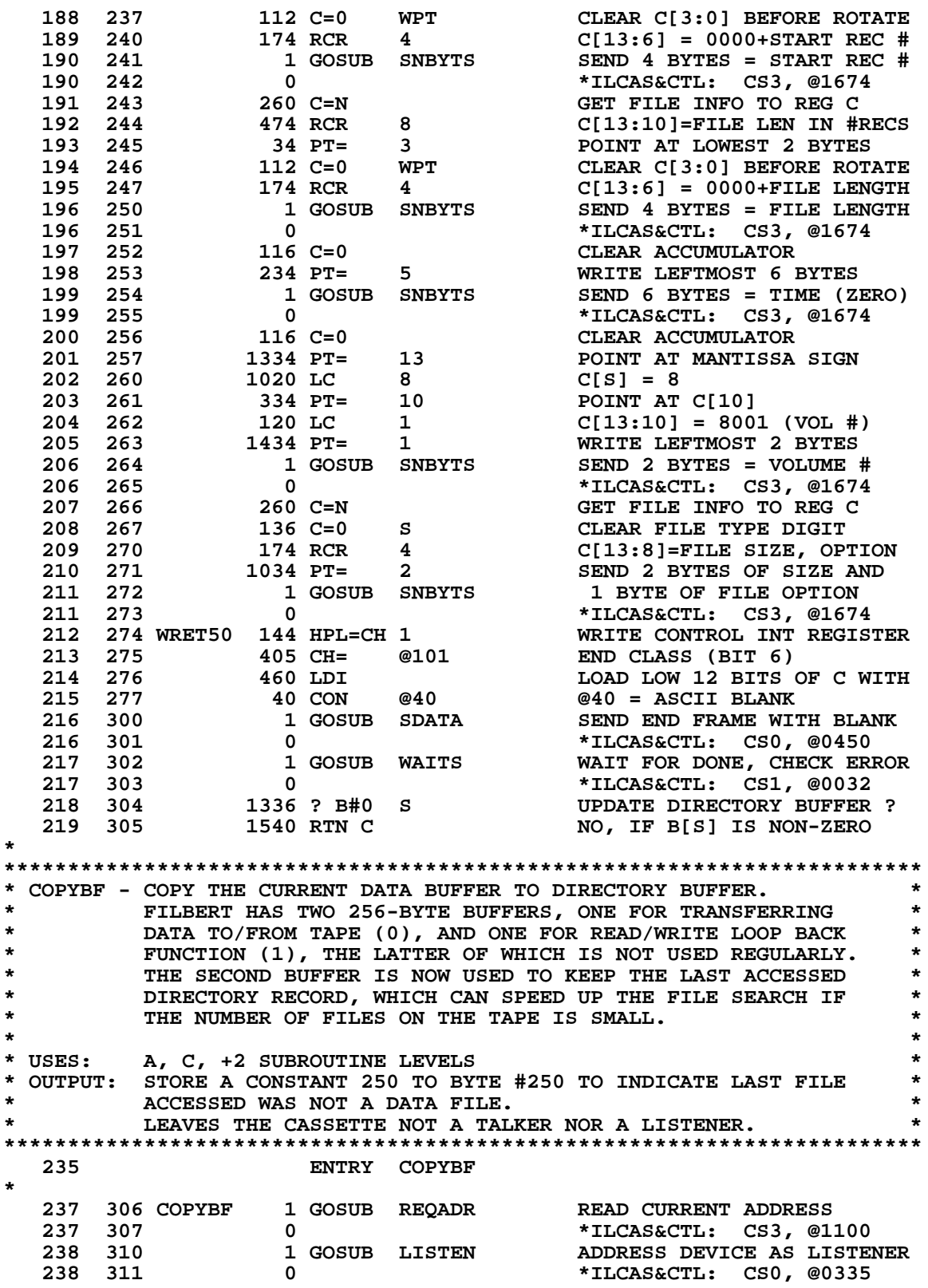

 **239 312 460 LDI DEV DEPENDENT LISTENER 9 240 313 251 CON @251 DDL9 = COPY BUFR1 TO BUFR2** SEND DDL9 TO CASSETTE  **241 315 0 \*ILCAS&CTL: CS0, @0272 242 316 460 LDI LOAD LOW 12 BITS OF C WITH 243 317 372 CON 250 BYTE POINTER VALUE OF 250<br>
244 320 1 GOSUB SETBPC SET BYTE POINTER TO 250<br>
244 321 0 \*ILCAS&CTL: CS3, @1645 220 1 GOSUB SETBPC SET BYTE POINTER TO 250**<br>**221** 0 **1 AM** 221 **1 AM** 221 **1** ALLCAS&CTL: CS3, @1645 **244 321 0<br>
245 322 1 GOSUB WRLPBK 60TO WRITE LOOP BACK MO<br>
245 323 0 323 1 23 23 23 0 245 245 323 245 322 1 GOSUB WRLPBK GOTO WRITE LOOP BACK MODE**<br>**245 323** 0 **1 MILLAS&CTL: CS1, @1660 245 323 0 \*ILCAS&CTL: CS1, @1660 246 324 460 LDI 10AD LOAD LOW 12 BITS OF C WITH**<br>**247 325** 372 CON 250 BYTE VALUE OF 250 **247 325 372 CON 250<br>
248 326 1 GOSUB SDATA0 248 326 1 GOSUB SDATA0 SEND A BYTE OF DATA**<br>248 327 0 **1 Mars** \*ILCAS&CTL: CS0, @  **248 327 0 \*ILCAS&CTL: CS0, @0446 249 330 146 AB EX X A[X] = NUMBER OF BYTES 250 331 1 GOSUB SETBPL SET THE BYTE POINTER BACK 250 331 1 GOSUB SETBPL SET THE BYTE POINTER BA**<br> **250 332 0 \*ILCAS&CTL: CS3, @1627**<br> **251 333 1 GOLONG UNL \*END UNLISTEN COMMAND**<br> **251 334 2** \*ILCAS&CTL: CS0, @0257 SEND UNLISTEN COMMAND  **251 334 2 \*ILCAS&CTL: CS0, @0257 \*\*\*\*\*\*\*\*\*\*\*\*\*\*\*\*\*\*\*\*\*\*\*\*\*\*\*\*\*\*\*\*\*\*\*\*\*\*\*\*\*\*\*\*\*\*\*\*\*\*\*\*\*\*\*\*\*\*\*\*\*\*\*\*\*\*\*\*\*\*\*\* \* CHKCST - LOOK FOR THE CASSETTE IN THE LOOP AND THEN READ \* \* ITS STATUS TO SEE IF IT IS IN IDLE. \* \* IF CASSETTE NOT FOUND OR CASSETTE IS BUSY IT WILL BE \* \* DIRECTED TO AN ERROR EXIT IN THE COCONUT MAINFRAME AND \*** WILL NOT RETURN TO THE CALLING PROGRAM. **\* ASSUMES: NOTHING \* \* OUTPUT: CASSETTE STATUS IN S[7:0] \* \* CASSETTE ADDRESS IN R5R/W \*** A, C, S[7:0], NO PT, +2 SUBROUTINE LEVELS **\*\*\*\*\*\*\*\*\*\*\*\*\*\*\*\*\*\*\*\*\*\*\*\*\*\*\*\*\*\*\*\*\*\*\*\*\*\*\*\*\*\*\*\*\*\*\*\*\*\*\*\*\*\*\*\*\*\*\*\*\*\*\*\*\*\*\*\*\*\*\*\* 263 ENTRY CHKCST CHECK CASS PRESENT & READY 264 ENTRY CSNOFD CASSETTE NOT FOUND<br>265 ENTRY CSEREX CASSETTE ERROR EXI! 265 ENTRY CSEREX CASSETTE ERROR EXIT 266 ENTRY CSERE0 267 ENTRY CSRDY CHECK IF CASSETTE READY 268 ENTRY INTDIR 269 ENTRY CHKCS0 \* 271 335 CHKCST 404 S8= 0 S8=0: CALLED FROM CHKCST 272 336 CHKCS0 1 GOSUB FNDCAS**<br>272 337 0  **272 337 0 \*ILCAS&CTL: CS0, @0566 273 340 243 GOTO CSNOFD ( 364) P+1 - CASSETTE NOT FOUND 274 341 CSRDY 214 ?S5=1 P+2 - CASSETTE BUSY ? 275 342 63 GONC CSRDY1 (350) NO, CASSETTE IS READY<br>276 343 1 GOSUB CSSTAS YES, READ CASSETTE ST.<br>276 344 0 \*ILCAS&CTL: CS0, @07 243** 1 GOSUB CSSTAS YES, READ CASSETTE STATUS<br> **244** 0 **1 276 344 0 \*ILCAS&CTL: CS0, @0700 277 345 1 GOSUB PLERCK CHECK FOR ANY ERRORS 277 346 0 \*ILCAS&CTL: CS1, @1747 278 347 1723 GOTO CSRDY ( 341) CHECK FOR CASSETTE READY 279 350 CSRDY1 414 ?S8=1 CHKCS0 CALLED FROM N**<br>**280 351 1540 RTN C** YES, RETURN TO NEWM 280 351 1540 RTN C **281 352 460 LDI LOAD LOW 12 BITS OF C WITH**<br>**282 353** 7 CON 7 BYTE CONTAINING VALUE OF 7 **282 353 7 CON 7 BYTE CONTAINING VALUE OF 7<br>
283 354 406 A=C X A[X] = 7 (NEW TAPE STATUS)<br>
284 355 1634 PT= 0 POINT AT LOWEST DIGIT<br>
285 356 1630 C=ST COPY STATUS TO LOWEST BYTE 283 354 406 A=C X A[X] = 7 (NEW TAPE STATUS) 284 355 1634 PT= 0 POINT AT LOWEST DIGIT** لاست التحصيل المسلم التحصيل التحصيل التحصيل التحصيل التحصيل التحصيل التحصيل التحصيل التحصيل التحصيل التحصيل ال<br>286 357 1542 ? A#C PT 15 THIS A NEW TAPE ?  **286 357 1542 ? A#C PT IS THIS A NEW TAPE ? 287 360 1540 RTN C YES, RETURN TO CALLER 288 361 INTDIR 1 GOSUB SEEKR2 RESTORE DIR BUFR F/REC 0 288 362 0 \*ILCAS&CTL: CS3, @1557**

 **289 363 1233 GOTO COPYBF ( 306) COPY DATA TO DIR BUFFER** 290 364 CSNOFD 1 GOSUB PLEREX  **290 365 0 \*ILCAS&CTL: CS1, @1663 291 366 16 CON @16 N 292 367 17 CON @17 O 293 370 40 CON @40 BLANK 294 371 4 CON @04 D 295 372 22 CON @22 R 296 373 11 CON @11 I 297 374 26 CON @26 V 208 276 276 276 E<br>298 275 276 EDEPT LEFT-JUSTIFY DISPLAY 299 376 CSEREX 1 GOSUB LEFTJ LEFT-JUSTIFY DISPLAY 299 377 0 \*MAINFRAME: CN10, @1767 300 400 CSERE0 410 S8= 1 PRINT & SET MESSAGE FLAG 301 401 1 GOSUB MSG105 PRINT DISP IN NORM & TRACE**<br>**301 402 0 1 ANAINFRAME: CN7, @0200 301 402 0<br>
302 403 1 GOLONG ERR110 \*MAINFRAME: CN7, @0200<br>
302 404 2 2 \*MAINFRAME: CN8, @1373 ERROR EXIT W/WO BACKUP 302 404 2 \*MAINFRAME: CN8, @1373 \* 304 ENTRY DSPERR DISPLAY MESSAGE: " ERR" \* 306 405 DSPERR 1 GOSUB MESSL DISPLAY MESSAGE: ERR 306 406 6 0 6 6 61757**<br>**307 407 40 40 620 640** 640 **BLANK 307 408 40 BLANK**<br>500 500 5 500 B  **308 410 5 CON @05 E 22 CON @22<br>022 CON @1022 310 412 1022 CON @1022 R 311 413 1633 GOTO CSEREX ( 376) CASSETTE ERROR EXIT \*\*\*\*\*\*\*\*\*\*\*\*\*\*\*\*\*\*\*\*\*\*\*\*\*\*\*\*\*\*\*\*\*\*\*\*\*\*\*\*\*\*\*\*\*\*\*\*\*\*\*\*\*\*\*\*\*\*\*\*\*\*\*\*\*\*\*\*\*\*\*\* \* CHKPCT - CHECK IF THE FILE IS PROTECTED \* \* IN EVERY FILE ENTRY THERE ARE TWO BITS IN THE FILE TYPE \* \* USED FOR FILE PROTECTION. THE MSB (BIT 7) OF THE FILE TYPE \* \* IS THE USER PROTECT BIT WHICH CAN BE SET OR RESET BY THE \*** USER THROUGH THE TWO PROTECT FUNCTIONS. **\*\*\*\*\*\*\*\*\*\*\*\*\*\*\*\*\*\*\*\*\*\*\*\*\*\*\*\*\*\*\*\*\*\*\*\*\*\*\*\*\*\*\*\*\*\*\*\*\*\*\*\*\*\*\*\*\*\*\*\*\*\*\*\*\*\*\*\*\*\*\*\* 319 ENTRY CHKPCT CHECK: IS FILE PROTECTED ? \* 321 414 CHKPCT 260 C=N CHECK IF FILE IS PROTECTED 322 415 1374 RCR 13 ROTATE LEFT ONE DIGIT 323 416 776 C=C+C S IS PROTECTION BIT SET ? 324 417 1640 RTN NC NO, RETURN IMMEDIATELY 325 420 FLPT10 1 GOSUB PLEREX PIL ERROR EXIT: FL SECURED 325 421 0 \*ILCAS&CTL: CS1, @1663 5 CON @06 F**<br>14 CON @14 L 14 CON @14<br>40 CON @40 **327 423 14 CON @14 L<br>
<b>328 424 40 CON @40** BLANK<br> **329 425 23 CON @23** S **328 424 40 CON @40<br>
329 425 23 CON @23 5<br>
330 426 5 CON @05 E 330 426 5 CON @05 E 331 427 3 CON @03 C 332 430 25 CON @25**<br>**333 431 22 CON @22 333 431 22 CON @22 R 334 432 5 CON @05 E 335 433 1004 CON 336 434 1423 GOTO 336 434 1423 GOTO CSEREX ( 376) CASSETTE ERROR EXIT \* \*\*\*\*\*\*\*\*\*\*\*\*\*\*\*\*\*\*\*\*\*\*\*\*\*\*\*\*\*\*\*\*\*\*\*\*\*\*\*\*\*\*\*\*\*\*\*\*\*\*\*\*\*\*\*\*\*\*\*\*\*\*\*\*\*\*\*\*\*\*\*\* \* VERIFY - VERIFY A FILE \* \* WILL ONLY READ THE FILE INTO DRIVER'S BUFFER, NOT TRANSMIT \* \* THE DATA OUT, BECAUSE ANY PIL TRANSMIT ERROR SHOULD BE \*** DETECTED WHILE GENERATING THE FILE. THE ONLY THING THAT

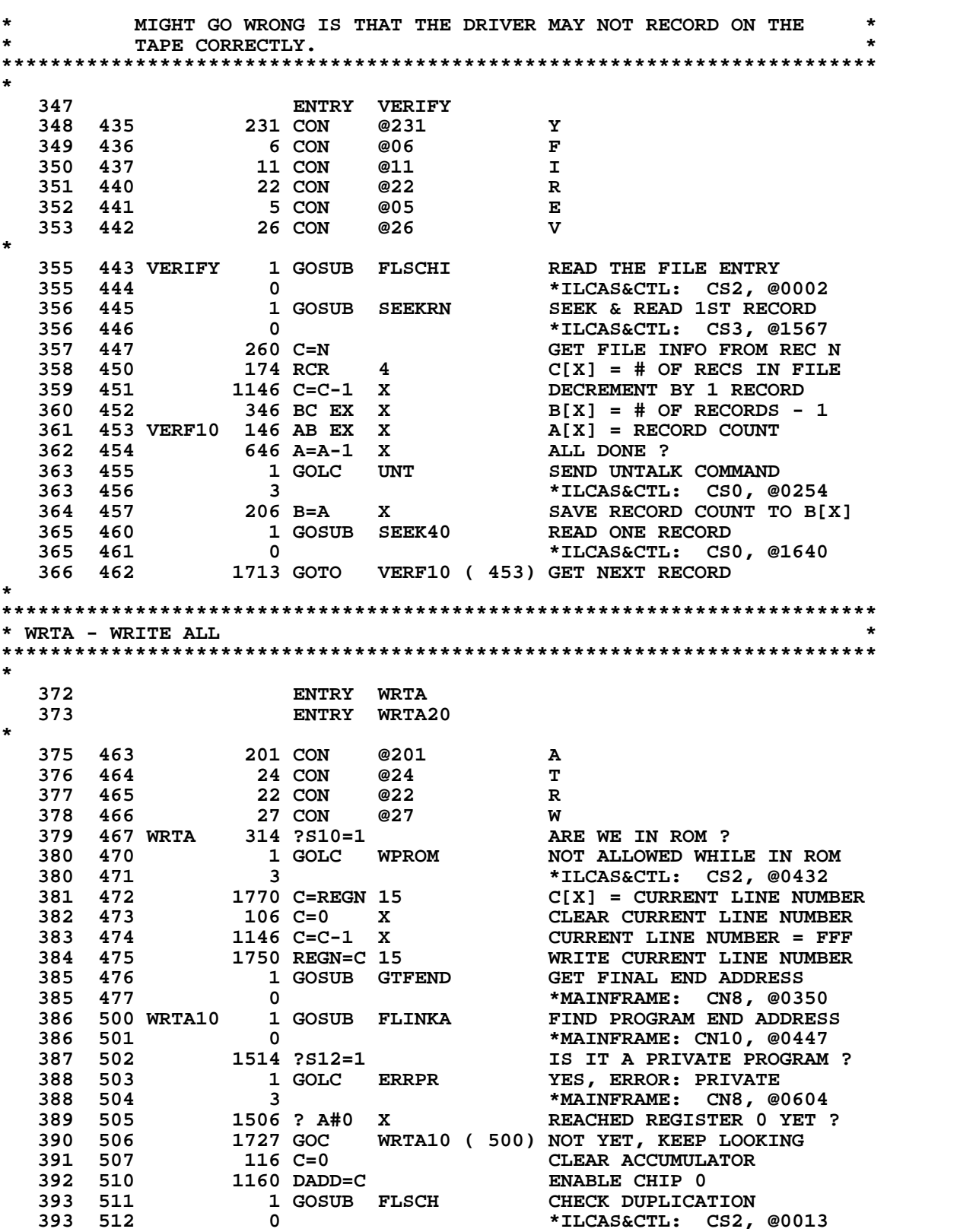

**Not Manufacturer Supported NOMAS recipient agrees NOT to contact manufacturer**

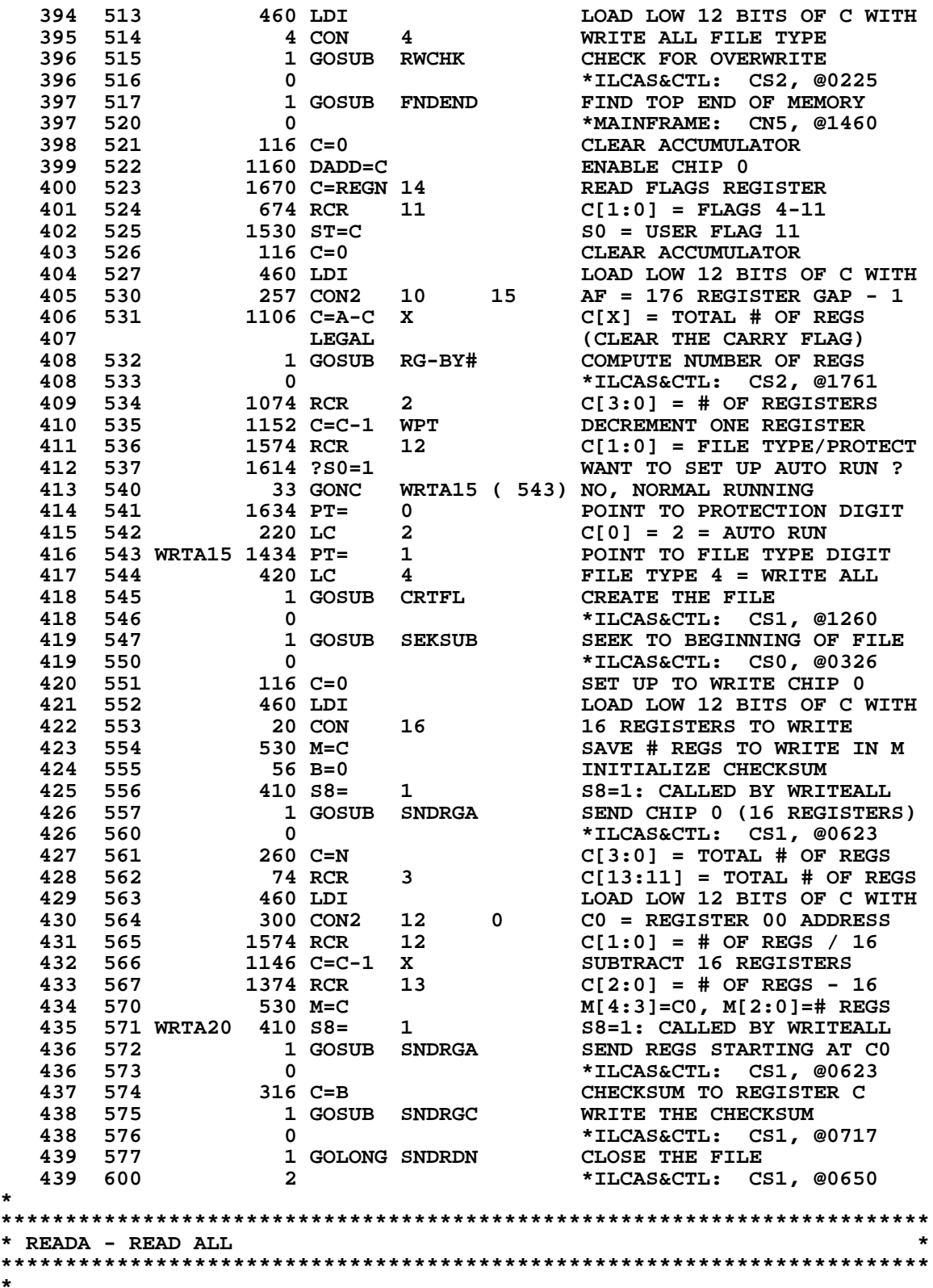

**\***

**\***

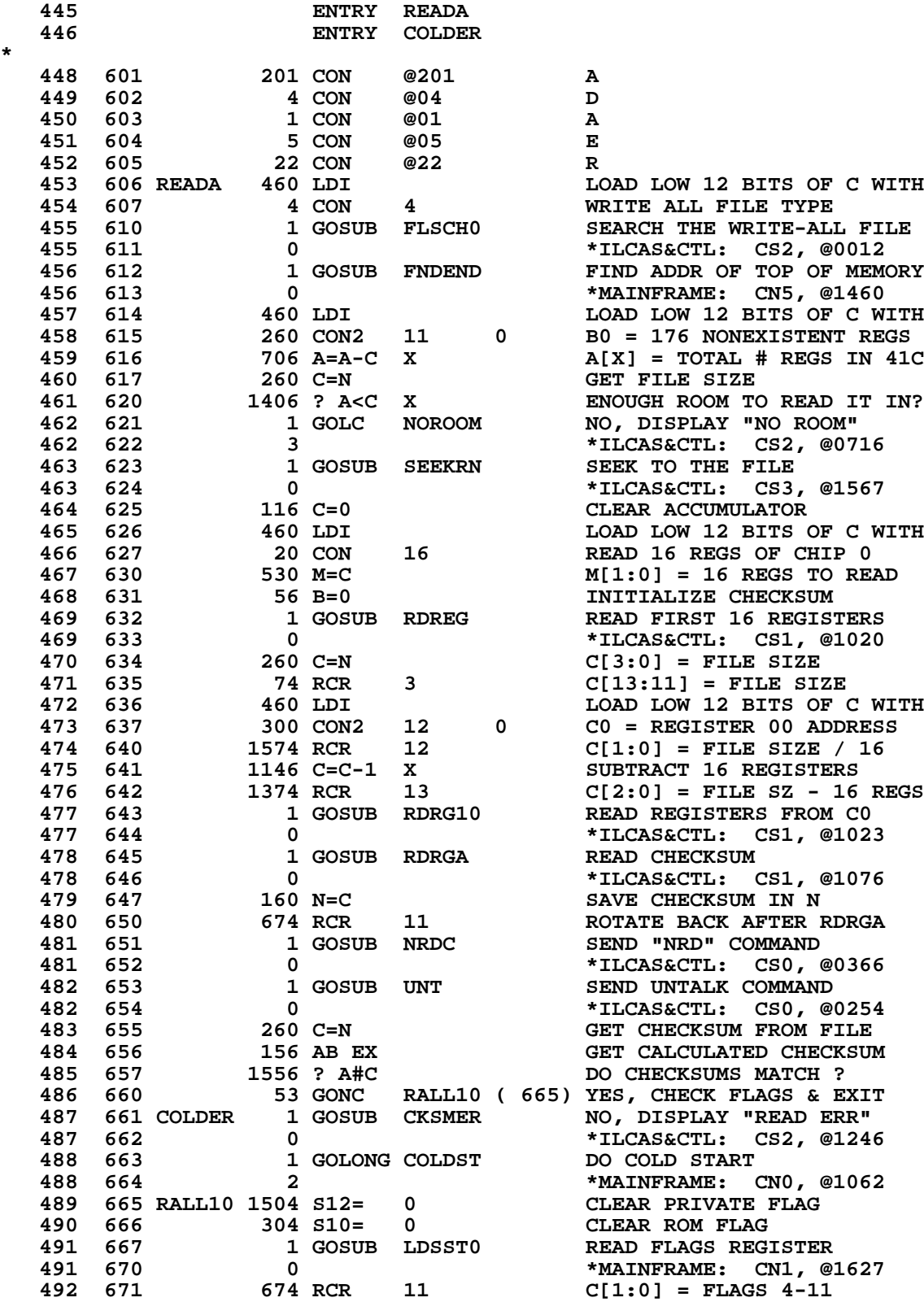

 **493 672 1530 ST=C S0 = USER FLAG 11 494 673 1614 ?S0=1 WAS USER FLAG 11 SET ? 495 674 1 GOLC WKUP80 YES, SET OFF TO RUN 495 675 3 \*MAINFRAME: CN0, @0777 496 676 1 GOLONG NFRC NORMAL FUNCTION RETURN 496 677 2 \*MAINFRAME: CN0, @0361 \* \*\*\*\*\*\*\*\*\*\*\*\*\*\*\*\*\*\*\*\*\*\*\*\*\*\*\*\*\*\*\*\*\*\*\*\*\*\*\*\*\*\*\*\*\*\*\*\*\*\*\*\*\*\*\*\*\*\*\*\*\*\*\*\*\*\*\*\*\*\*\*\* \* WRTK - WRITE KEY ASSIGNMENTS TO A "KEY" FILE \* \*\*\*\*\*\*\*\*\*\*\*\*\*\*\*\*\*\*\*\*\*\*\*\*\*\*\*\*\*\*\*\*\*\*\*\*\*\*\*\*\*\*\*\*\*\*\*\*\*\*\*\*\*\*\*\*\*\*\*\*\*\*\*\*\*\*\*\*\*\*\*\* \* 502 ENTRY WRTK \* 504 700 213 CON @213 K 505 701 24 CON @24 T 506 702 22 CON @22 R 507 703 27 CON @27 W 508 704 WRTK 136 C=0 S C[S]=0 CHECK FOR DUPLICATE 509 705 1 GOSUB FLSCH CHECK FILE DUPLICATION 509 706 0 \*ILCAS&CTL: CS2, @0013 510 707 460 LDI 10AD LOAD LOW 12 BITS OF C WITH**<br> **511 710 5 CON 5 5** TYPE 5 = 41C KEY FILE  **511 710 5 CON 5 TYPE 5 = 41C KEY FILE 512 711 1 GOSUB RWCHK CHECK FOR OVERWRITE 512 712 0 \*ILCAS&CTL: CS2, @0225 513 713 1570 C=REGN 13 C[X] = LOCATION OF .END.**<br>**514 714 346 BC EX X B[X] = CHAIN HEAD (.END.) 514 714 346 BC EX X B[X] = CHAIN HEAD (.END.) 515 715 460 LDI LOAD LOW 12 BITS OF C WITH 516 716 277 CON2 11 15 SEE HOW MANY KEY REGISTERS 517 717 WRTK10 1046 C=C+1 X INCREMENT REGISTER NUMBER 518 720 1160 DADD=C POINT TO NEW REGISTER 519 721 246 AC EX X SAVE POINTER TO REGISTER A 520 722 1446 ? A<B X REACH CHAIN HEAD ? 521 723 63 GONC WRTK15 ( 731) YES, GET OUT OF LOOP 522 724 70 C=DATA RETRIEVE REGISTER CONTENTS 523 725 246 AC EX X MOVE POINTER TO REGISTER C<br>
524 726 1076 C=C+1 S IS THIS A KEY REGISTER ?<br>
525 727 1707 GOC WRTK10 (717) YES, INCREMENT REG NUMBER 524 726 1076 C=C+1 S IS THIS A KEY REGISTER ? 525 727 1707 GOC WRTK10 ( 717) YES, INCREMENT REG NUMBER 526 730 406 A=C X SAVE POINTER TO REGISTER A 527 731 WRTK15 460 LDI LOAD LOW 12 BITS OF C WITH 528 732 300 CON2 12 0 C0 = REGISTER 00 ADDRESS**  $A[X]$  = NUMBER OF KEY REGS  **530 734 1506 ? A#0 X NUMBER OF KEY REGS = 0 ? 531 735 243 GONC WRTK20 ( 761) YES, EXIT W/ERROR: NO KEYS 532 736 246 AC EX X<br>533 737 132 C=0 M<br>534 740 1 GOGUP PC PV<sup>#</sup> 533 737 132 C=0 M CLEAR REST OF REGISTER C 534 740 1 GOSUB RG-BY# CONVERT TO # OF BYTES 534 741 0 \*ILCAS&CTL: CS2, @1761 535 742 1434 PT= 1 POINT TO LOWEST BYTE 536 743** 520 LC 5 5 TYPE 5 = 41C KEY FILE<br>537 744 1 GOSUB CRTFL0 6 CREATE THE KEY FILE **537 744 1 GOSUB CRTFL0 CREATE THE KEY FILE**<br>537 745 0 **1 COSUB CRTFL0 1**  $\star$ ILCAS&CTL: CS1, @1  **537 745 0 \*ILCAS&CTL: CS1, @1256 538 746 1 GOSUB SEKSUB SEEK TO THE FILE 538 747 0 \*ILCAS&CTL: CS0, @0326 539 750 260 C=N C[X] = # OF KEY REGISTERS 540 751 74 RCR 3 C[13:11] = # OF KEY REGS 541 752 460 LDI LOAD LOW 12 BITS OF C WITH**<br> **542 753 300 CON2 12 0 C0 = START WRITING ADDRESS**<br> **543 754 674 RCR 11 C[X] = # OF KEY REGISTERS 542 753 300 CON2 12 0 C0 = START WRITING ADDRESS 543 754 674 RCR 11 C[X] = # OF KEY REGISTERS 544 755 530 M=C START REG AND # REGS TO M 545 756 56 B=0 INITIALIZE CHECKSUM**

**546 757 1 GOLONG WRTA20 SEND REGS STARTING AT CO**<br>546 760 2 2 **1 ADDRESS TARTING AT CO 546 760 2 \*ILCAS&CTL: CS3, @0571** PIL ERR EXIT: NO KEYS  **547 762 0 \*ILCAS&CTL: CS1, @1663 548 763 16 CON @16 N 549 764 17 CON @17 O 550 765 40 CON @40 BLANK 551 766 13 CON @13 K 552 767 5 CON @05 E 553 770 31 CON @31 Y 554 771 1023 CON @1023 S 555 772 1 GOLONG CSEREX CASSETTE ERROR EXIT<br>555 773 2 2 \*ILCAS&CTL: CS3, @ 555 773 2 \*ILCAS&CTL: CS3, @0376 \* \*\*\*\*\*\*\*\*\*\*\*\*\*\*\*\*\*\*\*\*\*\*\*\*\*\*\*\*\*\*\*\*\*\*\*\*\*\*\*\*\*\*\*\*\*\*\*\*\*\*\*\*\*\*\*\*\*\*\*\*\*\*\*\*\*\*\*\*\*\*\*\* \* READK - READ KEY ASSIGNMENTS FROM A "KEY" FILE \* \*\*\*\*\*\*\*\*\*\*\*\*\*\*\*\*\*\*\*\*\*\*\*\*\*\*\*\*\*\*\*\*\*\*\*\*\*\*\*\*\*\*\*\*\*\*\*\*\*\*\*\*\*\*\*\*\*\*\*\*\*\*\*\*\*\*\*\*\*\*\*\* \* 561 ENTRY READK \* 563 774 213 CON @213 K 564 775 4 CON @04 D 565 776 1 CON @01 A 566 777 5 CON @05 E 567 1000 22 CON @22 R 568 1001 READK 460 LDI LOAD LOW 12 BITS OF C WITH 569 1002 5 CON 5 TYPE 5 = 41C KEY FILE**<br>570 1003 1 GOSUB FLSCH0 SEARCH THE "KEY" FILE **570 1003** 1 GOSUB FLSCH0 SEARCH THE "KEY" FILE<br>570 1004 0 0 \*ILCAS&CTL: CS2, @00  **570 1004 0 \*ILCAS&CTL: CS2, @0012 SEEK AND READ THE RECORD 571 1006 0 \*ILCAS&CTL: CS3, @1567 1570 C=REGN 13 573 1010** 346 BC EX X SAVE IT IN B[X]<br>574 1011 1 GOSUB MEMLFT COMPUTE # OF ZE  **574 1011 1 GOSUB MEMLFT COMPUTE # OF ZERO REGS** 0 **574 146 AB EX 101 146 AB EX 146 AB EX 146 AB EX 374 146 AD**  $A[X] =$ ADDR OF CHAIN HEAD  **575 1013 146 AB EX X A[X]=ADDR OF CHAIN HEAD 576 1014 706 A=A-C X A[X]=ADDR OF LAST ZERO REC 577 1015** 260 C=N FILE INFORMATION TO REG C<br>578 1016 132 C=0 M CLEAR OUT C[12:3] **578 1016 132 C=0 M CLEAR OUT C[12:3]**<br>**579 1017 674 RCR 11 C[13:11] = FILE S 579 1017 674 RCR 11 C[13:11] = FILE SIZE BYTES 580 1020 272 AC EX M SAVE FILE SIZE INTO TO A 581 1021 260 C=N FILE INFORMATION TO REG C 582 1022 174 RCR 4 SAVE FILE SIZE IN N[13:10] 583 1023 460 LDI LOAD LOW 12 BITS OF C WITH 584 1024 300 CON2 12 0 C0 = REGISTER 00 ADDRESS** 585 1025 RDKY10 1160 DADD=C<br>586 1026 160 N=C 586 1026 160 N=C SAVE ADDR OF CURR KEY REG<br>587 1027 70 C=DATA GET NEXT REGISTER CONTENT  **587 1027 70 C=DATA GET NEXT REGISTER CONTENTS 588 1030** 1076 C=C+1 S IS THIS A KEY REGISTER ?<br>589 1031 133 GONC RDKY40 (1044) NO, MAY BE DONE OR LIFT ! **FORY40 (1044) NO, MAY BE DONE OR LIFT IT**<br>M DONE WITH REGS IN FILE ? 590 1032 RDKY15 1532 ? A#0 M  **591 1033 53 GONC RDKY30 (1040) YES, REPL BY BLANK KEY REG NO, DEC. # OF REGS IN FILE<br>GET ADDR OF CURR KEY REG 593 1035 RDKY20 260 C=N<br>594 1036 1046 C=C+1 X** 594 1036 1046 C=C+1 X POINT TO NEXT KEY REGISTER<br>595 LEGAL (CLEAR THE CARRY FLAG)  **595 LEGAL (CLEAR THE CARRY FLAG) 596 1037 1663 GOTO RDKY10 (1025) ENABLE NEXT KEY REGISTER \* IF EXISTING NUMBER OF KEY REGISTERS > REGISTERS IN FILE, \* REPLACE A BLANK KEY REGISTER IN THOSE EXTRA OLD KEY REGS 599 1040 RDKY30 116 C=0 CLEAR THE ACCUMULATOR**

 **600 1041 1176 C=C-1 S C[S] = F (HEX) 601 1042 1360 DATA=C WRITE 1 EMPTY KEY REGISTER 602 1043 1723 GOTO RDKY20 (1035) LOOK AT NEXT KEY REG 603 1044 RDKY40 1532 ? A#0 M DONE WITH REGS IN FILE ?** 163 GONC RDKY50 (1063) YES, READY TO READ **\* IF EXISTING KEY REGS < REGS IN FILE, PRECREATE BLANK KEY REGISTER BY \* LIFTING UP ONE REGISTER FOR EACH ADDITIONAL KEY REGISTER CLEAR ACCUMULATOR 608 1047** 1160 DADD=C **ENABLE CHIP 0**<br>**609 1050** 1176 C=C-1 S C[S] = F (HEX) **609 1050** 1176 C=C-1 S C[S] = F (1<br> **610 1051** 356 BC EX CLEAR B[X]  **610 1051 356 BC EX CLEAR B[X] 611 1052 1570 C=REGN 13 GET CHAIN HEAD (.END.) 612 1053 1546 ? A#C X LAST ZERO REG=CHAIN HEAD ? 613 1054 1 GOLNC NORMCK YES, "NO ROOM"/"TRY AGAIN" 613 1055 2 \*ILCAS&CTL: CS2, @0705 614 1056 260 C=N GET ADDR OF CURR KEY REG 615 1057 1 GOSUB ASN15 LIFT UP ONE REGISTER<br>
615 1060 0 616 1061 546 A=A+1 X 1NC. ADDR OF LAST ZER 615 1060 0 \*MAINFRAME: CN9, @1702 616 1061 546 A=A+1 X INC. ADDR OF LAST ZERO REG 617 LEGAL (CLEAR THE CARRY FLAG) 618 1062 1503 GOTO RDKY15 (1032) DEC REGS, GOTO NXT KEY REG \* 620 1063 RDKY50 260 C=N SET M[X]=# OF REGS TO READ**<br> **621 1064 374 RCR 10 M[M]=START LOADING ADR M[M]=START LOADING ADR**<br> **622 1065 132 C=0 M** C[12:3]=0, C[X]=# REGS **621 1064** 374 RCR 10 M[M]=START LOADING ADR<br>622 1065 132 C=0 M C[12:3]=0, C[X]=# REGS **622 1065 132 C=0 M C[12:3]=0, C[X]=# REGS**<br> **623 1066 134 PT= 4** POINT AT DIGIT 4<br> **624 1067 1420 LC 12** C[5:3]=C0 (START LOADI) **623 1066 134 PT= 4 POINT AT DIGIT 4<br>
624 1067 1420 LC 12 C[5:3]=C0 (START 625 1070 530 M=C** SAVE TO M AS GUCT.  **624 1067 1420 LC 12 C[5:3]=C0 (START LOADING) 625 1070 530 M=C SAVE TO M AS SHOWN ABOVE 625 1070**<br> **1 GOSUB RDREG0**<br> **626 1072**<br> **627 1073**<br> **1010 S2=** 1<br> **1010 S2=** 1<br> **1010 S2=** 1<br> **1010 S2=** 1<br> **1027**<br> **1010 S2=** 1<br> **1028 626 1072 0 \*ILCAS&CTL: CS1, @1017 627 1073 1010 S2= 1 CALLED FROM READK 628 1074 1 GOSUB RSTKCA REBUILD KEY ASSIGNMENTS 628 1075 0 \*ILCAS&CTL: CS2, @1320 629 1076 RDKYER 1 GOLONG PLERCK<br>629 1077 2 629 1077 2 \*ILCAS&CTL: CS1, @1747 \* \*\*\*\*\*\*\*\*\*\*\*\*\*\*\*\*\*\*\*\*\*\*\*\*\*\*\*\*\*\*\*\*\*\*\*\*\*\*\*\*\*\*\*\*\*\*\*\*\*\*\*\*\*\*\*\*\*\*\*\*\*\*\*\*\*\*\*\*\*\*\*\* \* REQADR - READ CURRENT TAPE ADDRESS \* \* WITH THE CURRENT ADDRESS AND THE STARTING RECORD NUMBER OF \* \* THE FILE, WE CAN COMPUTE THE LOCATION OF THE FILE POINTER \*** IN ORDER TO CALCULATE HOW MANY REGISTERS WE HAVE LEFT FROM  $*$ THE FILE FORM  $*$ **\* THE FILE POINTER TO THE END OF THE FILE. \* \* 1. ADDRESS CASSETTE AS A TALKER \* \* 2. SEND SEC.CMD - "READ ADDRESS" \* \* 3. READ 2 BYTES OF RECORD # AND 1 BYTE OF BYTE # \* \* 4. COMPUTE NUMBER OF REGISTERS LEFT IN THE FILE \* \* INPUT: N[3:0] = CURRENT FILE SIZE IN NUMBER OF REGISTERS \* \* OUTPUT: N[3:0] = NUMBER OF REGISTERS LEFT IN THE FILE \* \* USES: A, B, C, +1 SUBROUTINE LEVEL \* \*\*\*\*\*\*\*\*\*\*\*\*\*\*\*\*\*\*\*\*\*\*\*\*\*\*\*\*\*\*\*\*\*\*\*\*\*\*\*\*\*\*\*\*\*\*\*\*\*\*\*\*\*\*\*\*\*\*\*\*\*\*\*\*\*\*\*\*\*\*\*\* \* 646 ENTRY REQADR \* 648 1100 REQADR** 1 GOSUB TALKER ADDRESS DEVICE AS A TALKER<br>648 1101 0 **1200** + 1LCAS&CTL: CS0, @0262  **648 1101 0 \*ILCAS&CTL: CS0, @0262 649 1102 460 LDI LOAD LOW 12 BITS OF C WITH 650 1103** 303 CON @303 DDT 3 = READ ADDRESS<br> **651 1104** 1 GOSUB SCMD SEND CMD - "READ ADDI<br> **651 1105** 0 **1 651 1104 1 GOSUB SCMD SEND CMD - "READ ADDRESS"** \*ILCAS&CTL: CS0, @0272<br>SET UP BYTE COUNTER **652 1106 234 PT= 5** 

 **653 1107 1 GOSUB NATNRD SEND READY COMMAND "NAT"** \*ILCAS&CTL: CS0, @0352<br>READ 1ST BYTE OF RECORD # 654 1111 REQA10 1 GOSUB RDDFRM  **654 1112 0 \*ILCAS&CTL: CS0, @0420 655 1113 1756 A SL SHIFT REG A LEFT ONE BYTE 656 1114 1756 A SL TO MAKE ROOM FOR NEW BYTE 657 1115 266 AC EX XS C[XS]=LOW NYBBLE OF A BYTE**  $A[X]$ =LN OF BYTE + NEW BYTE  **659 1117 1724 DEC PT DECREMENT BYTE COUNTER 660 1120 1424 ? PT= 1 READ THE 4TH BYTE YET ? 661 1121 37 GOC REQA15 (1124) YES, THE 4TH BYTE IS ETO NO, ECHO BYTE JUST READ 663 1123 1663 GOTO REQA10 (1111) READ NEXT FRAME** 664 1124 REQA15 1104 S9=  **665 1125 460 LDI LOAD LOW 12 BITS OF C WITH 666 1126 100 CON @100 6100 = END TRANSMISSION OK<br>
667 1127 1552 ? A#C WPT WAS LAST BYTE AN ETO ?<br>
668 1130 1467 GOC RDKYER (1076) NO, GENERATE AN ERROR<br>
669 1131 1616 A SR YES, SHIFT REG A RIGHT ONE 667 1127 1552 ? A#C WPT WAS LAST BYTE AN ETO ? 668 1130 1467 GOC RDKYER (1076) NO, GENERATE AN ERROR 669 1131 1616 A SR YES, SHIFT REG A RIGHT ONE 670 1132 1616 A SR BYTE TO REMOVE ETO BYTE**<br> **671 1133 212 B=A WPT B[1:0] = BYTE NUMBER 671 1133 212 B=A WPT B[1:0] = BYTE NUMBER 672 1134 1616 A SR SHIFT REG A RIGHT ONE BYTE** TO REMOVE THE BYTE NUMBER  **674 1136 32 A=0 M A[2:0] = 3 DIGITS OF REC # 675 1137 1740 RTN END OF REQADR ROUTINE \* \*\*\*\*\*\*\*\*\*\*\*\*\*\*\*\*\*\*\*\*\*\*\*\*\*\*\*\*\*\*\*\*\*\*\*\*\*\*\*\*\*\*\*\*\*\*\*\*\*\*\*\*\*\*\*\*\*\*\*\*\*\*\*\*\*\*\*\*\*\*\*\* \* DATSUB - FUNCTIONS LIKE WRTRX AND READRX USE THE X-REGISTER TO \* \* INDICATE STARTING AND ENDING REGISTERS. THIS ROUTINE \* \* CHECKS THE STARTING AND ENDING REGISTERS, AND COMPUTES \* \* THE NUMBER OF REGISTERS NECESSARY TO READ OR WRITE. \*** THERE ARE TWO FATAL ERRORS THAT MIGHT HAPPEN: **\* 1. STARTING OR ENDING REGISTER DOES NOT EXIST - "NONEXISTENT" \* \* 2. FILE NOT LARGE ENOUGH TO HOLD THE REGISTERS - "NO ROOM" \* \* \* \* INPUT - X-REG = BBB.EEE, WHERE BBB IS STARTING REGISTER NUMBER \*** AND EEE IS ENDING REGISTER NUMBER **\* N[11:8] = FILE SIZE IN NUMBER OF REGISTERS \*** OUTPUT - M[X] = NUMBER OF REGISTERS TO READ OR WRITE<br>M[M] = STARTING REGISTER ADDRESS - 1 **\* M[M] = STARTING REGISTER ADDRESS - 1 \* \* \* \* USES: A, B[X], C, M, N, +1 SUBROUTINE LEVEL \* \* \* \* DATALL - SAME AS DATSUB EXCEPT WILL WRITE ALL THE REGISTERS \* \*\*\*\*\*\*\*\*\*\*\*\*\*\*\*\*\*\*\*\*\*\*\*\*\*\*\*\*\*\*\*\*\*\*\*\*\*\*\*\*\*\*\*\*\*\*\*\*\*\*\*\*\*\*\*\*\*\*\*\*\*\*\*\*\*\*\*\*\*\*\*\* \* 697 ENTRY DATSUB 698 ENTRY DATALL 699 ENTRY DATSER \* \*\*\*\*\*\*\*\*\*\*\*\*\*\*\*\*\*\*\*\*\*\*\*\*\*\*\*\*\*\*\*\*\*\*\*\*\*\*\*\*\*\*\*\*\*\*\*\*\*\*\*\*\*\*\*\*\*\*\*\*\*\*\*\*\*\*\*\*\*\*\*\* \* DFBDCK - CHECKS IF THE FOLLOWING READ OR WRITE WILL CROSS THE DATA \* \* FILE BOUNDARY \* \* INPUT: REG.9[5:0] = CURRENT CASSETTE ADDRESS \* \* N = FILE ENTRY \***  $=$  NUMBER OF REGISTERS TO READ OR WRITE **\* M[5:3] = STARTING REGISTER ADDRESS \* \* REG.9[4:0] = NUMBER OF BYTES OF CURRENT ADDRESS PAST \* BEGINNING OF FILE \* USES: A, B, C, N, +1 SUBROUTINE LEVEL \***

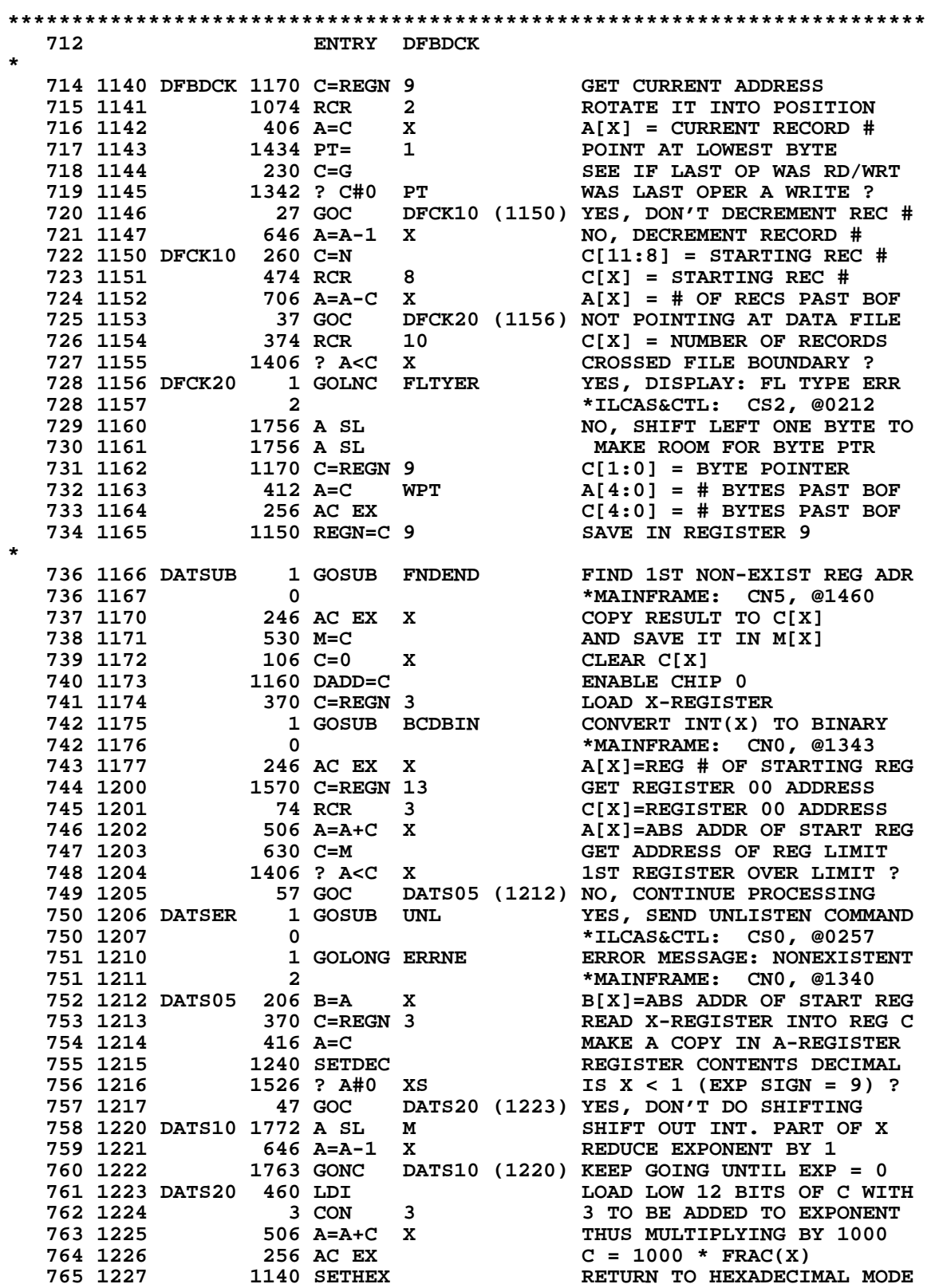

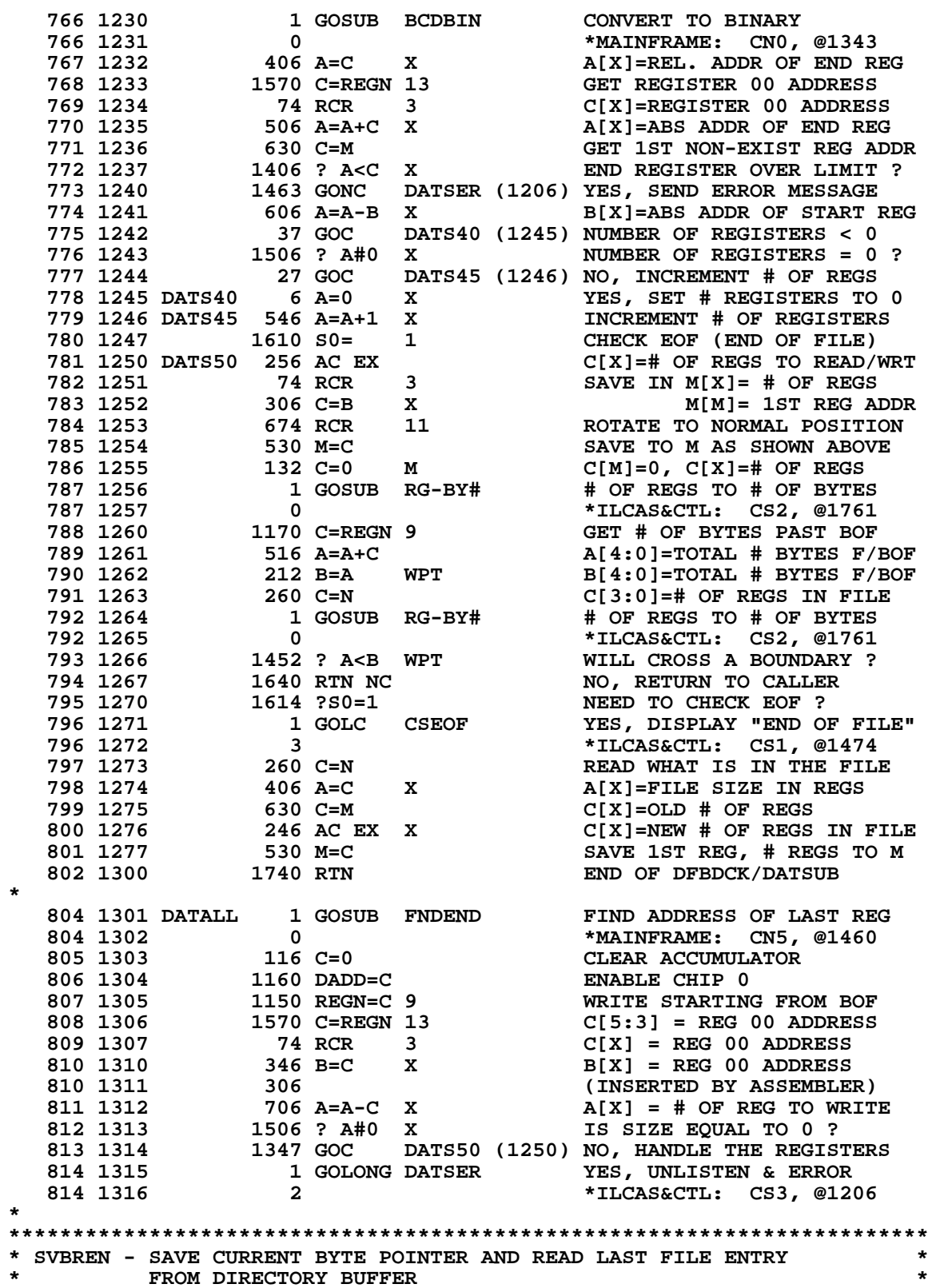
**\* INPUT: LAST ACCESSED FILE ENTRY POINTER IS SAVED IN DIRECTORY \* \* BUFFER AT BYTE #250. IF THIS NUMBER = 250, LAST OPERATION \* \* WAS NOT A READ OR WRITE TO A DATA FILE \* \* OUTPUT: REG.9[4:2] = CURRENT RECORD NUMBER \* \* REG.9[1:0] = CURRENT BYTE NUMBER \* \* G = BYTE #251 IN DIRECTORY BUFFER \* \* IF G=0, LAST OPERATION ON A DATA FILE WAS READ \*** IF G=1, LAST OPERATION ON A DATA FILE WAS WRITE **\*\*\*\*\*\*\*\*\*\*\*\*\*\*\*\*\*\*\*\*\*\*\*\*\*\*\*\*\*\*\*\*\*\*\*\*\*\*\*\*\*\*\*\*\*\*\*\*\*\*\*\*\*\*\*\*\*\*\*\*\*\*\*\*\*\*\*\*\*\*\*\* 828 ENTRY SVBREN \* 830 1317 SVBREN 1 GOSUB REQADR READ CURRENT ADDRESS<br>
830 1320 0 \*ILCAS&CTL: CS3, @1100<br>
256 AC EX C[3:0] = CURRENT RECORD<br>
256 AC EX C[3:0] = CURRENT RECORD 830 1320 0 \*ILCAS&CTL: CS3, @1100 831 1321 256 AC EX C[3:0] = CURRENT RECORD # 832 1322 1574 RCR 12 ROTATE REG C LEFT 1 BYTE 833 1323 312 C=B WPT C[1:0] = CURRENT BYTE # 834 1324 1150 REGN=C 9 WRITE OUTPUT TO REG.9[4:0] 835 1325 460 LDI LOAD LOW 12 BITS OF C WITH 836 1326 372 CON 250 BYTE POINTER VALUE OF 250 837 1327 1 GOSUB SETBPC SET BYTE POINTER TO 250 837 1330 0 \*ILCAS&CTL: CS3, @1645 838 1331 1 GOSUB RDLPBK SEND CMD - READ LOOP BACK 838 1332 0 \*ILCAS&CTL: CS1, @1652 839 1333 1 GOSUB NATNRD SEND READY COMMAND "NAT" 839 1334 0<br>
840 1335 1 GOSUB RDDFRM READ LAST FILE ENTRY PT<br>
1 GOSUB RDDFRM READ LAST FILE ENTRY PT 840 1335 1 GOSUB RDDFRM READ LAST FILE ENTRY PTR 840 1336 6 CONTRY PTR READ CONTRY PTR 840 1336 0 \*ILCAS&CTL: CS0, @0420 841 1337 1200 HPIL=C 2 ECHO THE BYTE JUST READ 842 1340 346 BC EX X SAVE ENTRY POINTER IN B[X] 843 1341 1 GOSUB NRD READ NEXT BYTE IN BUFFER 843 1342 0 \*ILCAS&CTL: CS0, @0364 844 1343 1634 PT= 0 POINT AT LOWEST DIGIT 845 1344 130 G=C SAVE THIS BYTE IN G 846 1345 146 AB EX X GET LAST FILE ENTRY PTR 847 1346 460 LDI LOAD LOW 12 BITS OF C WITH 848 1347 372 CON 250 DATA VALUE OF 250 849 1350 1546 ? A#C X ENTRY POINTER = 250 ? 850 1351 1 GOLNC FLTYER YES, NOT A VALID ENTRY PTR 850 1352 2 \*ILCAS&CTL: CS2, @0212 850 1352 2<br>
851 1353 1 GOSUB SETBPL PUT THE ENTRY POINTER BACK<br>
851 1354 0 851 1354 1 1354 1 1354 1 1354 1 1354 1 1354 1 1354 1 1354 1 1354 1 1354 1 1354 1 1354 1 1354 1 1354 851 1354 0 \*ILCAS&CTL: CS3, @1627 852 1355 1 GOSUB RDLPBK GO TO READ LOOP BACK MODE 852 1355 1 GOSUB RDLPBK GO TO READ LOOP BACK MONARGE 1356** 0 \*ILCAS&CTL: CS1, @1652<br>853 1357 1 GOSUB RENT10 READ NEXT FILE ENTRY **853 1357** 1 GOSUB RENT10<br>**853 1360** 0  **853 1360 0 \*ILCAS&CTL: CS2, @0243 854 1361 1 GOLONG RSTBP RESTORE BYTE POINTER 854 1362 2 \*ILCAS&CTL: CS3, @1644 \*\*\*\*\*\*\*\*\*\*\*\*\*\*\*\*\*\*\*\*\*\*\*\*\*\*\*\*\*\*\*\*\*\*\*\*\*\*\*\*\*\*\*\*\*\*\*\*\*\*\*\*\*\*\*\*\*\*\*\*\*\*\*\*\*\*\*\*\*\*\*\* \* SVENTR - SAVE FILE ENTRY PTR IN DIR BUFFER BYTE #250 AND REMEMBER \*** LAST OPERATION TO A DATA FILE WAS A READ IN BYTE #251.  $*$  \* **\* SVENTW - SAME AS SVENTR EXCEPT LAST OPERATION IS WRITE. \* \*\*\*\*\*\*\*\*\*\*\*\*\*\*\*\*\*\*\*\*\*\*\*\*\*\*\*\*\*\*\*\*\*\*\*\*\*\*\*\*\*\*\*\*\*\*\*\*\*\*\*\*\*\*\*\*\*\*\*\*\*\*\*\*\*\*\*\*\*\*\*\* 860 ENTRY SVENTR 861 ENTRY SVENTW 862 ENTRY SVMODE 863 1363 SVENTR 1604 S0= 0 S0=0: LAST OPER WAS READ 864 1364 23 GOTO SVENT (1366) GET CURRENT TAPE ADDRESS 865 1365 SVENTW 1610 S0= 1 S0=1: LAST OPER WAS WRITE 866 1366 SVENT 1 GOSUB REQADR GET CURRENT TAPE ADDRESS 866 1367 0 \*ILCAS&CTL: CS3, @1100**

**867 1370 1410 S1= 1 NOT ONLY SAVE MODE**<br> **868 1371 146 AB EX X** A[X] = BYTE NUMBER<br> **869 1372 460 LDI** LOAD LOW 12 BITS OF<br>
870 1373 40 CON 32 NUMBER OF BYTES TO  **868 1371 146 AB EX X A[X] = BYTE NUMBER 869 1372 460 LDI LOAD LOW 12 BITS OF C WITH 870 1373 40 CON 32 NUMBER OF BYTES TO BACK UP 871 1374 706 A=A-C X BACK UP 32 BYTES 872 1375 206 B=A X B[X] = BYTE NUMBER 873 1376 460 LDI LOAD LOW 12 BITS OF C WITH 874 1377 372 CON 250 BYTE POINTER VALUE OF 250 875 1400 SVEN10 1 GOSUB SETBPC SET BYTE POINTER TO 250 875 1401 0 \*ILCAS&CTL: CS3, @1645 876 1402 1 GOSUB WRLPBK SEND CMD - WRITE LOOP BACK 876 1403 0 \*ILCAS&CTL: CS1, @1660 877 1404 1414 ?S1=1 ONLY SAVE MODE ? 878 1405 43 GONC SVEN20 (1411) YES, DON'T SEND BYTE PTR 879 1406 306 C=B X C[X]=CURR ENTRY BYTE PTR SEND CURR ENTRY BYTE PTR<br>\*ILCAS&CTL: CS0, @0446 880 1410** 0<br>**881 1411 SVEN20** 106 C=0 X CLEAR C[X]<br>CLEAR C[X]  **881 1411 SVEN20 106 C=0 X CLEAR C[X] 882 1412 1614 ?S0=1 LAST OPER WAS A WRITE ? 883 1413 23 GONC \*+2 (1415) NO, IT WAS A READ 884 1414 1046 C=C+1 X INCREMENT C[X] 885 LEGAL (CLEAR THE CARRY FLAG) 886 1415 1 GOLONG SDATA0 SEND BYTE, EITHER 0 OR 1 886 1416 2 \*ILCAS&CTL: CS0, @0446 \* 888 1417 SVMODE 1404 S1= 0 S1=0: SAVE MODE**<br> **889 1420** 460 LDI LOAD LOW 12 BITS OF C WITH  **889 1420 460 LDI LOAD LOW 12 BITS OF C WITH 890 1421 373 CON 251 BYTE POINTER = 251 891 1422 1563 GOTO SVEN10 (1400) SET BYTE PTR, WRT LOOP BK \* \*\*\*\*\*\*\*\*\*\*\*\*\*\*\*\*\*\*\*\*\*\*\*\*\*\*\*\*\*\*\*\*\*\*\*\*\*\*\*\*\*\*\*\*\*\*\*\*\*\*\*\*\*\*\*\*\*\*\*\*\*\*\*\*\*\*\*\*\*\*\*\* \* INTCAL - CALCULATE INTEGER = INT [A\*C + 0.5] \* \* \* \* USES: A, B, C, M, PT, S5, 2 SUBROUTINE LEVELS \* \* INPUT: A= (NNN-1)/(MAX-MIN) = FLOATING POINT [INTCAL ONLY] \* \* C= (X-MIN) OR (-MIN) [INTCAL] \* \* DECIMAL MODE [INTCAL ONLY] \* \* OUTPUT: C[X] = BINARY NUMBER \* \* HEX MODE, DOESN'T CHANGE CHIP ENABLE \* \*\*\*\*\*\*\*\*\*\*\*\*\*\*\*\*\*\*\*\*\*\*\*\*\*\*\*\*\*\*\*\*\*\*\*\*\*\*\*\*\*\*\*\*\*\*\*\*\*\*\*\*\*\*\*\*\*\*\*\*\*\*\*\*\*\*\*\*\*\*\*\* 903 ENTRY INTCAL 904 1423 INTCAL 1 GOSUB MP2-10 ( )(NNN-1)/(MAX-MIN) 904 1424 0 \*MAINFRAME: CN6, @0115 \* CAN'T OVERFLOW, AND UNDERFLOW RTNS C=0 WHICH IS OK, SO DON'T CHECK. 906 907 1425 1 GOSUB OVFL10 1 NORMAL UNDERFLOW TO 0**<br>**907 1426** 0 **0 907 1426** 0 **0**<br> **908 1427 1416 A=C 2008 A=()** (NNN-1)/(MAX-MIN) **908 1427 416 A=C A=( )(NNN-1)/(MAX-MIN) 909 1430 36 A=0 S TAKE ABSOLUTE VALUE 909 1430** 36 A=0 S<br> **910 1431** 116 C=0 CLEAR ACCUMULATOR<br> **911 1432** 1246 C=-C-1 X EXPONENT = -1  **911 1432 1246 C=-C-1 X EXPONENT = -1 912 1433** 520 LC 5<br>**913 1434** 1 GOSUB AD2  **913 1434 1 GOSUB AD2-10 C = A + C 913 1435 0 \*MAINFRAME: CN6, @0007 \* CAN'T OVERFLOW SINCE 0.5 ADDS NOTHING TO "9 E99" 915 916 1436** 210 S5= 1 GET INTEGER PART<br> **917 1437** 1 GOSUB INTFRC INT [C + 0.5]  **917 1437 1 GOSUB INTFRC INT [C + 0.5] 917 1440 0 \*MAINFRAME: CN6, @0473 918 1441 1140 SETHEX GO TO HEXADECIMAL MODE**

**Not Manufacturer Supported NOMAS recipient agrees NOT to contact manufacturer**

```
919 ENTRY CONV3D<br>1920 ENTRY CONV3C
                   920 ENTRY CONV3C
   921 1442 CONV3C 406 A=C X COPY EXPONENT TO A[X]
 922 1443 136 C=0 S TAKE ABSOLUTE VALUE
 923 1444 106 C=0 X INITIALIZE ANSWER TO 0
 924 1445 1372 ? C#0 M HANDLES ZERO UNNORMAL #S
 925 1446 1640 RTN NC RETURN IF ZERO MANTISSA
 926 1447 1526 ? A#0 XS NEGATIVE EXPONENT ?
 927 1450 1540 RTN C YES, ANSWER IS 000
 928 1451 1574 RCR 12 MOVE 1ST DIGIT TO C[0]
 929 1452 646 A=A-1 X WAS EXPONENT 0 ?
 930 1453 107 GOC XGOTI (1463) YES, CONVERT TO BINARY
 931 1454 1374 RCR 13 ROTATE NEXT DIGIT IN
 932 1455 646 A=A-1 X WAS EXPONENT 1 ?
 933 1456 57 GOC XGOTI (1463) YES, CONVERT TO BINARY
 934 1457 1374 RCR 13 MOVE THIRD DIGIT IN
 935 1460 646 A=A-1 X WAS EXPONENT 2 ?
 936 1461 1 GOLNC ERRDE NO, NUMBER TOO LARGE
  936 1461 1 GOLNC ERRDE NO, NUMBER TOO LARGE<br>936 1462 2 <sup>*</sup>MAINFRAME: CN10, @0055<br>937 1463 XGOTI 1 GOLONG GOTINT CONVERT ANSWER TO BINARY
  937 1463 XGOTI 1 GOLONG GOTINT<br>937 1464 2
                  2 *MAINFRAME: CN0, @1370
*
************************************************************************
* CONV3D - CONVERTS THE THREE DIGITS TO THE LEFT OF THE DECIMAL POINT *
        * IN THE X-REGISTER TO A BINARY NUMBER AND LEAVES IT IN C[X]. *
* CONV3C - SAME EXCEPT INPUT IS IN C. *
* IGNORES SIGN OF X. IF ABS(X) IS > 999, GIVES "DATA ERROR". *
         * IF X CONTAINS AN ALPHA STRING, GIVES "ALPHA DATA" ERROR. *
        * IF NON-NORMALIZED NUMBER WITH ZERO MANTISSA, RETURNS ZERO. *
* *
* ASSUMES: CHIP 0 ENABLED AND HEX MODE. *
* USES: A[X] AND C, NO PT, NO STS, 1 ADDITIONAL SUB LEVEL (GOTINT). *
        * USUALLY EXITS VIA GOTINT IN THE MAINFRAME. *
  * RETURNS ANSWER IN C[X]. *
************************************************************************
                 1 GOSUB ACKX GET X, ERROR IF ALPHA
 952 1466 0 *ILCAS&CTL: CS0, @1760
 953 1467 1533 GOTO CONV3C (1442) X IN C, READY FOR CONV3C
*
*
*
************************************************************************
* PCHKKB - CHECK KEYBOARD (PRINTER FUNCTION) *
* *
* RETURNS IF NEITHER THE "R/S" KEY NOR THE "ON" KEY IS DOWN *
* *
* INPUT: NONE *
* OUTPUT: NONE *
        * USES: A[X], C, NO PT, NO STS, NO ADDITIONAL SUBROUTINE LEVELS *
************************************************************************
                    966 ENTRY PCHKKB
   967 ENTRY PCKBRT
   968 1470 PCHKKB 1714 CHK KB IS A KEY PRESSED DOWN ?
 969 1471 1640 RTN NC NO KEY PRESSED, RETURN
 970 1472 1040 C=KEYS YES, GET KEY CODE
971 1473 74 RCR 3 KEY CODE TO C[X]
  970 1472 1040 C=KEYS<br>
971 1473 74 RCR 3<br>
972 1474 126 C=0 XS CLEAR C[2] (EXPONENT SIGN)<br>
973 1475 406 A=C X KEY CODE TO A[X]
 973 1475 406 A=C X KEY CODE TO A[X]
  974 1476 1460 LDI 10AD LOAD LOW 12 BITS OF C WITH<br>975 1477 30 CON 24 HEX 18 = "OFF" KEY
   975 1477 30 CON 24 HEX 18 = "OFF" KEY
```
 **976 1500 1546 ? A#C X "OFF" KEY HIT ? 977 1501** 57 GOC PCKB10 (1506) NO, ANOTHER KEY PRESSED<br>1 GOSUB IFC SEND INTERFACE CLEAR CM SEND INTERFACE CLEAR CMD  **978 1503 0 \*ILCAS&CTL: CS3, @0113 979 1504 1 GOLONG OFF TURN CALCULATOR OFF**<br>**979 1505** 2 **2 2 1 AAINFRAME:** CN4, @  **979 1505 2 \*MAINFRAME: CN4, @0710 980 1506 PCKB10 460 LDI<br>981 1507 207 CON 135 981 207 CON 135 HEX 87 = "R/S" KEY**<br>1546 ? A#C X 1546 PR/S" KEY HIT ?  **982 1510 1546 ? A#C X "R/S" KEY HIT ? 983 1511 67 GOC OUTPCK (1517) NO, ANOTHER KEY PRESSED 984 1512 PCKBRT 1304 S13= 0 YES, CLEAR RUNNING FLAG 985 1513 1 GOSUB IFC SEND INTERFACE CLEAR CMD 985 1514 0 \*ILCAS&CTL: CS3, @0113** 1 GOLONG NFRKB  **986 1516 2 \*MAINFRAME: CN0, @0307 NO, TRY TO CLEAR THE KEY<br>END OF CHECK KEYBOARD 988 1520 1740 RTN \* \*\*\*\*\*\*\*\*\*\*\*\*\*\*\*\*\*\*\*\*\*\*\*\*\*\*\*\*\*\*\*\*\*\*\*\*\*\*\*\*\*\*\*\*\*\*\*\*\*\*\*\*\*\*\*\*\*\*\*\*\*\*\*\*\*\*\*\*\*\*\*\* \* CKANGL - CHECK IF CHARACTER WAS AN ANGLE SIGN (ASCII 0D) \* \* IF IT IS, REPLACE 0D BY 7C (VERTICAL BAR CHARACTER: "|") \* \* THIS IS DONE BECAUSE ASCII 0D IS AN ANGLE SIGN IN HELIOS \* \* BUT PIL PRINTER WILL USE 0D AS CARRIAGE RETURN, SO WE \* \* MUST MOVE THE ANGLE SIGN FROM 13(0D) TO 124(7C). \* \* \* \* USES: B[X], N, PT, +0 SUBROUTINE LEVELS \* \*\*\*\*\*\*\*\*\*\*\*\*\*\*\*\*\*\*\*\*\*\*\*\*\*\*\*\*\*\*\*\*\*\*\*\*\*\*\*\*\*\*\*\*\*\*\*\*\*\*\*\*\*\*\*\*\*\*\*\*\*\*\*\*\*\*\*\*\*\*\*\* 999 ENTRY CKANGL 1000 ENTRY CKANGB 1001 ENTRY CKANGN \* 1003 1521 CKANGL 206 B=A X SAVE A[X] IN B[X] 1004 1522 CKANGB 160 N=C SAVE C INTO N 1005 1523 CKANGN 406 A=C X PUT C[X] INTO A[X] 1006 1524 1434 PT= 1 POINT AT LOWEST BYTE 1007 1525 460 LDI LOAD LOW 12 BITS OF C WITH 1008 1526 15 CON 13 13 (0D): HELIOS ANGLE SIGN 1009 1527 1552 ? A#C WPT IS IT AN ANGLE SIGN ? 1010 1530 213 GONC CKANG5 (1551) YES, CONVERT TO 124 (7C) 1011 1531 644 C=HPIL 6 READ DEVICE REGISTER 6 1011 1532 672 (INSERTED BY ASSEMBLER) 1011 1533 603** (INSERTED BY ASSEMBLER)<br>1012 1534 1166 C=C-1 XS PUT F INTO C[XS]  **1012 1534 1166 C=C-1 XS PUT F INTO C[XS] 1013 1535 1046 C=C+1 X ARE WE TALKING TO T.V. ? 1014 1536 103 GONC CKANG3 (1546) NO, RESTORE REGS & RETURN 1015 1537 460 LDI LOAD LOW 12 BITS OF C WITH 1016 1540 176 CON 126 126(7E): HELIOS SIGMA SIGN** 1017 1541 1552 ? A#C WPT 1546) NO, RESTORE REGS & RETUR<br>1018 1542 1552 ? A#C WPT 15 THIS THE SIGMA SIGN ?  **1018 1542 47 GOC CKANG3 (1546) NO, RESTORE REGS & RETURN 1019 1543** 460 LDI **LOAD LOW 12 BITS OF C WITH**<br>1020 1544 34 CON 28 REPLACEMENT ASCII CODE 28 REPLACEMENT ASCII CODE 28  **1021 1545 63 GOTO CKANG6 (1553) RESTORE REGISTERS & RETURN 1022 1546 CKANG3 260 C=N RESTORE C FROM N 1023 1547 CKANG4 146 AB EX X RESTORE A[X] FROM B[X] 1024 1550 1740 RTN RETURN TO CALLING ROUTINE 1025 1551 CKANG5 460 LDI LOAD LOW 12 BITS OF C WITH 1026 1552 174 CON 124 REPLACE 13(0D) BY 124(7C) 1027 1553 CKANG6 406 A=C X SAVE C[X] IN A[X] 1028 1554 260 C=N RESTORE C FROM N 1029 1555 252 AC EX WPT LOWEST BYTE OF A TO C[1:0]**

 **1030 1556 1713 GOTO CKANG4 (1547) RESTORE A[X] AND RETURN \*\*\*\*\*\*\*\*\*\*\*\*\*\*\*\*\*\*\*\*\*\*\*\*\*\*\*\*\*\*\*\*\*\*\*\*\*\*\*\*\*\*\*\*\*\*\*\*\*\*\*\*\*\*\*\*\*\*\*\*\*\*\*\*\*\*\*\*\*\*\*\* \* SEEK - SEEK TO A GIVEN RECORD \* \* INPUT: A[3:0] = RECORD NUMBER \* \* OUTPUT: CASSETTE AS A TALKER \* \* SEEKN - SAME AS SEEK EXCEPT INPUT IS IN N[3:0] \* \* SEEKRD - SEEK TO A GIVEN RECORD AND READ IT \* \* INPUT: SAME AS SEEK \* \* OUTPUT: CASSETTE AS A TALKER \* \* \* \* USES: A, C, S[7:0], +1 SUBROUTINE LEVEL \* \*\*\*\*\*\*\*\*\*\*\*\*\*\*\*\*\*\*\*\*\*\*\*\*\*\*\*\*\*\*\*\*\*\*\*\*\*\*\*\*\*\*\*\*\*\*\*\*\*\*\*\*\*\*\*\*\*\*\*\*\*\*\*\*\*\*\*\*\*\*\*\* 1042**<br>1043  **1043 ENTRY SEEKC 1044 ENTRY SEEKN 1045 ENTRY SEEKRC 1046 ENTRY SEEKRD 1047 ENTRY SEEKRN 1048 ENTRY SEEK40 1049 ENTRY SETBPT 1050 ENTRY SETBPL 1051** ENTRY SEEKR2<br>1052 ENTRY SETBP0  **1052 ENTRY SETBP0 \* 1054 1557 SEEKR2 460 LDI LOAD LOW 12 BITS OF C WITH 1055 1560 2 CON 2 RECORD NUMBER 2 1056 1561 103 GOTO SEEKRC (1571) SEEK TO RECORD NUMBER IN C** 1057 1562 SEEKN 260 C=N GET REC NUMBER FROM REG N  **1058 1563 474 RCR 8 ROTATE REC # INTO POSITION 1059 1564 SEEKC 416 A=C COPY REC # FROM C INTO A 1060 1565 SEEK 404 S8= 0 S8=0: SEEK ONLY, NO READ 1061 1566 53 GOTO SEEK10 (1573) GOTO SEND SEEK COMMAND 1062 1567 SEEKRN 260 C=N GET REC NUMBER FROM REG N** 1063 1570 **474 RCR 8** GET NOTATE REC # INTO POSITION  **1063 1570 474 RCR 8 ROTATE REC # INTO POSITION 1064 1571 SEEKRC 416 A=C COPY REC # FROM C INTO A 1065 1572 SEEKRD** 410 S8= 1 S8=1: SEEK, THEN READ REC  **1066 1573 SEEK10 1 GOSUB LISTEN SEND SEC.CMD - "SEEK" 1066 1574 0 \*ILCAS&CTL: CS0, @0335 1067 1575 460 LDI LOAD LOW 12 BITS OF C WITH 1068 1576 244 CON @244 @244 = DEV DEP LISTENER 4 1069 1577 1 GOSUB SCMD SEND SEC.CMD DDL4 - "SEEK" 1069 1600 0 \*ILCAS&CTL: CS0, @0272 1070 1601 256 AC EX SEND RECORD # (TWO BYTES) 1071 1602 132 C=0 M MAKE SURE REC.# < 512 1072 1603 1074 RCR 2 ROTATE C[3:2] TO C[1:0] 1073 1604 416 A=C SAVE C-REGISTER TO REG A 1074 1605 1 GOSUB SDATA0 SEND 1ST BYTE OF RECORD # 1074 1605**<br> **1074 1605**<br> **1074 1606**<br> **1075 1607**<br> **1075 1607**<br> **1075 1607**<br> **1075 1607**<br> **1075 1607**<br> **1075 1607**<br> **1075 1607**<br> **1075 1607**<br> **1075 1607**<br> **1075 1607**<br> **1076 256 AC EX**<br> **1075 1607 1075 1607 256 AC EX RESTORE C-REGISTER 1076 1610 1574 RCR 12 ROTATE 2ND BYTE TO C[1:0]** SEND 2ND BYTE OF RECORD # **1077 1612** 0 **1077 1612** 0 **\*ILCAS&CTL: CS0, @0450**<br>1078 1613 SEEK20 1 GOSUB CSSTAS READ CASSETTE STATUS  **1078 1613 SEEK20 1 GOSUB CSSTAS READ CASSETTE STATUS 1078 1614** 0 **0 1078 1614 1079 1615 108 1089 PLERCK CHECK** FOR ANY ERRORS  **1079 1615 1 GOSUB PLERCK CHECK FOR ANY ERRORS 1079 1616 0 \*ILCAS&CTL: CS1, @1747 1080 1617 214 ?S5=1 STILL BUSY ? 1081 1620 1737 GOC SEEK20 (1613) YES, KEEP TRYING STATUS 1082 1621 114 ?S4=1 ANY ERROR ? 1083 1622 1 GOLC CSERR YES, DISP CASSETTE ERROR**

**1083 1623** 3<br>1084 1624 SEEK30 414 ?S8=1 **1084 NEED TO READ** ? 1084 1624 SEEK30 414 ?S8=1  **1085 1625 137 GOC SEEK40 (1640) YES, READ A RECORD 1086 1626 SETBP0 6 A=0 X SET BYTE POINTER TO 00 1087 1627 SETBPL 1 GOSUB LISTEN<br>1087 1630 0 1087 1630 0 \*ILCAS&CTL: CS0, @0335 1088 1631 SETBPT 460 LDI LOAD LOW 12 BITS OF C WITH 1089 1632 243 CON @243 @243 = DEV DEP LISTENER 3 1090 1633 1 GOSUB SCMD SEND DDL3 - "SET BYTE PTR" 1090 1634 0 \*ILCAS&CTL: CS0, @0272** 1091 1635 **246 AC EX X** C[X] = BYTE POINTER<br>1092 1636 1 GOLONG SDATA0 SEND BYTE POINTER 1 GOLONG SDATA0  **1092 1637 2 \*ILCAS&CTL: CS0, @0446** LOAD LOW 12 BITS OF C WITH<br>@302 = DEV DEP TALKER 2 **1094 1641** 302 CON @302<br>1095 1642 1 GOSUB SCMDWT  **1095 1642 1 GOSUB SCMDWT SEND DDT2 - "READ" 1095 1643 0 \*ILCAS&CTL: CS1, @0030 \* \*\*\*\*\*\*\*\*\*\*\*\*\*\*\*\*\*\*\*\*\*\*\*\*\*\*\*\*\*\*\*\*\*\*\*\*\*\*\*\*\*\*\*\*\*\*\*\*\*\*\*\*\*\*\*\*\*\*\*\*\*\*\*\*\*\*\*\*\*\*\*\* \* RSTBP - RESTORE BYTE POINTER \* \* INPUT: REG.9[2:0] = BYTE POINTER \* \* ASSUMES: CHIP 0 ENABLE \* \* USES: A, X, C, +1 SUBROUTINE LEVEL \* \*\*\*\*\*\*\*\*\*\*\*\*\*\*\*\*\*\*\*\*\*\*\*\*\*\*\*\*\*\*\*\*\*\*\*\*\*\*\*\*\*\*\*\*\*\*\*\*\*\*\*\*\*\*\*\*\*\*\*\*\*\*\*\*\*\*\*\*\*\*\*\* 1103 ENTRY RSTBP 1104 ENTRY SETBPC \* 1106 1644 RSTBP 1170 C=REGN 9 GET BYTE POINTER FROM R9**<br>**1107 1645 SETBPC 406 A=C** X SAVE C[X] INTO A[X] 1107 1645 SETBPC 406 A=C X  **1108 1646 1613 GOTO SETBPL (1627) SET BYTE POINTER W/LISTEN \* \*\*\*\*\*\*\*\*\*\*\*\*\*\*\*\*\*\*\*\*\*\*\*\*\*\*\*\*\*\*\*\*\*\*\*\*\*\*\*\*\*\*\*\*\*\*\*\*\*\*\*\*\*\*\*\*\*\*\*\*\*\*\*\*\*\*\*\*\*\*\*\* \* CNTBYT - COMPUTE NUMBER OF BYTES BETWEEN TWO ADDRESSES IN MM FORM \* \* INPUT: A[3:0] = STARTING ADDRESS DRRR = DIGIT# REGISTER# START \* \* B[3:0] = ENDING ADDRESS DRRR = DIGIT# REGISTER# END \* \* PT = 3 \* \* OUTPUT: A[2:0] = NUMBER OF BYTES BETWEEN THE TWO ADDRESSES \* \* USES: A[3:0], B[X], C[X], +0 SUBROUTINE LEVELS \* \*\*\*\*\*\*\*\*\*\*\*\*\*\*\*\*\*\*\*\*\*\*\*\*\*\*\*\*\*\*\*\*\*\*\*\*\*\*\*\*\*\*\*\*\*\*\*\*\*\*\*\*\*\*\*\*\*\*\*\*\*\*\*\*\*\*\*\*\*\*\*\* 1118 ENTRY CNTBYT \* 1120 1647 CNTBYT 116 C=0 CLEAR BYTE COUNTER 1121 1650 602 A=A-B PT END BYTE# > START BYTE# ? 1122 1651 43 GONC CBYT10 (1655) NO, CALC BYTE DIFFERENCE 1123 1652 646 A=A-1 X YES, DECREMENT START REG# 1124 1653 642 A=A-1 PT DEC, ADJ HEX BY 2 DIGITS 1125 1654 CBYT05 642 A=A-1 PT DECREMENT STARTING DIGIT# 1126 1655 CBYT10 642 A=A-1 PT DEC, REACH DIGIT 0 YET ? 1127 1656 37 GOC CBYT20 (1661) YES, NOW COUNT REGISTERS 1128 1657 1046 C=C+1 X NO, INCREMENT BYTE COUNT 1129 LEGAL (CLEAR THE CARRY FLAG) 1130 1660 1743 GOTO CBYT05 (1654) KEEP COUNTING DIGITS 1131 1661 CBYT20 606 A=A-B X # OF REGISTERS DIFFERENCE 1132 1662** 346 BC EX X B[X]=# OF EXTRA BYTES<br>1133 1663 246 C=A X C[X]=# OF REGS DIFFER **1133 1663** 246 C=A X C[X]=# OF REGS DIFFERENCE<br>1133 1664 406 (INSERTED BY ASSEMBLER)  **1133 1664 406 (INSERTED BY ASSEMBLER) 1134 1665 746 C=C+C X DOUBLE C[X] ONE TIME 1135 1666 746 C=C+C X DOUBLE C[X] TWO TIMES 1136 1667 746 C=C+C X DOUBLE C[X] THREE TIMES 1137 1670 246 AC EX X EXCHANGE A[X] AND C[X]**

 **1138 1671 706 A=A-C X SUB C[X] (= MUL BY 7) 1139 1672 446 A=A+B X ADD NUMBER OF EXTRA BYTES 1140 1673 1740 RTN END OF CNTBYT ROUTINE \* \* \*\*\*\*\*\*\*\*\*\*\*\*\*\*\*\*\*\*\*\*\*\*\*\*\*\*\*\*\*\*\*\*\*\*\*\*\*\*\*\*\*\*\*\*\*\*\*\*\*\*\*\*\*\*\*\*\*\*\*\*\*\*\*\*\*\*\*\*\*\*\*\* \* SNBYTS - ROUTINE TO SEND A GIVEN NUMBER OF BYTES IN C-REGISTER \* \* ASSUMES: CASSETTE IS IN THE MIDDLE OF RECEIVING DATA \* \* INPUT: PT = NUMBER OF BYTES TO SEND - 1 \* \* C[13:0] = LEFT-JUSTIFIED BYTES TO SEND \*** A, C, PT, +1 SUBROUTINE LEVEL **\*\*\*\*\*\*\*\*\*\*\*\*\*\*\*\*\*\*\*\*\*\*\*\*\*\*\*\*\*\*\*\*\*\*\*\*\*\*\*\*\*\*\*\*\*\*\*\*\*\*\*\*\*\*\*\*\*\*\*\*\*\*\*\*\*\*\*\*\*\*\*\* 1150 ENTRY SNBYTS \* 1152 1674 SNBYTS 1574 RCR 12 C[1:0]=PREV LEFTMOST BYTE 1153 1675 416 A=C<br>1154 1676 1 GOSUB SDATA0 1154 1676** 1 GOSUB SDATA0 SEND DATA BYTE FROM C[1:0]<br>1154 1677 0 0 \*ILCAS&CTL: CS0, @0446  **1154 1677 0 \*ILCAS&CTL: CS0, @0446 1155 1700 1624 ? PT= 0 SENT LAST BYTE YET ? 1156 1701 1540 RTN C YES, RETURN TO CALLER** 1157 1702 1724 DEC PT NO, DECREMENT POINTER<br>1158 1703 256 AC EX RESTORE C-REG FROM REG  **1158 1703 256 AC EX RESTORE C-REG FROM REG A 1159 1704 1703 GOTO SNBYTS (1674) PROCESS NEXT DATA BYTE \* \* \*\*\*\*\*\*\*\*\*\*\*\*\*\*\*\*\*\*\*\*\*\*\*\*\*\*\*\*\*\*\*\*\*\*\*\*\*\*\*\*\*\*\*\*\*\*\*\*\*\*\*\*\*\*\*\*\*\*\*\*\*\*\*\*\*\*\*\*\*\*\*\* \* PWRDN - SEND COMMAND "GROUP POWER DOWN" \* \*\*\*\*\*\*\*\*\*\*\*\*\*\*\*\*\*\*\*\*\*\*\*\*\*\*\*\*\*\*\*\*\*\*\*\*\*\*\*\*\*\*\*\*\*\*\*\*\*\*\*\*\*\*\*\*\*\*\*\*\*\*\*\*\*\*\*\*\*\*\*\* \* 1166 ENTRY PWRDN \* 1168 1705 216 CON @216 N 1169 1706 4 CON @04 D 1170 1707 22 CON @22 R 1171 1710 27 CON @27 W 1172 1711 20 CON @20 P 1173 1712 PWRDN 1 GOSUB PILEN TURN THE CLOCK ON 1173 1713 0 \*ILCAS&CTL: CS0, @0143 1174 1714 1 GOSUB PLERCK CHECK FOR ANY ERRORS 1174 1715 0 \*ILCAS&CTL: CS1, @1747 1175 1716 344 HPL=CH 3 WRITE PARALLEL POLL REG 3 1176 1717 1 CH= @000 SHUT OFF AUTO IDY 1177 1720 460 LDI LOAD LOW 12 BITS OF C WITH 1178 1721 233 CON @233 HEX 9B = LPD = LOOP PWR DN 1179 1722 1 GOLONG SCMD SEND LPD CMD TO HPIL LOOP 1179 1722 1 GOLONG SCMD SEND LPD CMD TO HPIL LOOP**<br>**1179 1723** 2 **2 \*ILCAS&CTL:** CS0, @0272 **\* \*\*\*\*\*\*\*\*\*\*\*\*\*\*\*\*\*\*\*\*\*\*\*\*\*\*\*\*\*\*\*\*\*\*\*\*\*\*\*\*\*\*\*\*\*\*\*\*\*\*\*\*\*\*\*\*\*\*\*\*\*\*\*\*\*\*\*\*\*\*\*\* \* BINBCD - CONVERT FROM BINARY TO BCD \* \* \* \* CONVERTS THE BINARY NUMBER IN A[X] TO BCD \* \* \* \* USES: A, B[X], C, NO ST, ACTIVE PT, 1 ADDITIONAL SUBROUTINE LEVEL \* \* (GENNUM CALLS SUBROUTINE) \* \* INPUT: [BINBCD] A[X] = BINARY NUMBER, A[S] = # OUTPUT DIGITS \* \* [BINBD] C[X] = BINARY NUMBER, C[S] = # OUTPUT DIGITS \* \* BOTH ENTRIES: HEX MODE \* \* \* \* OUTPUT: A[M] = DIGIT STRING (LEFT-JUSTIFIED), B[S] = OUTPUT DIGITS \* \* HEX MODE, LCD DISABLED, RAM DISABLED \***

**\*\*\*\*\*\*\*\*\*\*\*\*\*\*\*\*\*\*\*\*\*\*\*\*\*\*\*\*\*\*\*\*\*\*\*\*\*\*\*\*\*\*\*\*\*\*\*\*\*\*\*\*\*\*\*\*\*\*\*\*\*\*\*\*\*\*\*\*\*\*\*\***

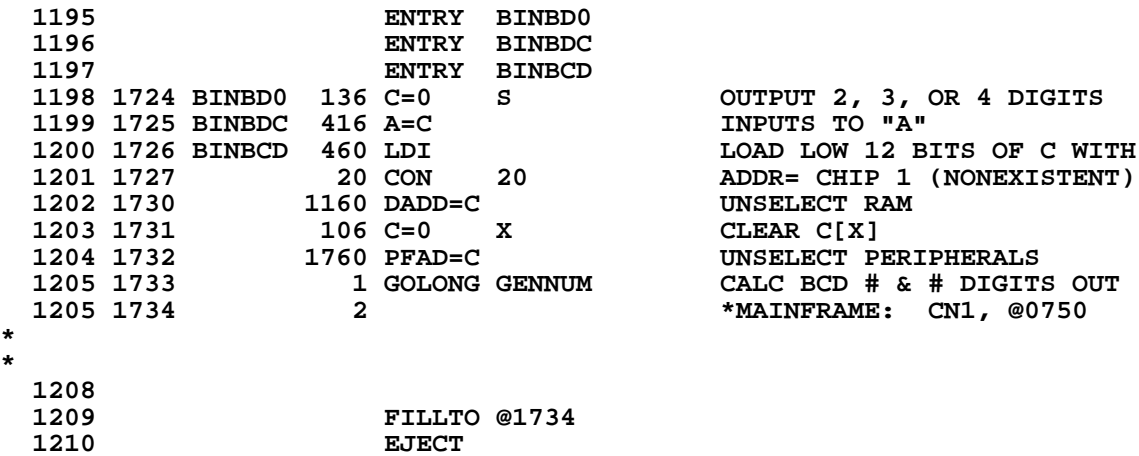

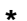

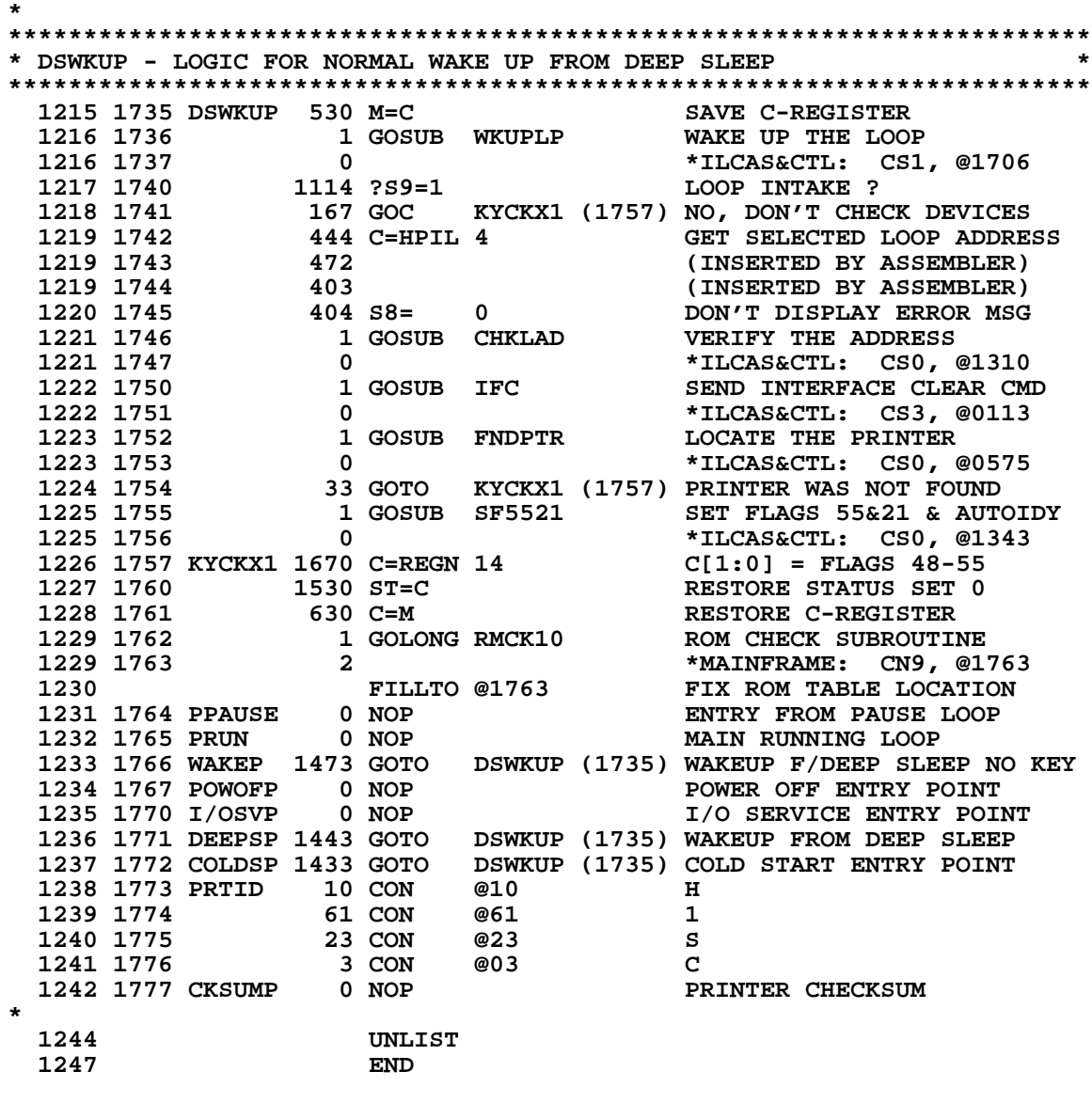

 **ERRORS : 0**

**SYMBOL TABLE (SCPL4B - ILCAS&CTL QUAD 3 = CS3 = ADDRESSES @76000-77777) BINBCD 1726 - BINBD0 1724 - BINBDC 1725 - CBYT05 1654 - 1660 CBYT10 1655 - 1651 CBYT20 1661 - 1656 CHKCS0 336 - CHKCST 335 - CHKPCT 414 - CKANG3 1546 - 1542 1536 CKANG4 1547 - 1556 CKANG5 1551 - 1530 CKANG6 1553 - 1545 CKANGB 1522 - CKANGL 1521 - CKANGN 1523 - CKSUMP 1777 - CNTBYT 1647 - COLDER 661 - COLDSP 1772 - CONV3C 1442 - 1467 CONV3D 1465**<br>**COPYBF 306 COPYBF 306 - 363 CSERE0 400 - CSEREX 376 - 434 413 CSNOFD 364 - 340 CSRDY 341 - 347 CSRDY1 350 - 342 DATALL 1301 - DATS05 1212 - 1205 DATS10 1220 - 1222 DATS20 1223 - 1217 DATS40 1245 - 1242 DATS45 1246 - 1244 DATS50 1250 - 1314 DATSER 1206 -<br>DATSUB 1166 -DATSUB 1166 - DEEPSP 1771 - DFBDCK 1140 - DFCK10 1150 - 1146 DFCK20 1156 -<br>DSPERR 405 -**DSPERR 405<br>DSWKUP 1735 **DSWKUP 1735 - 1772 1771 1766 FINDID 6 - FLPT10 420 - FNID10 13 - 52 FNID20 35 - 40 FNID30 41 - 36 FNID35 45 - 34 FNID40 57 -<br>FNID45 53 -FNID45 53 - 44**  $FNID60$ **FNID65 63 - 56 FNID70 101 - 76**

**Fidding** 50 -<br>1770 -

**I/OSVP 1770 -**

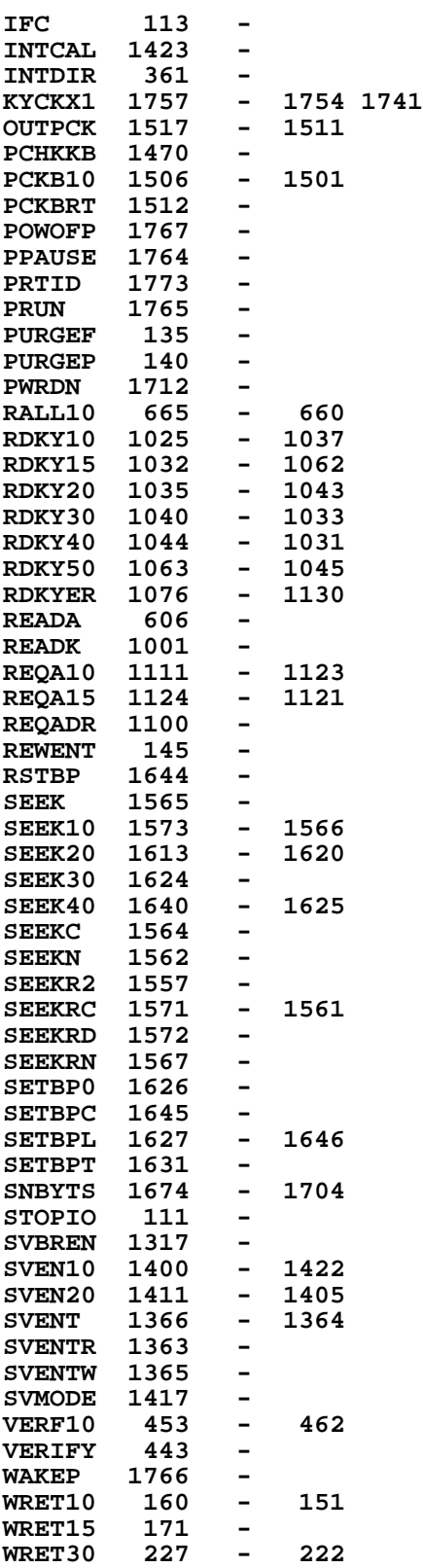

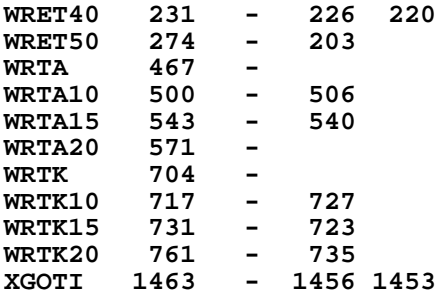

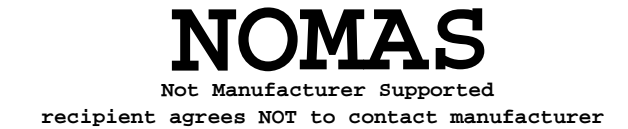

**BINBCD 1726 - BINBD0 1724 - BINBDC 1725 - CHKCS0 336 - CHKCST 335 - CHKPCT 414 - CKANGB 1522 - CKANGL 1521 - CKANGN 1523 - CNTBYT 1647 - COLDER 661 - CONV3C 1442 - CONV3D 1465 - COPYBF 306 - CSERE0 400 - CSEREX 376 - CSNOFD 364 - CSRDY 341 - DATALL 1301 - DATSER 1206 - DATSUB 1166 - DFBDCK 1140**<br>**DSPERR 405 DSPERR 405 - FINDID 6 - FNID10 13 - FNID60 62 - IFC 113 - INTCAL 1423 - INTDIR 361 - PCHKKB 1470 - PCKBRT 1512 - PURGEF 135 - PURGEP 140 - PWRDN 1712 - READA 606 - READK 1001 - REQADR** 1100 **REWENT 145 - RSTBP 1644 - SEEK 1565 - SEEK40 1640 - SEEKC 1564 - SEEKN SEEKR2 1557 - SEEKRC 1571 - SEEKRD 1572 - SEEKRN** 1567 **SETBP0 1626 - SETBPC 1645 - SETBPL 1627 - SETBPT 1631 -**  ${\tt SNBYTS}$ **STOPIO 111 - SVBREN 1317 - SVENTR 1363 -**

**SVENTW 1365 -**

**ENTRY TABLE (SCPL4B - ILCAS&CTL QUAD 3 = CS3 = ADDRESSES @76000-77777)**

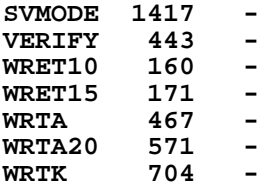

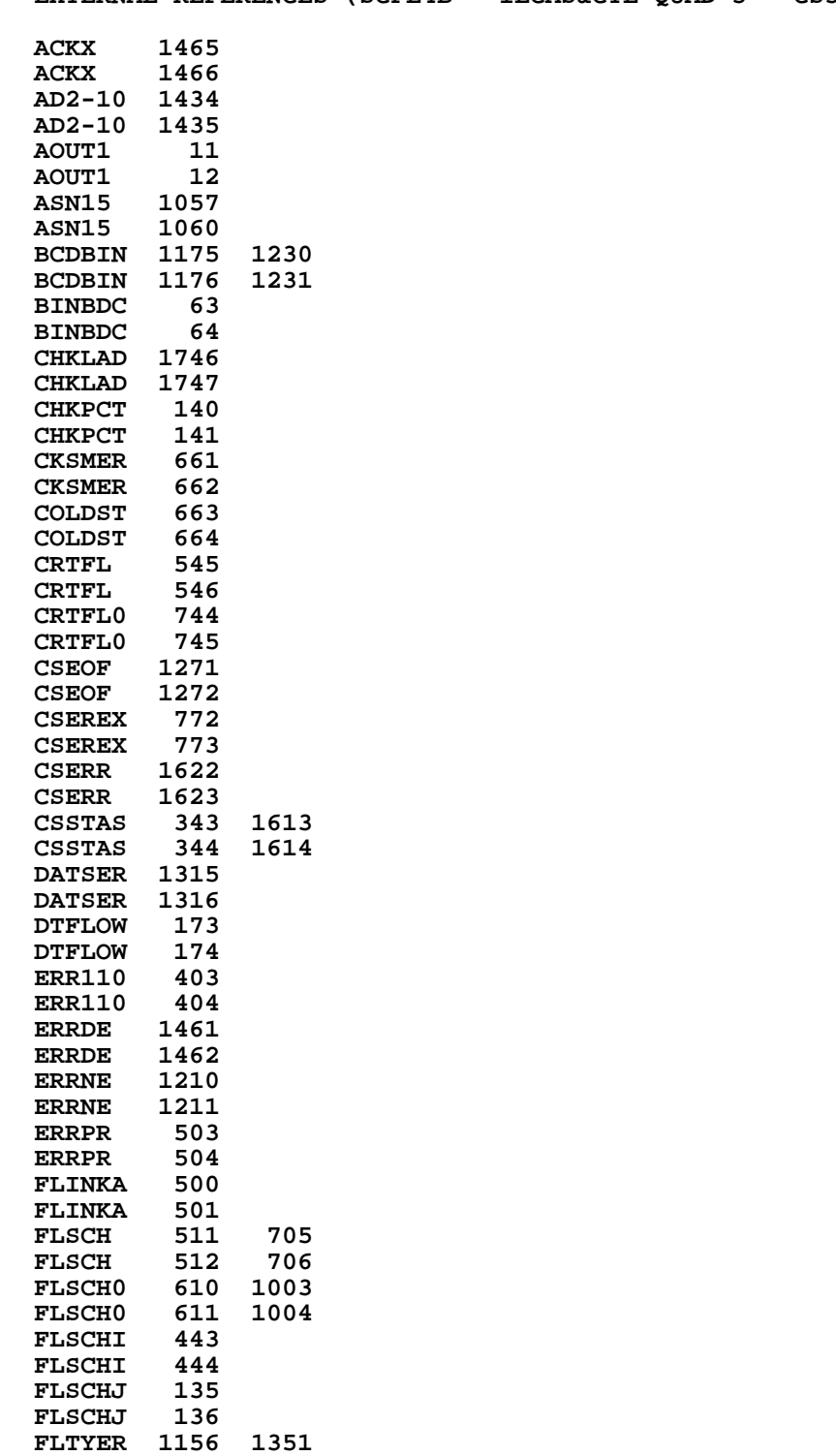

**FLTYER 1157 1352**

**EXTERNAL REFERENCES (SCPL4B - ILCAS&CTL QUAD 3 = CS3 = ADR @76000-77777)**

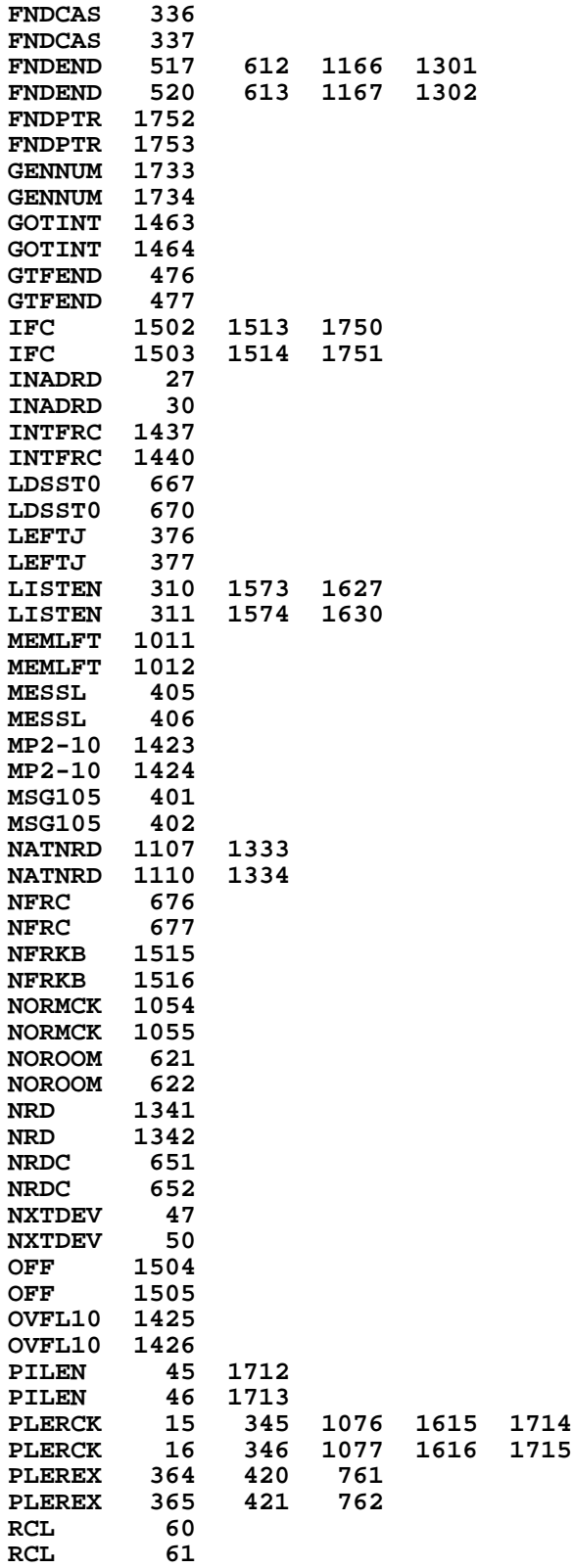

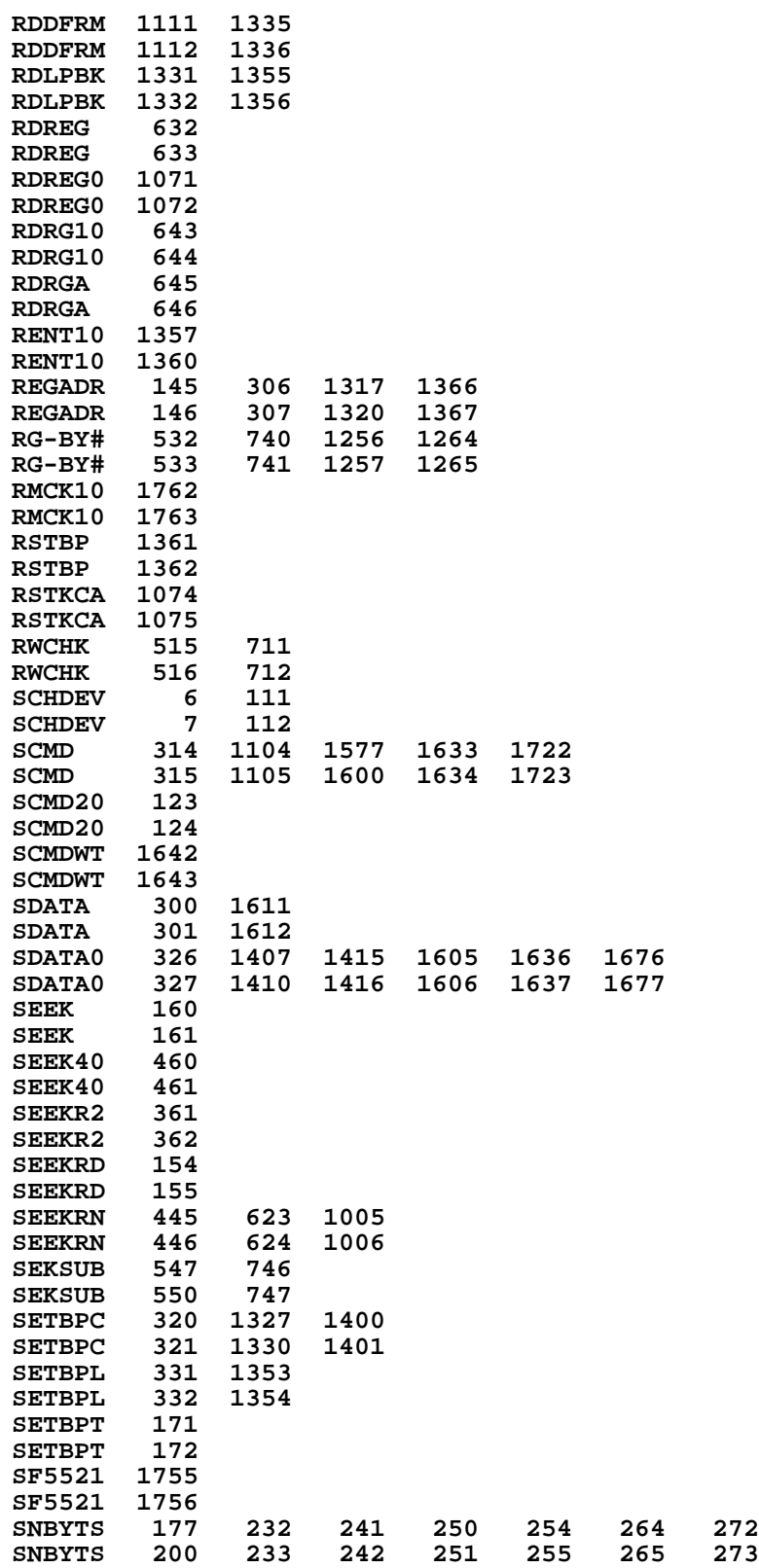

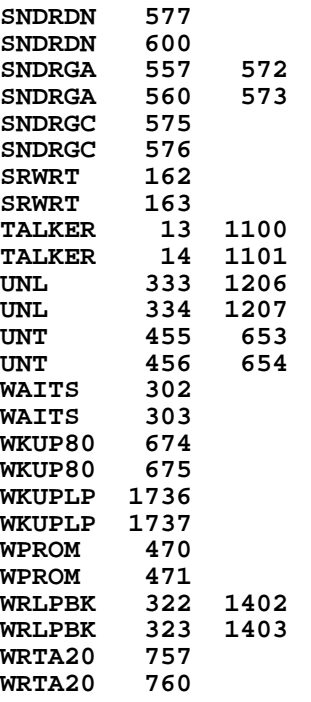

**End of VASM assembly**